الجمهورية الجزائرية الديمقراطية الشعبية REPUBLIQUE ALGERIENNE DEMOCRATIQUE ET POPULAIRE وزارة التعليم العالي والبحث العلمي

MINISTERE DE L'ENSEIGNEMENT SUPERIEUR ET DE LA RECHERCHE SCIENTIFIQUE

#### **UNIVERSITE SAAD DAHLEB DE BLIDA البليدة دحلب سعد جامعة**

**Faculté de Technologie التكنولوجيا كلية Département de Génie Civil المدنية الهندسة قسم**

### **MEMOIRE DE MASTER EN GÉNIE CIVIL Spécialité : Structures**

### **ETUDE COMPARATIVE D'UN BATIMENT EN R+7+SS AVEC DEUX DIFFERENTS TYPES DE CLOISONS ET D'ENTREVOUS**

Soutenu par

#### **Mlle. EL FERTAS Selma Mlle. MAHIEDDINE Chahinez**

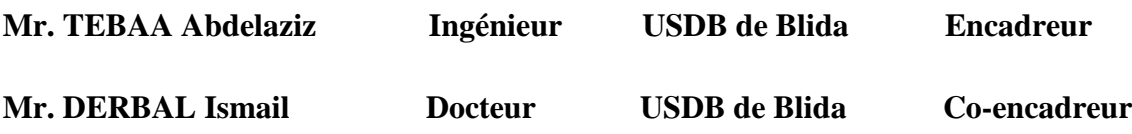

**Blida, Septembre 2020**

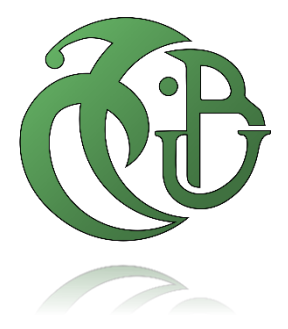

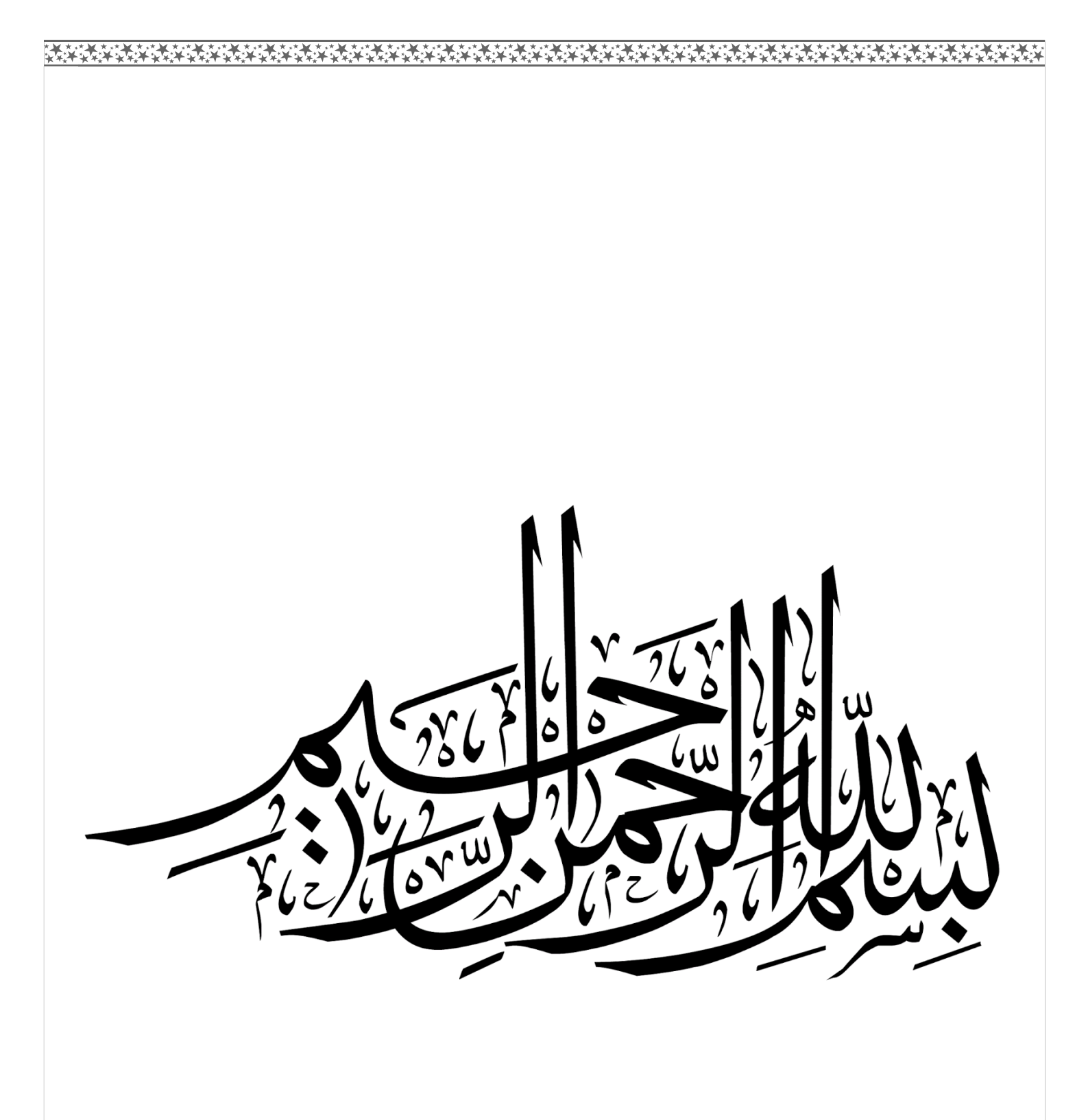

**الملخص**

يهدف هذا العمل إلى دراسة مقارنة لمبنى ذو طابع سكني يتألف من طابق ارضي+ 7 طوابق+طابق تحت أرضي، هذا المشروع يقع في الجزائر العاصمة التي تعد منطقة ذات نشاط زلزالي عالي )منطقة 3( حسب القواعد الجزائرية المضادة للزلازل. يعتمد هذا العمل على دراسة هيكلين مبنيين بأنواع مختلفة من الجدران والبلاطات الأساسية المفرغة من أجل معرفة أيهما الأقل تكلفة.

إن استقرار كلتا البنايتين مضمون بواسطة العار ضات، الأعمدة والجدران الخراسانية المسلحة.

دراسة وتحليل المشروع تمت باستعمال برنامج **(.14.2.2v2000SAP(.** 

تحديد األبعاد وتسليح كل العناصر المقاومة لكلتا البنايتين صمم طبقا لمعايير البناء المعمول بها في الجزائر **(RPA 99 version 2003, BAEL91 modifie 99 )**

تسليح العناصر المقاومة )األعمدة والعارضات( تم بواسطة **PMFC,SOCOTEC**و**simple Flexion** أما الجدران الخراسانية المسلحة فتم باستعمال نظام Excel و من ثم قمنا بدراسة البنية التحتية لكلى الهيكلين. أخيرا تم إجراء دراسة تقدير ية للأسعار وذلك لمعرفة التكلفة الإجمالية للهيكلين.

**الكلمات الدالة** 

دراسة مقارنة، معايير البناء، هياكل، البلاطات الأساسية المفرغة، دراسة تقديرية للأسعار.

### **SUMMARY**

A secure, stable and economical construction is not only based on a good seismic analysis but also on the appropriate materials selection, as these have a great influence on the building's performance, mass and final cost.

A multitude of materials have made their appearance in the past few years as a result of the constant research and development of innovative technologies. Actually in Algeria, new materials are rarely used for construction although they offer more benefits than traditional ones, such as light weight, high isolation, facility of installation and durability.

As a part of our master's degree in civil engineering, we are required to complete a final project at the end of our semester. The aim of this project is not only to be confronted with a professional situation,but also to learn how to use new materials in the constructions of our country.

The aim of this work is the comparative study of a building for residential use consisting of a ground floor  $+$  seven floors  $+$  a basement, this project is situated in the state of Algiers(Algeria), which is a part of a strong, active seismic zone (Level 3) according to the Algerian earthquake regulations**(RPA99 v2003)**. This work is based on the study of two structures built with different types of partitions and hollow-core slabs in order to see which one is the most economical.

The conception was made according to construction regulations applied in Algeria **(RPA99 v2003, BAEL99).**

This project contains several chapters in order to get an organized work.The first chapter contains a description of the building and its geometrical characteristics, and architectural design. Meanwhile, the second one consists of the different materials characteristics used in the project including all the details of the different types of hollow-core slabs and partitions.

For the first structure, we used hollow bricks for all types of walls and concrete hollow-coreslabs for the floors. Meanwhile, the second structure is built with plasterboards for the interior partitions and in cement boards for the exterior ones, with polystyrene hollow-core slabs for the floors.

The third chapter presents the pre-dimensioning of structural elements including floors, beams, columns, and veils.

The study of secondary elements was the subject of the fourth chapter including the roof, stairs, floors, and landing beams.

The fifth chapter was devoted to the seismic study which is a very important field, it helps in understanding the behavior of structures of various types subjected to earthquake loads.

A seismic study was made for the two buildings according to the Algerian earthquake regulations in order to choose the bracing system to ensure the stability of the two structures. The seismic analysis of this project was established by the software **(SAP2000 v.14.2.2).**

The seismic study was carried out by modal spectral analysis from which we got different results for both cases. As for the veils, which have a major influence on the behavior of the structures against earthquakes, a less number of these structural elements have been disposed in the second structure than in the first one.

As for final results of this study, the two structures were braced by a system of bearing sails (System 2) according to Algerian earthquake regulations.

The sixth chapter contains the reinforcement of the main elements, in which the reinforcement of the beams was carried out using the **SOCOTEC and Simple bending reinforcement software**. The reinforcement of the beams is different from one structure to another for both types of beams. A noticeable diminution in the second structure's results compared to the first one.

The reinforcement of columns was calculated using the **SOCOTEC** and **PMFC** programs in which we made a comparison between the two program's results.

The selection of the column reinforcements for the two structures was made according to the results obtained by the PMFC program, which is used for the calculation of reinforcements for the elements with a rectangular form submitted to compound flexion. This program determines reinforcement in both planes **x-x** and **y-y** as compared with **SOCOTEC**, which calculates reinforcement in only one plane and without taking the bending effect under consideration.

The veils reinforcement was calculated by the stress method using Excel program for both structures.

As for results, the reinforcement quantity for all the resistant elements in the second structure was lower than those in the first one.

The seventh chapter was devoted to the infrastructure study, in which the differences in forces that are transferred to the foundation of each structure had a major influence on the selection of the foundation type. There was a small distinction in the quantities of reinforcements between the crossed strip footings of the two structures.

And for the last chapter we did an estimation of the cost for both structures, in which we determined the total quantities of materials and their amount in (DA) for the different construction works.The cost study of both structures has allowed us to better see the influence of the use of different types of materials in this comparative study.

For the final results, we had a 7 to 10% higher difference in the cost of the work on the first structure in comparison to the second one. The composition of the external partitions in the second structure (cement boards) has created an increase in the cost of this structure compared to the other. A difference of **1528452,14 DA** in the total cost of the two structures.

Finally, we would like to mention that according to the comparative study which has been done that the cost of anti-seismic protection is not only related to the building's design complexities, but also depends on the building's mass.

#### **Keywords**

Comparative study, construction regulations, structures, hollow-core slabs, price estimation.

### **RESUME**

Le but de ce travail est l'étude comparative d'un bâtiment à usage d'habitation qui se compose d'un RDC+7etages+sous-sol, ce projet se situe à la wilaya d'Alger qui fait partie d'une zone de forte sismicité (Zone III) selon le règlement parasismique Algérien. Ce travail est basé sur l'étude de deux structures construites avec des différents types de cloisons et d'entrevous afin de voir laquelle des deux est la plus économique.

La stabilité des deux structures est assurée par des poutres, poteaux et voiles en béton armé.

L'étude et l'analyse sismique de ce projet ont été établies par le logiciel **(SAP2000 v.14.2.2)**.

La conception a été faite conformément aux règlements de construction appliqués en Algérie **(RPA99 v2003, BAEL99)**.

Le ferraillage des éléments porteurs (poteaux, poutres) a été mené par les logiciels de ferraillage **SOCOTEC**, **PMFC** et **Flexion Simple**, alors que celui des voiles a été fait à l'aide du programme Excel. Puis, une étude de l'infrastructure a été faite pour les deux structures. Finalement, une estimation des prix a été faite afin de savoir le coût total des deux structures.

#### **Mots-clés**

Étude comparative, entrevous, règlements de construction, structures, estimation des prix.

## REMERCIEMENTS

Tout d'abord, nous remercions ALLAH le plus puissant qui nous a donné la force, la volonté et la patience pour mener à bien ce modeste travail.

Nous tenons à remercier vivement et sincèrement notre encadreur Monsieur TEBAA.A qui a contribué et assuré la direction de ce travail, pour tout le soutien, les orientations et la patience qu'il a manifesté durant son encadrement tout le long de la réalisation de ce mémoire.

On tient aussi à remercier notre Co-promoteur, monsieur Dr. DERBAL.I pour son aide.

Nous souhaitons exprimer notre gratitude aux membres du jury pour l'intérêt qu'ils ont porté à notre travail en acceptant de l'examiner et de l'enrichir par leurs propositions.

Nos vifs remerciements pour l'ensemble des enseignants du département de génie civil qui ont contribué à notre formation d'ingénieur en génie civil.

Enfin à tous ceux qui nous ont aidés de près ou de loin pour la réalisation de ce projet de fin d'étude, qu'ils trouvent ici l'expression de nos sincères remerciements.

### DEDICACES

Rien n'est aussi beau à offrir que le fruit d'un labeur qu'on dédie du fond du cœur à ceux qu'on aime et qu'on remercie en expriment lagratitude et lareconnaissance durant toute notre existence.

C'est grâce à Allah, seul, que j'ai pu achever ce travail que je dédie à :

Mes parents, les mots ne sauraient exprimer l'immense et profonde gratitude que je leur témoigne ici pour leur précieux soutien, patience, pour avoir crus en moi, et pour leurs sacrifices qui m'ont permis d'atteindre cette étape dans ma vie et qu'ils m'ont jamais cessé de consentir pour mon instruction et mon bien être. Que dieu me lesgardes et les protège.

Masœur et ma meilleur amie Khadidja et mon petit frère Anis.

Mon binôme Selma que je considère comme une deuxième sœur, déjà 4 ans qu'on travaille ensemble, elle est la meilleure.

Mesamies Meriem, Kenza, Feriel, Saousen et Soumia.

Toute la promotion de génie civil 2020 et plus particulièrement la promotion de structures chacun par son nom, avec qui j'ai partagé de bons moments.

### MAHIEDDINE Chahinez.

# *DEDICACES*

*C'est avec grand respect et gratitude que je tiens à exprimer toute ma reconnaissance et ma sympathie et dédier ce travail modeste à :*

*À ma grand-mère, ma mère et mon père qui m'ont toujours soutenu, répondu à mes besoins.*

*À ma chère binôme Chahinez qui est toujours présente pour me soutenir et à toute sa famille.* 

*À mes frères Youcef , Malek et Yacine.*

*À mes sœurs et belle sœur Khadidja, Meriem et Mounia.* 

*À tous mes cousins y compris Maroua et Rania et à tous les membres de ma grande famille.*

*Et bien sûr à mes amies Meriem, Feriel et Kenza et a tous mes camarades de la promotion génie civil 2020.*

*EL FERTAS Selma.*

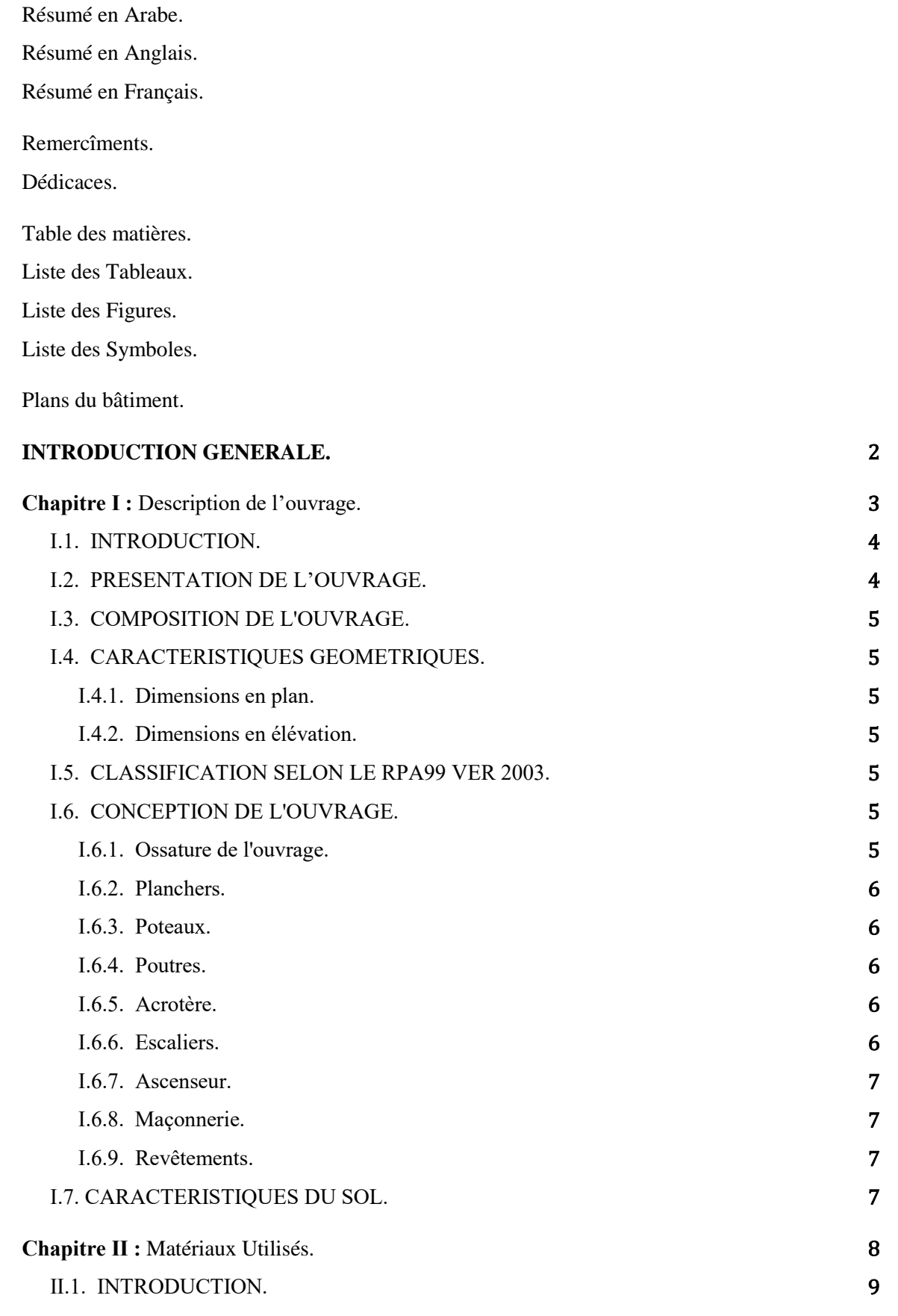

Ⅱ.2. PLANCHERS ET CLOISONS. 9

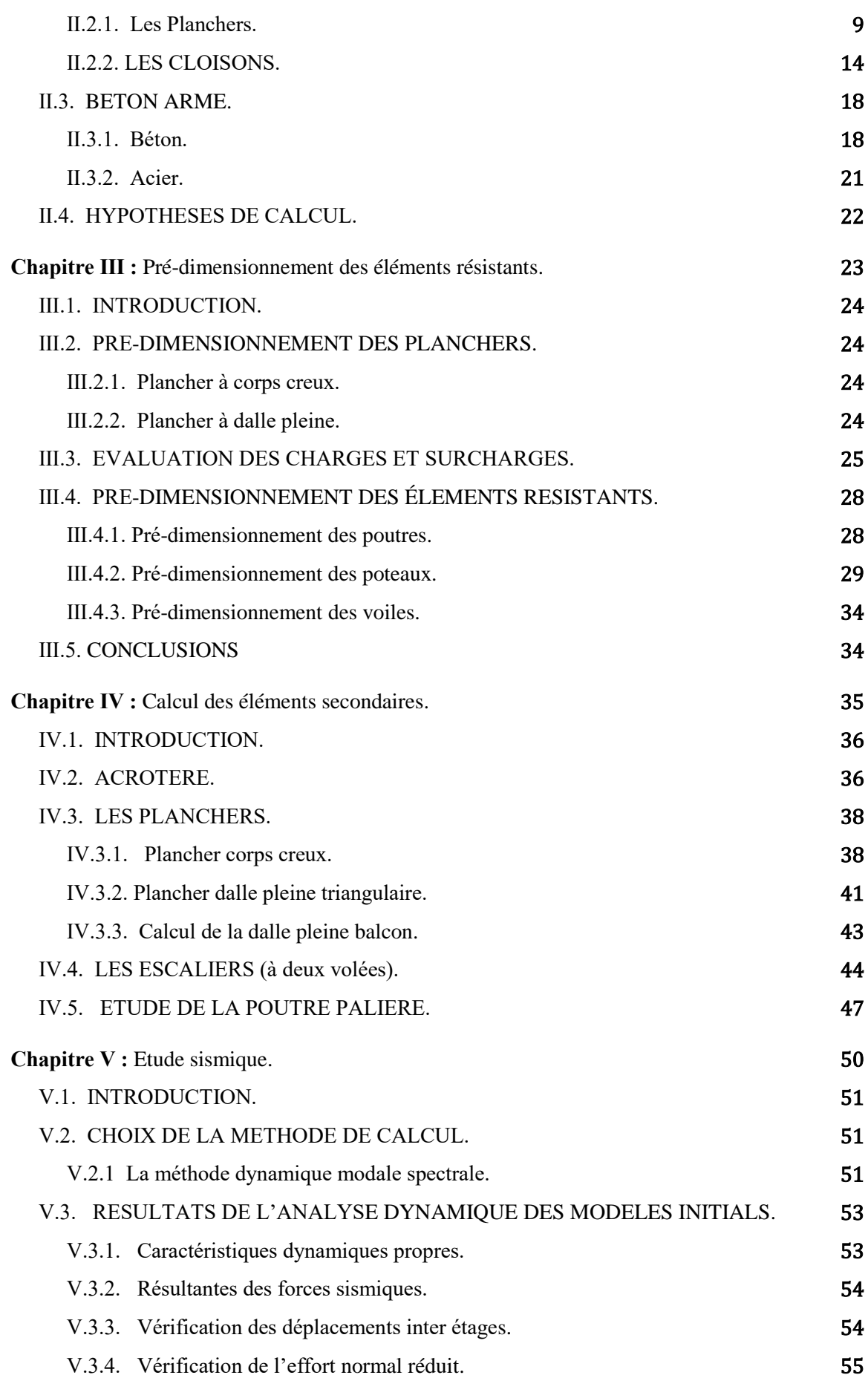

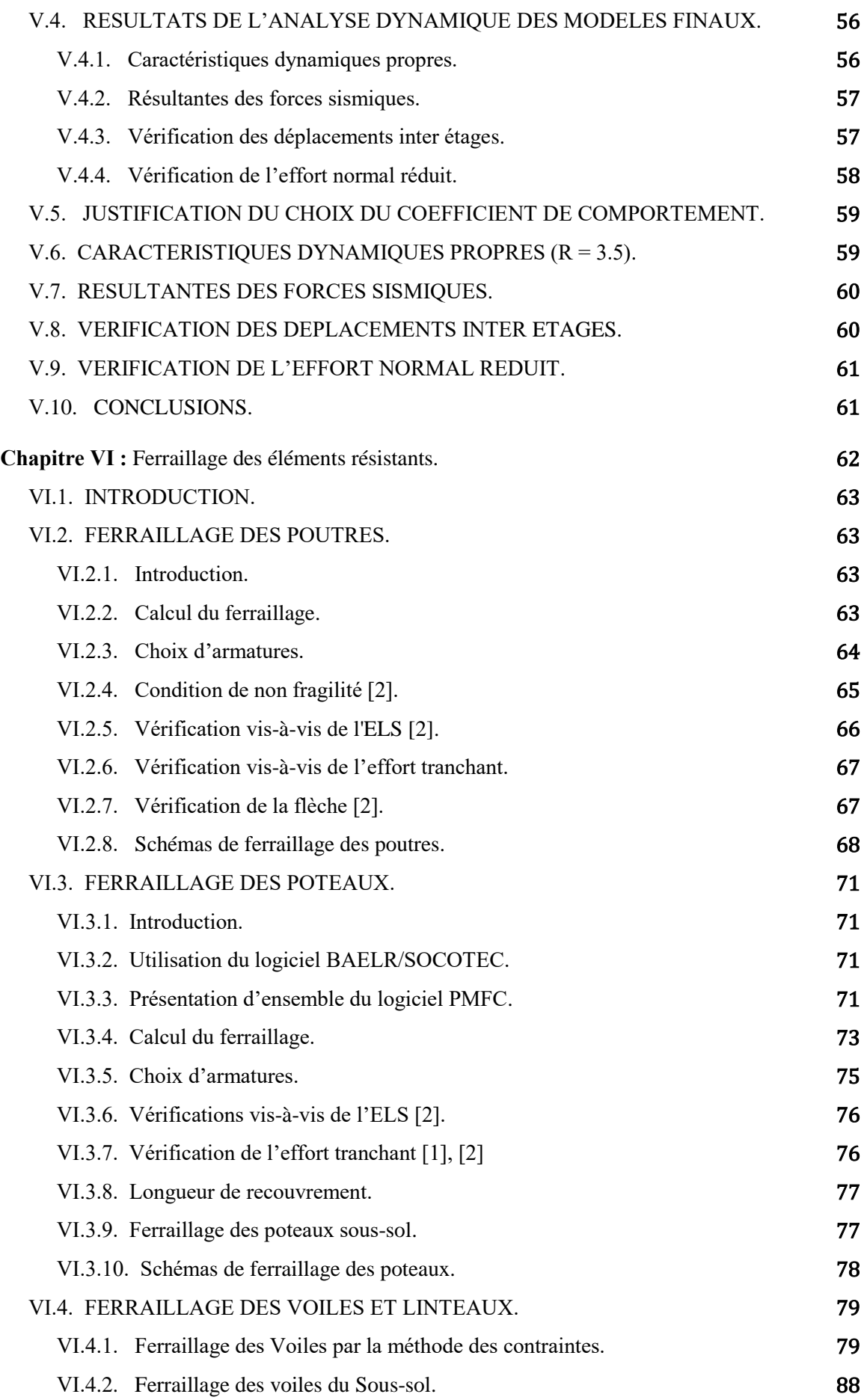

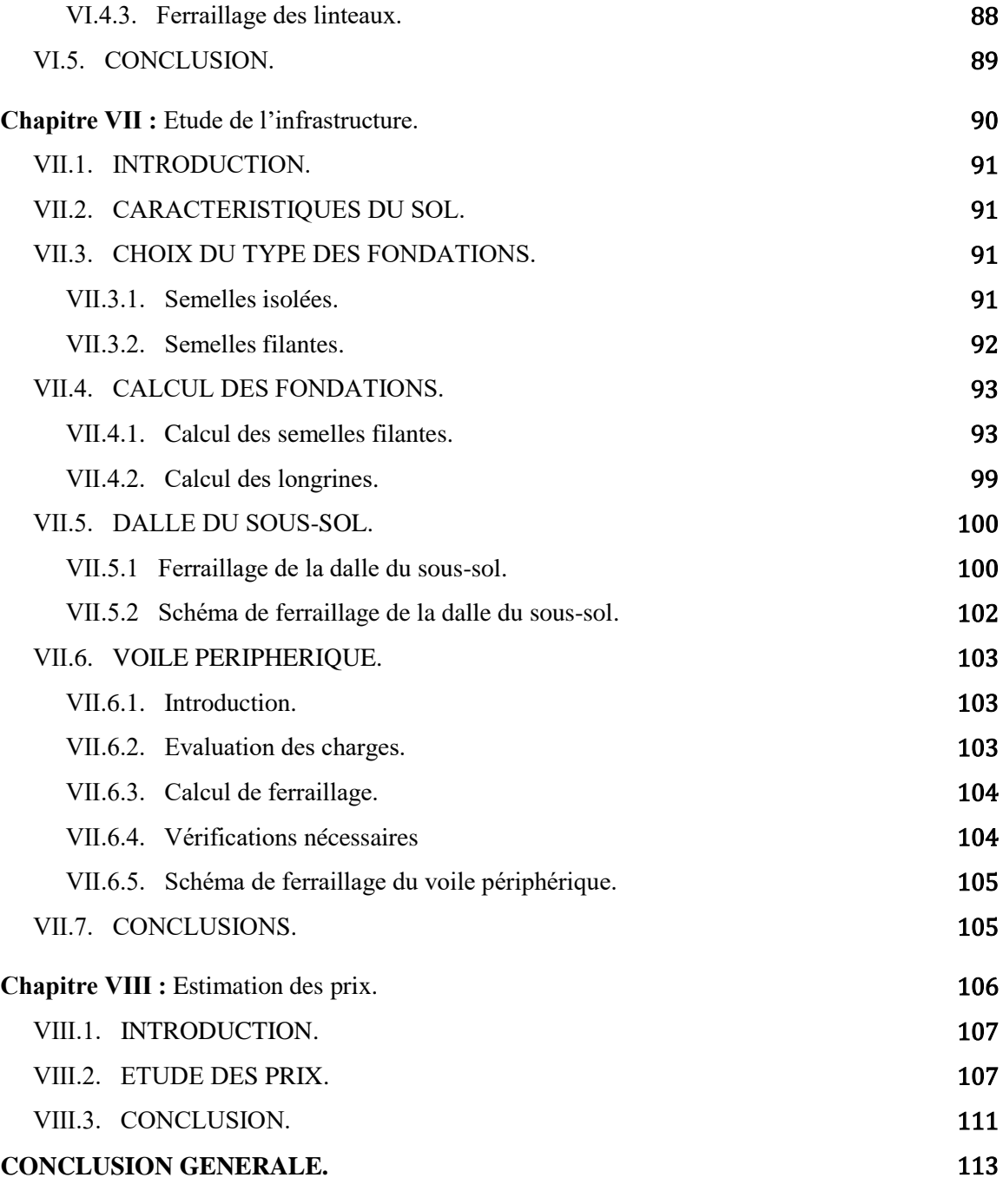

**Annexes.**

**Références.** 

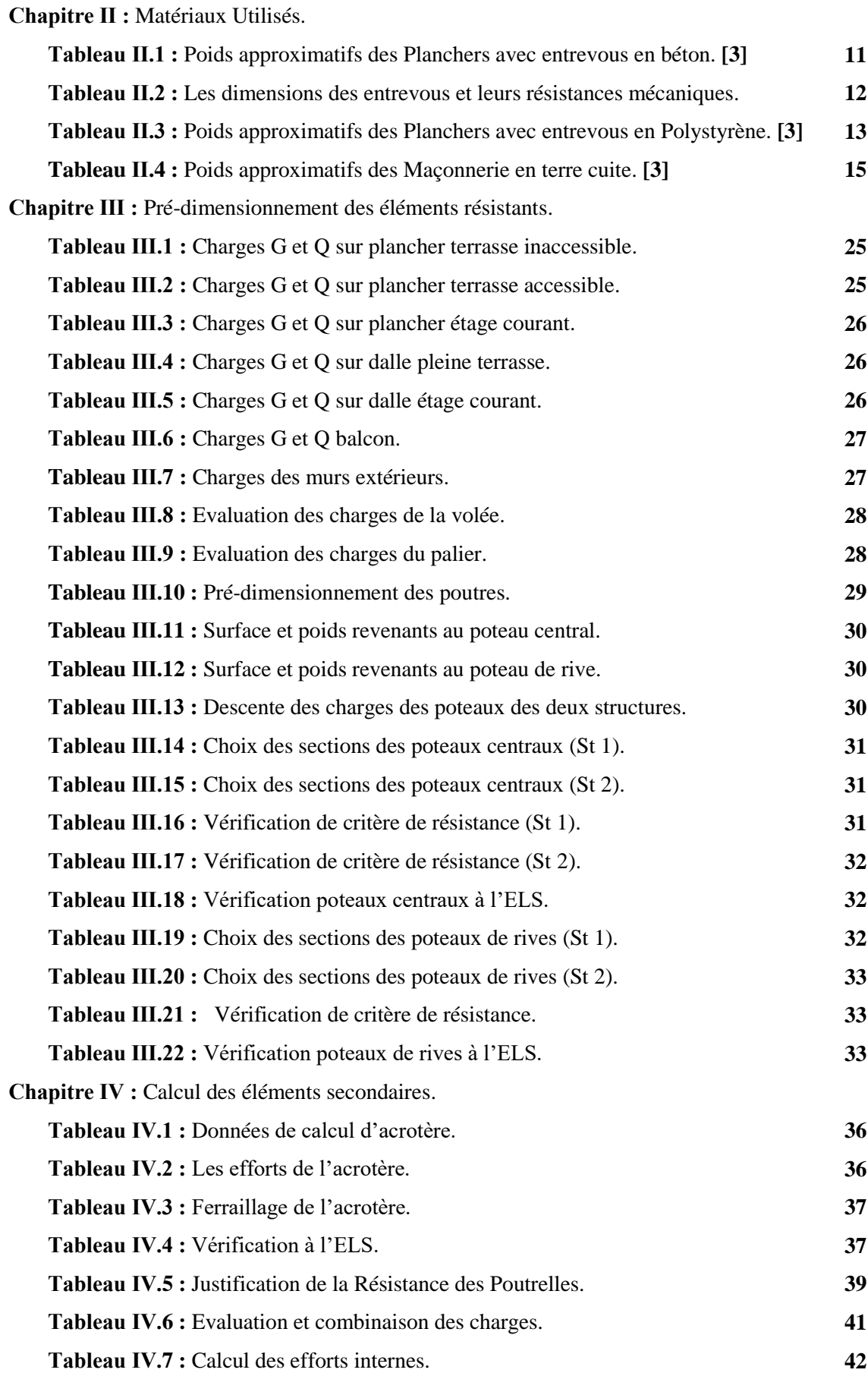

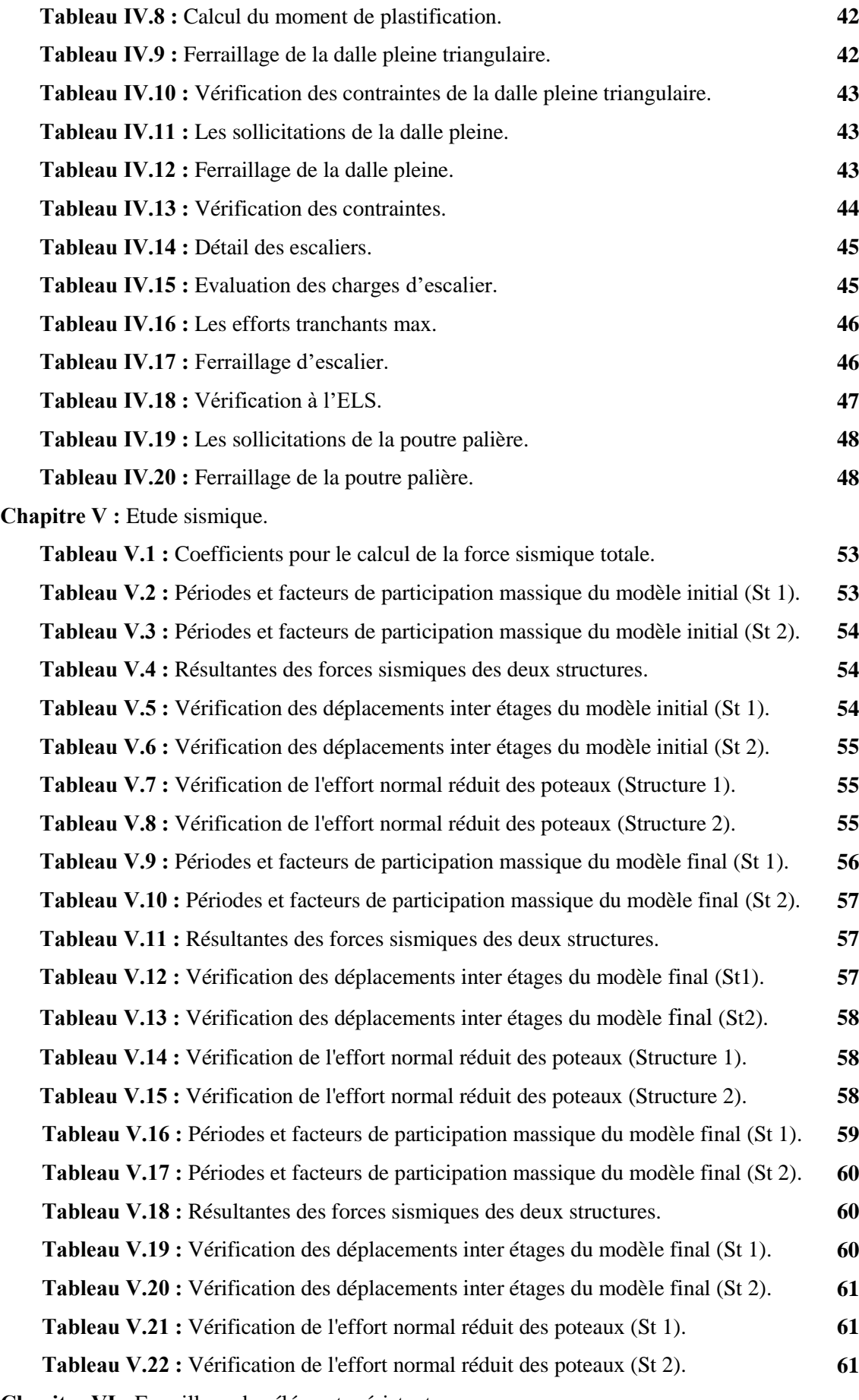

**Chapitre Ⅵ :** Ferraillage des éléments résistants.

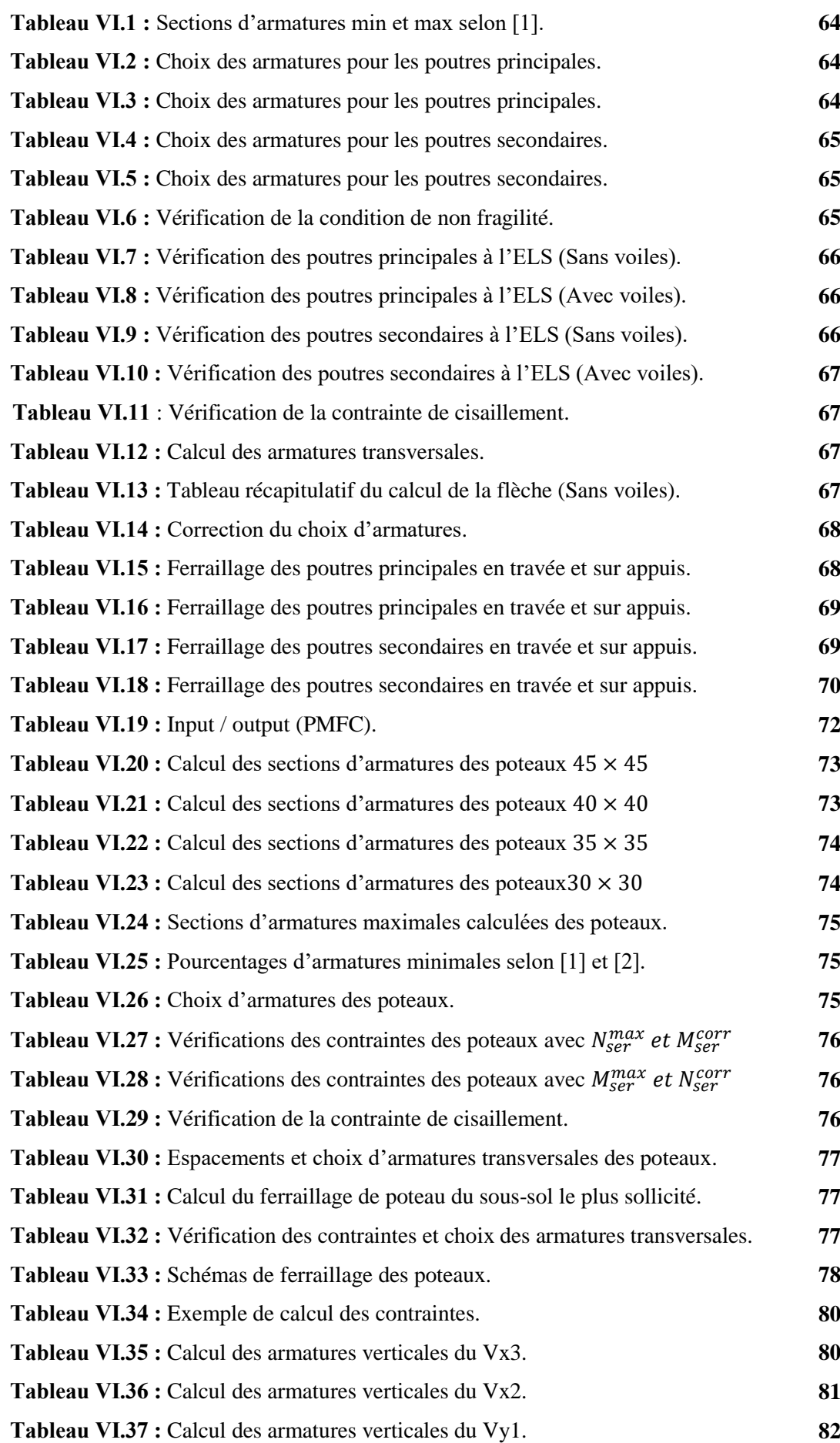

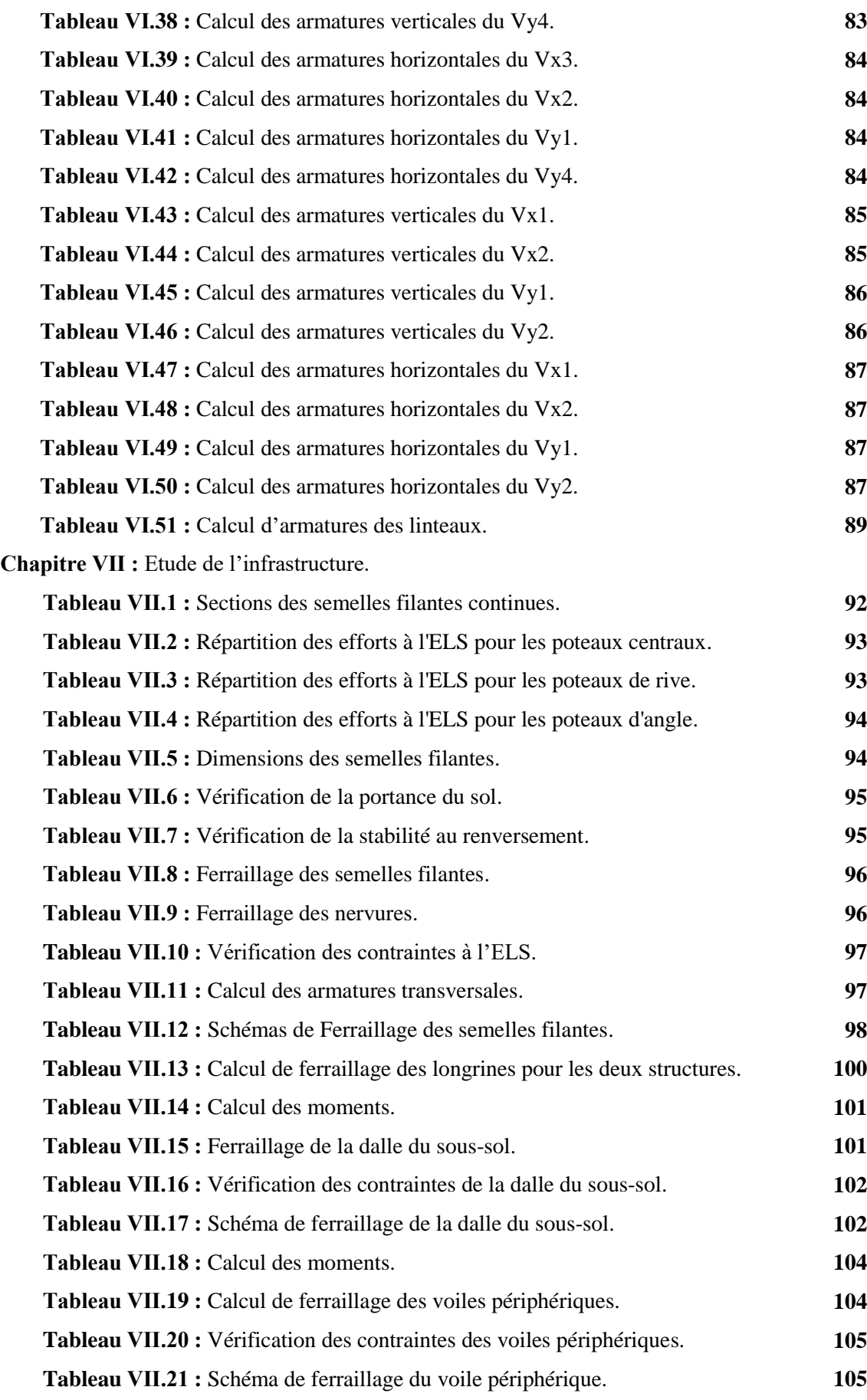

#### **LISTE DES FIGURES**

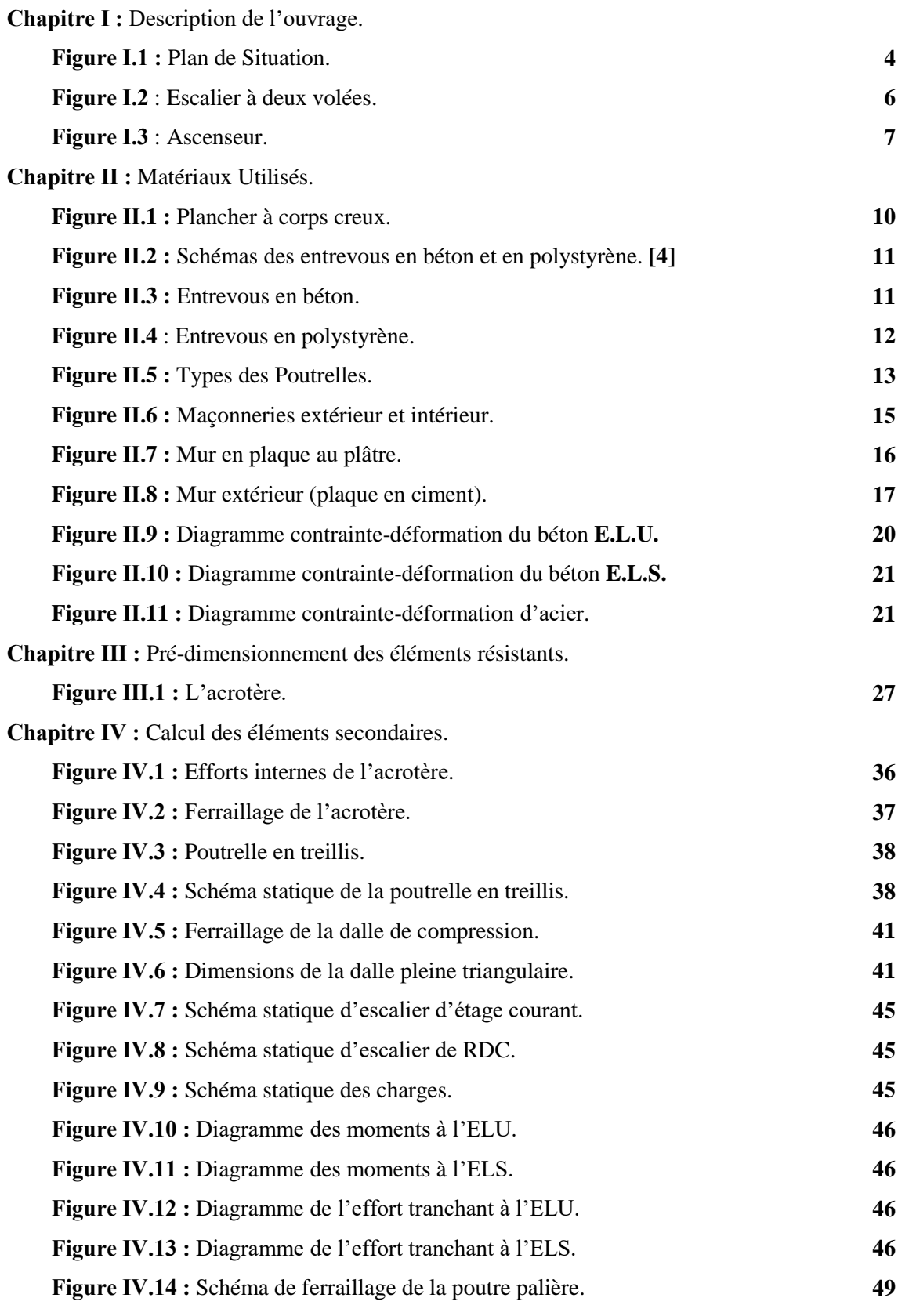

#### **LISTE DES FIGURES**

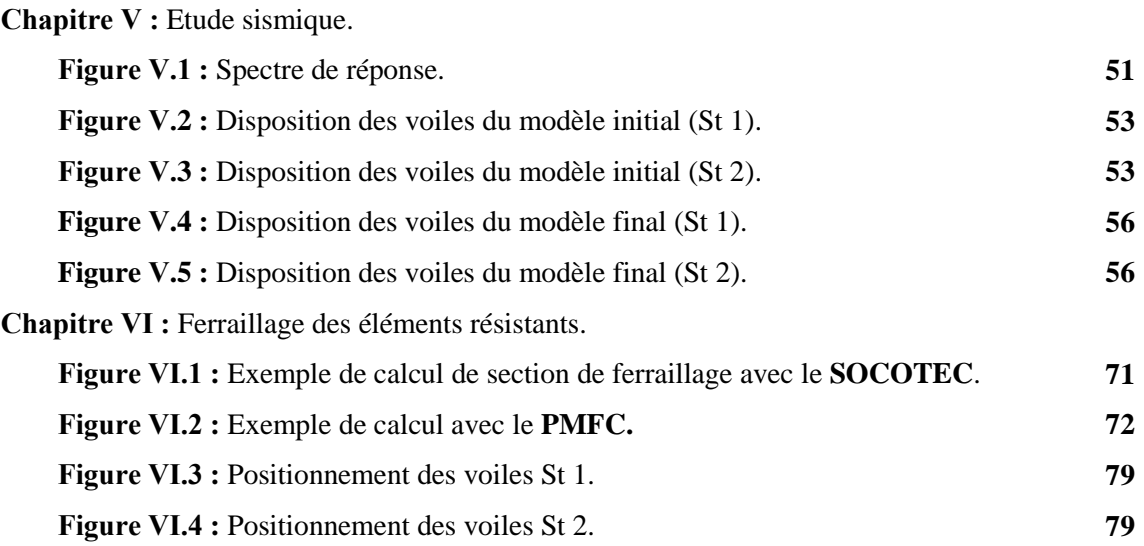

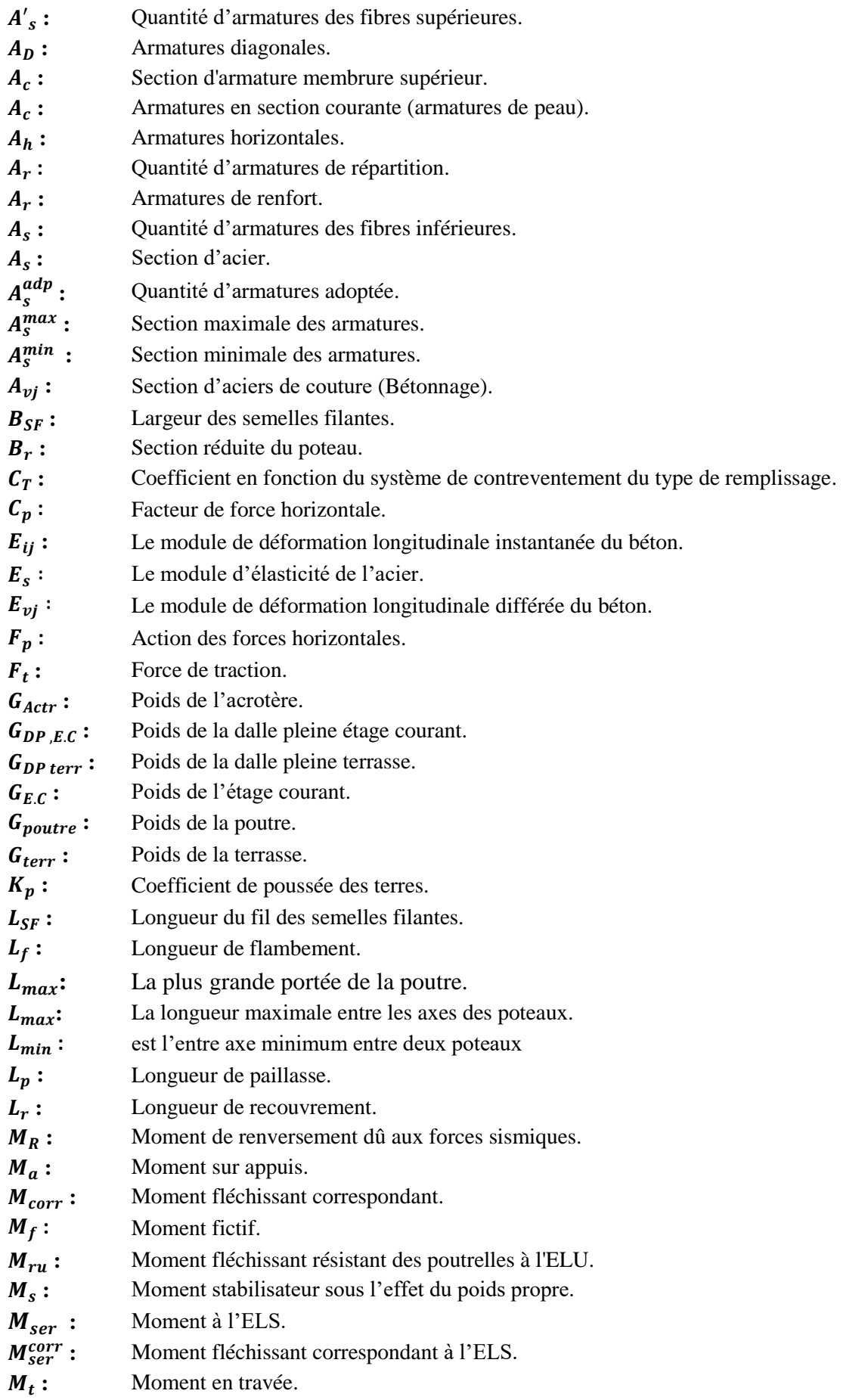

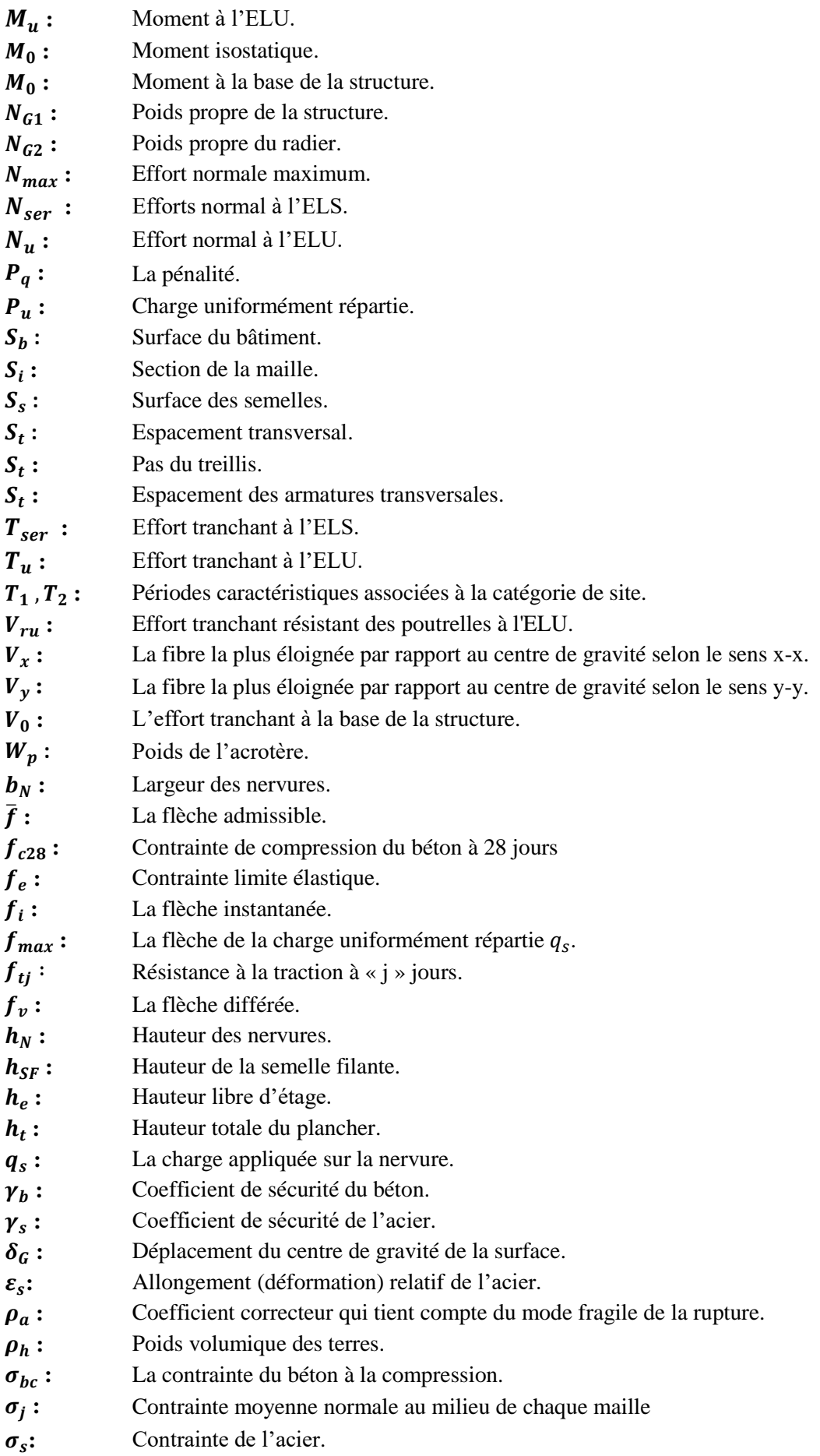

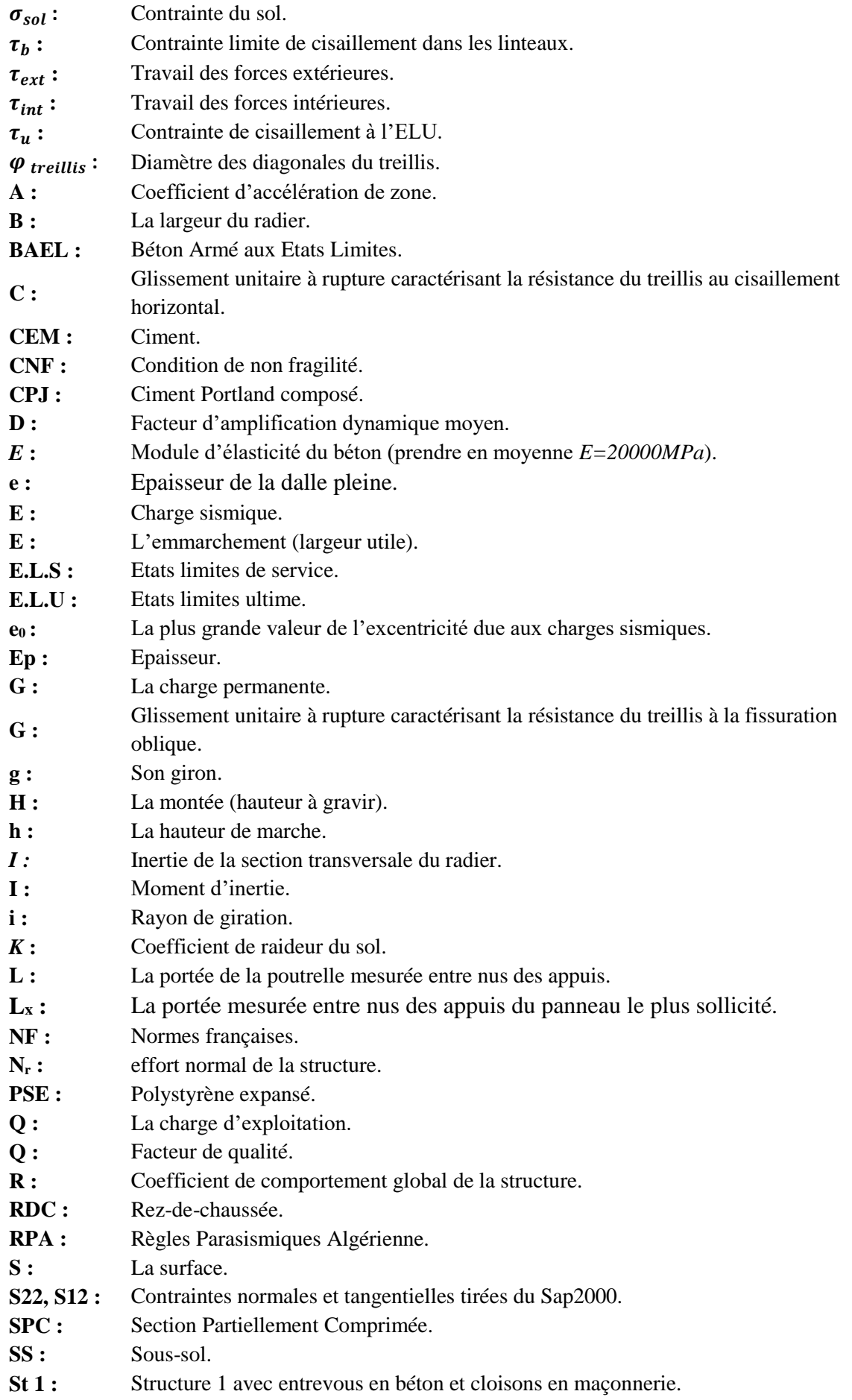

- **St 2 :** Structure 2 avec entrevous en polystyrène et cloison en plaques.
- **T.S :** Treillis soudés.
- **ZC :** Zone courante.
- **ZN :** Zone Nodale.
- **ZR :** Zone de recouvrement.
- **Br**: Section du poteau réduite.
- **R**: Résistance garantie à rupture des soudures.
- **:** Entraxes des poutrelles.
- **:** Epaisseur du voile.
- **:** Projection de L.R sur l'axe de rotation.
- **:** Section du poteau.
- **b**: Largeur du radier.
- **b**: La largeur de la poutre.
- **b**: Largeur de la semelle.
- d : Hauteur utile du montage.
- **:** La hauteur de la poutre.
- **h**: Hauteur du sous-sol.
- **:** Coefficient d'équivalence.
- **:** Angle entre les diagonales du treillis et l'armature longitudinale.
- **:** Angle.
- *n*: Coefficient de fissuration.
- **:** Facteur de correction d'amortissement.
- **:** L'élancement du poteau.
- **:** Poids volumique.
- **:** Angle de frottement interne.
- **:** Angle de rotation.
- $f_{ci}:$  Résistance à la compression à « j » jours.
- $\overline{\sigma_{bc}}$ : La contrainte admissible du béton à la compression.
- $\overline{\sigma_s}$ : Contrainte admissible de l'acier.

# PLANS DU BATIMENT

# VUE EN PLAN SOUS-SOL

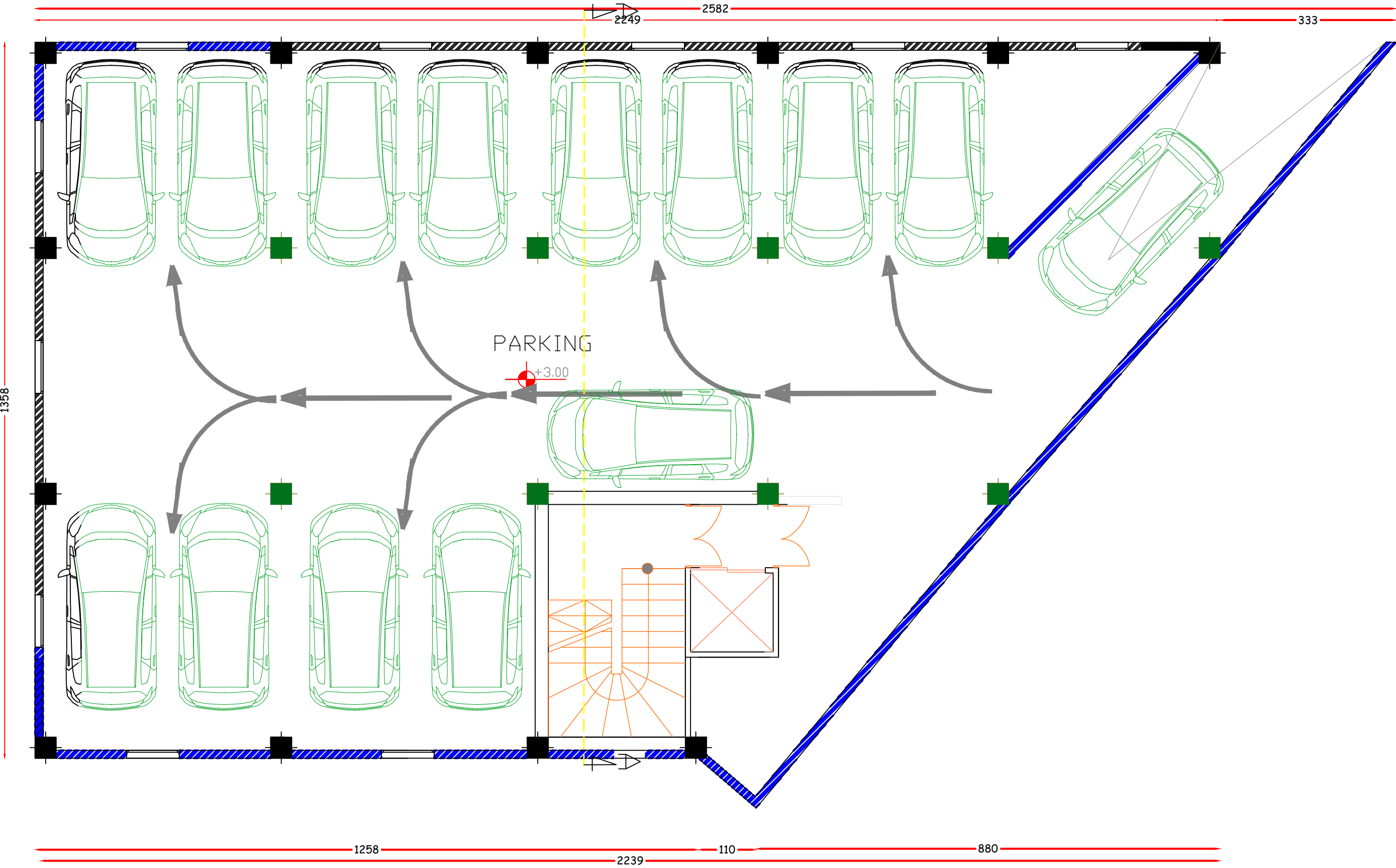

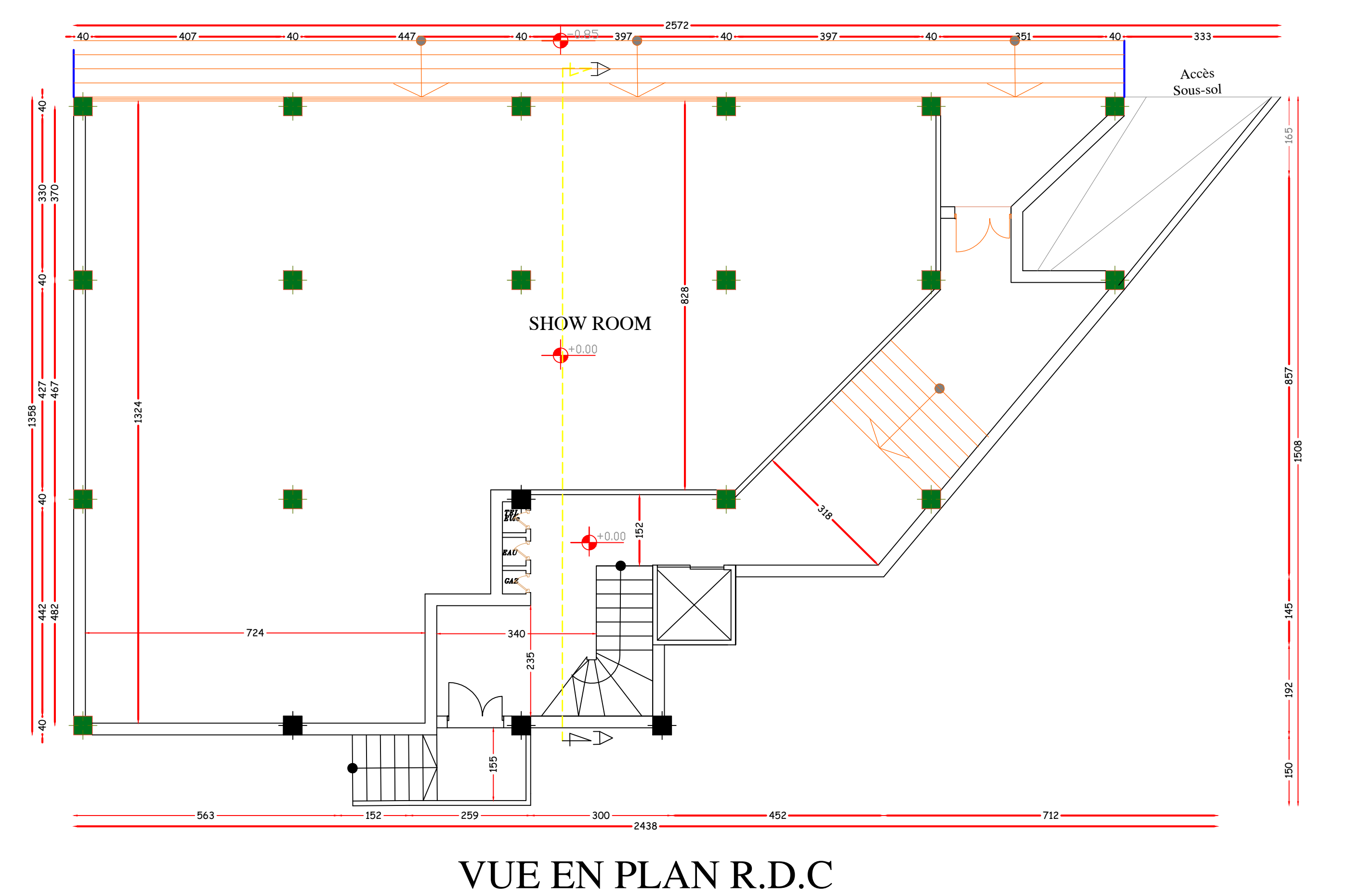

# VUE EN PLAN ETAGE COURANT

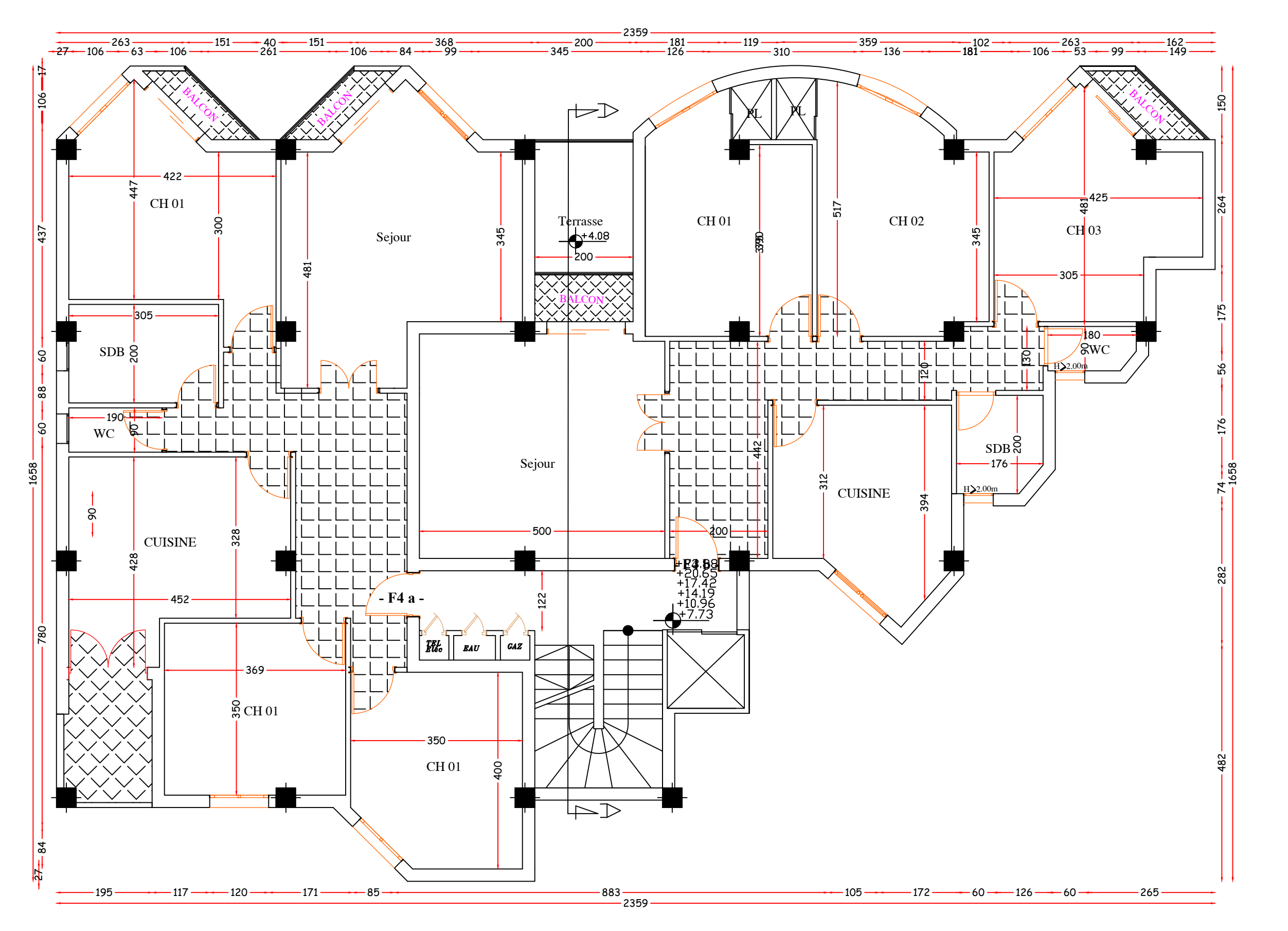

# VUE EN PLAN TERRASSE

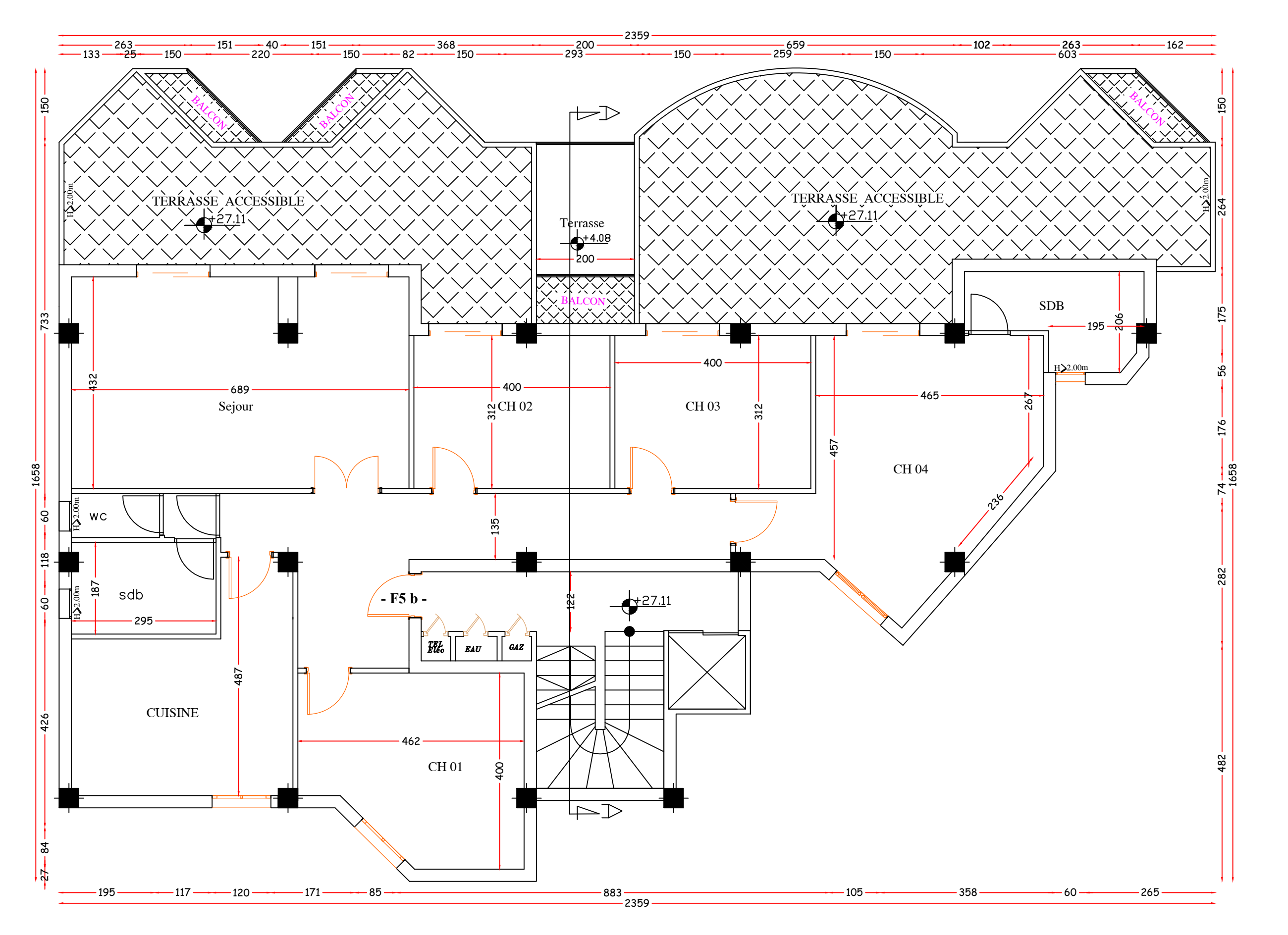

# VUE EN PLAN TOITURE

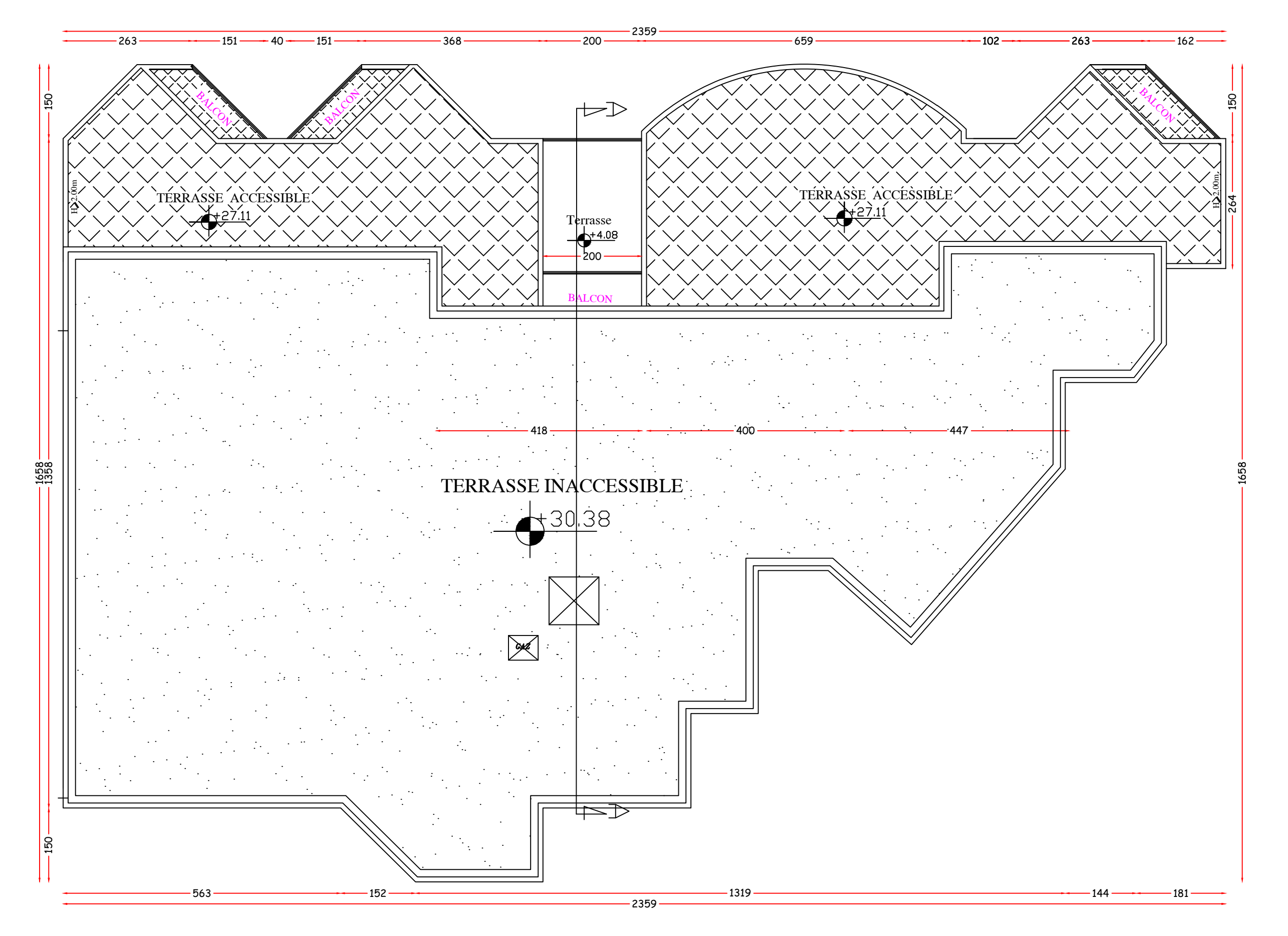

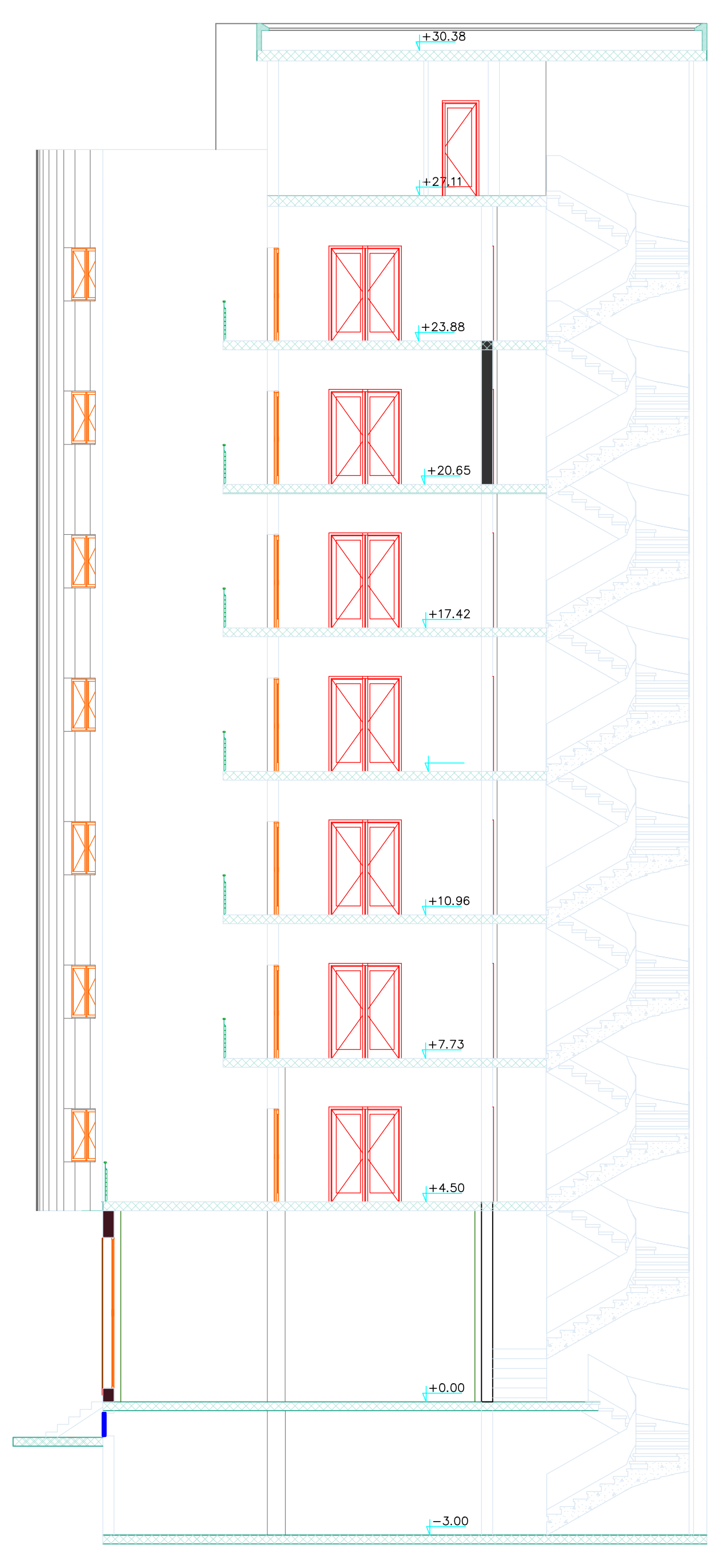

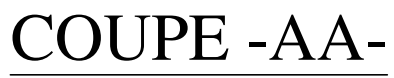

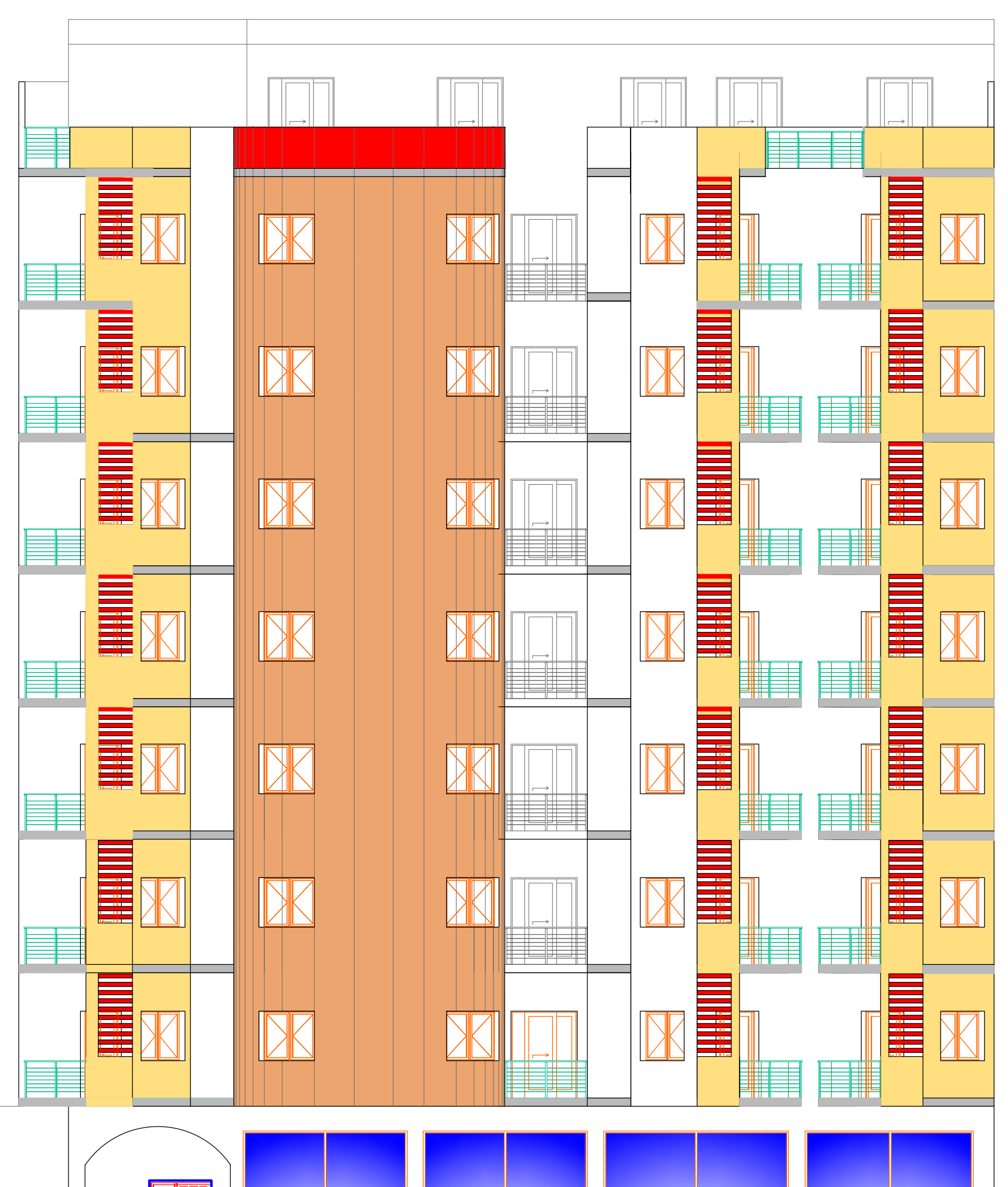

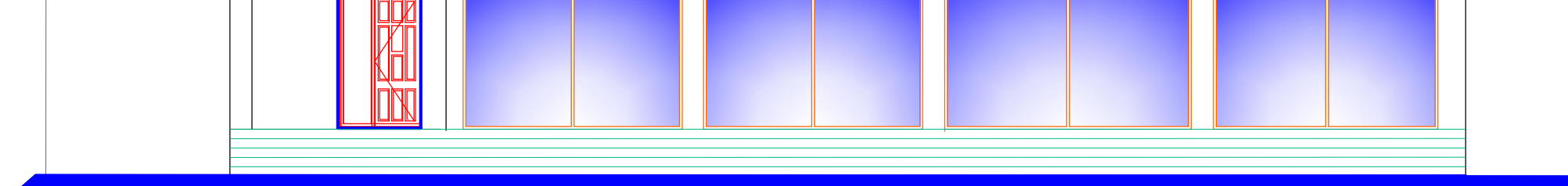

### FACADE PRINCIPALE

# **INTRODUCTION** GENERALE

#### **INTRODUCTION GENERALE**

A travers les temps, les structures de bâtiments ont évoluées à la fois avec les technologies de mise en œuvre et les matériaux utilisés. Une construction sécurisée et économique à la fois est non seulement basée sur une bonne étude parasismique mais aussi sur un bon choix de matériaux, ces derniers ont beaucoup d'influence sur le comportement, poids et cout des structures.

Une multitude de matériaux donc ont fait leur apparition sur le marché ces dernières années grâce aux investissements et la recherche constante dans les technologies novatrices. Actuellement en Algérie, l'utilisation des nouveaux matériaux est limitée dans le domaine de construction malgré qu'ils présentent plus d'avantages qu'inconvénients par rapport aux matériaux traditionnels tels que la légèreté, l'ultra isolation, la facilite de mise en œuvre et la durabilité.

Dans le cadre de notre formation de master en génie civil, nous sommes amenés à l'issu de notre cursus à réaliser un projet de fin d'études. Le but de ce projet est non seulement d'être confronté à une situation provisionnelle d'ordre scientifique et technique mais aussi d'apprendre à utiliser les nouveaux matériaux dans les constructions de notre pays.

Il s'agit d'une étude comparative d'un bâtiment en **R+7+SS** à usage d'habitations implanté en zone sismique **Ⅲ** selon le règlement parasismique algérien, construit avec des différents types des cloisons et d'entrevous. Le travail est basé sur l'étude de deux structures, la première dont les cloisons sont en briques creuses et des entrevous en gravier 3/8 pour planchers corps creux, tandis que la deuxième comporte des cloisons en plaques et des entrevous en polystyrène.

Notre travail contient plusieurs chapitres après cette introduction dont :

- ▸ Le premier chapitre entame une description du projet ou l'ouvrage est présenté par ces caractéristiques géométriques et sa conception architecturale.
- ▸ Le deuxième chapitre consiste à la présentation des caractéristiques des matériaux utilisés dans le projet y compris les informations nécessaires sur ceux utilisés dans les planchers et cloisons extérieurs et intérieurs.
- ▸ Le troisième chapitre présente le pré dimensionnement et descente de charges des éléments résistants (planchers, poutres, poteaux et voiles).
- ▸ Le calcul des éléments secondaires est l'objet du quatrième chapitre, nous citons (l'acrotère, escaliers, planchers et poutre palière).
- ▸ Le cinquième chapitre est consacré à l'étude sismique selon les règles parasismiques algériennes pour choisir le système de contreventement afin d'assurer la stabilité des deux structures, en utilisant le logiciel **SAP2000**.
- ▸ Le sixième chapitre portera sur le ferraillage des éléments principaux, dont le ferraillage des poteaux est calculé en utilisant deux logiciels différents **SOCOTEC** et **PMFC**.
- ▸ Le septième chapitre traite l'étude de l'infrastructure pour les deux cas d'étude.
- ▸ Le dernier chapitre comporte l'estimation du cout des deux structures en déterminant le total des quantités et leur montant en **(DA)** pour les différents travaux de construction.

Comme tout travail ce mémoire s'achève par une conclusion générale qui synthétise tout ce qui a été fait. Enfin une série d'annexes vient d'apporter plus de détails et d'explications aux chapitres.

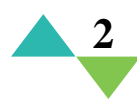

# I. DESCRIPTION DE L'OUVRAGE

#### **Ⅰ.1. INTRODUCTION**

Les constructions en béton armé sont connues par leurs résistance, durabilité et confort mais ils nécessitent une bonne conception structurale et sismique, ainsi leur stabilité est bien liée à la résistance des différents éléments structuraux (poteaux, poutres, voiles…) aux différentes sollicitations (compression, flexion…) dont la résistance de ces éléments est en fonction du type des matériaux utilisés et de leurs dimensions et caractéristiques.

Dans ce présent chapitre on va vous présenter l'ouvrage étudié ainsi que ces caractéristiques et les différents éléments qui le constituent.

#### **Ⅰ.2. PRESENTATION DE L'OUVRAGE**

Ce projet porte sur une étude comparative d'un bâtiment en R+7+Sous-sol à usage d'habitation, l'ouvrage est implanté à Souidania wilaya d'Alger qui est classée comme zone de forte sismicité **(***Zone III***)** selon le classement des zones établit par le règlement parasismique Algérien (*RPA 99 version 2003*).

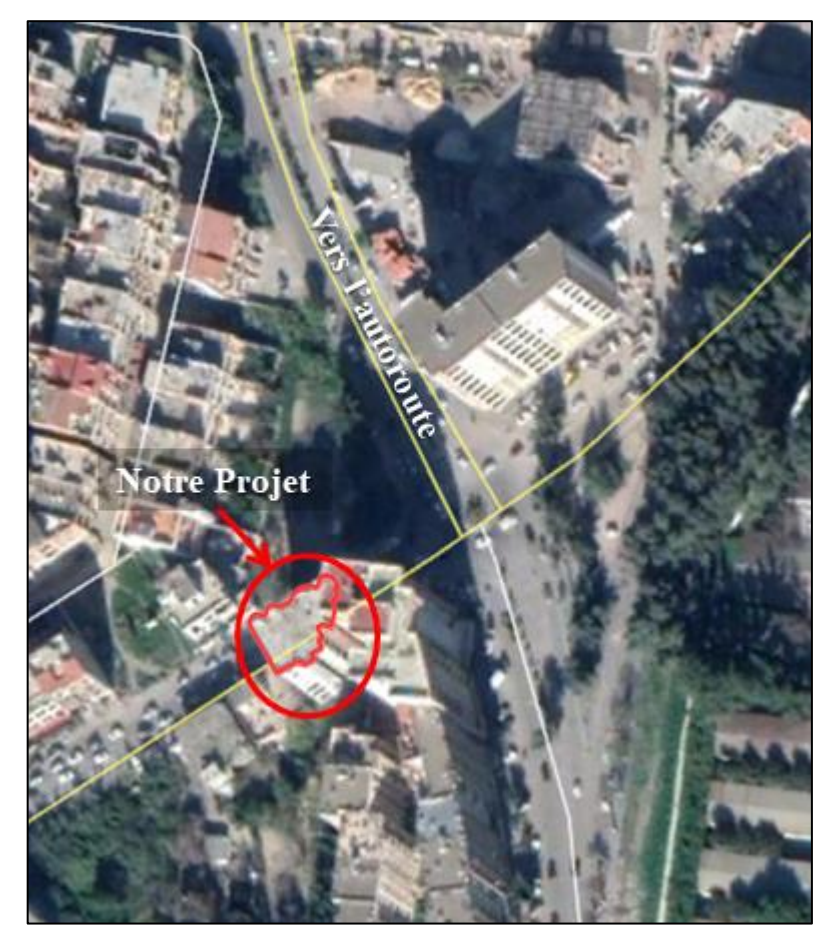

**Figure Ⅰ.1** : Plan de Situation.
## **Ⅰ.3. COMPOSITION DE L'OUVRAGE**

C'est un immeuble collectif de 15 logements constitué d'un seul bloc de forme irrégulière en plan et comportant :

- ▸ Un rez-de-chaussée à usage comme salle d'exposition.
- ▸ 7 étages courants à usage d'habitation.
- ▸ Une Buanderie à usage d'habitation.
- ▸ Un sous-sol à usage parking.
- ▸ Une terrasse accessible et une autre inaccessible.

## **Ⅰ.4. CARACTERISTIQUES GEOMETRIQUES**

## **Ⅰ.4.1. Dimensions en plan**

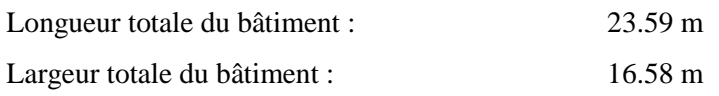

## **Ⅰ.4.2. Dimensions en élévation**

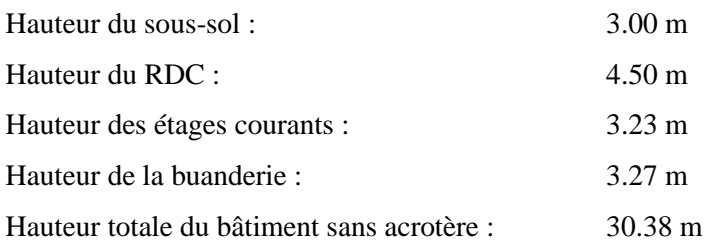

## **Ⅰ.5. CLASSIFICATION SELON LE RPA99 VER 2003**

Ce bâtiment est classé dans le **« Groupe 2 »** car il est à usages multiples (habitations, salle d'exposition, parking) dont la hauteur totale ne dépasse pas 48m.

## **Ⅰ.6. CONCEPTION DE L'OUVRAGE**

## **Ⅰ.6.1. Ossature de l'ouvrage**

Les deux structures comportent des ossatures constituées des portiques auto-stables (poteaux-poutres) avec des voiles en béton armé afin d'assurer la stabilité de l'ensemble vis-àvis aux charges verticales et horizontales.

## **Ⅰ.6.2. Planchers (Voir chapitre Ⅱ)**

Un plancher est un élément essentiel de la construction, car il est amené à supporter les charges de chaque étage du bâtiment.

Notre bâtiment comporte deux types de planchers :

- ▸ Plancher à corps creux avec 2 types des entrevous :
	- Entrevous en gravier 3/8 pour la première structure.
	- Entrevous en polystyrène pour la deuxième structure.
- ▸ Plancher à dalle pleine.

## **Ⅰ.6.3. Poteaux**

Les poteaux sont des éléments verticaux de l'ossature du bâtiment qui supportent principalement un effort normal de compression avec un moment fléchissant négligeable, dans notre cas on a proposés que des poteaux carrés pour les deux structures.

## **Ⅰ.6.4. Poutres**

Les poutres sont des éléments horizontaux de la conception structurale de l'ouvrage, conçues pour résister à la flexion. Pour les deux structures on a deux types de poutres : porteuses et non porteuses.

## **Ⅰ.6.5. Acrotère**

Au niveau de la terrasse, les deux structures sont entourées d'un acrotère en béton armé de 60 cm de hauteur et de 10 cm d'épaisseur.

## **Ⅰ.6.6. Escaliers**

Un escalier est une construction architecturale constitué d'une suite régulière de marches, ou degrés, permettant d'accéder d'un étage à l'autre. Les deux structures comportent des escaliers a deux volées du sous-sol jusqu'à la buanderie.

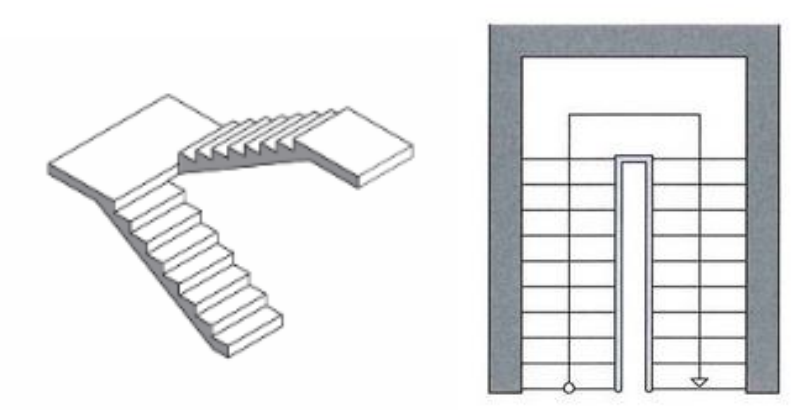

**Figure Ⅰ.2** : Escalier à deux volées.

## **Ⅰ.6.7. Ascenseur**

Le bâtiment est de hauteur importante, c'est pour cela la conception d'un ascenseur est indispensable afin que les usagés puissent circuler facilement entre les différents étages. Les deux structures possèdent une seule cage d'ascenseur à la fois.

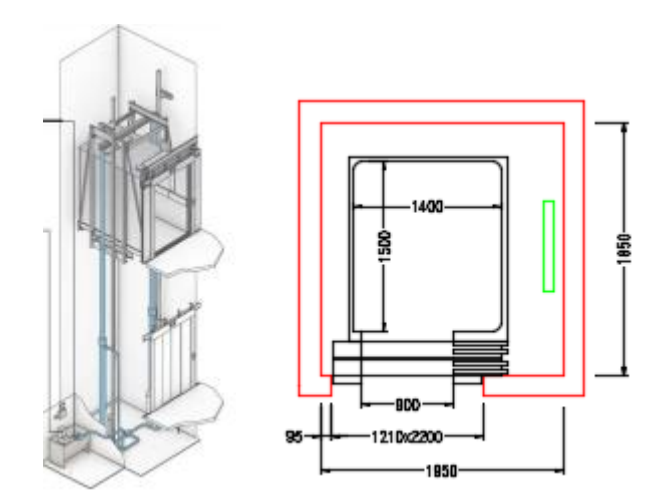

**Figure Ⅰ.3** : Ascenseur.

## **Ⅰ.6.8. Maçonnerie (Voir chapitre Ⅱ)**

Pour la première structure on a utilisés des murs en briques creuses dont :

- Les murs extérieurs sont faits en doubles cloisons en briques creuses de (15cm ; 10cm) séparées par un vide de 5cm.
- Les murs intérieurs sont faits en simple cloison de 10 cm d'épaisseur.

Et pour la deuxième structure on a utilisés des murs en plaques dont :

- Les murs extérieurs avec des plaques en ciment.
- Les murs intérieurs avec des plaques en plâtre.

## **Ⅰ.6.9. Revêtements**

- Mortier de ciment pour le crépissage de façades extérieures.
- Enduit en plâtre pour les cloisons et plafonds.
- Dalle de sol pour les planchers et escaliers.
- Céramiques pour les salles d'eaux.

## **Ⅰ.7. CARACTERISTIQUES DU SOL [Annexe G]**

Les deux structures sont implantées sur un sol meuble, de contrainte admissible de 1.96 bars.

## **II. MATERIAUX UTILISES**

## **Ⅱ.1. INTRODUCTION**

L'objectif de n'importe quelle étude d'une structure en génie civil est d'assurer la sécurité et la stabilité de l'ouvrage vis-à-vis aux différentes charges appliquées. En parallèle, une construction selon les normes nécessite un bon choix des matériaux utilisés, ces derniers ont connus beaucoup de changement et d'amélioration concernant leurs compositions, leurs poids, leurs qualités ainsi que leurs prix. Pour cela, on va consacrer ce chapitre pour citer les différents matériaux utilisés dans notre étude.

## **Ⅱ.2. PLANCHERS ET CLOISONS**

### **Ⅱ.2.1. Les Planchers**

Les planchers désignent les structures porteuses horizontales d'un édifice. Ces porteurs horizontaux supportent leur propre poids ainsi que celui des revêtements, des cloisons et des charges d'exploitation.

Ils peuvent être exécutés en bois, en acier ou en béton armé. Le plancher est réalisé par une dalle horizontale de 160 à 300 mm d'épaisseur et un réseau porteur horizontal constitué de poutres, poutrelles et chevêtres. **[11]**

Les planchers ont un rôle très important dans la structure, ils supportent les charges verticales puis les transmettent aux éléments porteurs et aussi ils isolent les différents étages du point de vue thermique et acoustique.

#### **a) Les Plancher a Corps Creux**

Les planchers à corps creux sont les plus utilisés dans les constructions en béton armé grâce à la facilité de leurs mises en œuvre, leurs coûts relativement bas et leurs isolation thermique et acoustique. Le choix de l'épaisseur de ce type de plancher dépend des portées des nervures, son type est déterminé en fonction des dimensions d'espaces à couvrir.

Les planchers à corps creux sont constitués des :

- Corps creux ou "entrevous" ;
- Poutrelles :
- Une dalle de compression armée.

Les poutrelles sont placées à des intervalles réguliers sur les éléments porteurs tels que les murs ou les poutres. L'intervalle est comblé par des entrevous, ces derniers sont disposés entre deux poutrelles porteuses pour donner une structure auto- porteuse. L'ensemble composé des entrevous et des poutrelles constitue le fond de coffrage, et c'est là que le béton va être coulé sur une armature en treillis soudé préalablement installée.

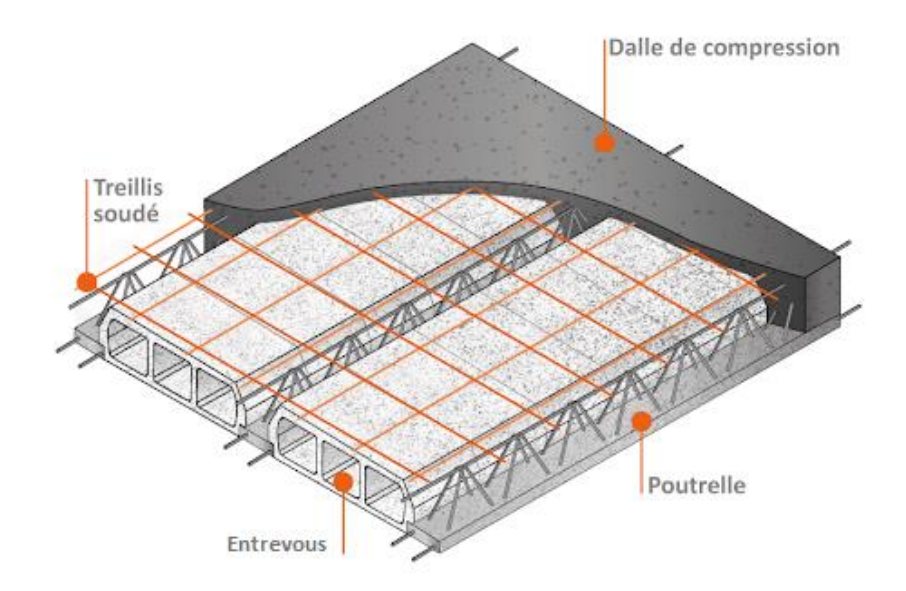

**Figure II.1 :** Plancher à corps creux.

#### **Les corps creux « entrevous »**

Ce sont des éléments préfabriqués et prêts à l'emploi qui sont placés en tant que fond de coffrage afin de créer un plancher. Ils transmettent les charges aux poutrelles et s'appuient sur ces dernières sans aucun dispositif extérieur. Ils servent aussi de remplissage horizontal et de coffrage perdu une fois la dalle est coulée.

Il existe plusieurs types des entrevous tel que :

- Les entrevous maçonnés (en béton ou en terre cuite) ;
- Les entrevous en polystyrène.
- ▶ Dans notre étude on va utiliser deux différents types des entrevous : en béton et en polystyrène.

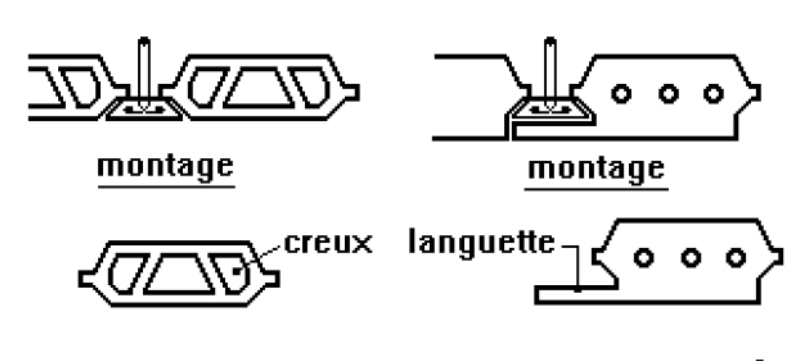

entrevous en béton entrevous polystyrene

**Figure Ⅱ.2 :** Schémas des entrevous en béton et en polystyrène. **[11]**

#### **1. Entrevous en béton**

Ce type est le plus courant car il permet de concevoir tout type de plancher, c'est un élément préfabriqué en béton de gravillons type (3-8) mis en place entre les poutrelles d'un plancher. Le but de son usage est de créer un support à la chape, une structure plane et un coffrage perdu une fois que le ferraillage est posé et le béton coulé.

Plusieurs hauteurs des entrevous sont disponibles dans le marché, ils sont choisis en fonction des portées, poids et résistance du plancher.

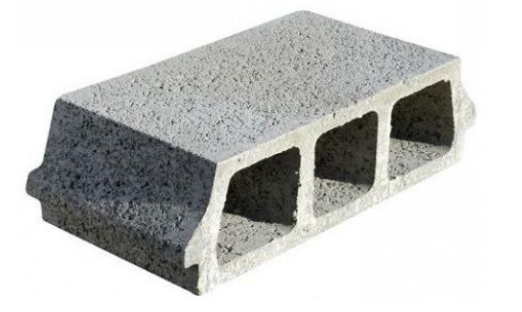

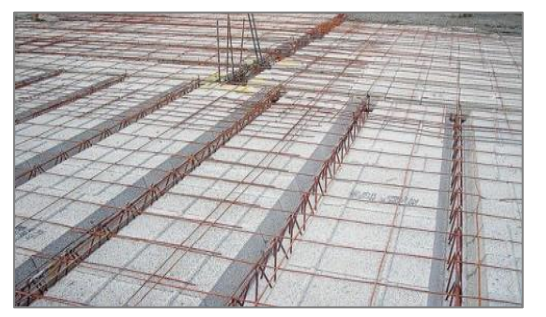

**Figure Ⅱ.3 :** Entrevous en béton.

**Tableau Ⅱ.1 :** Poids approximatifs des Planchers avec entrevous en béton **[3]**

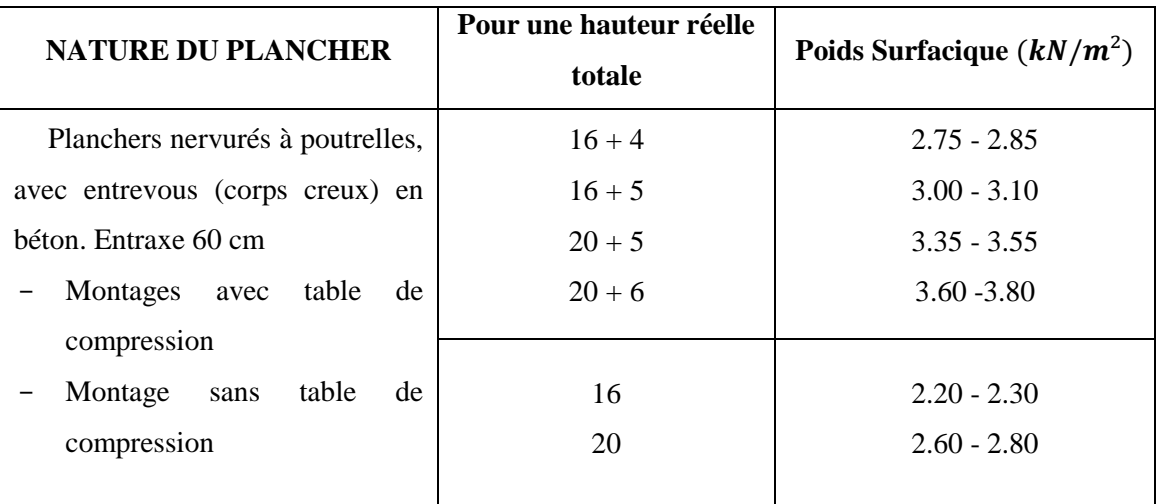

- ▸ **Avantages**
- Isolants phoniques et acoustiques ;
- Moins onéreux ;
- Une bonne résistance au feu.

#### ▸ **Inconvénients**

- Lourds et difficiles à manœuvrer par rapport aux autres types ;
- Nécessité d'un système d'étayage renforcé lors d'installation pour une bonne stabilité.

#### **2. Entrevous en Polystyrène [4] [Annexe A]**

Ce type des entrevous est à la fois léger, isolant et performant. Combiné à un faux plafond adapté, il peut être utilisé pour les planchers dans et entre logements ou pour un toit terrasse. Ainsi, Il améliore les caractéristiques acoustiques du plancher et facilite la gestion des ponts thermiques en bordures des dalles.

Les entrevous utilisés dans notre étude sont en polystyrène expansé (PSE), ils sont obtenus par moulage et utilisés en partie courante du plancher. Le PSE utilisé est de type R2 avec une masse volumique de 25  $kg/m<sup>3</sup>$ 

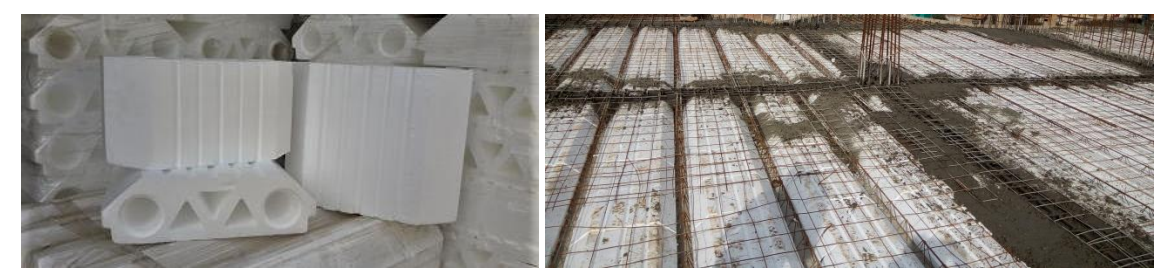

**Figure Ⅱ.4** : Entrevous en polystyrène.

Les dimensions des entrevous (hauteur, longueur, largeur) et leurs résistances mécaniques sont mentionnées dans le tableau, la résistance mécanique est définit comme étant la charge à la rupture par poinçonnement-flexion.

|                     | <b>Dimensions effectives</b> |                 |     |                                       |                                                   |
|---------------------|------------------------------|-----------------|-----|---------------------------------------|---------------------------------------------------|
| Type d'entrevous    | <b>Hauteur</b><br>(mm)       | Largeur<br>(mm) |     | <b>Masse</b><br>Volumique<br>$kg/m^3$ | La conductivité<br>thermique $\lambda$<br>(W/m.K) |
| Hourdis_25          | 155                          | 250             | 495 |                                       |                                                   |
| Hourdis 40          | 155                          | 400             | 495 |                                       |                                                   |
| Hourdis 40 rehousse | <b>200</b>                   | 400             | 495 | 25                                    | 0.0348                                            |
| Hourdis 1m          | 155                          | 1000            | 495 |                                       |                                                   |
| Hourdis 70          | 300                          | 700             | 230 |                                       |                                                   |

**Tableau II.2 :** Les dimensions des entrevous et leurs résistances mécaniques.

Essais référence DTEM/61/2014 et DTEM/62/2014.

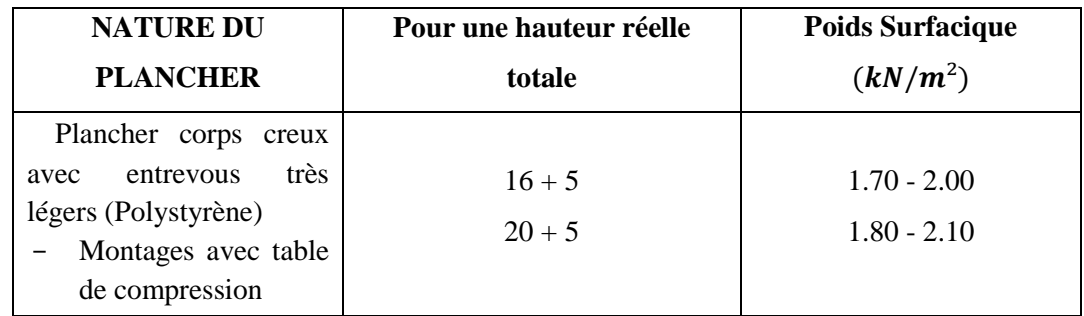

**Tableau Ⅱ.3 :** Poids approximatifs des Plancher avec entrevous en Polystyrène. **[3]**

#### ▸ **Avantages**

- Rapidité et facilité de mise en œuvre ;
- Durable, léger et pratique ;
- Une bonne résistance au froid, à la chaleur et à l'humidité ;
- Un impact moindre au niveau environnemental (lors des différentes phases de transport).

#### **Les Poutrelles**

#### ▸ **Inconvénients**

- Faible résistance au feu ;
- Sensible à certains produits corrosifs.

Les poutrelles en béton sont des éléments porteurs indispensables pour la réalisation des planchers lors de la construction d'un bâtiment. Elles sont réalisées en béton armé ou précontraint, partiellement ou entièrement préfabriqués. Les poutrelles permettent de tenir les entrevous et de répartir les charges sur les appuis extrêmes.

On distingue 3 différents types des poutrelles :

- Poutrelles en béton armé ;
- Poutrelles en béton type treillis ;
- Poutrelles en béton précontraint.

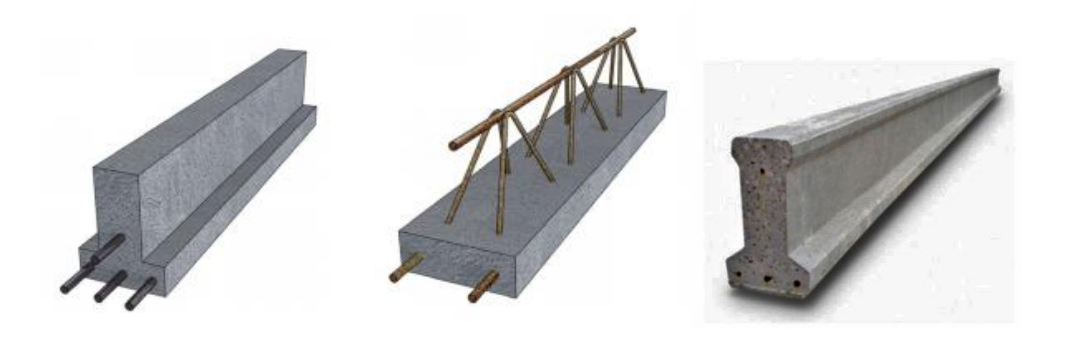

**Figure II.5** : Types des Poutrelles.

▶ Dans notre projet on va utiliser des poutrelles en béton du type treillis et de profil triangulaire qui sont coulées sur place et constituées à la base d'un talon plat destiné à supporter les corps creux ou entrevous. Elles intègrent des ferrures de 8 à 16 mm de diamètre et elles sont manipulables manuellement du fait de leurs poids légers.

#### ▸ **Avantages**

- Légère (manu portable) et économique
- Facilite la pose des entrevous
- Limiter la contre-flèche
- Renforcer la rigidité du plancher.

#### **La dalle de compression**

C'est une dalle en béton armé coulée en place sur la totalité de la surface du plancher avec une épaisseur comprise entre 4 à 6 cm. La dalle de compression est toujours armée, c'està-dire qu'on pose un treillis soudé ou des barres de fer dans l'épaisseur pour la rendre encore plus résistante.

Une bonne dalle de compression assure une bonne isolation acoustique et plus de rigidité, son placement correct assure une meilleure distribution des charges ponctuelles et linéaires.

## **Ⅱ.2.2. LES CLOISONS**

Les cloisons sont des ouvrages verticaux, intérieurs ou extérieurs qui permettent d'aménager un espace de vie selon nos goûts. La planification est effectuée pour l'un ou l'autre des besoins. Ces éléments sont utilisés pour la séparation, l'isolation et la protection.

De nombreux matériaux sont utilisés pour la réalisation des cloisons, à choisir en fonction des besoins et de budget.

▶ Dans notre étude, on va utiliser deux différents types de cloisons :

- Cloisons en maçonnerie ;
- Cloisons en Plaques.

#### **a) Cloisons en Maçonnerie**

Les murs sont faits de divers matériaux, parmi lesquels la brique est très populaire en raison de ses caractéristiques de hautes performances. Les briques de cloison ou briques plâtrières sont des briques terre cuite creuses, perforées ou pleines avec une épaisseur de 4 à 15 cm qui permettent de créer les différents types de cloisons.

Ce matériau est utilisé dans la réalisation des cloisons de doublage des murs et de séparation entre les pièces en maisons individuelles et en bâtiments d'habitation collective.

## ▸ **Inconvénients** - Dans certain cas, il peut être nécessaire

coulage du béton.

d'assurer la stabilité des poutrelles avec des étais provisoirement avant le

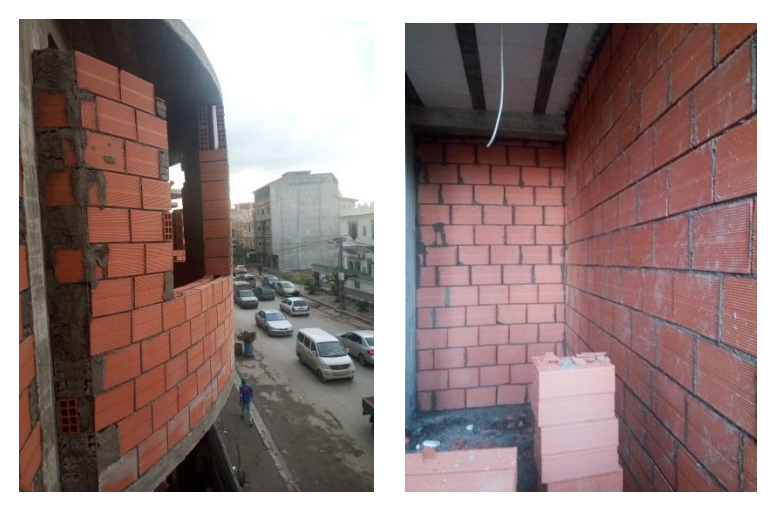

**Figure Ⅱ.6 :** Maçonneries extérieur et intérieur.

- La maçonnerie de notre bâtiment est réalisée en briques creuses :
- Murs extérieurs constitués d'une double paroi en briques (*15 cm* et *10 cm* d'épaisseur) séparées par une âme d'air de *5 cm* d'épaisseur.
- Murs intérieurs constitués d'une seule paroi de briques de *10 cm* d'épaisseur.

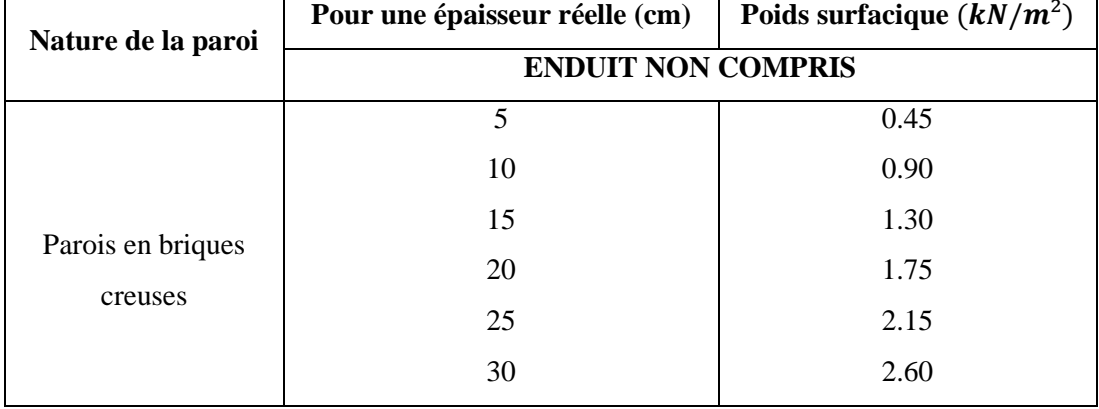

#### **Tableau Ⅱ.4 :** Poids approximatifs des Maçonnerie en terre cuite. **[3]**

#### ▸ **Avantages**

- Fiabilité et durabilité de la structure ;
- Résistance à l'humidité et au feu ;
- Excellente étanchéité à l'air ;
- Capacité de supporter de lourdes charges.

#### ▸ **Inconvénients**

- Les performances acoustiques sont moindres ;
- Sa pose est relativement complexe;
- Plus lourde et à temps de séchage plus long ;

#### **b) Cloisons en Plaques [Annexe A]**

Ce modèle de cloison est le plus répandu dans nos jours pour la réalisation des cloisons intérieures et extérieurs car il est pratique, facile à poser et peu coûteux. Les cloisons en plaques au plâtre ou bien en ciment peuvent couvrir de vastes surfaces, créer de nouvelles pièces et permettre d'améliorer l'isolation du bâtiment. Pour de telles raisons on va les utiliser pour la deuxième structure.

#### **Plaques de Plâtre KNAUF KS Standard pour les murs intérieurs [6]**

Les plaques de plâtre Knauf KS Standard, sont des panneaux composés d'un cœur à base de plâtre compris entre deux parements cartonnés. Il s'agit des panneaux légers destinés à la réalisation des systèmes constructifs pour le second œuvre, offrant une isolation acoustique et des propriétés ignifuges supérieures à celles des matériaux de construction classiques.

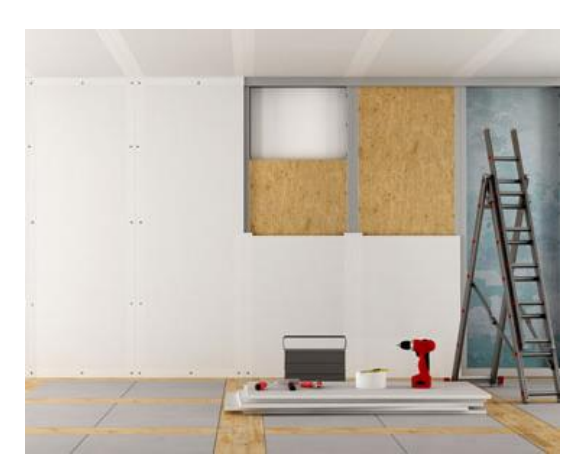

**Figure Ⅱ.7 :** Mur en plaque au plâtre.

#### ▸ **Avantages**

- Légèreté, simplicité, rapidité et adaptabilité
- Temps de main d'œuvre réduit
- Solutions esthétiques
- Régulation de l'humidité ambiante dans l'espace
- Respect de l'environnement
- Finition parfaite.

#### **Caractéristiques**

- Epaisseur : 6.5, 9.5, 12.5, 15 et 18mm
- Largeur : 1200 mm
- Longueur : 2000 à 3000 mm
- Poids :
	- 12.5 mm :  $8.4 \ kg/m^2$
	- $15$  mm : 12  $kg/m^2$
	- $18$  mm : 16  $kg/m^2$
- Densité : mini 600 820 $kg/m^3$

#### ▸ **Inconvénients**

- Résistance insuffisante, La plaque peut se fissurer pendant le transport, l'installation ou l'utilisation
- Incapacité de garder des poids sur le poids
- Insonorisation faible, il faut jeter un autre matériau insonorisé entre les plaques.

#### **Plaques en Ciment AQUAPANEL pour les murs extérieurs [5]**

La plaque en ciment AQUAPANEL est une plaque légère et robuste utilisée dans la réalisation des murs extérieurs, elle se compose d'un cœur en ciment Portland et d'agrégats légers. Cette plaque est armée sur chaque face par un treillis de fibre de verre, ses extrémités sont coupées et les chants sont renforcés.

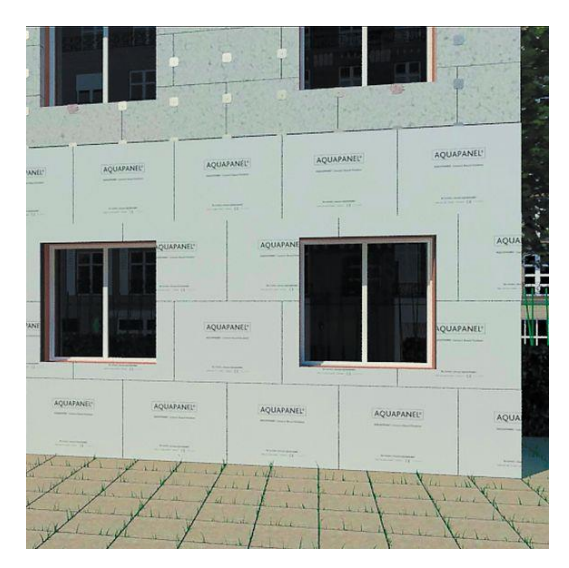

**Figure Ⅱ.8 :** Mur extérieur (plaque en ciment).

#### ▸ **Avantages**

- Panneau solide et durable à base de ciment de Portland ;
- Résiste à l'eau : AQUAPANEL ne gonfle pas et ne s'effrite pas ;
- Résiste aux moisissures, à la flexion et aux chocs, aux cycles gel dégel ;
- Conforme aux classes de résistance au feu les plus sévères ;
- Excellente isolation thermique et acoustique ;
- Conforme aux prescriptions de sécurité et d'hygiène ;
- Ininflammable.

#### **Caractéristiques**

- Using Longueur (mm) :  $125/12000$
- Largeur : 900 mm
- Epaisseur :  $8.0 \, mm$
- Poids :  $10.5 \frac{kg}{m^2}$
- Masse volumique :  $1230 \text{ kg/m}^3$
- Résistance à la flexion :  $10.9$  MPa
- Conductivité thermique :  $0.36 (W/mK)$
- Dilatation thermique  $(10^{6} K^{-1})$ : 7

#### ▸ **Inconvénients**

- Prix élevé ;
- Nécessité d'un bon entretien après sa mise en place ;
- Traitement nécessaire au moment de la pose.

## **Ⅱ.3. BETON ARME**

### **Ⅱ.3.1. Béton**

Le béton est utilisé comme matériau de construction (béton armé ou précontraint) ou de remplissage (génie civil) et même comme élément décoratif (parements, mobilier). C'est un matériau constitué par le mélange dans des proportions convenables, de granulats naturels normaux (graviers, sable) avec un dosage en ciment au moins égal à 300 kg par m<sup>3</sup>de béton mis en œuvre.

Ce matériau peut varier en fonction de la nature des granulats, adjuvants, colorants, traitements de surface et peut ainsi s'adapter aux exigences de chaque réalisation par ses performances et son aspect. Il résiste bien à la compression, tandis que sa résistance à la traction est faible.

#### **a) Composition du béton [2], [9]**

Le ciment : se présente sous la forme d'une poudre fine de couleur grise ou blanche. C'est le composant fondamental du béton, puisqu'il permet la transformation d'un mélange sans cohésion en un corps solide. Le ciment utilisé dans la composition est du type : CPJ - CEM II/B42.5

Les granulats: elles sont constituées par les sables, les gravillons et les cailloux. Ils forment le squelette du béton. Par convention, on appelle sables les grains de dimensions comprises entre 0,08 mm et 5 mm, gravillons ceux dont les dimensions sont comprises entre 5 et 25 mm et cailloux ceux dont les dimensions sont supérieures à 25mm.

L'eau : dite eau de gâchage, doit présenter les propriétés d'une eau potable.

Les adjuvants : ce sont des produits ajoutés en faible dose lors du malaxage ou avant la mise en œuvre dans les coffrages du béton afin d'en améliorer certaines propriétés. Ils représentent entre 1 et 3 % du poids du ciment.

#### **b) Résistance du béton [2]**

#### **Résistance à la compression**

Pour l'établissement des projets, dans les cas courants, un béton est défini par une valeur de sa résistance à la compression à l'âge de 28 jours, dite valeur caractéristique requise. Celle-ci, notée  $f_{c28}$ .

Dans tous les cas la résistance à la compression est mesurée par compression axiale de cylindres droits de révolution de 200 cm² de section et d'une hauteur double de leur diamètre.

Pour 
$$
j = 28
$$
:  $f_{cj} = f_{c28}$ 

\nPour  $j \leq 28$ : 
$$
\begin{cases} f_{cj} = \frac{j}{4.76 + 0.83j} f_{c28} \text{Pour } f_{c28} \leq 40 \text{ MPa} \\ f_{cj} = \frac{j}{1.40 + 0.95j} f_{c28} \text{Pour } f_{c28} > 40 \text{ MPa} \end{cases}
$$
\nPour  $28 < j < 60$ :  $f_{cj} = \frac{j}{4.76 + 0.83j} f_{c28}$ 

\nPour  $j \geq 60$ :  $f_{cj} = 1.10 f_{c28}$ 

▶ Pour cette étude on prend :  $f_{c28} = 30 MPa$ 

#### **Résistance à la traction**

La résistance caractéristique à la traction du béton à « j » jours, notée  $f_{tj}$ , est conventionnellement définie par les relations :

 $f_{t} = 0.6 + 0.06 f_{c}$  Si  $f_{c28} \le 60 MPa$   $\implies$   $f_{t} = 2.4 MPa$ 

#### **c) Modules de déformation longitudinale du béton [2]**

#### **Module de déformation instantanée**

Sous des contraintes normales d'une courte durée d'application. On admet qu'à l'âge de « j » jours le module de déformation longitudinale instantanée du béton  $E_{ij}$ est égale à :

 $E_{ij} = 11000 \sqrt[3]{f_{cj}}$ , avec  $E_{ij}$  et  $f_{cj}$  en [MPa]  $\implies E_{ij} = 34180$  MPa

#### **Module de déformation différée**

Sous des contraintes de longue durée d'application on admet qu'à l'âge de « j » jours le module de déformation longitudinal différée du béton  $E_{\nu j}$ est donné par la formule :

$$
E_{vj} = 3700 \sqrt[3]{f_{cj}} = \frac{E_{ij}}{3}
$$
, avec  $E_{vj}$  et  $f_{cj}$  en [MPa]  $\implies E_{vj} = 11497 MPa$ 

**d) Coefficient de poisson [2]**

$$
v = \frac{\text{allowgement relatif transversal}}{\text{raccourcissement relatif longitudinal}} = \frac{\Delta d/d}{\Delta l/l}
$$

- $v = 0.2$  Pour le calcul des déformations et pour les justifications aux états-limites de service (béton non fissuré).
- $v = 0$  Pour le calcul des sollicitations et dans le cas des états limites ultimes (béton fissuré).

**e) Poids volumique [3]**

On prend  $\rho = 25 kN/m^3$ 

#### **f) Les Contraintes Limites [2]**

#### **Etat limite ultime « E.L.U »**

La contrainte ultime du béton en compression est donnée par :  $\sigma_{bc} = \frac{0.85 f_{c28}}{\theta_{Mb}}$  $\theta$   $\gamma$ <sub>b</sub>

Avec :  $\gamma_b$ : Coefficient de sécurité tel que :

 $\gamma_b = 1.5$ Cas des actions courantes transitoires ;  $\gamma_b = 1.15$ Cas des actions accidentelles.

Le coefficient de minoration 0,85 a pour objet de couvrir l'erreur faite en négligeant le fluage du béton.

 $\theta$  = Coefficient fixé en fonction de la durée d'application de l'action considérée.

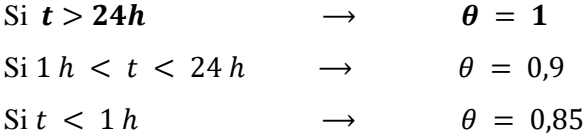

Avec : t = durée d'application de l'action considérée en heures.

Pour  $f_{c28} = 30 \text{ MPa}$ , On trouve :  $\sigma_{bc} = 17 \text{ MPa}$ 

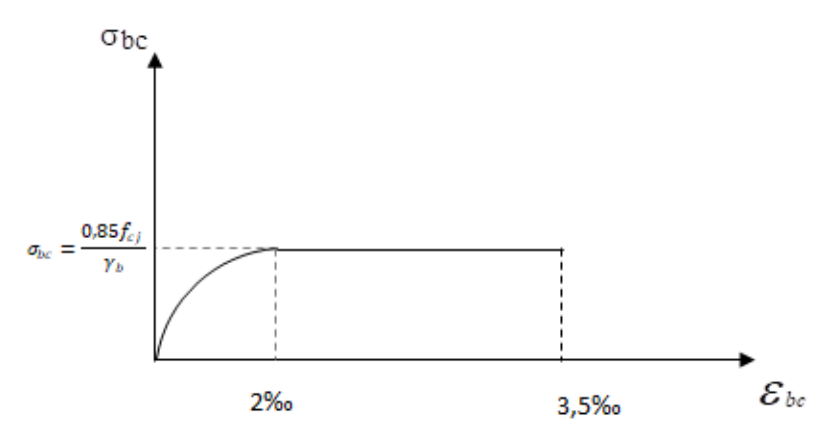

**Figure Ⅱ.9 :** Diagramme contrainte-déformation du béton **E.L.U.**

#### **Etat limite de service « E.L.S »**

La contrainte limite de service est donnée par :  $\sigma_{bc} = 0.6 f_{c28}$ 

**20**

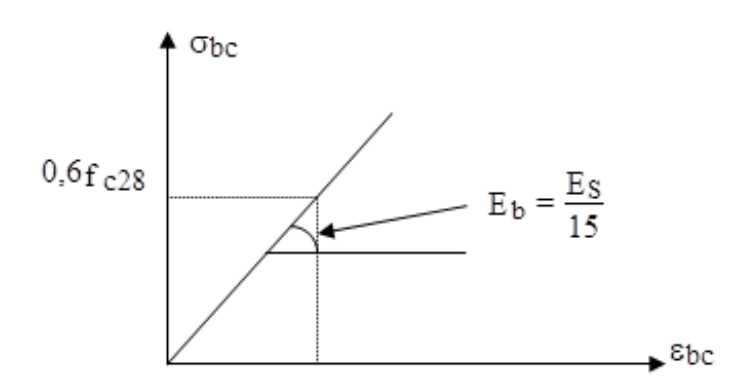

**Figure Ⅱ.10 :** Diagramme contrainte-déformation du béton **E.L.S.**

#### **Ⅱ.3.2. Acier**

Afin de remédier au problème de non résistance du béton à la traction, on intègre dans les pièces de béton des armatures d'acier pour reprendre les efforts de traction.

Les aciers utilisés pour constituer les pièces en béton armé sont situés dans **(a)**.

#### **a) Les limites élastiques**

- Les ronds lisses  $(R.L): f_e = 240 MPa$
- Barres à haute adhérences (H.A) :  $f_e = 500 MPa$
- Treillis soudés (TS) :  $f_e = 520 MPa$ ;  $\varphi = 6mm$  pour les dalles.

#### **b) Contraintes limites de calcul [2]**

#### **Etat Limite Ultime « E.L.U »**

On adopte le diagramme contraintes-déformations suivant dans les calculs relatifs aux états limites :

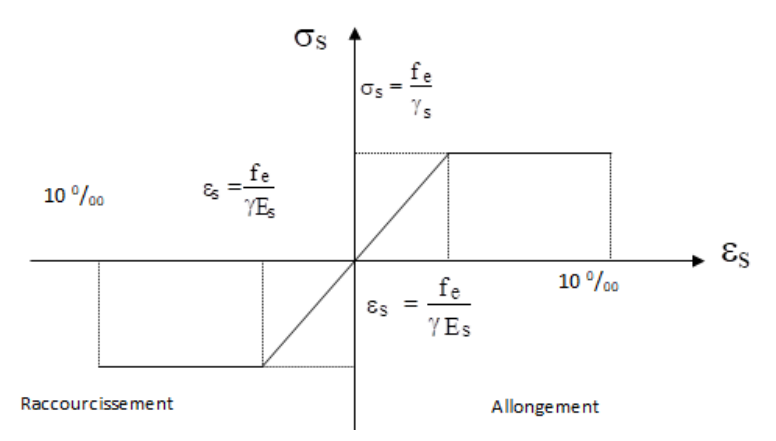

**Figure Ⅱ.11 :** Diagramme contrainte-déformation d'acier.

 $\sigma_s$ : Contrainte de l'acier :  $\sigma_s = \frac{f_e}{v_s}$  $\gamma_{S}$ 

 $\gamma_s$ : Coefficient de sécurité de l'acier;

 $\gamma_s = 1.15$  Cas générale ;  $\gamma_s = 1.00$  Cas des combinaisons accidentelles.

 $\varepsilon_s$ : Allongement (déformation) relatif de l'acier :  $\varepsilon_s = \frac{\Delta L}{l}$  $\frac{\Delta L}{L}$  ;  $\varepsilon_{es} = \frac{f_e}{E_s}$  $E_{S}\gamma_{S}$ 

**21**

Pour les aciers FeE500 on a :

$$
\sigma_s = 434.78 MPa \quad ; \qquad \varepsilon_{es} = \frac{500}{1.15 \times 2.1 \times 10^5} = 2.07\%
$$

#### **Etats Limite de service « E.L.S »**

Fissuration peu préjudiciable : aucune vérification à effectuer ;

Fissuration préjudiciable : 
$$
\bar{\sigma}_s = \xi = \min\left(\frac{2}{3}fe : \max(0.5fe : 110\sqrt{\eta \cdot f_{tj}})\right)
$$
;

Fissuration très préjudiciable : $\overline{\sigma_s} = 0.8\xi$ 

Avec :

**:** Coefficient de fissuration tels que :

 $\eta = 1$  Pour des aciers ronds lisses ;  $\eta = 1.6$  Pour des aciers de H.A

#### **c) Module d'élasticité de l'Acier [2]**

Le module d'élasticité de l'acier sera pris égale à :  $E_s = 2 \times 10^5$  MPa

#### **d) Coefficient d'équivalence [2]**

Le coefficient d'équivalence noté **n** est le rapport de :  $n = \frac{E_s}{E}$  $\frac{E_S}{E_b}$  = 15

: Coefficient d'équivalence ;

 $E_s$ : Module de déformation de l'acier ;

 $E_b$ : Module de déformation du béton.

## **Ⅱ.4. HYPOTHESES DE CALCUL [2]**

Le calcul en béton armé est basé sur les hypothèses suivantes :

- Les sections droites restent planes après déformation.
- Il n'y a pas de glissement entre les armatures d'acier et le béton.
- Le béton tendu est négligé dans le calcul de la résistance à cause de sa faible résistance à la traction.
- Le raccourcissement unitaire du béton est limité à 3*,5 ‰* en flexion simple ou composée et à *2‰* dans la compression simple
- L'allongement unitaire dans les aciers est limité à *10‰***.**
- La contrainte de calcul, notée *«*  $\sigma_s$  » et qui est définie par la relation :  $\sigma_s = \frac{f_e}{v}$  $\gamma_{\rm s}$

Est égale à :

Rond lisse  $\overline{\mathcal{L}}$ ⇃  $\left\lceil$  $=$  $=$ *MPa Situationaccidentelle MPa Situationdurable s s* 235 204,34  $\sigma$  $\sigma$ Haute adhérence ₹  $\int$  $=$  $=$ *MPa Situationaccidentelle MPa Situationdurable s* 500 434,78  $\sigma$ 

• Allongement de rupture :  $\varepsilon_s = 10\%$ 

 $\overline{\mathcal{L}}$ 

*s*

 $\sigma$ 

# III. PRE-DIMENSIONNEMENT **DES ELEMENTS RESISTANTS**

## **Ⅲ.1. INTRODUCTION**

Le pré dimensionnement des éléments principaux est une étape essentielle dans l'étude de n'importe quelle construction en génie civil et qui a pour but de déterminer l'ordre de grandeur des différents éléments constituant le bâtiment conformément aux règlements et normes en vigueur à savoir RPA99 V2003 et BAEL m 99.

## **Ⅲ.2. PRE-DIMENSIONNEMENT DES PLANCHERS**

Le plancher est un élément qui sépare entre deux niveaux, et qui transmet les charges et surcharges qui lui sont directement appliquées aux éléments porteurs tous en assurant des fonctions de confort comme l'isolation phonique, thermique et l'étanchéité des niveaux extrêmes.

Dans notre projet, on utilisera deux types de planchers :

- Plancher à corps creux.
- Plancher à dalle pleine.

## **Ⅲ.2.1. Plancher à corps creux**

Le dimensionnement d'un plancher a corps creux revient à déterminer sa hauteur h tel

- que :  $\frac{L}{2}$  $\frac{L}{25} \leq h_t \leq \frac{L}{20}$ 20 On  $a : L = 4.42$  m Donc :  $\frac{442}{25}$  $rac{442}{25} \le h_t \le \frac{442}{20}$  $rac{442}{20}$   $\Rightarrow$  17.68cm  $\leq h_t \leq 22.10$ cm
- ▶ Nous adopterons un plancher de 21cm d'épaisseur composé d'un corps creux de 16cm et d'une dalle de compression de 5cm.

## **Ⅲ.2.2. Plancher à dalle pleine**

L'épaisseur doit vérifier la condition de résistance, donnée en fonction de la nature des appuis sur lesquels repose la dalle.

**a) Résistance au feu :** {  $e = 7$   $cm :$  peut assurer un coupe – feu d'une heure.  $e = 11$   $cm :$  peut assurer un coupe  $-$  feu de deux heures.  $e = 17.5$   $cm :$  peut assurer un coupe  $-$  feu de quatre heures.

 $D'$ où :  $e = 15$ *cm* 

**b) Isolation phonique**: selon le  $[2]$  :  $e \ge 13$  *cm* 

On limite donc notre épaisseur a :  $e = 15$ *cm* 

**c) Résistance à la flexion :** { Dalle reposante sur deux appuis :  $\frac{L_x}{2\pi}$  $rac{L_x}{35} \leq e \leq \frac{L_x}{30}$ 30 Dalle reposante sur trois ou quatre appuis :  $\frac{L_x}{\sigma^2}$  $rac{L_x}{50} \le e \le \frac{L_x}{40}$ 40

On  $a: L_r = 3.55m$ 

Dans notre cas la dalle pleine repose sur trois appuis, donc :

On aura :  $7.1 cm \le e \le 8.875 cm$ 

On prend :  $e = 8cm$ 

D'après les conditions précédentes, l'épaisseur des dalles pleines :  $e = max(8; 15)$ 

▶ Nous adopterons un plancher en dalle pleine de 15cm d'épaisseur.

## **Ⅲ.3. EVALUATION DES CHARGES ET SURCHARGES [3]**

#### **a) Plancher Terrasse inaccessible**

**Tableau III.1** : Charges G et Q sur plancher terrasse inaccessible.

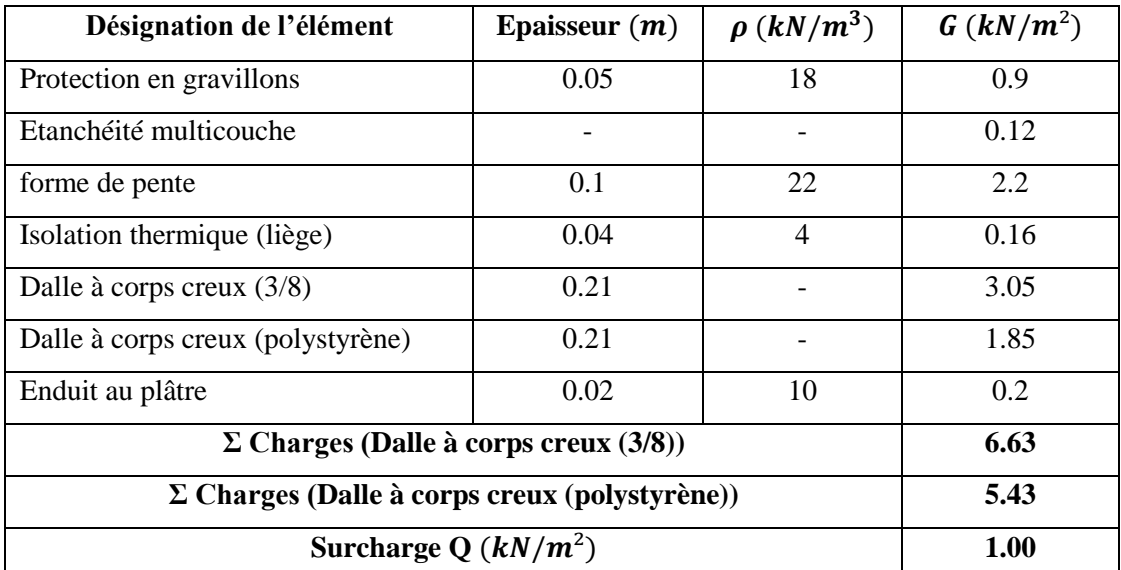

#### **b) Plancher terrasse accessible**

**Tableau III.2** : Charges G et Q sur plancher terrasse accessible.

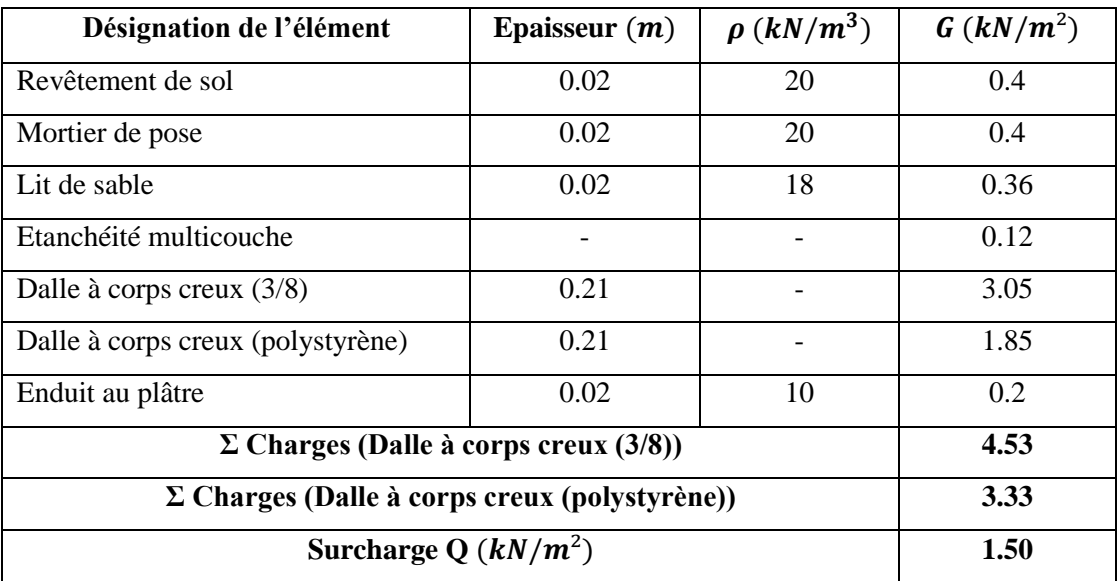

#### **c) Plancher étage courant**

Tableau III.3 : Charges G et Q sur plancher étage courant.

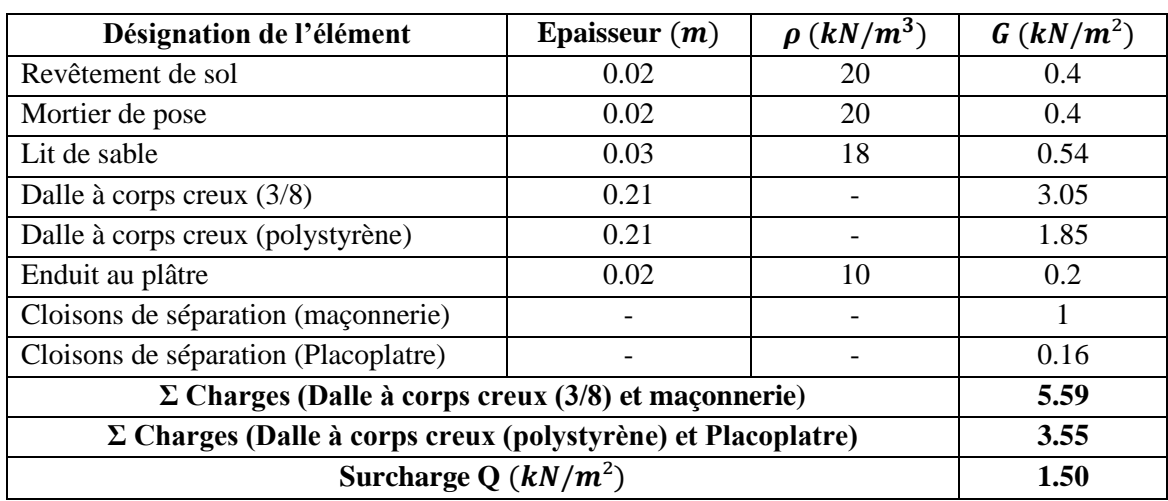

#### **d) Dalle pleine terrasse**

#### Tableau III.4 : Charges G et Q sur dalle pleine terrasse.

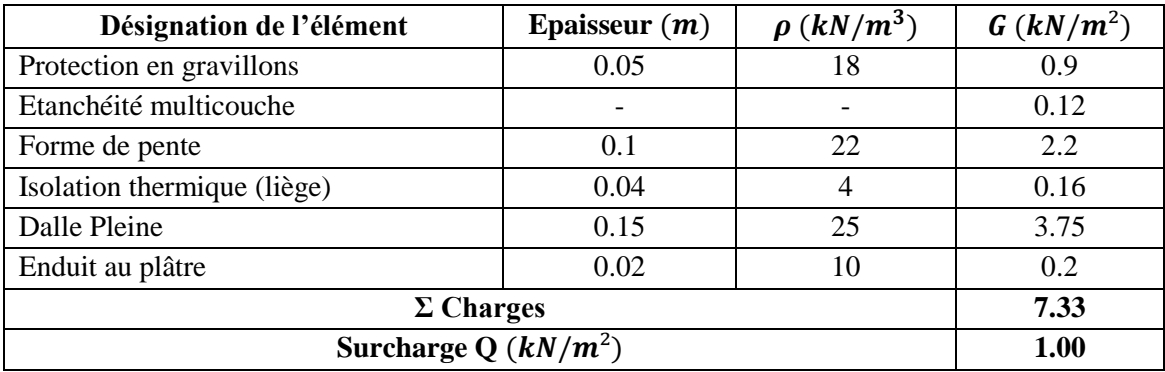

### **e) Dalle Pleine étage courant**

**Tableau Ⅲ.5 :** Charges G et Q sur dalle étage courant.

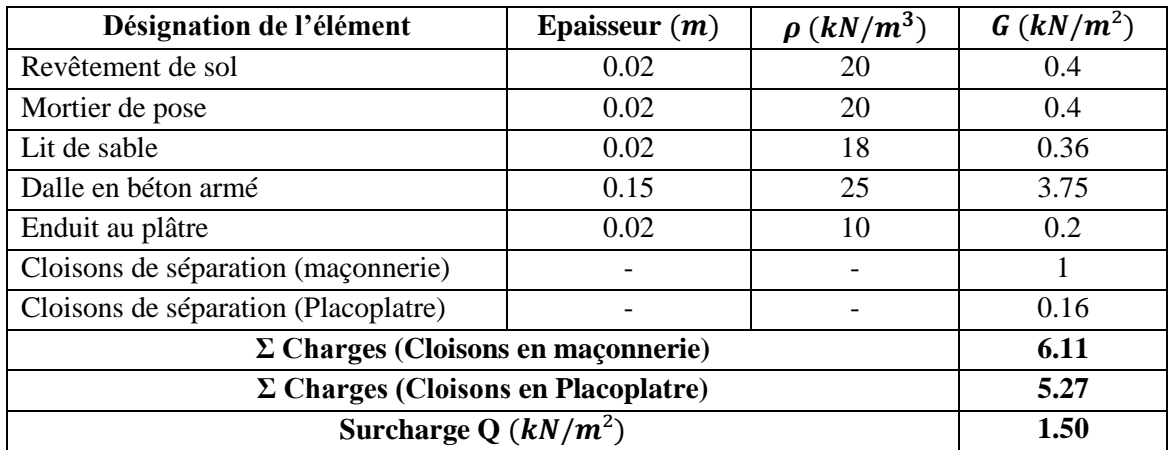

### **f) Balcon**

| Désignation de l'élément | Epaisseur $(m)$ | $\rho$ (kN/m <sup>3</sup> ) | $G(kN/m^2)$ |
|--------------------------|-----------------|-----------------------------|-------------|
| Revêtement de sol        | 0.02            | 20                          | 0.4         |
| Mortier de pose          | 0.02            | 20                          | 0.4         |
| Lit de sable             | 0.02            | 18                          | 0.36        |
| Dalle en béton armé      | 0.15            | 25                          | 3.75        |
| Enduit au plâtre         | 0.02            | 10                          | 0.2         |
| $\Sigma$ Charges         | 5.11            |                             |             |
| Surcharge Q $(kN/m^2)$   | 3.50            |                             |             |

Tableau III.6 : Charges G et Q balcon.

#### **g) Murs extérieur**

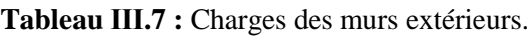

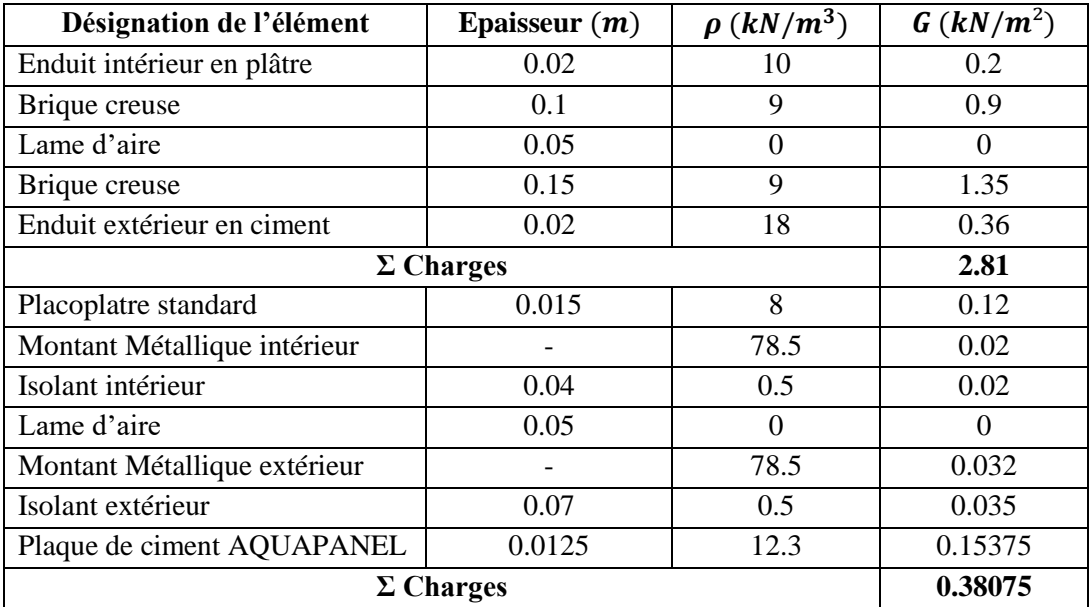

#### **h) L'acrotère**

- **Charge permanente G :**
- La surface transversale de l'acrotère :

$$
S = 0.10 \times \left(0.6 + 0.08 + \frac{0.02}{2}\right) = 0.069 \, m^2
$$

- Poids propre de l'acrotère pour 1m :  $G_1 = \rho_b \times S = 1.725 \, kN/m$
- Le poids de revêtement  $(ep = 2cm)$ :

$$
G_2 = 18 \times [2 \times 0.02 \times 0.6] = 0.432 \, kN/m
$$

$$
\Rightarrow G = G_1 + G_2 = 2.157 \, kN/ml
$$

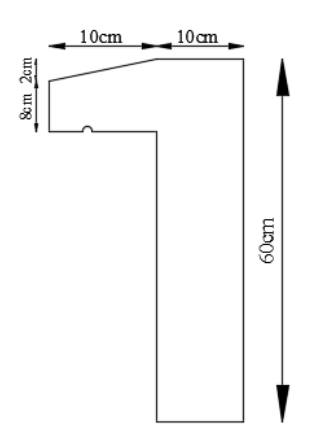

**Figure Ⅲ.1 :** L'acrotère.

#### **i) Les Escaliers (Escalier à deux volées)**

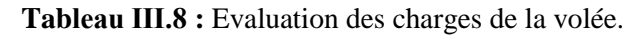

| Désignation de l'élément  | Epaisseur $(m)$         | $\rho$ (kN/m <sup>3</sup> ) | $G(kN/m^2)$ |
|---------------------------|-------------------------|-----------------------------|-------------|
| Revêtement horizontal     | 0.02                    | 22                          | 0.44        |
| Revêtement vertical       | 0.02                    | 22                          | 0.44        |
| Mortier de pose           | 0.02                    | 20                          | 0.4         |
| Lit de sable              | 0.02                    | 18                          | 0.36        |
| Poids propre de la marche | 0.17/2                  | 25                          | 2.125       |
| Poids propre de volée     | $0.15/(cos \alpha)$     | 25                          | 4.33        |
| Enduit de plâtre          | $0.02/$ (cos $\alpha$ ) | 15                          | 0.35        |
| $\Sigma$ Charges          | 8.445                   |                             |             |
| Surcharge Q $(kN/m^2)$    | 2.50                    |                             |             |

**Tableau Ⅲ.9 :** Evaluation des charges du palier.

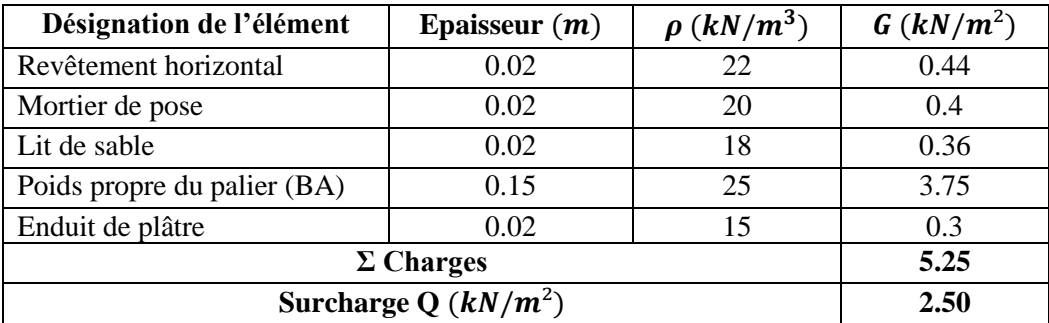

## **Ⅲ.4. PRE-DIMENSIONNEMENT DES ÉLÉMENTS RESISTANTS**

## **Ⅲ.4.1. Pré-dimensionnement des poutres**

Une poutre est un élément porteur horizontal et linéaire faisant partie de l'ossature d'un plancher de bâtiment ou d'un tablier de pont. Une poutre reçoit des actions mécaniques (efforts et moments, ponctuels ou linéiques), et les transmet sur des appuis.

Le pré-dimensionnement se base sur les trois étapes suivantes :

**a) Détermination des dimensions (h et b) à partir des formules données par le [2] :**

Selon le  $\left[\mathbf{2}\right]$  :  $\left\{ \begin{array}{l} La \; hauteur \; h \; de \; la \; pour re: \frac{L_{max}}{15} \end{array} \right.$  $\frac{max}{15} \leq h \leq \frac{L_{max}}{10}$ 10 La largeur b de la poutre  $: 0.3h \le b \le 0.7h$ 

**b) Vérification des conditions imposées sur h et b par le [1] pour la zone sismique III :**

Vérification selon le  $\begin{bmatrix} 1 \end{bmatrix}$ :  $\begin{cases} La \ ha \ u \ be \ ha \ ba \ point \end{cases}$  have controlled a position of  $\begin{bmatrix} h \geq 30cm \\ 20cm \end{bmatrix}$ La largeur b de la poutre doit être :  $b \geq 20$ cm

**c) Vérification de la rigidité :**   $\frac{n}{b} \leq 4$ 

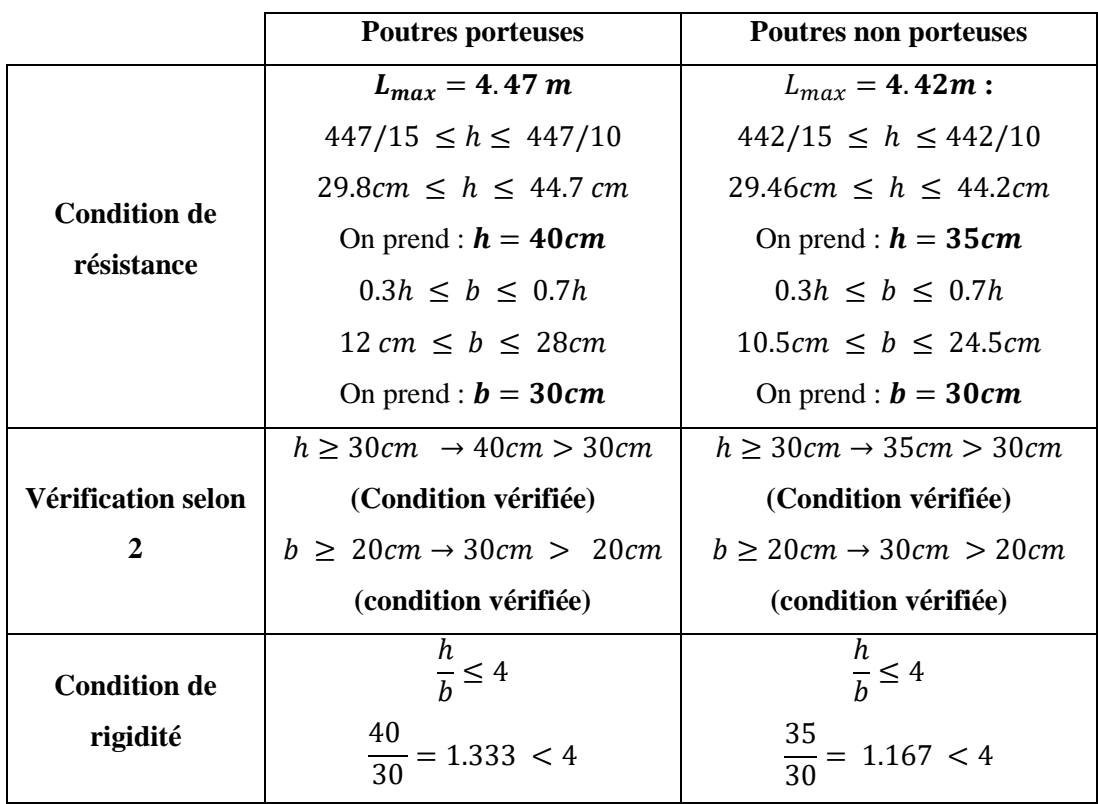

**Tableau Ⅲ.10 :** Pré-dimensionnement des poutres.

▶ Toutes les conditions sont vérifiées, donc on opte pour :

Des poutres porteuses :  $(b \times h) = (30 \times 40)$  cm

Des poutres non porteuses :  $(b \times h) = (30 \times 35)$  cm

## **Ⅲ.4.2. Pré-dimensionnement des poteaux**

#### **a) Principe**

Les poteaux sont pré-dimensionnés en compression simple en choisissant le poteau le plus sollicite de la structure.

Chaque poteau est affecté par la surface du plancher charge lui revenant. Les poteaux sont dimensionnés pour résister au phénomène d'instabilité (le flambement).

- **b) La Loi de dégression [Annexe B]**
- **c) Etapes de pré-dimensionnement**
- Calcul de la surface reprise par chaque poteau ;
- Evaluation de l'effort normale ultime de la compression à chaque niveau ;
- La section du poteau est alors calculée aux **ELU** vis-à-vis de la compression simple du poteau ;
- La section du poteau obtenue doit vérifier les conditions minimales imposées par le **[1].**
- Vérification du critère de résistance.

**d) Détermination du poteau le plus sollicité :**

### **Poteau centrale B3 [Annexe B]**

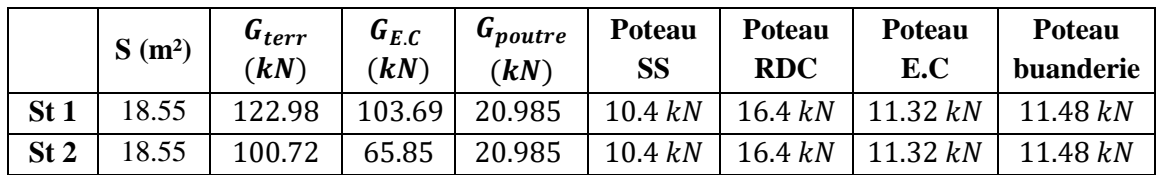

**Tableau Ⅲ.11 :** Surface et poids revenants au poteau central.

### **Poteau de rive B4 [Annexe B]**

**Tableau Ⅲ.12 :** Surface et poids revenants au poteau de rive.

|                 | $S(m^2)$                  | $G_{Attr}$<br>(kN) | $G_{pouter}$<br>(kN)     | <b>Poteau</b><br><b>SS</b> | <b>Poteau</b><br><b>RDC</b>    | <b>Poteau</b><br>E.C |                  | <b>Poteau</b><br>buanderie |
|-----------------|---------------------------|--------------------|--------------------------|----------------------------|--------------------------------|----------------------|------------------|----------------------------|
| St <sub>1</sub> | 11.99                     | 13.74              | 16.18                    | 10.4 kN                    | 16.4 kN                        | 11.32 kN             |                  | 11.48 kN                   |
| St <sub>2</sub> | 11.99                     | 13.74              | 16.18                    | 10.4 kN                    | 16.4 kN                        | 11.32 kN             | 11.48 kN         |                            |
|                 | Poids des plancher        |                    |                          |                            | Poids des murs extérieurs (kN) |                      |                  |                            |
|                 | $G_{\text{terr}}$<br>(kN) | $G_{E.C}$<br>(kN)  | $G_{DP \, terr}$<br>(kN) | $G_{DP, E.C}$<br>(kN)      | La<br>buanderie                | L'étage<br>courant   | Le<br><b>RDC</b> | Le SS                      |
| St <sub>1</sub> | 62.52                     | 52.71              | 18.76                    | 15.64                      | 34.43                          | 33.95                | 49.19            | 31.19                      |
| St <sub>2</sub> | 51.20                     | 33.47              | 18.76                    | 13.49                      | 4.65                           | 4.59                 | 6.65             | 4.21                       |

**Tableau Ⅲ.13 :** Descente des charges des poteaux des deux structures.

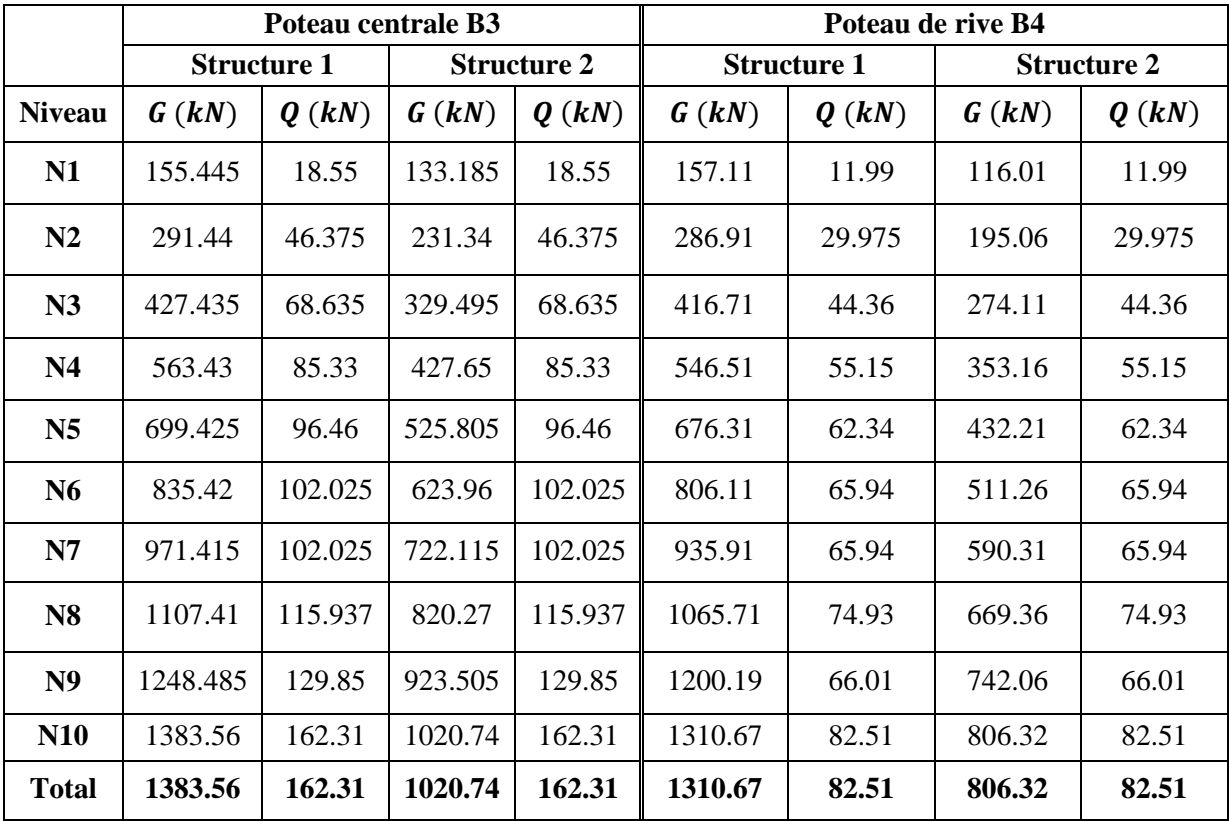

#### **e) Condition de l'effort résistant des poteaux soumis à une compression simple**

La section réduite du béton est égale à :  $B_r \geq \frac{N_u}{\sqrt{f_c^2}}$  $\alpha\left(\frac{f_{c28}}{0.9} \right)$  $\frac{f_{c28}}{0.9 \times \gamma_b} + \frac{As \times fe}{B \times \gamma_s}$  $\frac{A_{\text{6xfe}}}{B_{\text{6x}}}} \Rightarrow B_r \geq 0.0531 N_u$ 

## $\div$  Poteau centrale:  $S = 18.55m^2$

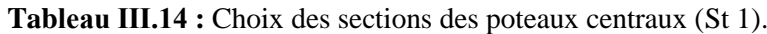

| <b>Etage</b>     | G(kN)         | Q (kN) | $N_{\rm u}$ (kN) | $B_r$      | Cote  | Min RPA        | choix          |
|------------------|---------------|--------|------------------|------------|-------|----------------|----------------|
| <b>Buanderie</b> | 155,45        | 18,55  | 237,68           | 12 620,58  | 11,23 | $30 \times 30$ | $30 \times 30$ |
| 7                | 291,44        | 46,38  | 463,01           | 24 585,65  | 15,68 | $30 \times 30$ | $30 \times 30$ |
| 6                | 427,44        | 68,64  | 679,99           | 36 107,46  | 19,00 | $30 \times 30$ | $30 \times 30$ |
| 5                | 563,43        | 85,33  | 888,63           | 47 186,01  | 21,72 | $30 \times 30$ | $30 \times 30$ |
| $\overline{4}$   | 699,43        | 96,46  | 1 0 88, 91       | 57 821,32  | 24,05 | $30 \times 30$ | $30 \times 30$ |
| 3                | 835,42        | 102,03 | 1 280,85         | 68 013,37  | 26,08 | $30 \times 30$ | $30 \times 30$ |
| 2                | 971,42        | 102,03 | 1 4 6 4 4 5      | 77 762,18  | 27,89 | $30 \times 30$ | $30 \times 30$ |
| 1                | 1 107,41      | 115,94 | 1 668,91         | 88 619,07  | 29,77 | $30 \times 30$ | $30 \times 30$ |
| <b>RDC</b>       | 1 248,49      | 129,85 | 1 880,23         | 99 840,20  | 31,60 | $30 \times 30$ | $35 \times 35$ |
| <b>SS</b>        | 1 3 8 3 , 5 6 | 162,31 | 2 111,27         | 112 108,49 | 33,48 | $30 \times 30$ | $35 \times 35$ |

**Tableau III.15 :** Choix des sections des poteaux centraux (St 2).

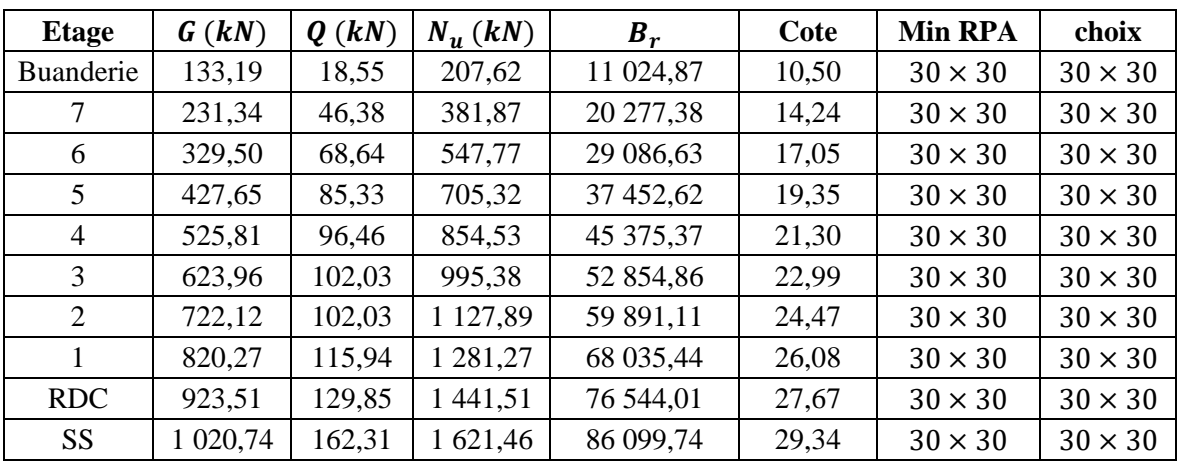

## **f**) Vérification de critère de résistance:  $\frac{Nu}{B} \leq fbu = 17MPa$

**Tableau Ⅲ.16 :** Vérification de critère de résistance (St 1).

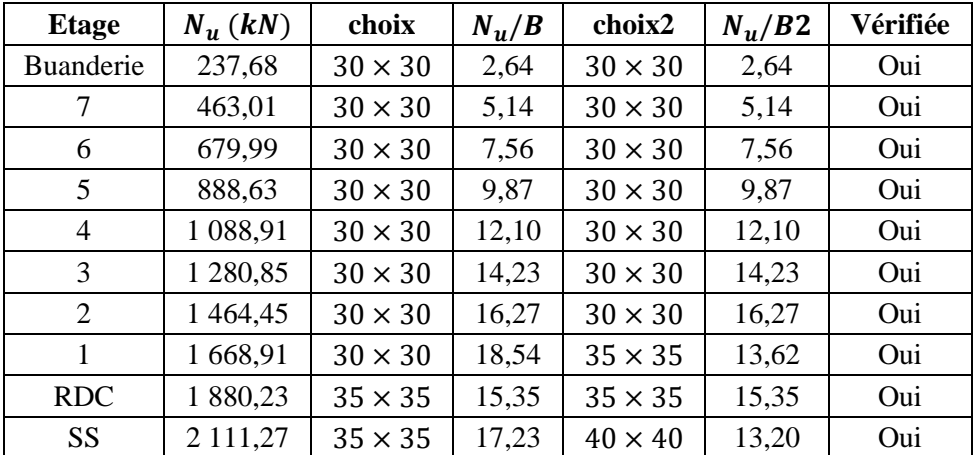

ETUDE COMPARATIVE D'UN BATIMENT EN R+7+SS AVEC DEUX DIFFERENTS TYPES DE CLOISONS ET D'ENTREVOUS **31**

| <b>Etage</b>     | $N_{\rm u}$ (kN) | choix          | $N_u/B$ | <b>Choix 2</b> | $N_u/B2$ | Vérifiée |
|------------------|------------------|----------------|---------|----------------|----------|----------|
| <b>Buanderie</b> | 207,62           | $30 \times 30$ | 2,31    | $30 \times 30$ | 2,31     | Oui      |
| 7                | 381,87           | $30 \times 30$ | 4,24    | $30 \times 30$ | 4,24     | Oui      |
| 6                | 547,77           | $30 \times 30$ | 6,09    | $30 \times 30$ | 6,09     | Oui      |
| 5                | 705,32           | $30 \times 30$ | 7,84    | $30 \times 30$ | 7,84     | Oui      |
| $\overline{4}$   | 854,53           | $30 \times 30$ | 9,49    | $30 \times 30$ | 9,49     | Oui      |
| 3                | 995,38           | $30 \times 30$ | 11,06   | $30 \times 30$ | 11,06    | Oui      |
| 2                | 1 127,89         | $30 \times 30$ | 12,53   | $30 \times 30$ | 12,53    | Oui      |
| 1                | 1 281,27         | $30 \times 30$ | 14,24   | $30 \times 30$ | 14,24    | Oui      |
| <b>RDC</b>       | 1441,51          | $30 \times 30$ | 16,02   | $30 \times 30$ | 16,02    | Oui      |
| <b>SS</b>        | 1 621,46         | $30 \times 30$ | 18,02   | $35 \times 35$ | 13,24    | Oui      |

**Tableau Ⅲ.17 :** Vérification de critère de résistance (St 2).

#### **g) Vérification ELS**

**Tableau Ⅲ.18 :** Vérification poteaux centraux à l'ELS.

|                |                | <b>Structure 1</b> |                        | <b>Structure 2</b> |           |                        |                        |          |
|----------------|----------------|--------------------|------------------------|--------------------|-----------|------------------------|------------------------|----------|
| <b>Etage</b>   | choix          | <b>Ns</b>          | N <sub>S</sub><br>1.5B | choix              | <b>Ns</b> | N <sub>S</sub><br>1.5B | 0.6 $f_{c28}$<br>(MPa) | Vérifiée |
| Buanderie      | $30 \times 30$ | 174,00             | 1,68                   | $30 \times 30$     | 151,74    | 1,47                   | 18                     | Oui      |
| 7              | $30 \times 30$ | 337,82             | 3,26                   | $30 \times 30$     | 277,72    | 2,68                   | 18                     | Oui      |
| 6              | $30 \times 30$ | 496,07             | 4,79                   | $30 \times 30$     | 398,13    | 3,85                   | 18                     | Oui      |
| 5              | $30 \times 30$ | 648,76             | 6,27                   | $30 \times 30$     | 512,98    | 4,96                   | 18                     | Oui      |
| $\overline{4}$ | $30 \times 30$ | 795,89             | 7,69                   | $30 \times 30$     | 622,27    | 6,01                   | 18                     | Oui      |
| 3              | $30 \times 30$ | 937,45             | 9,06                   | $30 \times 30$     | 725,99    | 7,01                   | 18                     | Oui      |
| $\overline{2}$ | $30 \times 30$ | 1 073,44           | 10,37                  | $30 \times 30$     | 824,14    | 7,96                   | 18                     | Oui      |
| 1              | $35 \times 35$ | 1 223,35           | 8,68                   | $30 \times 30$     | 936,21    | 6,93                   | 18                     | Oui      |
| <b>RDC</b>     | $35 \times 35$ | 1 378,34           | 9,78                   | $30 \times 30$     | 1 053,36  | 7,80                   | 18                     | Oui      |
| <b>SS</b>      | $40 \times 40$ | 1545,87            | 8,40                   | $35 \times 35$     | 1 183,05  | 6,43                   | 18                     | Oui      |

 $\mathbf{\hat{P}}$  Poteau de rive :  $\mathbf{S} = 11.99 \, \text{m}^2$ 

**Tableau Ⅲ.19 :** Choix des sections des poteaux de rives (St 1).

| <b>Etage</b>   | G(kN)   | $Q$ $(kN)$ | $N_{\rm u}$ (kN) | $B_r$      | Cote  | min RPA        | choix          |
|----------------|---------|------------|------------------|------------|-------|----------------|----------------|
| Buanderie      | 157,11  | 11,99      | 230,08           | 12 217,43  | 11,05 | $30 \times 30$ | $30 \times 30$ |
|                | 286,91  | 29,975     | 432,29           | 22 954,65  | 15,15 | $30 \times 30$ | $30 \times 30$ |
| 6              | 416,71  | 44,36      | 629,10           | 33 405,13  | 18,28 | $30 \times 30$ | $30 \times 30$ |
| 5              | 546,51  | 55,15      | 820,51           | 43 569,27  | 20,87 | $30 \times 30$ | $30 \times 30$ |
| $\overline{4}$ | 676,31  | 62,34      | 1 006,53         | 53 446,66  | 23,12 | $30 \times 30$ | $30 \times 30$ |
| 3              | 806,11  | 65,94      | 1 187,16         | 63 038,12  | 25,11 | $30 \times 30$ | $30 \times 30$ |
| 2              | 935,91  | 65,94      | 1 3 6 2, 3 9     | 72 342,83  | 26,90 | $30 \times 30$ | $30 \times 30$ |
| 1              | 1065,71 | 74,93      | 1 551,10         | 82 363,60  | 28,70 | $30 \times 30$ | $30 \times 30$ |
| <b>RDC</b>     | 1200,19 | 66,01      | 1 719,27         | 91 293,32  | 30,21 | $30 \times 30$ | $35 \times 35$ |
| <b>SS</b>      | 1310,67 | 82,51      | 1 893,17         | 100 527,30 | 31,71 | $30 \times 30$ | $35 \times 35$ |

| <b>Etage</b> | G(kN)  | (kN)<br>Q | $N_u(kN)$ | $B_r$     | Cote  | min RPA        | choix          |
|--------------|--------|-----------|-----------|-----------|-------|----------------|----------------|
| Buanderie    | 116,01 | 11,99     | 174,60    | 9 271,18  | 9,63  | $30 \times 30$ | $30 \times 30$ |
| 7            | 195,06 | 29,98     | 308,29    | 16 370,38 | 12,79 | $30 \times 30$ | $30 \times 30$ |
| 6            | 274,11 | 44,36     | 436,59    | 23 182,85 | 15,23 | $30 \times 30$ | $30 \times 30$ |
| 5            | 353,16 | 55,15     | 559,49    | 29 708,97 | 17,24 | $30 \times 30$ | $30 \times 30$ |
| 4            | 432,21 | 62,34     | 676,99    | 35 948,35 | 18,96 | $30 \times 30$ | $30 \times 30$ |
| 3            | 511,26 | 65,94     | 789,11    | 41 901,79 | 20,47 | $30 \times 30$ | $30 \times 30$ |
| 2            | 590,31 | 65,94     | 895,83    | 47 568,49 | 21,81 | $30 \times 30$ | $30 \times 30$ |
|              | 669,36 | 74,93     | 1 016,03  | 53 951,25 | 23,23 | $30 \times 30$ | $30 \times 30$ |
| <b>RDC</b>   | 742,06 | 66,01     | 1 100,80  | 58 452,27 | 24,18 | $30 \times 30$ | $30 \times 30$ |
| <b>SS</b>    | 806,32 | 82,51     | 1 212,30  | 64 372,97 | 25,37 | $30 \times 30$ | $30 \times 30$ |

**Tableau Ⅲ.20 :** Choix des sections des poteaux de rives (St 2).

**h**) Vérification de critère de résistance:  $\frac{Nu}{B} \le f_{bu} = 17MPa$ 

|                |                |         | <b>Structure 1</b> |                |          | <b>Structure 2</b> |         |          |
|----------------|----------------|---------|--------------------|----------------|----------|--------------------|---------|----------|
| <b>Etage</b>   | choix          | $N_u/B$ | choix2             | $N_{\rm u}/B2$ | Vérifiée | choix              | $N_u/B$ | Vérifiée |
| Buanderie      | $30 \times 30$ | 2,56    | $30 \times 30$     | 2,56           | Oui      | $30 \times 30$     | 1,94    | Oui      |
| 7              | $30 \times 30$ | 4,80    | $30 \times 30$     | 4,80           | Oui      | $30 \times 30$     | 3,43    | Oui      |
| 6              | $30 \times 30$ | 6,99    | $30 \times 30$     | 6,99           | Oui      | $30 \times 30$     | 4,85    | Oui      |
| 5              | $30 \times 30$ | 9,12    | $30 \times 30$     | 9,12           | Oui      | $30 \times 30$     | 6,22    | Oui      |
| $\overline{4}$ | $30 \times 30$ | 11,18   | $30 \times 30$     | 11,18          | Oui      | $30 \times 30$     | 7,52    | Oui      |
| 3              | $30 \times 30$ | 13,19   | $30 \times 30$     | 13,19          | Oui      | $30 \times 30$     | 8,77    | Oui      |
| 2              | $30 \times 30$ | 15,14   | $30 \times 30$     | 15,14          | Oui      | $30 \times 30$     | 9,95    | Oui      |
|                | $30 \times 30$ | 17,23   | $35 \times 35$     | 12,66          | Oui      | $30 \times 30$     | 11,29   | Oui      |
| <b>RDC</b>     | $35 \times 35$ | 14,03   | $35 \times 35$     | 14,03          | Oui      | $30 \times 30$     | 12,23   | Oui      |
| SS             | $35 \times 35$ | 15,45   | $35 \times 35$     | 15,45          | Oui      | $30 \times 30$     | 13,47   | Oui      |

**Tableau Ⅲ.21 :** Vérification de critère de résistance.

#### **i) Vérification ELS**

**Tableau Ⅲ.22 :** Vérification poteaux de rives à l'ELS.

|                |                | <b>Structure 1</b> |            |                | <b>Structure 2</b> |            |                        |          |
|----------------|----------------|--------------------|------------|----------------|--------------------|------------|------------------------|----------|
| <b>Etage</b>   | choix          | <b>Ns</b>          | Ns<br>1.5B | choix          | <b>Ns</b>          | Ns<br>1.5B | 0.6 $f_{c28}$<br>(MPa) | Vérifiée |
| Buanderie      | $30 \times 30$ | 169,1              | 1,63       | $30 \times 30$ | 128,00             | 1,24       | 18                     | Oui      |
| 7              | $30 \times 30$ | 316,885            | 3,06       | $30 \times 30$ | 225,04             | 2,17       | 18                     | Oui      |
| 6              | $30 \times 30$ | 461,07             | 4,45       | $30 \times 30$ | 318,47             | 3,08       | 18                     | Oui      |
| 5              | $30 \times 30$ | 601,66             | 5,81       | $30 \times 30$ | 408.31             | 3,95       | 18                     | Oui      |
| $\overline{4}$ | $30 \times 30$ | 738,65             | 7,14       | $30 \times 30$ | 494,55             | 4,78       | 18                     | Oui      |
| 3              | $30 \times 30$ | 872,05             | 8,43       | $30 \times 30$ | 577,20             | 5,58       | 18                     | Oui      |
| 2              | $30 \times 30$ | 1001,85            | 9,68       | $30 \times 30$ | 656,25             | 6,34       | 18                     | Oui      |
| 1              | $35 \times 35$ | 1140,64            | 8,10       | $30 \times 30$ | 744,29             | 7.19       | 18                     | Oui      |
| <b>RDC</b>     | $35 \times 35$ | 1266,2             | 8.99       | $30 \times 30$ | 808,07             | 7,81       | 18                     | Oui      |
| <b>SS</b>      | $35 \times 35$ | 1393,18            | 9,89       | $30 \times 30$ | 888,83             | 8,59       | 18                     | Oui      |

ETUDE COMPARATIVE D'UN BATIMENT EN R+7+SS AVEC DEUX DIFFERENTS TYPES DE CLOISONS ET D'ENTREVOUS **33**

#### **Ⅲ.4.3. Pré-dimensionnement des voiles**

Les voiles sont des éléments rigides en béton armé coulés sur place. Ils sont destinés d'une part à assurer la stabilité de l'ouvrage sous l'effet des chargements horizontaux, d'autre part à reprendre une partie des charges verticales. Leur pré dimensionnement se fera conformément à l'**RPA 99 version2003**.

L'épaisseur du voile doit être déterminée en fonction de la hauteur libre d'étage  $h_e$  et des conditions de rigidité aux extrémités.

 $a \geq max \left\{ 15cm ; \frac{h_e}{22} \right\}$  $\frac{e}{22}$ } Pour le R.D.C :  $h_e = 450 - 21 = 426$  cm.  $a \geq max\{15cm: 19.5 cm\}$  $a \geq 19.5$  cm Pour les autres étages : $h_e = 323 - 21 = 302$ cm.  $a \ge max\{15cm, 13.72cm\}$  $a > 15cm$ Pour la buanderie : $h_e = 327 - 21 = 306$ cm.  $a \ge max\{15cm, 13.90cm\}$  $a > 15cm$ On adoptera :  $a = 20cm$  pour l'ensemble des étages.

## **Ⅲ.5. CONCLUSIONS**

- ▸ Le choix d'épaisseur des planchers est le même pour les deux structures avec un plancher en corps creux de  $16 + 5cm$  est dalle pleine de 15 $cm$ .
- $\cdot$  Une différence de 0.84 2.04 kN/m<sup>2</sup> entre les charges permanentes des deux structures.
- $\blacktriangleright$  Une différence de 2.43 kN/m<sup>2</sup> entre le charges des murs extérieurs des deux structures.
- ▸ Pour les deux cas d'étude, on a choisi les dimensions d'éléments résistants au suivant:
	- Des poutres porteuses :  $(b \times h) = (30 \times 40)$  cm<sup>2</sup>
	- Des poutres non porteuses :  $(b \times h) = (30 \times 35)$  cm<sup>2</sup>
	- $-$  **Des poteaux carrés:**  $a = 40$  cm (SS),  $a = 35$  cm (RDC et 1<sup>er</sup> étage),
	- $a = 30$  cm  $(2<sup>eme</sup>$  étage jusqu'à la buanderie) pour la première structure.
	- $\blacksquare$  Des poteaux carrés:  $a = 30$  cm pour tous les étages de la deuxième structure.
	- **Des voiles de d'épaisseur pour les deux structures.**

# IV. CALCUL DES ELEMENTS **SECONDAIRES**

## **Ⅳ.1. INTRODUCTION**

Dans le présent chapitre nous considérons l'étude des éléments secondaires qui comporte notre structure. Nous citons l'acrotère, les escaliers, les planchers, dont l'étude est indépendante de l'action sismique, mais ils sont considérés comme dépendant de la géométrie interne de la structure.

## **Ⅳ.2. ACROTERE**

## **Ⅳ.2.1. Evaluation des charges**

Le calcul s'effectue pour une bande de  $1ml$  en flexion composée dont les dimensions suivantes:

**Tableau Ⅳ.1 :** Données de calcul d'acrotère.

| Largeur<br>(cm) | <b>Hauteur</b><br>(cm) | <b>Epaisseur</b><br>(cm) | <b>Surface</b><br>transversale $(m2)$ | G(kN/m) | $Q$ (kN/m) |
|-----------------|------------------------|--------------------------|---------------------------------------|---------|------------|
| 00              | 60                     |                          | 0.069                                 | 2.157   | $.00\,$    |

## **a**) **L'action des forces horizontales**  $F_p$  **[1]**

L'action des forces horizontales est donnée par :  $F_p = 4 \times A \times C_p \times W_p$ 

$$
F_p = 4 \times 0.25 \times 0.8 \times 2.157 = 1.726 \, kN/ml
$$

$$
Q_h = Max(1.5Q; F_p) = Max \begin{Bmatrix} F_p = 1.726 \ kn/ml \\ 1.5Q = 1.5 \ kn/ml \end{Bmatrix} = 1.726 \ kn/ml
$$

## **Ⅳ.2.2. Calcul des efforts**

Pour une bande de 1m de largeur :

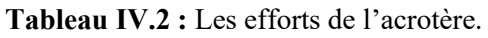

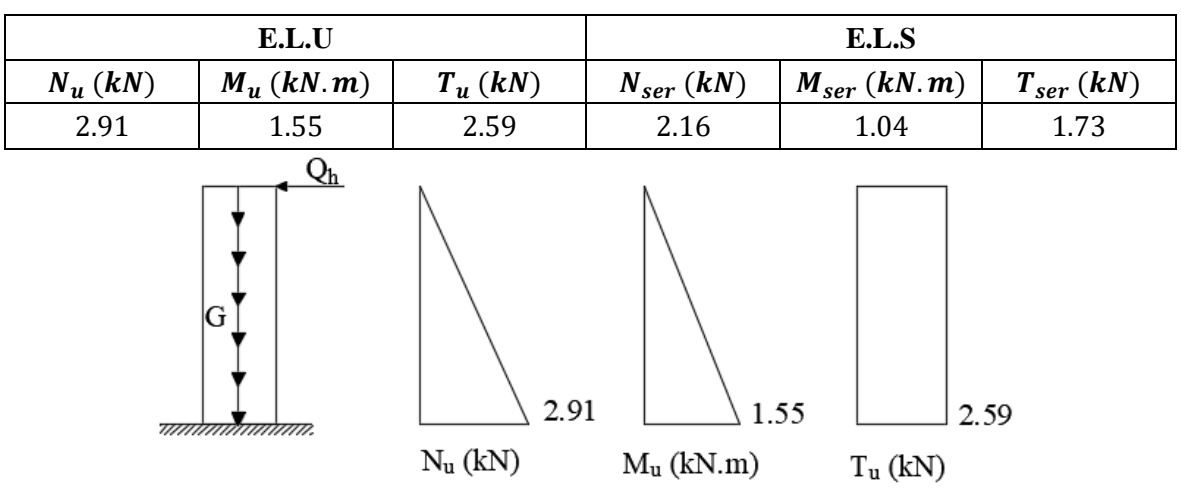

**Figure Ⅳ.1 :** Efforts internes de l'acrotère.

## **Ⅳ.2.3. Ferraillage de l'acrotère**

Le calcul du ferraillage se fera pour une section rectangulaire (100  $\times$  10)  $cm<sup>2</sup>$  soumise à

la flexion composée. **(Organigramme [Annexe C])**

Données :  $b = 100 \text{ cm}$ ;  $h = 10 \text{ cm}$ ;  $d = 8 \text{ cm}$ ;  $f_{c28} = 30 \text{ MPa}$ ;  $f_e = 500 \text{ MPa}$ 

|       |                              |  | $\left  M_f(kN \cdot m) \right $ $\mu$ $\left  \mu \leq \mu_R \right $ $\alpha$ $\left  Z(cm) \right  A_{sf}(mm^2)$ $A_{s1}   A_{s2}(cm^2)$ |      |
|-------|------------------------------|--|----------------------------------------------------------------------------------------------------|------|
| 1.637 | 0.015   Oui   0.0189   7.939 |  | 47.43                                                                                                    | 0.41 |

**Tableau Ⅳ.3 :** Ferraillage de l'acrotère.

## **Ⅳ.2.4. Vérification de la section d'acier selon le [2]**

Il faut vérifier *As* avec la section minimale imposée par la règle du millième et par la règle de non fragilité :  $A_s^{min} \geq Max \left\{ \frac{bh}{100} \right\}$  $\frac{bh}{1000}$  ; 0.23 bd  $\frac{f_{t28}}{f_e}\}$ 

$$
A^{min}_s \geq Max\, \{1\,cm^2; 0.88\,cm^2\}\,
$$
 Donc $A^{min}_s = 1\,cm^2$ 

Donc : on opte finalement pour  $5T6 = 1.41 \text{ cm}^2$  ; Avec un espacement  $S_t = \frac{100}{5}$  $\frac{60}{5}$  = 20 cm

## **Ⅳ.2.5. Armatures de répartition**

$$
A_r \ge \frac{A_s}{4} \implies A_r \ge 0.35 \, \text{cm}^2/\text{ml}
$$

#### **Remarque**

La hauteur de l'acrotère est de **60 cm** et les armatures de répartition sont obtenues en fonction d'armatures longitudinales qui sont par mètre linéaire donc on doit multiplier par **0.6 m.**

$$
A_r = 0.35 \times 0.6 = 0.21 \text{ cm}^2 \text{ On the this is } 4T6 = 1.13 \text{ cm}^2 \text{ avec : } S_t = \frac{60}{3} = 20 \text{ cm}
$$

## **Ⅳ.2.6. Vérification à l'E.L.S**

La fissuration est considérée comme préjudiciable. **(Organigramme [Annexe C])**

**Tableau Ⅳ.4 :** Vérification à l'ELS.

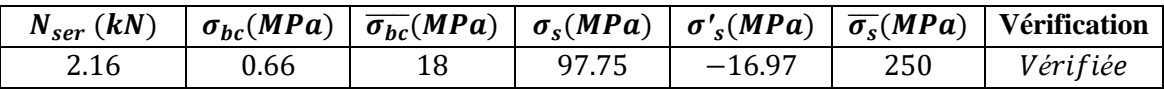

## **Ⅳ.2.7. Vérification de l'effort tranchant**

La contrainte de cisaillement est donnée par :

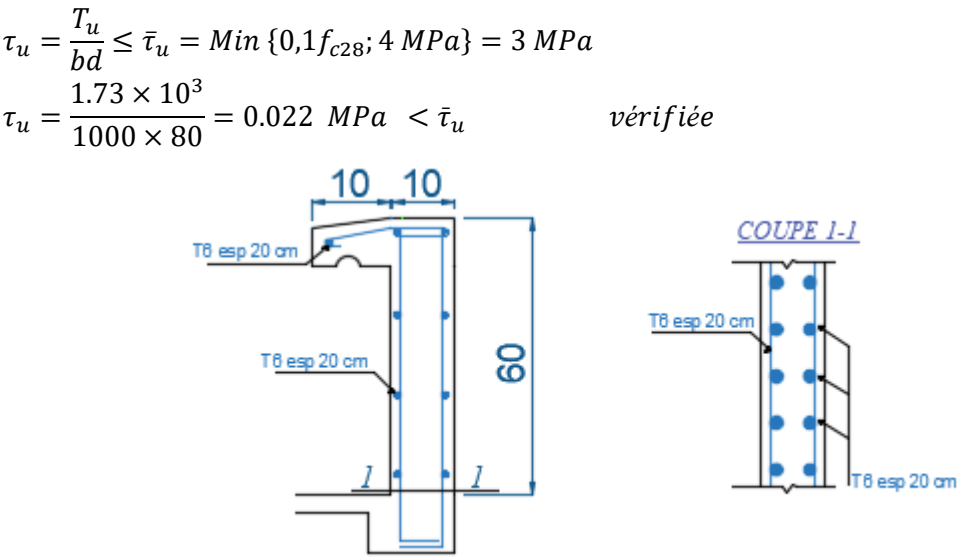

**Figure Ⅳ.2 :** Ferraillage de l'acrotère.

**37**

## **Ⅳ.3. LES PLANCHERS**

#### **Ⅳ.3.1. Plancher corps creux**

#### **a) Calcul des poutrelles (Poutrelle en treillis métallique) [7]**

L'armature de la poutrelle RAID est constituée de deux aciers de base et d'un acier supérieur parallèles, reliés entre eux par deux nappes de treillis formées d'un fil continu plié en V (type Warren). Le pas du treillis est égal à 20 cm. Ces composants, après assemblage par soudure électrique par points, constituent une membrure triangulaire ouverte et légère.

La ligne de production permet de réaliser toutes les hauteurs comprises de 7 à 30 cm.

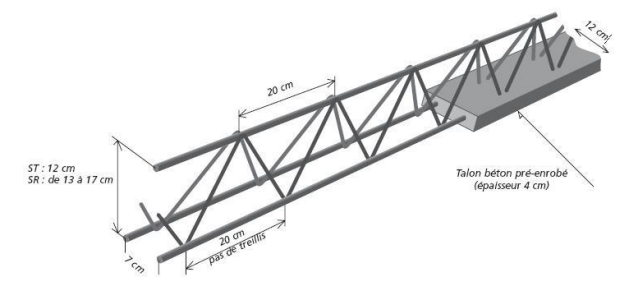

**Figure IV.3 :** Poutrelle en treillis.

#### **b) Définition des matériaux [7]**

#### **Acier**

Armatures des poutrelles et des raidisseurs :

- 1) L'armature inférieure des poutrelles est du type FeE500 à fil à haute adhérence (selon la norme NF A 35-019) Diamètres φ5 à φ14 mm ;
- 2) Les diagonales reliant les deux membrures sont en acier FeE500 lisse ou haute adhérence Diamètres φ4 - φ5 ou φ6 mm (φ6 pour les renforts d'effort tranchant) ;
- 3) L'armature supérieure des poutrelles est du type FeE500 à fil cranté ou lisse.
- **Béton**

 $f_{c28} = 30 MPa$ ;  $f_{t28} = 2.4 MPa$ 

**c) Hypothèses de calcul [7]**

Il faut que :

$$
M_{ru}>M_u
$$

$$
V_{ru} > V_u
$$

Cette méthode consiste à proposer un ferraillage puis faire les vérifications nécessaires.

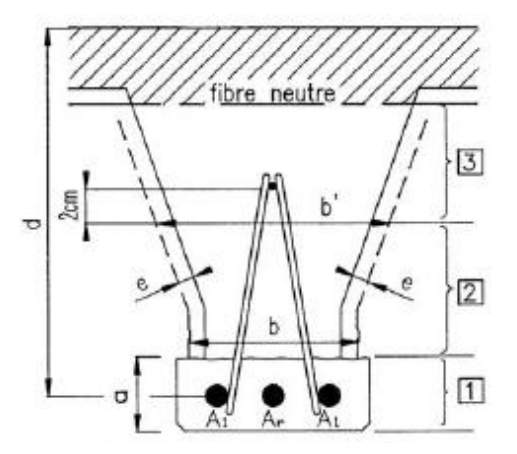

**Figure Ⅳ.4 :** Schéma statique de la poutrelle en treillis.

On prend le ferraillage des travées  $3 H A 10 = 2.36 cm<sup>2</sup>$  pour les deux structures.

Le calcul ainsi que les vérifications à faire sont données par le tableau suivant **:**

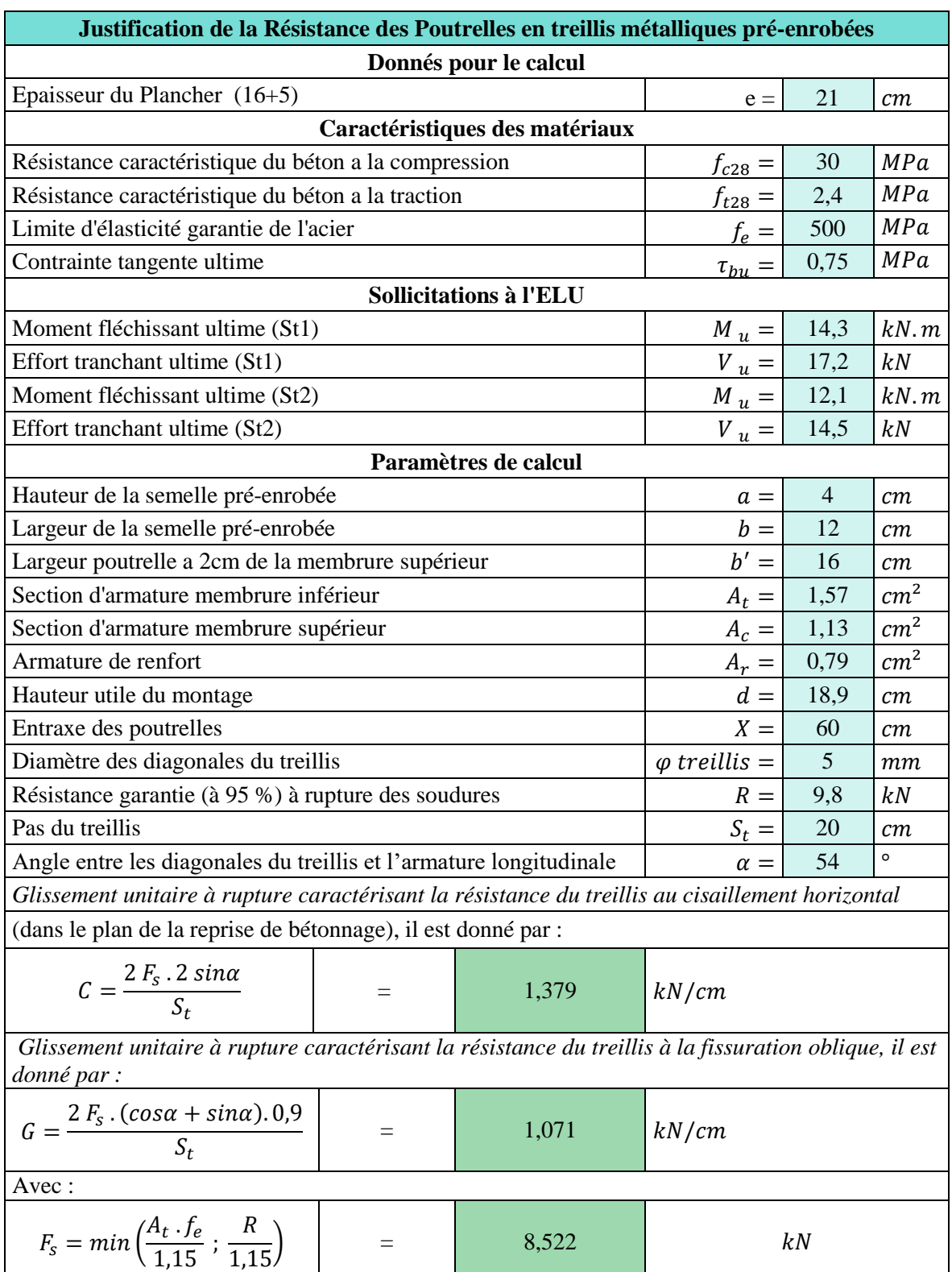

**Tableau Ⅳ.5 :** Justification de la Résistance des Poutrelles.

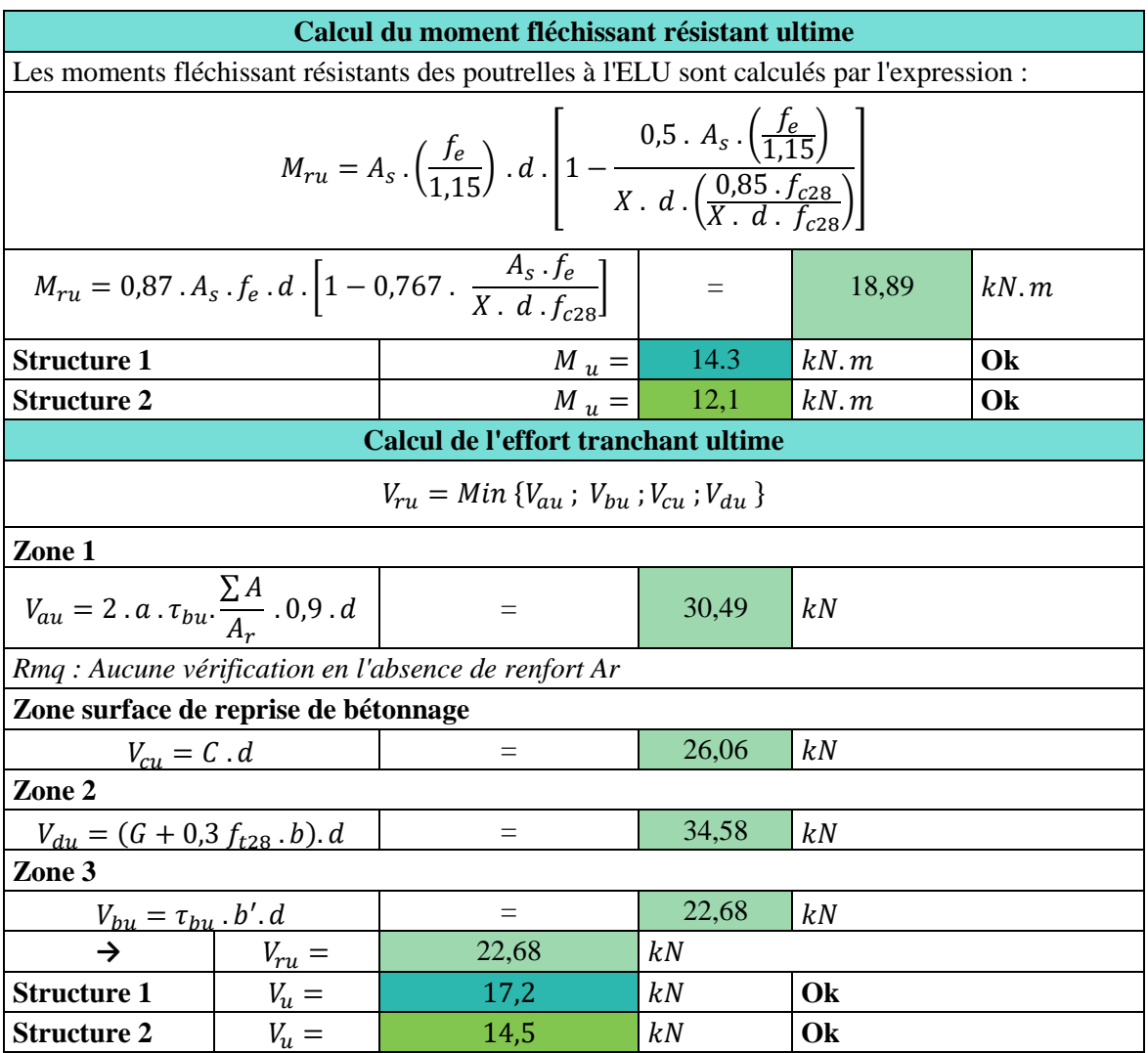

#### **d) Ferraillage de la dalle de compression**

Le ferraillage de la dalle de compression doit se faire par un quadrillage dont les

dimensions des mailles ne doivent pas dépasser :

- 20 cm : Dans le sens parallèle aux poutrelles.
- 30 cm : Dans le sens perpendiculaire aux poutrelles.

$$
Si: \begin{cases} 50 \, \text{cm} \le L_1 \le 80 \, \text{cm} \implies A_1 = 4 \cdot \frac{L_1}{f_e} \implies A_2 = \frac{A_1}{2} \\ L \le 50 \, \text{cm} \implies A_1 = \frac{200}{f_e} \implies A_2 = \frac{A_1}{2} \end{cases}
$$

Tel que :  $L = 60$  cm ;  $Fe = 520$  MPa (*Quadrillage de T.S.* 520)

- Armatures perpendiculaires aux poutrelles  $A_1$ 

Donc on obtient :  $A_1 = 0.46$  cm<sup>2</sup>/ml (dans une bande de 1 ml)

On choisit :  $5T6 = 1.41 cm<sup>2</sup>$ 

Remarque : on choisit 5 barres à fin de garder l'espacement  $S_t = \frac{100}{5}$  $\frac{00}{5}$  = 20 cm

**40**
- Armatures parallèles aux poutrelles  $A_2$ ;  $A_2 = \frac{A_1}{2}$  $\frac{a_1}{2}$  = 0.71 cm<sup>2</sup>

## On choisit :  $576 = 1.41$  cm<sup>2</sup>

Pour le ferraillage de la dalle de compression, on opte pour un treillis soudé dont la dimension des mailles est égale à 20 cm suivant les deux sens.

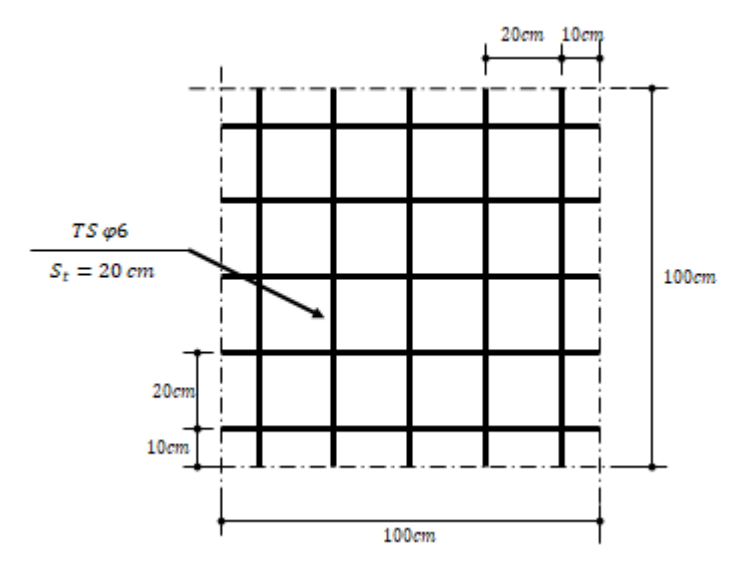

**Figure IV.5 :** Ferraillage de la dalle de compression.

# **Ⅳ.3.2. Plancher dalle pleine triangulaire [10] [Annexe D]**

**Tableau Ⅳ.6 :** Evaluation et combinaison des charges.

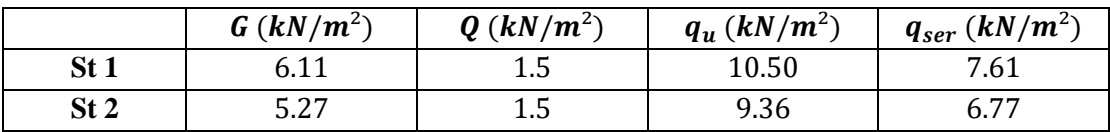

**a) Calcul des efforts internes**

$$
-x_1=1.38\ m
$$

- $x_2 = 0.93 \ m$
- $x_3 = 1.27$  m

**a).1. Travail extérieur**

$$
\tau_{ext} = \sum P_u S \, \delta_G
$$

**a).2. Travail intérieur**

$$
\tau_{int} = \sum m\omega a + \sum m'\omega a
$$

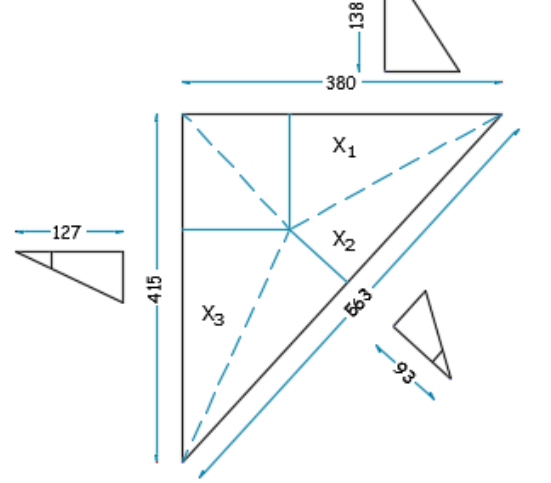

**Figure Ⅳ.6 :** Dimension de la dalle pleine triangulaire.

|   |            | <b>Travail extérieur</b> |                | <b>Travail intérieur</b> |                          |  |  |
|---|------------|--------------------------|----------------|--------------------------|--------------------------|--|--|
|   | $S_i(m^2)$ | $\delta_{G,i}$           | $\tau_{ext,i}$ | $\omega_i$               | $\tau_{int,i}$           |  |  |
|   | 2.622      | 1/3                      | 0.874P         | 0.725                    | $2.755(m + m')$          |  |  |
|   | 2.618      | 1/3                      | 0.873P         | 1.075                    | $6.052(m + m')$          |  |  |
| 3 | 2.635      | 1/3                      | 0.878P         | 0.787                    | $3.266(m + m')$          |  |  |
|   |            |                          | 2.625P         |                          | $12.073 \times (m + m')$ |  |  |

**Tableau Ⅳ.7 :** Calcul des efforts internes.

Pour une dalle transformée en mécanisme :  $\tau_{ext} = \tau_{int}$ 

$$
2.625P = 12.073 \times (m + m') \Rightarrow (m + m') = \frac{2.625P}{12.073}
$$

On a :  $m' = 0.5m \Rightarrow m = \frac{2.625 P_u}{1.5 \times 10^{-25}}$  $\frac{2.025 r_u}{1.5 \times 12.073} = 0.145 P_u$ 

**Tableau Ⅳ.8 :** Calcul du moment de plastification.

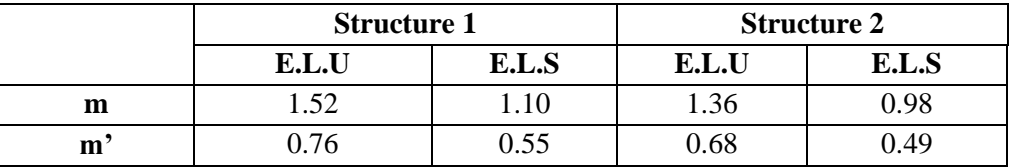

## **b) Calcul de ferraillage**

Le calcul se fait en flexion simple pour une bande de 1m.

 $b = 100$  cm;  $h = 15$  cm;  $f_{c28} = 30$  MPa;  $f_e = 500$ MPa

Les résultats sont regroupés dans le tableau suivant :

**Tableau Ⅳ.9 :** Ferraillage de la dalle pleine triangulaire.

|                 |               | $M_{\nu}(kN.m)$ | $A^{cal}_{s}(cm^2)$ | $A_{\rm s}^{min}(cm^2)$ | <b>Choix</b> | $A_s^{adp}$ (cm <sup>2</sup> ) |
|-----------------|---------------|-----------------|---------------------|-------------------------|--------------|--------------------------------|
| St <sub>1</sub> | Travée        | 1.52            | 0.26                | 1.49                    | 478          | 2.01                           |
|                 | <b>Appuis</b> | 0.76            | 0.13                | 1.49                    | <b>478</b>   | 2.01                           |
| St <sub>2</sub> | Travée        | 1.36            | 0.23                | 1.49                    | <b>478</b>   | 2.01                           |
|                 | <b>Appuis</b> | 0.68            | 0.12                | 1.49                    | <b>478</b>   | 2.01                           |

## **c) Vérifications**

# **Condition de non fragilité**

En travée (Structure 1 et 2) :  $A_s = 2.01$  cm<sup>2</sup>  $> A_s^{min} = 1.49$  cm<sup>2</sup> ............... Vérifiée Sur appuis (Structure 1 et 2) :  $A_s = 2.01 \text{ cm}^2 > A_s^{min} = 1.49 \text{ cm}^2 \dots \dots \dots \dots V \text{ériff}$ 

## **L'effort tranchant**

On doit vérifier que :  $\tau_u = \frac{T_u^{max}}{h_d}$  $\frac{u}{bd} \leq \bar{\tau}_u = 0.05 f_{c28} = 1.5 MPa$  $\tau_{u,1} = \frac{14.09 \times 10^3}{1000 \times 135}$  $\frac{14.09 \times 10^{8}}{1000 \times 135}$  = 0.104 MPa  $\lt \bar{\tau}_{u}$  = 1.5 MPa ... ... ... ... ... ... vérifiée  $\tau_{u,2} = \frac{12.56 \times 10^3}{1000 \times 135}$  $\frac{12.50 \times 10^{8}}{1000 \times 135} = 0.093 \, MPa \, < \bar{\tau}_{u} = 1.5 \, MPa \, ... \, ... \, ... \, ... \, ... \, ... \, v \, \text{érifi\'ee}$ **Vérification des contraintes [2]**

Les résultats sont récapitulés dans le tableau ci-dessous :

|                  |               | $M_{ser}$<br>(kN, m) | $A_{\rm s}$<br>$\left(\textit{cm}^2\right)$ | у<br>$\epsilon$ m | $\epsilon$ (cm <sup>4</sup> ) | $\sigma_{bc}$<br>(MPa) | $\sigma_{bc} \leq \overline{\sigma}_{bc}$ | $\begin{array}{c} \sigma_s \\ (MPa) \end{array}$ | $\sigma_{s} \leq \overline{\sigma}_{s}$ |
|------------------|---------------|----------------------|---------------------------------------------|-------------------|-------------------------------|------------------------|-------------------------------------------|--------------------------------------------------|-----------------------------------------|
| <b>St</b>        | Travée        | 1.10                 | 2.01                                        | 2.56              | 4167.7                        | 0.676                  | C.V                                       | 43.31                                            | C.V                                     |
|                  | <b>Appuis</b> | 0.55                 | 2.01                                        | 2.56              | 4167.7                        | 0.338                  | C.V                                       | 21.65                                            | C.V                                     |
| <b>St</b>        | Travée        | 0.98                 | 2.01                                        | 2.56              | 4167.7                        | 0.602                  | C.V                                       | 38.58                                            | C.V                                     |
| $\boldsymbol{2}$ | <b>Appuis</b> | 0.49                 | 2.01                                        | 2.56              | 4167.7                        | 0.301                  | C.V                                       | 19.29                                            | C.V                                     |

**Tableau Ⅳ.10 :** Vérification des contraintes de la dalle pleine triangulaire.

## **Vérification de la flèche**

Il n'est pas nécessaire de faire la vérification de la flèche, si les deux conditions citées cidessous sont vérifiées simultanément :

 $\boldsymbol{h}$  $\frac{h}{L_x} \geq \frac{1}{2}$  $rac{1}{27}$  à  $rac{1}{3!}$  $\frac{1}{35}$  ⇒ 0.039 > 0.028 à 0.037………………*Vérifiée*  $\boldsymbol{A}$  $\frac{A}{bd} \leq \frac{2}{f_e}$  $\frac{2}{f_e}$  ⇒ 0.0014 < 0.004…………………………………*Vérifiée* 

Les deux conditions sont vérifiées, donc le calcul de la flèche n'est pas nécessaire.

# **Ⅳ.3.3. Calcul de la dalle pleine balcon**

Le calcul se fait pour une bande de 1m de largeur.

Epaisseur de la dalle :  $e = 15$  cm

Portée de  $L = 1.50$  m

**Tableau Ⅳ.11 :** Les sollicitations de la dalle pleine.

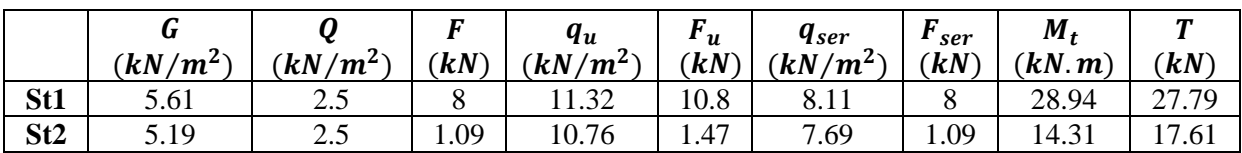

# **a) Calcul de ferraillage**

Le calcul du ferraillage se fait en flexion simple pour une section rectangulaire  $(b \times h) = (100 \times 15)$  cm<sup>2</sup>

Données: 
$$
f_{c28} = 30MPa
$$
;  $f_{bc} = 17MPa$ ;  $\sigma_s = 434.78MPa$ ;  $f_e = 500MPa$ ;  $d = 13.5cm$ 

**Tableau Ⅳ.12 :** Ferraillage de la dalle pleine.

|                 | $M_{t}$<br>(kN, m) | $A_{\rm s}$<br>$\zeta$ cm <sup>2</sup> | <b>Choix</b> | $\mathbf{a}_s$<br>$\zeta$ cm <sup>2</sup> | esp<br>$\epsilon$ (cm) | $A_{rep}$<br>$\zeta$ cm <sup>2</sup>                      | <b>Choix</b> |
|-----------------|--------------------|----------------------------------------|--------------|-------------------------------------------|------------------------|-----------------------------------------------------------|--------------|
| St1             | 28.94              | 5.185                                  | 5T14         | 7.70                                      | 20                     | $1.92 \leq A_{rep} \leq 3.85$   578 = 2.5 cm <sup>2</sup> |              |
| St <sub>2</sub> | 14.31              | 2.497                                  | 5T10         | 3.95                                      | 20                     | $0.99 \leq A_{rep} \leq 1.98$   578 = 2.5 cm <sup>2</sup> |              |

# **b) Vérifications**

# **Condition de non fragilité**

Structure 1 :  $A_s = 5.65 \, \text{cm}^2 > A_s^{min} = 1.49 \, \text{cm}^2 \, \dots \dots \dots \dots V \text{érifi\'ee}$ Structure 2 :  $A_s = 3.95 \, \text{cm}^2 > A_s^{min} = 1.49 \, \text{cm}^2 \, \dots \dots \dots \dots V \, \text{erifi\'ee}$ 

#### **Vérification de l'effort tranchant**

On doit vérifier que :  $\tau_u = \frac{T_u}{\hbar d}$  $\frac{I_u}{b d} \leq \bar{\tau}_u = Min \{0, 1f_{c28} ; 4 MPa\} = 3 MPa$  $\tau_{u1} = \frac{27.79 \times 10^3}{1000 \times 135}$  $\frac{127.79 \times 10}{1000 \times 135}$  = 0.21 MPa <  $\bar{\tau}_u$  ... ... ... ... ... ... *... vérifiée*  $\tau_{u2} = \frac{17.61 \times 10^3}{1000 \times 135}$ 1000×135 = 0.13 < ̄ … … … … … … … . . *éé*

#### **Vérification vis-à-vis de l'ELS**

#### **Vérification des contraintes :**

La fissuration est préjudiciable.

Tous les résultats sont récapitulés dans le tableau ci-dessous :

**Tableau Ⅳ.13 :** Vérification des contraintes.

|                 | $M_{ser}$<br>(kN.m) | $A_{s}$<br>$\epsilon m^2$ | $\bm{\sigma_h}$<br>(MPa) | $\sigma_b \leq \bar{\sigma}_b$ | $\sigma_{\rm c}$<br>'MPa | $\sigma_{s} \leq \bar{\sigma}_{s}$ |
|-----------------|---------------------|---------------------------|--------------------------|--------------------------------|--------------------------|------------------------------------|
| St <sub>1</sub> | 21.12               | 7.70                      | 7.75                     | Vérifiée                       | 228.87                   | Vérifiée                           |
| St <sub>2</sub> | 10.29               | 3.95                      | 4.83                     | Vérifiée                       | 210.94                   | Vérifiée                           |

#### **Vérification de la flèche**

Si les trois conditions sont vérifiées simultanément, on pourra se dispenser du calcul de la flèche.

1. ℎ ≥ 1 16 ⟹ 0.15 > 0.0625 … … … . … … . … … … éé. 2. ≤ 4.2 ⟹ 7.70 100×13.5 = 0.0057 ≤ 0.0084 ( ) 2. ≤ 4.2 ⟹ 3.95 100×13.5 = 0.0029 ≤ 0.0084 ( ) 3. ℎ ≥ 10 <sup>0</sup> ⟹ 15 100 = 0.15 ≥ 0.1 … … … … . … … … éé.

Donc il n'est pas nécessaire de calculer la flèche.

# **Ⅳ.4. LES ESCALIERS (à deux volées)**

L'escalier est une construction architecturale constitué d'une suite régulière de marche qui permet d'accéder à un étage ou de passer d'un niveau à un autre.

Hauteur de marche (valeur moyenne) : 13 cm  $\leq$  h  $\leq$  17 cm ; Alors on prend h = 17cm

L'escalier travaille à la flexion simple en considérant la dalle comme une poutre sur deux appuis avec un chargement qui est uniformément répartie.

# **Ⅳ.4.1. Relation de Blondel**

Un escalier se montera sans fatigue s'il respecte la relation de Blondel :

 $2h + g = 59$  à 66 cm; On prend  $g + 2h = 64$  cm

## **Ⅳ.4.2. Calculs des escaliers**

Hauteur de gravir : Etage courant :  $H_1 = H_2 = 161.5$  cm

$$
RDC: H_1 = H_2 = 225 \, \text{cm}
$$

Condition de flèche :  $\frac{L_p}{20}$  $\frac{L_p}{30} \leq e_p \leq \frac{L_p}{20}$ 20 Les résultats sont récapitulés dans le tableau suivant :

|            | <b>Hauteu</b><br>d'étage<br>$(H_e)$ | <b>Hauteur</b><br>de contre<br>marche<br>$(\mathbf{h})$ | Largeur<br>de<br>marche<br>(g) | <b>Nombres</b><br>de<br>marches | <b>Nombres</b><br>de<br>contres<br>marches | Largeur<br>totale des<br>marches | $\alpha$      | Langueur<br>paillasse<br>(volée) | $E_{p}$<br>$(cm)$ |
|------------|-------------------------------------|---------------------------------------------------------|--------------------------------|---------------------------------|--------------------------------------------|----------------------------------|---------------|----------------------------------|-------------------|
| E.C        | 3.23                                |                                                         | 30                             |                                 | 10                                         | 270                              | $30.88^\circ$ | 314.67                           | 15                |
| <b>RDC</b> | 4.50                                | 17                                                      | 30                             |                                 | 14                                         | 390                              | $30^\circ$    | 450                              | 15                |

**Tableau Ⅳ.14 :** Détail des escaliers.

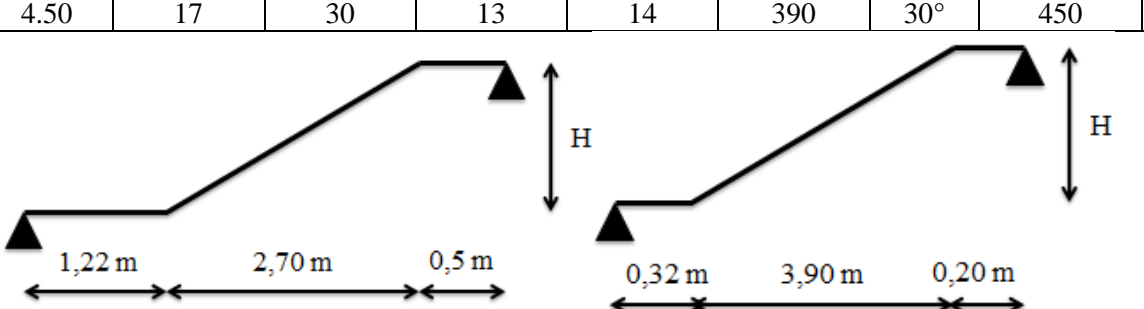

**Figure Ⅳ.7 :** Schéma statique d'escalier d'étage courant.

**Figure Ⅳ.8 :** Schéma statique d'escalier de

RDC.

- **a) Calcul des moments max et effort Tranchants max**
- **Evaluation des charges**

 $(\alpha = 30^{\circ})$ 

**Tableau Ⅳ.15 :** Evaluation des charges d'escalier.

|            | Q(kN) | $1.35G + 1.5Q$<br>$q_u =$<br>$\cos \alpha$ | $G+Q$<br>$q_{s}$<br>$\cos \alpha$                                                            |
|------------|-------|--------------------------------------------|----------------------------------------------------------------------------------------------|
| 8.445      | 2.5   | 17.49                                      | 12.64                                                                                        |
|            |       |                                            |                                                                                              |
| G(kN)      | Q(kN) | $q_u = (1.35G + 1.5Q)$                     | $q_s = (G + Q)$                                                                              |
| 5.25       | 2.5   | 10.84                                      | 7.75                                                                                         |
| qı<br>0.32 |       | $q_2$<br>3.90                              | $q_3$<br>В<br>0.20                                                                           |
|            |       |                                            |                                                                                              |
|            |       | G(kN)                                      | Evaluation des charges de la volée d'escalier<br>Evaluation des charges du palier d'escalier |

**Figure Ⅳ.9 :** Schéma statique des charges.

## **Calcul des moments max**

## **ELU**

- Moment isostatique :  $M_0 = 42.47 \text{ kN} \cdot m$
- Moment en travée :  $M_t = 0.85 M_0 =$  $36.1 kN.m$
- Moment sur appui :  $M_a = 0.30 M_0 =$  $12.74 kN.m$

## **ELS**

- Moment isostatique :  $M_0 = 30.69$  kN. m
- Moment en travée :  $M_t = 0.85 M_0 =$  $26.09 kN.m$
- Moment sur appui :  $M_a = 0.30 M_0 =$ 9.21 kN. m **Figure IV.11 :** Diagramme des

## **Calcul efforts Tranchants max**

Les résultats obtenus sont dans le tableau :

**Tableau Ⅳ.16 :** Les efforts tranchants max.

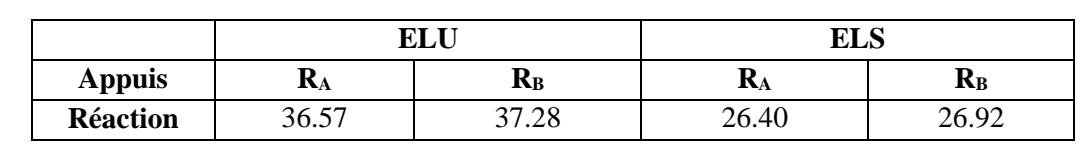

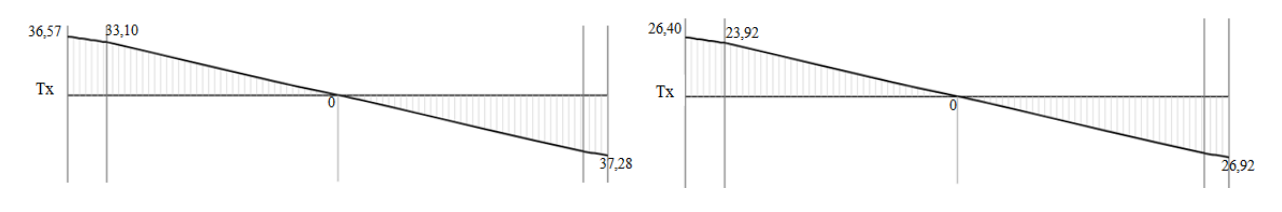

**Figure Ⅳ.12 :** Diagramme de l'effort tranchant à l'ELU.

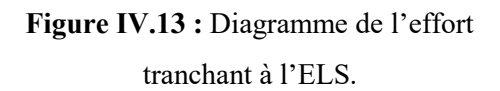

**46**

**b) Ferraillage à l'E.L.U** 

**Tableau Ⅳ.17 :** Ferraillage d'escalier.

| <b>Section</b> |       | $\left  M_u(kN.m) \right  A_s \left( cm^2/ml \right) \left  A_s^{min} \left( cm^2 \right) \right $ |      | Choix | $A_c^{adp}(cm^2)$ | $St$ (cm) |
|----------------|-------|----------------------------------------------------------------------------------------------------|------|-------|-------------------|-----------|
| Travée         | 36.1  | 6.56                                                                                               | .49  | 5714  | 7.70              | 20        |
| <b>Appuis</b>  | 12.74 | 2.22                                                                                               | . 49 | 3712  | 3.39              | 25        |

**En travée :**  $\frac{A_s}{4} \leq A_r \leq \frac{A_s}{2}$  $\frac{A_S}{2}$   $\Rightarrow$  1.93 cm<sup>2</sup>/ml  $\leq A_r \leq$  3.85 cm<sup>2</sup>/ml

Le choix est de 3T12 = 3.39  $cm^2$  avec:  $s_t = 33$   $cm$ 

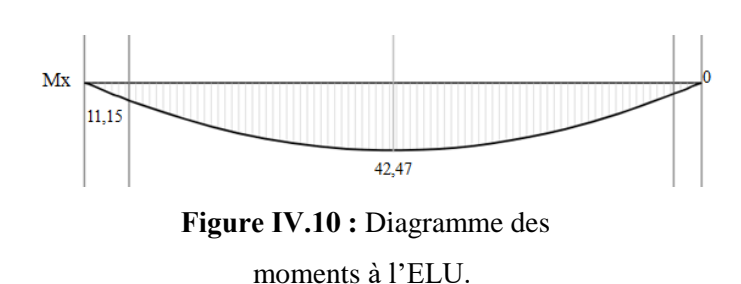

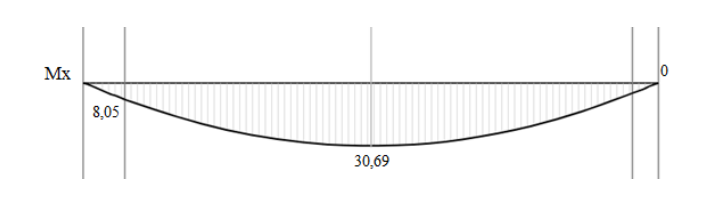

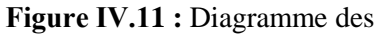

moments à l'ELS.

**Sur appui :**  $\frac{A_s}{4} \leq A_r \leq \frac{A_s}{2}$  $\frac{A_S}{2}$   $\implies$  0.85 cm<sup>2</sup>/ml  $\leq A_r \leq 1.69$  cm<sup>2</sup>/ml

Le choix est de 3710 = 2.36  $cm^2$  avec:  $s_t = 33$   $cm$ 

# **Ⅳ.4.3. Vérifications**

**a) CNF**

En travée :  $A_s = 7.70 \text{ cm}^2 > A_s^{min} = 1.49 \text{ cm}^2 \dots \dots \dots \dots V$ érifiée Sur appuis :  $A_s = 3.39 \text{ cm}^2 > A_s^{min} = 1.49 \text{ cm}^2 \dots \dots \dots \dots V \text{ériffi\'ee}$ 

#### **b) Effort tranchant**

On doit vérifier que :  $\tau_u \leq \bar{\tau}_u$ 

̅ = ( 0.228 ; 5 ) = 4. . . . . . . . . . . . . . . . (Fissuration peu préjudiciable) = = 37.28×10 3 1000×135 = 0.276 < ̅ = 4 . . . . . . . . . . . . éé

#### **c) Vérification à l'E.L.S**

La fissuration est considérée comme peu nuisible, donc il n'est pas nécessaire de vérifier la contrainte des armatures tendues.

$$
Avec: n = 15; d' = 1.5 cm; d = 13.5 cm; b = 100 cm; A'_{s} = 0
$$

#### **Tableau Ⅳ.18 :** Vérification à l'ELS.

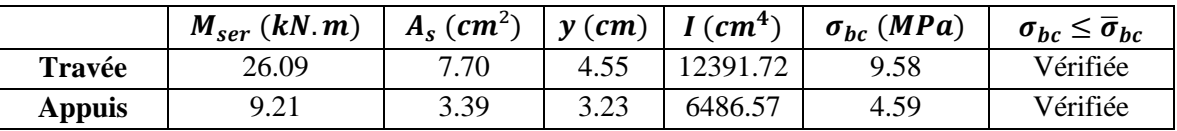

#### **d) Vérification de la flèche**

Le calcul de la flèche n'est pas nécessaire si les conditions suivantes sont vérifiées :

$$
\frac{h}{L} \ge \frac{1}{18} \times \frac{M_{ser}}{M_u} \dots \dots \dots \dots \dots (1)
$$

$$
\frac{h}{L} \ge \frac{1}{16} \dots \dots \dots \dots \dots \dots \dots \dots (2)
$$

Avec :  $h :$  hauteur de la cage d'escalier = 4.50 m

**L** : La distance entre appui =  $4.42 m$ 

(1) ⟺ 4.50 4.42 <sup>≥</sup> 1 18 × 26.09 36.1 ⟹ 1.018 > 0.040 ( é) (1) ⟺ 4.50 4.42 <sup>≥</sup> 1 18 × 9.21 12.74 ⟹ 1.018 > 0.040 ( ) ℎ ≥ 1 16 ⟹ 1.018 > 0.0625 … … … . … … … … éé.

Donc il n'est pas nécessaire de calculer la flèche.

# **Ⅳ.5. ETUDE DE LA POUTRE PALIERE**

## **Ⅳ.5.1. Dimensionnement**

$$
\frac{l}{15} \le h \le \frac{l}{10} \Rightarrow 17.33 \le h \le 26 \quad ; \text{ On opte pour } h = 30 \text{ cm}, b = 30 \text{ cm}
$$

# **Ⅳ.5.2. Vérification des conditions de [1]**

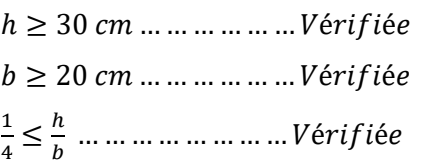

# **Ⅳ.5.3. Calcul des charges**

Poids propre de la poutre :

 $g_0 = 0.3 \times 0.3 \times 25 = 2.25 kN/ml$ 

# **Ⅳ.5.4. Calcul des sollicitations**

**Tableau Ⅳ.19 :** Les sollicitations de la poutre palière.

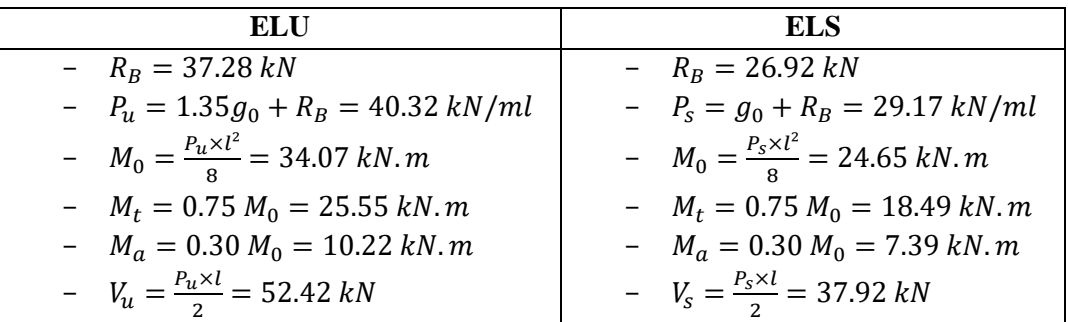

# **Ⅳ.5.5. Ferraillage de la poutre palière à la flexion simple**

Les calculs pour le ferraillage sont résumés dans le tableau suivant :

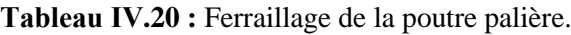

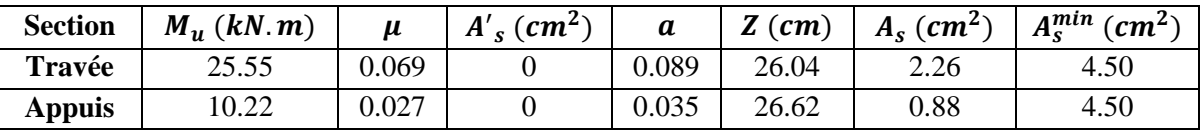

Exigence du **RPA ART7.5.2.1** 

 $A = 0.5 \% b. h \implies A_{min} = 4.50 cm^2$ 

# **Ⅳ.5.6. Vérification à l'E.L.U**

# **a) Vérification de l'effort tranchant**

On doit vérifier que :  $\tau_u \leq \bar{\tau}_u$ 

$$
\bar{\tau}_u = Min\left(\frac{0.2f_{c28}}{\gamma_b}\right) = 4MPa \dots \dots \dots \dots \dots \dots \text{(Fissuration peu nuisible)}
$$

$$
\tau_u = \frac{T_u^{max}}{bd} = \frac{52.42 \times 10^3}{300 \times 300} = 0.582 MPa < \bar{\tau}_u = 4MPa \dots \dots \dots \dots V \text{érifi\acute{e}e}
$$

# **b) Calcul de l'espacement S<sup>t</sup>**

 $S_t \leq Min (0.9d; 40 cm) \Rightarrow S_t \leq 24.3 cm$  On opte :  $S_t = 15 cm$  en travée et  $S_t = 10 cm$  sur appui.

## **Ⅳ.5.7. Calcul de la poutre palière à la torsion**

Le moment de torsion uniformément répartie  $M_t$  est engendrée par les charges ramenées par le palier et la volée, il est égal au moment aux extrémités (**aux appuis**).

$$
M_t = M_a = 12.74 \text{ kN. m}
$$
  

$$
M_t^{max} = \frac{M_t \times l}{2} = \frac{12.74 \times 2.60}{2} = 16.56 \text{ kN. m}
$$
  
**a) Ferraille**

 $A_t =$  $M_t \times \mu \times \gamma_s$  $2 \times f_e \times \Omega$  $\Omega = (b - e)(h - e) = 0.0625$ Avec :  $e = \frac{b}{6} = 0.05 \ m$  $\mu = \frac{4b}{3} + 2h = 1$  m  $A_t = \frac{16.56 \times 1 \times 1.15 \times 10^{-3}}{2 \times 500 \times 0.625}$  $\frac{36 \times 1 \times 1.15 \times 10^{-9}}{2 \times 500 \times 0.0625}$  = 3.05  $\times 10^{-4}$   $m^2$  = 3.05  $cm^2$  $\tau_t = \frac{M_t}{2 \times 0}$  $\frac{M_t}{2 \times \Omega \times e} = \frac{16.56 \times 10^{-3}}{2 \times 0.0625 \times 0.0}$  $\frac{10.30 \times 10}{2 \times 0.0625 \times 0.05} = 2.65 \text{ MPa} < \bar{\tau}_u = 4 \text{ MPa}$ 

Pour le ferraillage longitudinal

 $A_s = A_{flexion} + A_{torsion}$ **En travée**  $A_s = 2.26 + 3.05 = 5.31$  cm<sup>2</sup> Soit **3HA16 = 6.03 cm<sup>2</sup> Sur appui**  $A_s = 0.88 + 3.05 = 3.93$   $cm^2$  Soit **3HA14 = 4.62**  $cm^2$ 

**b) Vérification de la contrainte de cisaillement** 

$$
\tau = \sqrt{\tau f s^2 + \tau t^2} = \sqrt{0.582^2 + 2.65^2} = 2.713 \, MPa < \bar{\tau}_u = 4 MPa
$$

## **c) Calcul des armatures transversales**

Soit  $S_t = 10$  cm en travée et  $S_t = 7$  cm sur appuis.  $A_t^{min} \ge 0.003 \times S_t \times b$  .... Soit  $S_t = 10$  cm  $\Rightarrow A_t^{min} = 0.9$  cm<sup>2</sup>  $A_t =$  $M_t \times S_t \times \gamma_s$  $\frac{1}{2 \times f_e \times \Omega}$   $\Rightarrow$   $A_t = 0.30$  cm<sup>2</sup>

D'où  $A_t = 0.9 + 0.30 = 1.20$  cm<sup>2</sup>. Soit un cadre et un étrier de  $4T8 = 2.01$  cm<sup>2</sup>

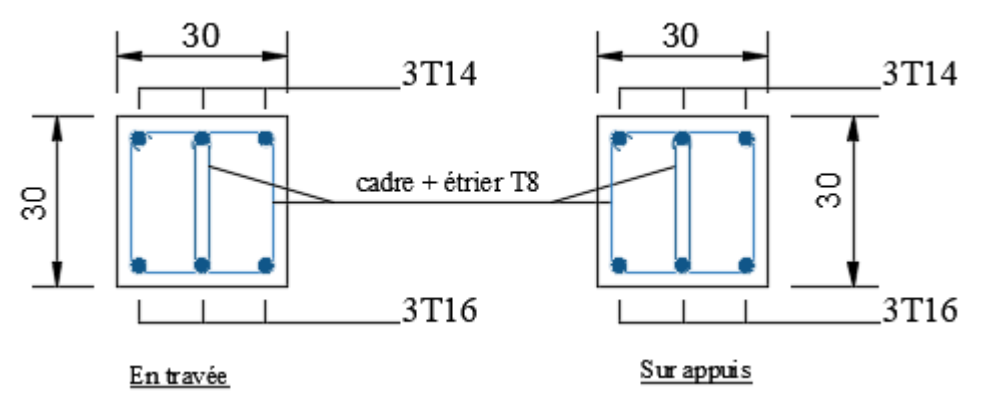

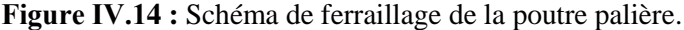

# V. ETUDE SISMIQUE

# **Ⅴ.1. INTRODUCTION**

Le séisme provoqué par le mouvement de la terre est un événement naturel qui ne menace la vie humaine que dans de rares cas tels qu'un glissement de terrain ou de grandes vagues destructrices. Le véritable danger posé par le séisme provient de son effet sur les structures.

Le but de la conception d'un bâtiment résistant aux séisme est d'assurer la survie et la sécurité de la vie sans migration lors du séisme le plus grave prévu dans la région où le bâtiment est construit pendant sa durée de vie.

# **Ⅴ.2. CHOIX DE LA METHODE DE CALCUL**

Les Règles Parasismiques Algériennes **(RPA99 v2003)** proposent trois méthodes de calcul des sollicitations qui sont :

- La méthode statique équivalente :
- La méthode d'analyse modale spectrale ;
- La méthode d'analyse dynamique par accéléro-grammes.

Notre projet est :

- De forme irrégulière ;
- Implantée en Zone sismique Ⅲ ;
- Groupe d'usage 2 ;
- Hauteur totale égale à 30.38 m.

Donc les conditions d'application de la méthode statique équivalente ne sont pas toutes vérifiées, c'est pour cela l'étude sismique sera conduite par l'analyse modale spectrale qui a été faite avec le logiciel de calcul **« SAP2000 v14.2.2 »**

# **Ⅴ.2.1. La méthode dynamique modale spectrale [1] (Art 4.3)**

Par cette méthode, il est recherché pour chaque mode de vibration, le maximum des effets engendrés dans la structure par les forces sismiques représentées par un spectre de réponse de calcul.

# **a) Le Spectre de réponse de calcul**

L'action sismique est représentée par le spectre de calcul **(Equation 4.13) [1]**

Représentation graphique du spectre de réponse.

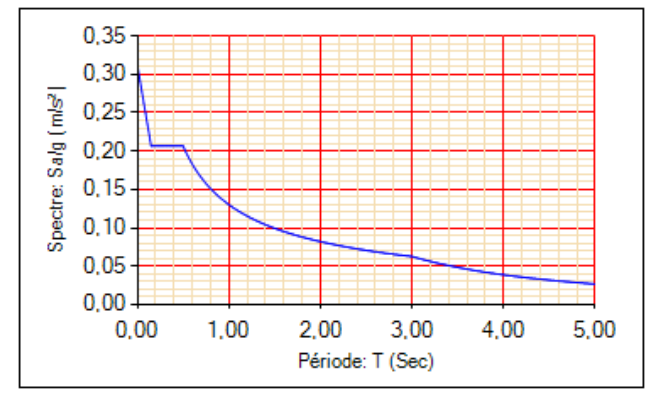

**Figure Ⅴ.1 :** Spectre de réponse.

**51**

#### **b) Calcul de l'effort tranchant à la base par la méthode statique équivalente**

La force sismique totale **V** appliquée à la base de la structure doit être calculée successivement dans deux directions horizontales orthogonales (suivant les axes centraux principaux des deux structures en plan) selon la formule :

$$
V = \frac{A.D.Q}{R} \times W
$$
 [1]

- $\bullet$  **A** : Coefficient d'accélération de zone  $A = 0.25$ Groupe d ′usage 2 Zone sismique Ⅲ
- **D :** Facteur d'amplification dynamique moyen

En fonction de la catégorie de site, du facteur de correction d'amortissement  $(\eta)$ et de la période fondamentale de la structure  $(T)$ .

$$
D = \begin{cases} 2.5 \eta & 0 \le T \le T_2 \\ 2.5 \eta (T_2/T)^{\frac{2}{3}} & T_2 \le T \le 3.0 s \\ 2.5 \eta (T_2/3.0)^{\frac{2}{3}} (3.0/T)^{\frac{5}{3}} & T \ge 3.0 s \end{cases}
$$
 (4.2) [1]

▸ **:** Période caractéristique, associée à la catégorie du site et donnée par le tableau **(4.7) [1]**

$$
Site \, \text{meuble} \, \, \text{S3} \, \begin{cases} T_1 = 0.15 \, \text{sec} \\ T_2 = 0.50 \, \text{sec} \end{cases}
$$

**•**  $\eta$ : Facteur de correction d'amortissement donné par :  $\eta = \sqrt{7/(2 + \xi)} \ge 0.7$  (4.3) [1]

$$
avec; \xi = 7\% \rightarrow \eta = 0.88
$$

▸ **Estimation de la période fondamentale de la structure [1]**

$$
T = min \begin{cases} T = C_T h_N^{3/4} & (4.6) \\ T = 0.09 h_N / \sqrt{D} & (4.7) \end{cases}
$$

 $\Rightarrow$  {  $T_x = 0.577 s$  $T_y = 0.647 s$  $\Rightarrow$  {  $D_x = 1.999$  $D_y = 1.852$ 

**Q :** Facteur de qualité

Le facteur de qualité de la structure est fonction de :

- La redondance et la géométrie des éléments qui la constituent
- La régularité en plan et en élévation
- La qualité du contrôle de la construction.

La valeur de Q est déterminée par la formule :

$$
Q = 1 + \sum_{1}^{6} P_q = 1.20
$$

 $P_q$  Est la pénalité à retenir selon si le critère de qualité q « est satisfait ou non ».

**R :** Coefficient de comportement global de la structure

Sa valeur unique est donnée par le tableau **(3.4) [1]** en fonction du système de contreventement.

= 4 Portiques contreventés par des voiles en béton armé « système 4b » (**Art 3.4) [1]**

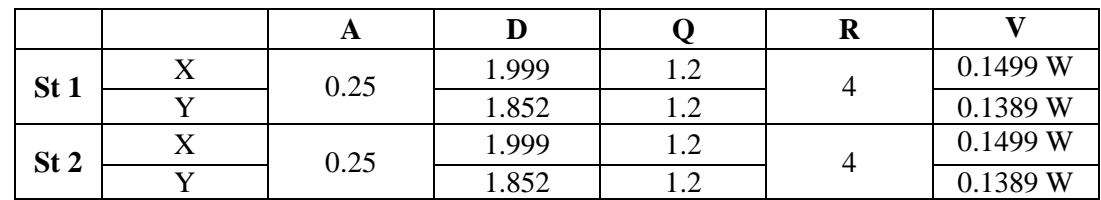

Tableau V.1 : Coefficients pour le calcul de la force sismique totale.

# **Ⅴ.3. RESULTATS DE L'ANALYSE DYNAMIQUE DES MODELES INITIALS**

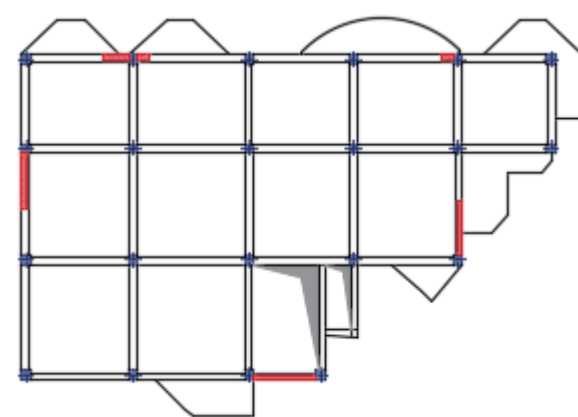

**Figure Ⅴ.2 :** Disposition des voiles du modèle initial (St 1).

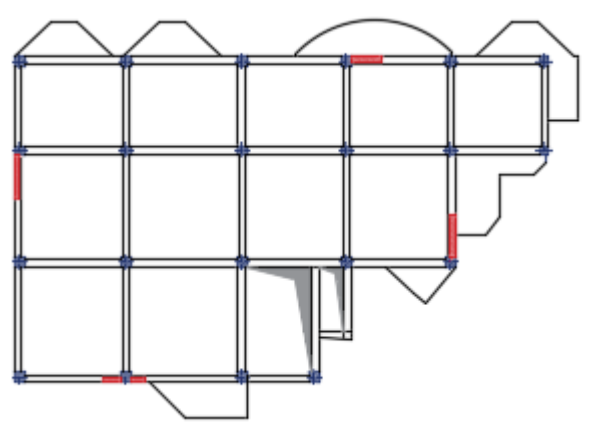

**Figure Ⅴ.3 :** Disposition des voiles du modèle initial (St 2).

## **Remarque**

Sections de poteaux pour le modèle initial (St 1) :  $a = 35$  cm RDC et 1<sup>ère</sup> étage,

 $a$  = 30 cm 2 $^{\rm \`{e}me}$  jusqu'à la buanderie.

Sections de poteaux pour le modèle initial (St 2) :  $a = 30$  cm pour tous les étages.

# **Ⅴ.3.1. Caractéristiques dynamiques propres**

**Tableau Ⅴ.2 :** Périodes et facteurs de participation massique du modèle initial (St 1).

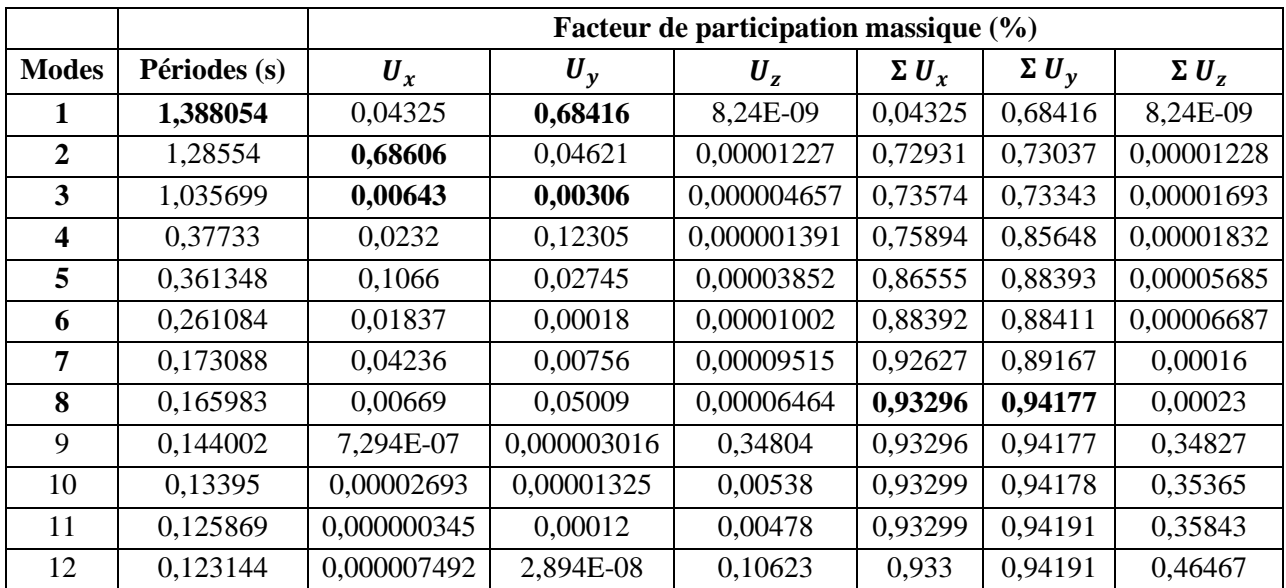

|                         |              |                             |             | Facteur de participation massique (%) |            |                  |             |
|-------------------------|--------------|-----------------------------|-------------|---------------------------------------|------------|------------------|-------------|
| <b>Modes</b>            | Périodes (s) | $\boldsymbol{U}_x$<br>$U_y$ |             | $U_z$                                 | $\sum U_x$ | $\Sigma U_{\nu}$ | $\sum U_z$  |
| 1                       | 1,360268     | 0,12665                     | 0,63208     | 1,567E-07                             | 0,12665    | 0,63208          | 1,567E-07   |
| $\overline{2}$          | 1,306737     | 0,66547                     | 0,11798     | 0,000001433                           | 0,79211    | 0,75007          | 0,000001589 |
| 3                       | 1,035593     | 0,00185                     | 0,00915     | 4,147E-08                             | 0,79396    | 0,75922          | 0,000001631 |
| $\overline{\mathbf{4}}$ | 0,404334     | 0,10475                     | 0,00733     | 0,000007817                           | 0,89871    | 0,76655          | 0,000009448 |
| 5                       | 0.382192     | 0,00589                     | 0,12328     | 0,000001099                           | 0,9046     | 0,88984          | 0,00001055  |
| 6                       | 0,294731     | 0,00002906                  | 0,0014      | 0,00001185                            | 0,90463    | 0,89124          | 0,0000224   |
| 7                       | 0,207978     | 0,04159                     | 0,00025     | 0,000009752                           | 0,94622    | 0,89149          | 0,00003215  |
| 8                       | 0,176619     | 0,00016                     | 0,05114     | 2,586E-07                             | 0,94638    | 0,94264          | 0,00003241  |
| 9                       | 0,136213     | 0,0000981                   | 0,00068     | 0,00002974                            | 0,94648    | 0,94331          | 0,00006215  |
| 10                      | 0,132568     | 0,00004372                  | 0,000001234 | 0,37305                               | 0,94652    | 0,94332          | 0,37311     |
| 11                      | 0,127577     | 0,02108                     | 0,00009022  | 0,00058                               | 0,9676     | 0,94341          | 0,37369     |
| 12                      | 0,12081      | 3,137E-07                   | 0,00002707  | 0,01157                               | 0,9676     | 0,94343          | 0,38526     |

**Tableau Ⅴ.3 :** Périodes et facteurs de participation massique du modèle initial (St 2).

# **Commentaire**

Ces résultats sont obtenus avec une disposition du minimum nombre de voiles dans les

deux structures afin d'assurer une translation dans les deux premiers modes et une rotation dans le troisième.

# **Ⅴ.3.2. Résultantes des forces sismiques**

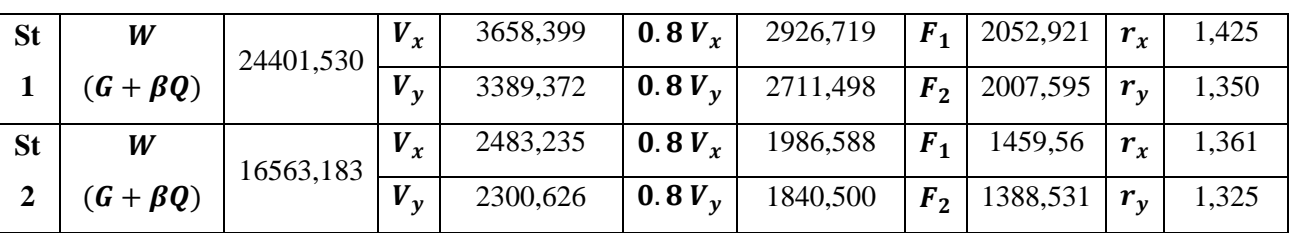

**Tableau Ⅴ.4 :** Résultantes des forces sismiques des deux structures.

# **Ⅴ.3.3. Vérification des déplacements inter étages**

**Tableau Ⅴ.5 :** Vérification des déplacements inter étages du modèle initial (St 1).

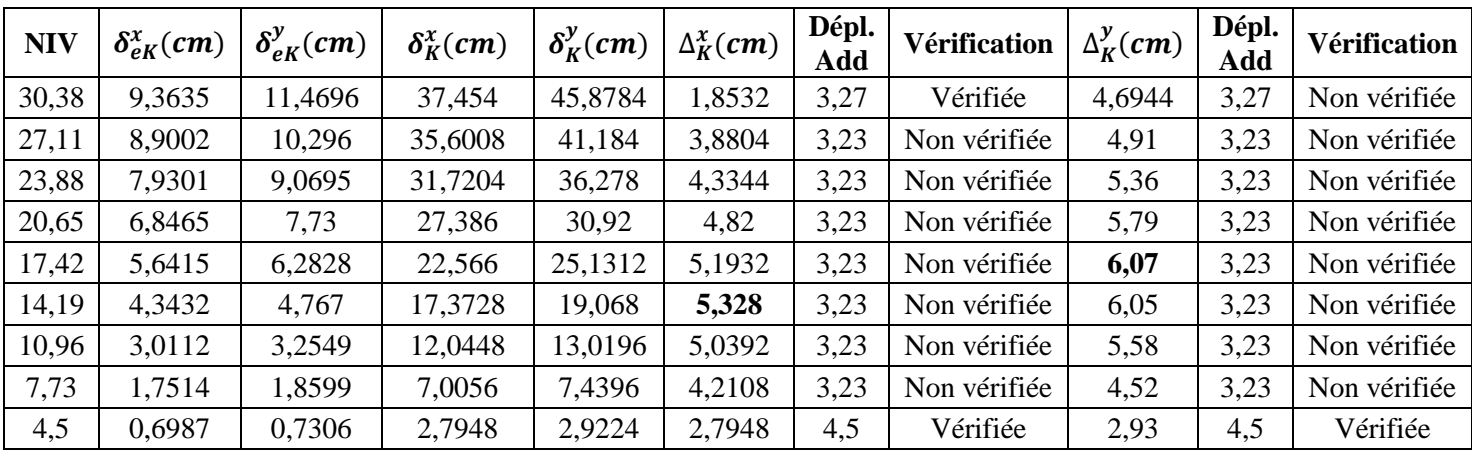

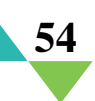

| <b>NIV</b> | $\delta_{eK}^x$ (cm) | $\delta_{\rho K}^{\gamma}(cm)$ | $\delta_K^x$ (cm) | $\delta_K^y$ (cm) | $\Delta_K^x$ (cm) | Dépl.<br>Add     | Vérification | $\Delta_K^{\mathbf{y}}(cm)$ | Dépl.<br>Add | Vérification |
|------------|----------------------|--------------------------------|-------------------|-------------------|-------------------|------------------|--------------|-----------------------------|--------------|--------------|
| 30,38      | 6,4074               | 7,6847                         | 25,6296           | 30,7388           | 1,738             | 3,27             | Vérifiée     | 2,786                       | 3,27         | Vérifiée     |
| 27,11      | 5,9729               | 6,9882                         | 23,8916           | 27,9528           | 2,0644            | 3,23<br>Vérifiée |              | 2,98                        | 3,23         | Vérifiée     |
| 23,88      | 5,4568               | 6,2451                         | 21,8272           | 24,9804           | 2,4932            | 3,23             | Vérifiée     | 3,35                        | 3,23         | Non vérifiée |
| 20,65      | 4,8335               | 5,4085                         | 19,334            | 21,634            | 2,9372            | 3,23             | Vérifiée     | 3,74                        | 3,23         | Non vérifiée |
| 17,42      | 4,0992               | 4,4755                         | 16,3968           | 17,902            | 3,3244            | 3,23             | Non vérifiée | 4,04                        | 3,23         | Non vérifiée |
| 14,19      | 3,2681               | 3,467                          | 13,0724           | 13,868            | 3,5976            | 3,23             | Non vérifiée | 4,17                        | 3,23         | Non vérifiée |
| 10,96      | 2,3687               | 2,4257                         | 9,4748            | 9,7028            | 3,6756            | 3,23             | Non vérifiée | 4,02                        | 3,23         | Non vérifiée |
| 7,73       | 1,4498               | 1,4212                         | 5,7992            | 5,6848            | 3,4064            | 3,23             | Non vérifiée | 3,44                        | 3,23         | Non vérifiée |
| 4,5        | 0,5982               | 0,5616                         | 2,3928            | 2,2464            | 2,3928            | 4,5              | Vérifiée     | 2,25                        | 4,5          | Vérifiée     |

**Tableau Ⅴ.6 :** Vérification des déplacements inter étages du modèle initial (St 2).

# **Ⅴ.3.4. Vérification de l'effort normal réduit**

Selon le RPA99, on va vérifier l'effort normal réduit dans les sections des poteaux des deux structures en utilisant la formule suivante :

$$
v=\frac{N_d}{B_c\cdot f_{c28}}\leq 0.30
$$

**Tableau Ⅴ.7 :** Vérification de l'effort normal réduit des poteaux (St1).

| <b>Niveau</b> | Combinaison  | Nd (kN)  | Poteau (cm) | $B_c$ (mm <sup>2</sup> ) | ν     | $\nu \leq 0, 30$ |
|---------------|--------------|----------|-------------|--------------------------|-------|------------------|
| 30,38         | $G + Q + Ex$ | 204,999  | 30          | 90000                    | 0,075 | Vérifiée         |
| 27,11         | $G + Q + Ex$ | 385,141  | 30          | 90000                    | 0,142 | Vérifiée         |
| 23,88         | $G + Q + Ex$ | 568,098  | 30          | 90000                    | 0,210 | Vérifiée         |
| 20,65         | $G + Q + Ex$ | 752,692  | 30          | 90000                    | 0,278 | Vérifiée         |
| 17,42         | $G + Q + Ex$ | 939,552  | 30          | 90000                    | 0,347 | Non vérifiée     |
| 14,19         | $G + Q + Ex$ | 1153,283 | 30          | 90000                    | 0,427 | Non vérifiée     |
| 10,96         | $G + Q + Ex$ | 1433,667 | 30          | 90000                    | 0,503 | Non vérifiée     |
| 7,73          | $G + Q + Ex$ | 1734,183 | 35          | 122500                   | 0,471 | Non vérifiée     |
| 4,5           | $G + Q + Ex$ | 2006,642 | 35          | 122500                   | 0,546 | Non vérifiée     |

**Tableau Ⅴ.8 :** Vérification de l'effort normal réduit des poteaux (St 2).

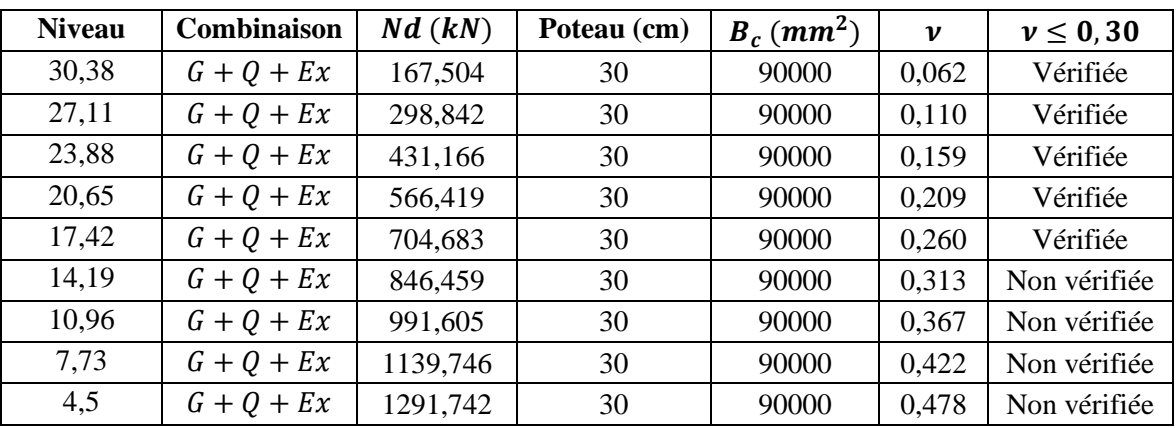

**55**

# **Ⅴ.4. RESULTATS DE L'ANALYSE DYNAMIQUE DES MODELES FINAUX**

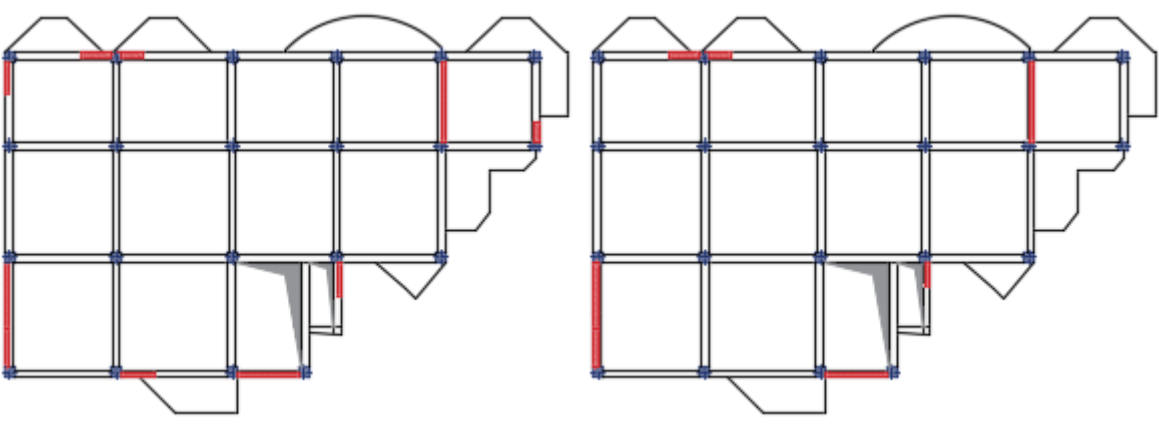

**Figure Ⅴ.4 :** Disposition des voiles du modèle final (St 1).

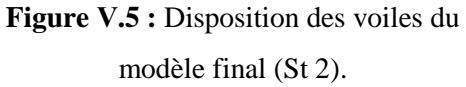

## **Remarque**

Sections de poteaux pour le modèle final (St 1) :  $a = 45$  cm RDC et 1<sup>ère</sup> étage,  $a = 40$  cm 2<sup>ème</sup> et 3<sup>ème</sup> étages,  $a = 35$  cm 4<sup>ème</sup> et 5<sup>ème</sup> étages,  $a = 30$  cm 6<sup>ème</sup> jusqu'à la buanderie. Sections de poteaux pour le modèle final (St2) :  $a = 40$  cm RDC et 1<sup>ère</sup> étage,  $a = 35$  cm 2<sup>ème</sup>,  $3<sup>eme</sup>$ ,  $4<sup>ème</sup> étages$ ,  $a = 30$  cm  $5<sup>ème</sup>$  jusqu'à la buanderie.

# **Ⅴ.4.1. Caractéristiques dynamiques propres**

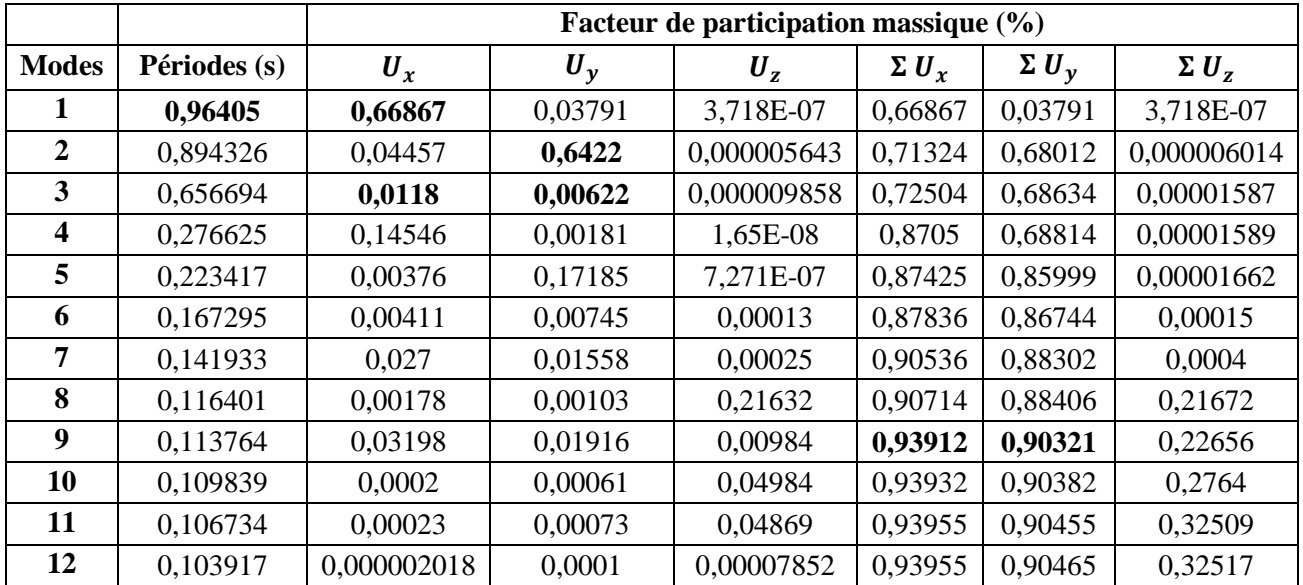

**Tableau Ⅴ.9 :** Périodes et facteurs de participation massique du modèle final (St 1).

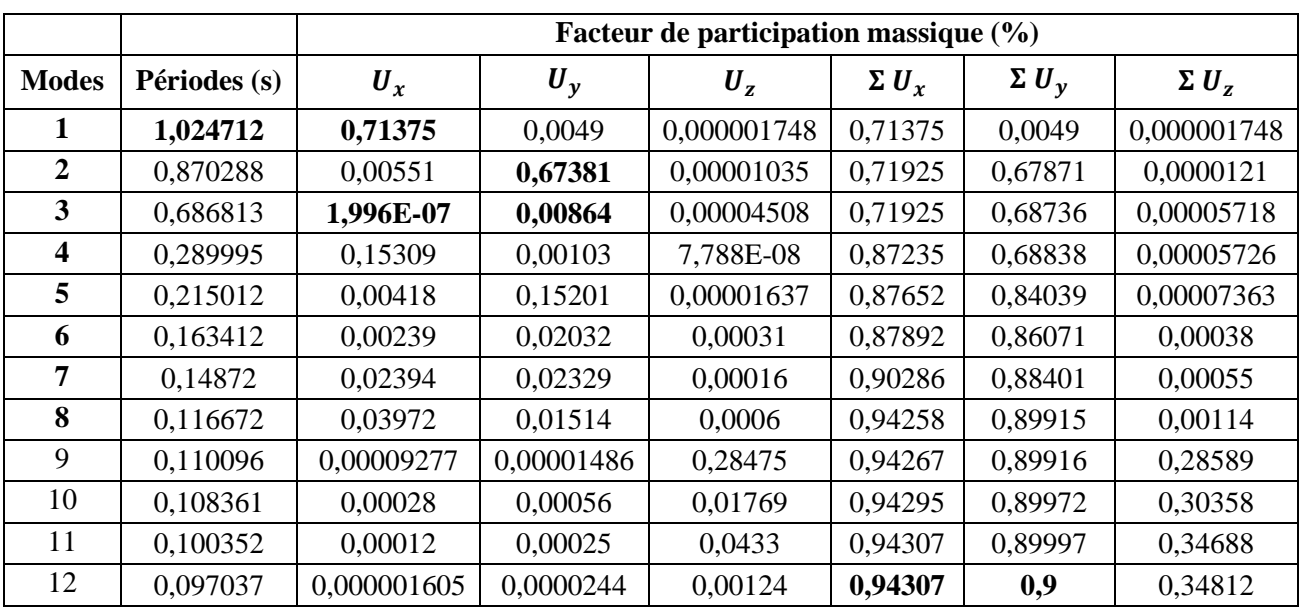

**Tableau Ⅴ.10 :** Périodes et facteurs de participation massique du modèle final (St 2).

# **Ⅴ.4.2. Résultantes des forces sismiques**

**Tableau Ⅴ.11 :** Résultantes des forces sismiques des deux structures.

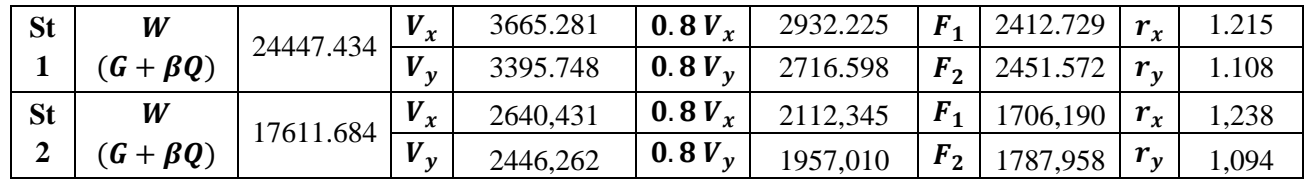

# **Ⅴ.4.3. Vérification des déplacements inter étages**

**Tableau Ⅴ.12 :** Vérification des déplacements inter étages du modèle final (St 1).

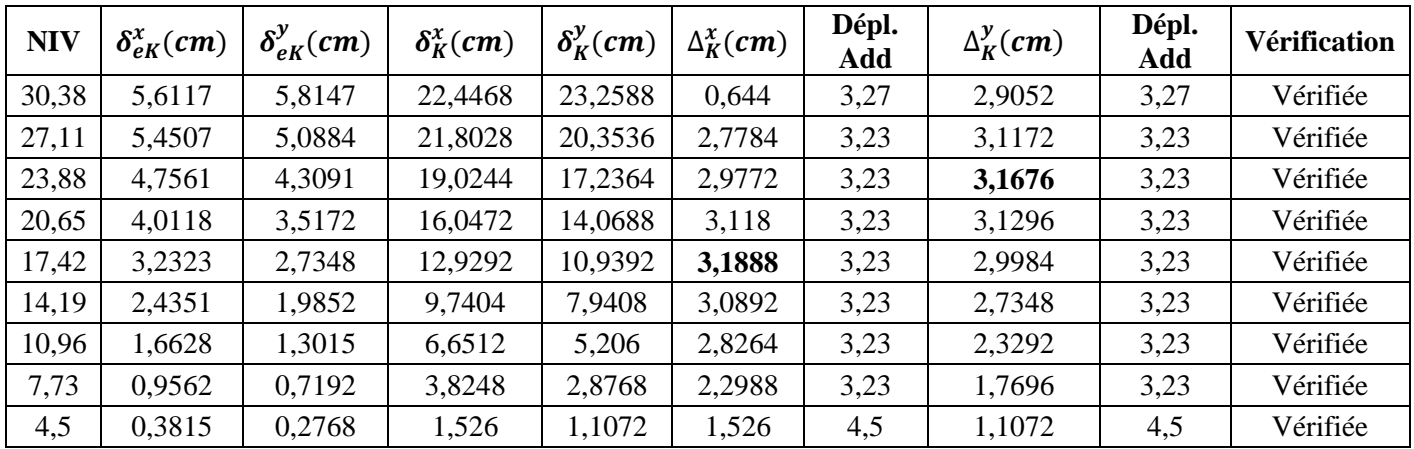

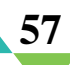

| <b>NIV</b> | $\delta_{eK}^x$ (cm) | $\delta_{eK}^y$ (cm) | $\delta_K^x$ (cm) | $\delta_K^y$ (cm) | $\Delta_K^x$ (cm) | Dépl.<br>Add | $\Delta_K^{\mathcal{Y}}(cm)$ | Dépl.<br>Add | <b>Vérification</b> |
|------------|----------------------|----------------------|-------------------|-------------------|-------------------|--------------|------------------------------|--------------|---------------------|
| 30,38      | 6,088                | 5,5948               | 24,352            | 22,3792           | 2,1656            | 3,27         | 2,7024                       | 3,27         | Vérifiée            |
| 27,11      | 5,5466               | 4,9192               | 22,1864           | 19,6768           | 2,8732            | 3,23         | 3,05                         | 3,23         | Vérifiée            |
| 23,88      | 4,8283               | 4,1578               | 19,3132           | 16,6312           | 3,0592            | 3,23         | 3,09                         | 3,23         | Vérifiée            |
| 20,65      | 4,0635               | 3,3869               | 16,254            | 13,5476           | 3,2072            | 3,23         | 3,05                         | 3,23         | Vérifiée            |
| 17,42      | 3,2617               | 2,6257               | 13,0468           | 10,5028           | 3,2116            | 3,23         | 2,91                         | 3,23         | Vérifiée            |
| 14,19      | 2,4588               | 1,9003               | 9,8352            | 7,6012            | 3,1304            | 3,23         | 2,65                         | 3,23         | Vérifiée            |
| 10,96      | 1,6762               | 1,2378               | 6,7048            | 4,9512            | 2,8532            | 3,23         | 2,24                         | 3,23         | Vérifiée            |
| 7,73       | 0,9629               | 0,6787               | 3,8516            | 2,7148            | 2,3096            | 3,23         | 1,68                         | 3,23         | Vérifiée            |
| 4,5        | 0,3855               | 0,2602               | 1,542             | 1,0408            | 1,542             | 4,5          | 1,05                         | 4,5          | Vérifiée            |

**Tableau Ⅴ.13 :** Vérification des déplacements inter étages du modèle final (St 2).

# **Ⅴ.4.4. Vérification de l'effort normal réduit**

**Tableau Ⅴ.14 :** Vérification de l'effort normal réduit des poteaux (St 1).

| <b>Niveau</b> | Combinaison  | Nd (kN)  | <b>Poteau</b><br>(cm) | $B_c$ (mm <sup>2</sup> ) | $\boldsymbol{\nu}$ | $\nu \leq 0, 30$ |
|---------------|--------------|----------|-----------------------|--------------------------|--------------------|------------------|
| 30,38         | $G + Q + Ex$ | 193,988  | 30                    | 90000                    | 0.071              | Vérifiée         |
| 27,11         | $G + Q + Ex$ | 376,205  | 30                    | 90000                    | 0,139              | Vérifiée         |
| 23,88         | $G + Q + Ex$ | 562,846  | 30                    | 90000                    | 0,208              | Vérifiée         |
| 20,65         | $G + Q + Ex$ | 751,796  | 35                    | 122500                   | 0,204              | Vérifiée         |
| 17,42         | $G + Q + Ex$ | 941,794  | 35                    | 122500                   | 0,256              | Vérifiée         |
| 14,19         | $G + Q + Ex$ | 1136,6   | 40                    | 160000                   | 0,236              | Vérifiée         |
| 10,96         | $G + Q + Ex$ | 1332,861 | 40                    | 160000                   | 0,277              | Vérifiée         |
| 7,73          | $G + Q + Ex$ | 1534,176 | 45                    | 202500                   | 0,252              | Vérifiée         |
| 4,5           | $G + Q + Ex$ | 1743,811 | 45                    | 202500                   | 0,287              | Vérifiée         |

**Tableau Ⅴ.15 :** Vérification de l'effort normal réduit des poteaux (St 2).

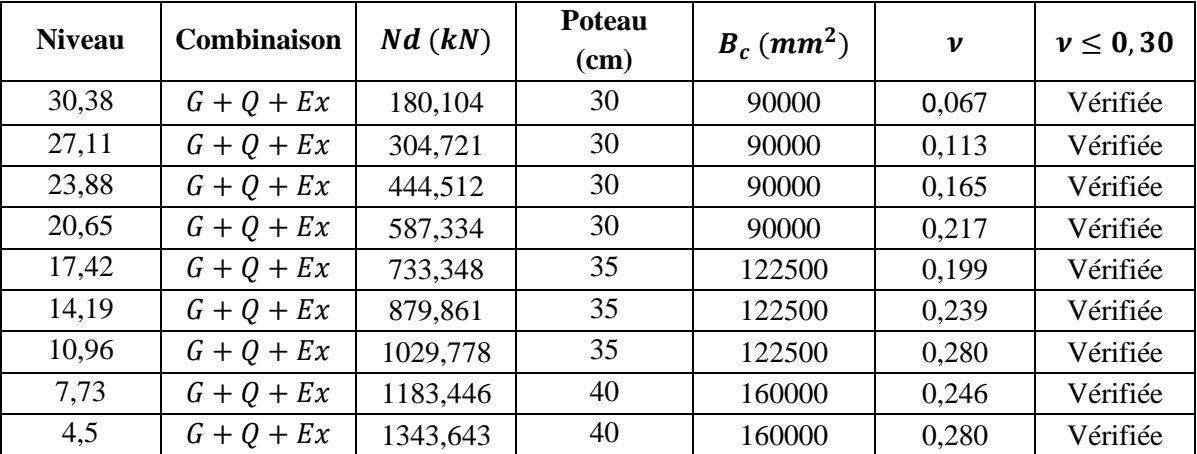

# **Ⅴ.5. JUSTIFICATION DU CHOIX DU COEFFICIENT DE COMPORTEMENT**

#### **Structure1**

Le pourcentage des sollicitations dues aux charges verticales reprises par les voiles

L'effort normal total à la base de la structure  $P_{Tot} = 24447.434 kN$ 

L'effort normal à la base repris par les voiles  $P_{volves} = 8527.8 kN$ 

$$
\frac{P_{voiles}}{P_{Tot}} = 35\% > 20\%
$$

#### **Structure2**

Le pourcentage des sollicitations dues aux charges verticales reprises par les voiles

L'effort normal total à la base de la structure  $P_{Tot} = 17611.684 kN$ 

L'effort normal à la base repris par les voiles  $P_{volves} = 5402.76 kN$ 

$$
\frac{P_{voiles}}{P_{Tot}} = 31\% > 20\%
$$

Pour les deux cas d'étude, les voiles de contreventement reprennent plus de 20% des sollicitations dues aux charges verticales. Donc la supposition de  $R = 4$  (système 4.b) n'est pas vérifiée, les deux structures sont dans le (système 2) avec un coefficient de comportement  $R =$ 3.5

#### **Remarque**

Une analyse modale est faite avec un coefficient de comportement  $R = 3.5$  pour les deux structures, les résultats et vérifications sont montrés dans les tableaux ci-dessous.

# **Ⅴ.6. CARACTERISTIQUES DYNAMIQUES PROPRES (R = 3.5)**

**Tableau Ⅴ.16 :** Périodes et facteurs de participation massique du modèle final (St 1).

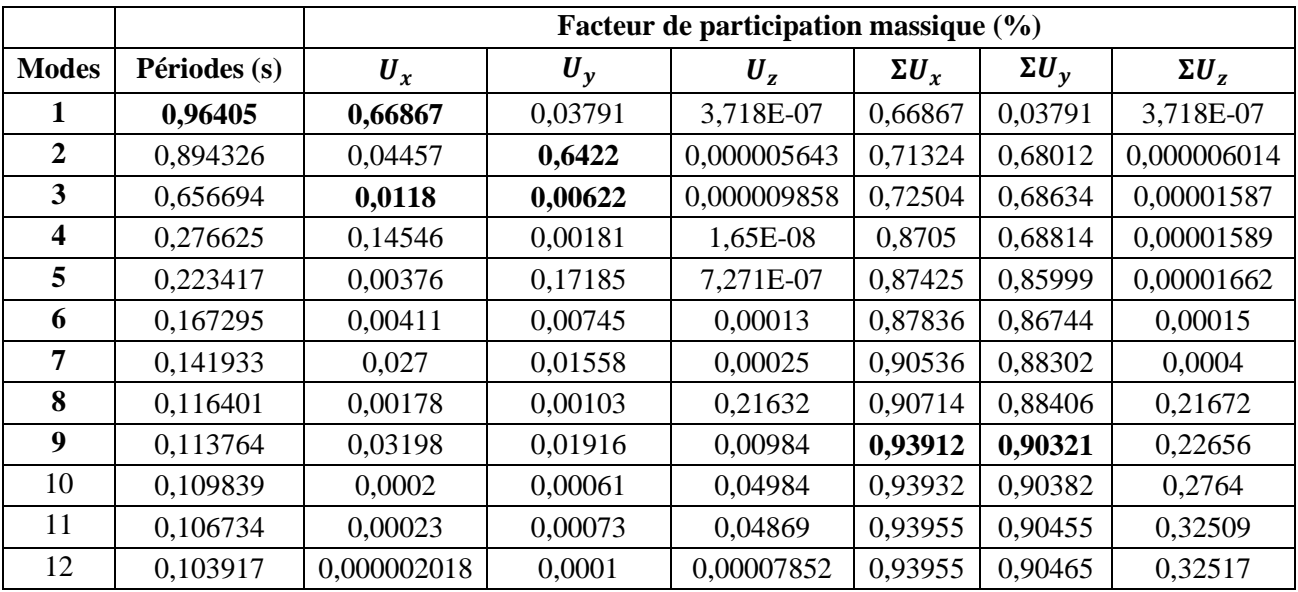

**59**

|                         |              |             |            | Facteur de participation massique (%) |              |                  |             |
|-------------------------|--------------|-------------|------------|---------------------------------------|--------------|------------------|-------------|
| <b>Modes</b>            | Périodes (s) | $U_x$       | $U_y$      | $U_z$                                 | $\Sigma U_x$ | $\Sigma U_{\nu}$ | $\sum U_z$  |
| 1                       | 1,024712     | 0,71375     | 0,0049     | 0,000001748                           | 0,71375      | 0,0049           | 0,000001748 |
| $\overline{2}$          | 0,870288     | 0,00551     | 0,67381    | 0,00001035                            | 0,71925      | 0,67871          | 0,0000121   |
| 3                       | 0,686813     | 1,996E-07   | 0,00864    | 0,00004508                            | 0,71925      | 0,68736          | 0,00005718  |
| $\overline{\mathbf{4}}$ | 0,289995     | 0,15309     | 0,00103    | 7,788E-08                             | 0,87235      | 0,68838          | 0,00005726  |
| 5                       | 0,215012     | 0,00418     | 0,15201    | 0,00001637                            | 0,87652      | 0,84039          | 0,00007363  |
| 6                       | 0,163412     | 0,00239     | 0,02032    | 0,00031                               | 0,87892      | 0,86071          | 0,00038     |
| 7                       | 0,14872      | 0,02394     | 0,02329    | 0,00016                               | 0,90286      | 0,88401          | 0,00055     |
| 8                       | 0,116672     | 0,03972     | 0,01514    | 0,0006                                | 0,94258      | 0,89915          | 0,00114     |
| 9                       | 0,110096     | 0,00009277  | 0,00001486 | 0,28475                               | 0,94267      | 0,89916          | 0,28589     |
| 10                      | 0,108361     | 0,00028     | 0,00056    | 0,01769                               | 0,94295      | 0,89972          | 0,30358     |
| 11                      | 0,100352     | 0,00012     | 0,00025    | 0,0433                                | 0,94307      | 0,89997          | 0,34688     |
| 12                      | 0,097037     | 0,000001605 | 0,0000244  | 0,00124                               | 0,94307      | 0,9              | 0,34812     |

**Tableau Ⅴ.17 :** Périodes et facteurs de participation massique du modèle final (St 2).

# **Ⅴ.7. RESULTANTES DES FORCES SISMIQUES**

**Tableau Ⅴ.18 :** Résultantes des forces sismiques des deux structures.

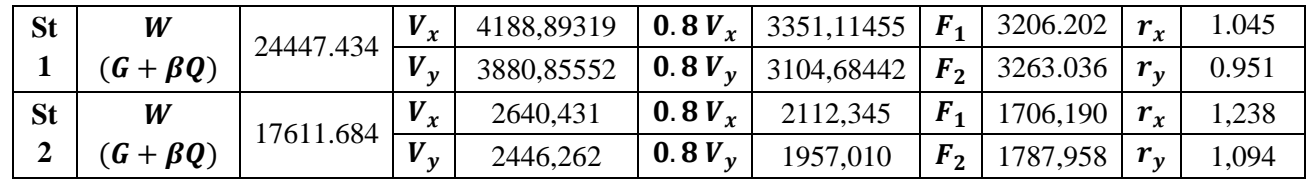

# **Ⅴ.8. VERIFICATION DES DEPLACEMENTS INTER ETAGES**

**Tableau Ⅴ.19 :** Vérification des déplacements inter étages du modèle final (St 1).

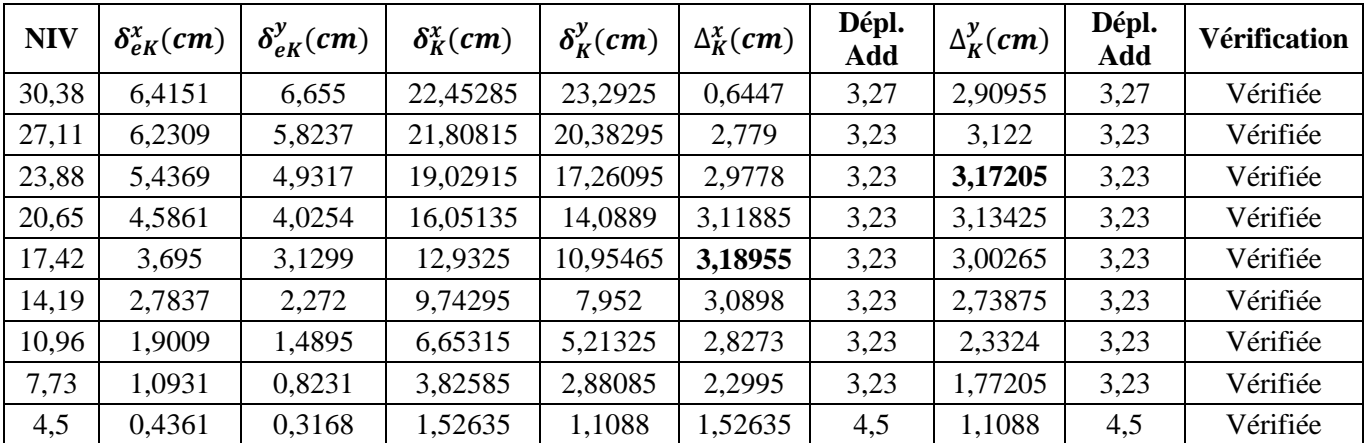

**60**

| <b>NIV</b> | $\delta_{eK}^x$ (cm) | $\delta_{eK}^y$ (cm) | $\delta_K^x$ (cm) | $\delta_K^y$ (cm) | $\Delta_K^x$ (cm) | Dépl.<br>Add | $\Delta_K^{\mathcal{Y}}(cm)$ | Dépl.<br>Add | Vérification |
|------------|----------------------|----------------------|-------------------|-------------------|-------------------|--------------|------------------------------|--------------|--------------|
| 30,38      | 6,9597               | 6,438                | 24,35895          | 22,533            | 2,1665            | 3,27         | 2,72125                      | 3,27         | Vérifiée     |
| 27,11      | 6,3407               | 5,6605               | 22,19245          | 19,81175          | 2,8742            | 3,23         | 3,066                        | 3,23         | Vérifiée     |
| 23,88      | 5,5195               | 4,7845               | 19,31825          | 16,74575          | 3,0597            | 3,23         | 3,10485                      | 3,23         | Vérifiée     |
| 20,65      | 4,6453               | 3,8974               | 16,25855          | 13,6409           | 3,20775           | 3,23         | 3,066                        | 3,23         | Vérifiée     |
| 17,42      | 3,7288               | 3,0214               | 13,0508           | 10,5749           | 3,2123            | 3,23         | 2,9218                       | 3,23         | Vérifiée     |
| 14,19      | 2,811                | 2,1866               | 9,8385            | 7,6531            | 3,1311            | 3,23         | 2,66805                      | 3,23         | Vérifiée     |
| 10,96      | 1,9164               | 1,4243               | 6,7074            | 4,98505           | 2,85425           | 3,23         | 2,2519                       | 3,23         | Vérifiée     |
| 7,73       | 1,1009               | 0,7809               | 3,85315           | 2,73315           | 2,31035           | 3,23         | 1,6856                       | 3,23         | Vérifiée     |
| 4,5        | 0,4408               | 0,2993               | 1,5428            | 1,04755           | 1,5428            | 4,5          | 1,04755                      | 4,5          | Vérifiée     |

**Tableau Ⅴ.20 :** Vérification des déplacements inter étages du modèle final (St 2).

# **Ⅴ.9. VERIFICATION DE L'EFFORT NORMAL REDUIT**

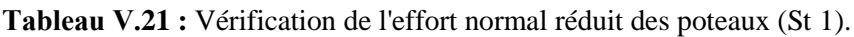

| <b>Niveau</b> | Combinaison  | Nd (kN)  | Poteau (cm) | $B_c$ (mm <sup>2</sup> ) | ν     | $\nu \leq 0, 30$ |
|---------------|--------------|----------|-------------|--------------------------|-------|------------------|
| 30,38         | $G + Q + Ex$ | 195.515  | 30          | 90000                    | 0,072 | Vérifiée         |
| 27,11         | $G + Q + Ex$ | 380.171  | 30          | 90000                    | 0,140 | Vérifiée         |
| 23,88         | $G + Q + Ex$ | 569.323  | 30          | 90000                    | 0,210 | Vérifiée         |
| 20,65         | $G + Q + Ex$ | 760.704  | 35          | 122500                   | 0,206 | Vérifiée         |
| 17,42         | $G + Q + Ex$ | 953.026  | 35          | 122500                   | 0,259 | Vérifiée         |
| 14,19         | $G + Q + Ex$ | 1149.988 | 40          | 160000                   | 0,239 | Vérifiée         |
| 10,96         | $G + Q + Ex$ | 1357.772 | 40          | 160000                   | 0,282 | Vérifiée         |
| 7,73          | $G + Q + Ex$ | 1563.658 | 45          | 202500                   | 0,257 | Vérifiée         |
| 4,5           | $G + Q + Ex$ | 1761.726 | 45          | 202500                   | 0,289 | Vérifiée         |

**Tableau Ⅴ.22 :** Vérification de l'effort normal réduit des poteaux (St 2).

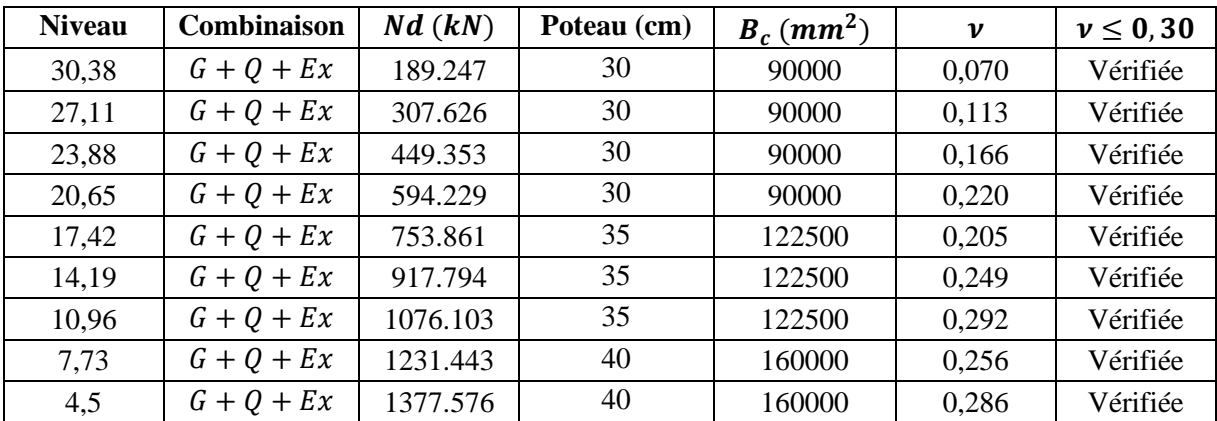

# **Ⅴ.10. CONCLUSIONS**

- ▸ La disposition des voiles et le choix des sections des poteaux sont des facteurs importants dans le comportement des deux structures vis-à-vis du chargement appliqué.
- ▸ La disposition des voiles n'est pas symétrique dans les deux structures à cause d'irrégularité en plan.

# VI. FERRAILLAGE DES **ELEMENTS RESISTANTS**

# **Ⅵ.1. INTRODUCTION**

Le ferraillage des éléments résistants devra être conformément aux règlements en vigueur en l'occurrence le **[1]** et le **[2]** en utilisant leurs combinaisons :

**Combinaisons données par [1] :** (Situation accidentelle)

- $-G + Q \pm E$
- $-$  0.8G + E

**Combinaisons données par [2] :** (Situation durable)

- $-$  **ELU** 1.35 $G + 1.50$
- $-$ **ELS**  $G + O$

Les deux structures sont composées essentiellement de trois éléments structuraux à savoir :

- Les poutres ;
- Les poteaux ;
- Les voiles.

# **Ⅵ.2. FERRAILLAGE DES POUTRES**

# **Ⅵ.2.1. Introduction**

Le calcul de ferraillage des poutres se fait en flexion simple, on doit faire le calcul du ferraillage longitudinal et transversal de tous les types des poutres (porteuses et non porteuses) avec et sans voiles en soutien des programmes **SAP2000**, **SOCOTEC** et **Flexion Simple**.

Toutes les vérifications doivent être faites afin d'obtenir la bonne disposition d'armatures.

# **Ⅵ.2.2. Calcul du ferraillage**

Dans les deux structures, tous les efforts sont déterminés par le logiciel **SAP2000**. Les types des poutres sont les mêmes pour les deux cas d'études, avec :

- Poutres principales  $30 \times 40$  ( $cm<sup>2</sup>$ )
- Poutres secondaires  $30 \times 35$  ( $cm<sup>2</sup>$ )

## **Remarque**

- ▸ Toutes les recommandations sont données par l'article **7.5.2 [1]**
- ▸ Les poutres des deux structures sont calculées en flexion simple, aussi leurs ferraillages sont indépendants d'un usage à l'autre.

Les tableaux qui regroupent tous les résultats des efforts ainsi que les sections et le choix d'armatures calculées par (SOCOTEC et Flexion Simple) pour chaque type de poutres sous les différentes combinaisons de charge sont dans **l'Annexe E**.

# **Ⅵ.2.3. Choix d'armatures**

D'après l'article **7.5.2 [1]** on a :

**Tableau Ⅵ.1 :** Sections d'armatures min et max selon [1].

|                | Section (cm <sup>2</sup> )   $A_s^{max} ZC$ (cm <sup>2</sup> )   $A_s^{max} ZR$ (cm <sup>2</sup> )   $A_s^{min}$ (cm <sup>2</sup> ) |      |  |
|----------------|----------------------------------------------------------------------------------------------------|------|--|
| $30 \times 40$ |                                                                                                    |      |  |
| $30 \times 35$ |                                                                                                    | 5.25 |  |

Le ferraillage final adopté est donné par les tableaux suivants :

**a**) **Sens porteur**  $30 \times 40$  (Sans voiles)

Tableau VI.2 : Choix des armatures pour les poutres principales.

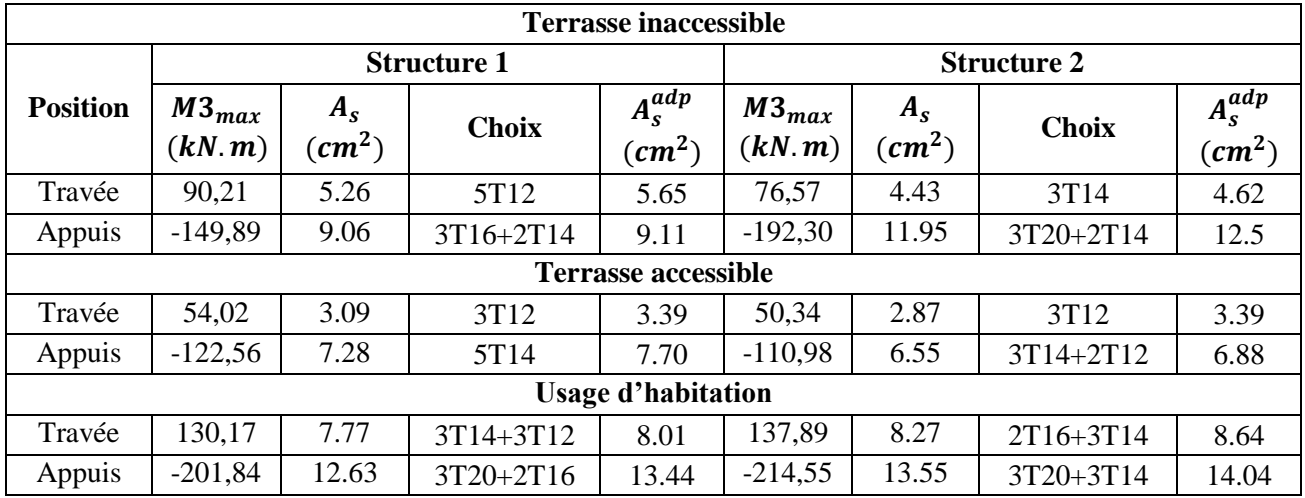

# **b**) **Sens porteur**  $30 \times 40$  (Avec voiles)

**Tableau VI.3 :** Choix des armatures pour les poutres principales.

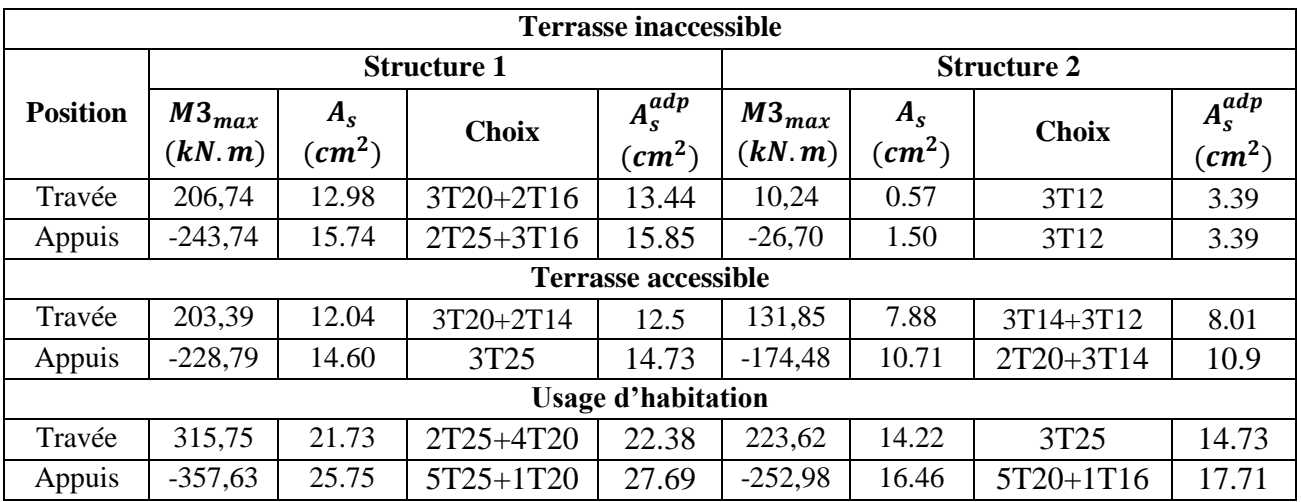

**64**

## c) **Sens non porteur**  $30 \times 35$  (Sans voiles)

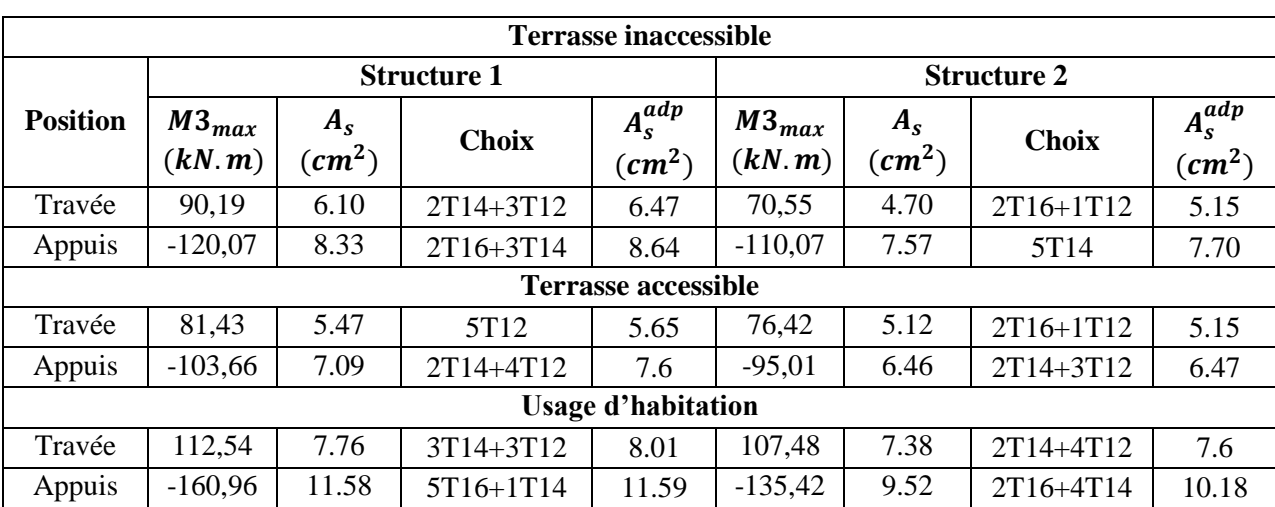

**Tableau Ⅵ.4 :** Choix des armatures pour les poutres secondaires.

# **d**) **Sens non porteur**  $30 \times 35$  (Avec voiles)

Tableau VI.5 : Choix des armatures pour les poutres secondaires.

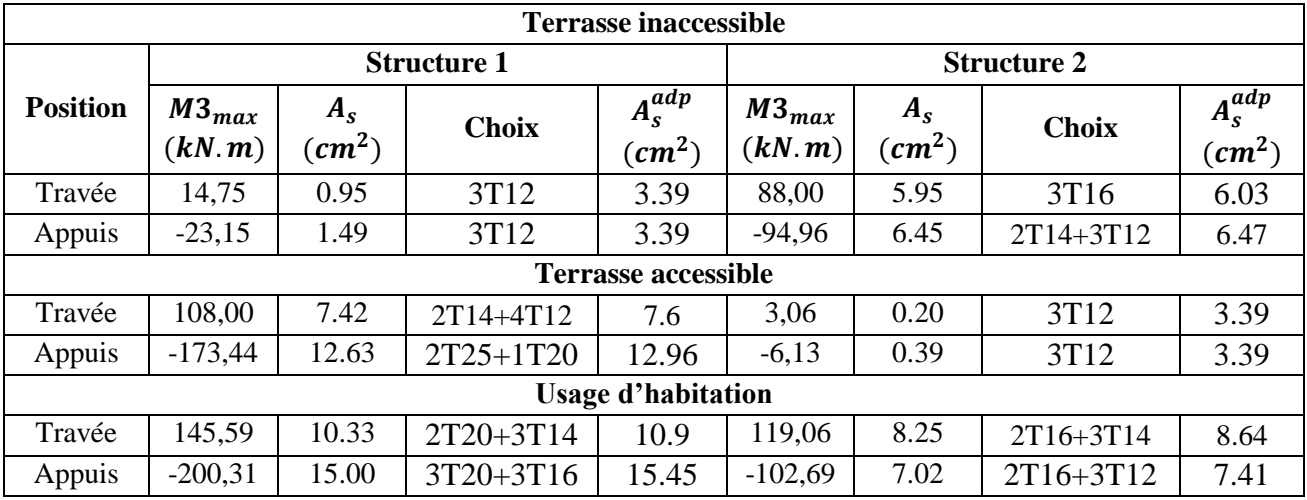

# **Ⅵ.2.4. Condition de non fragilité [2]**

**Tableau Ⅵ.6 :** Vérification de la condition de non fragilité.

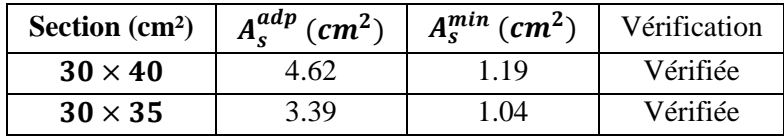

**65**

# **Ⅵ.2.5. Vérification vis-à-vis de l'ELS [2]**

## **Remarque**

Comme la fissuration est peu préjudiciable donc il n'est pas nécessaire de vérifier les contraintes dans les aciers.

Les résultats sont regroupés dans les tableaux suivants :

## a) **Sens porteur**  $30 \times 40$  (Sans voiles)

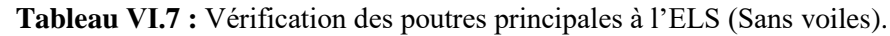

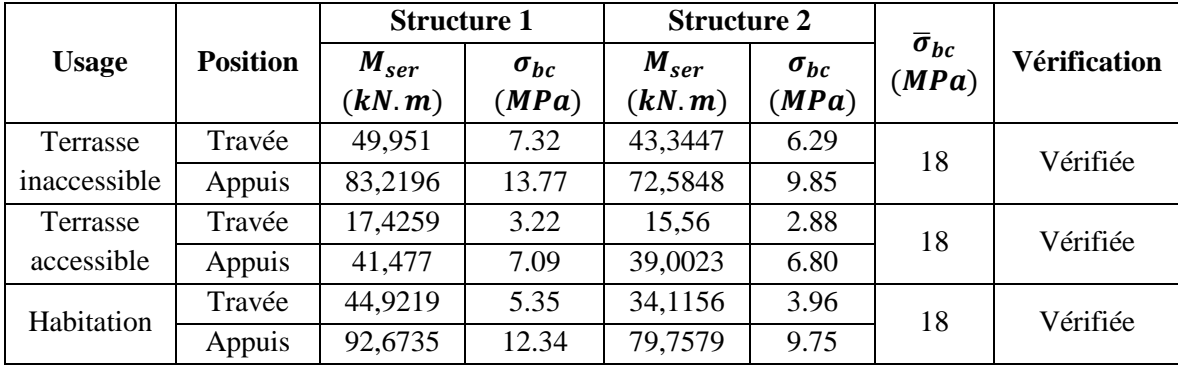

## **b**) **Sens porteur**  $30 \times 40$  (Avec voiles)

**Tableau Ⅵ.8 :** Vérification des poutres principales à l'ELS (Avec voiles).

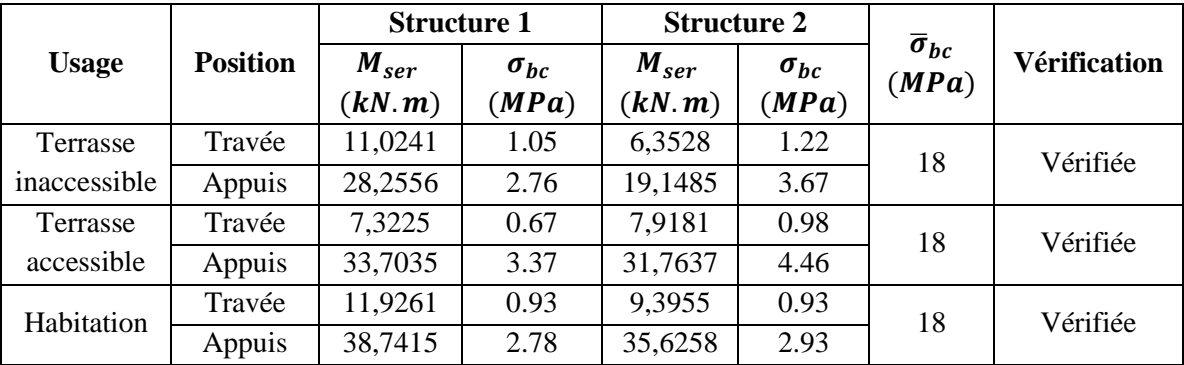

## c) **Sens non porteur**  $30 \times 35$  (Sans voiles)

**Tableau Ⅵ.9 :** Vérification des poutres secondaires à l'ELS (Sans voiles).

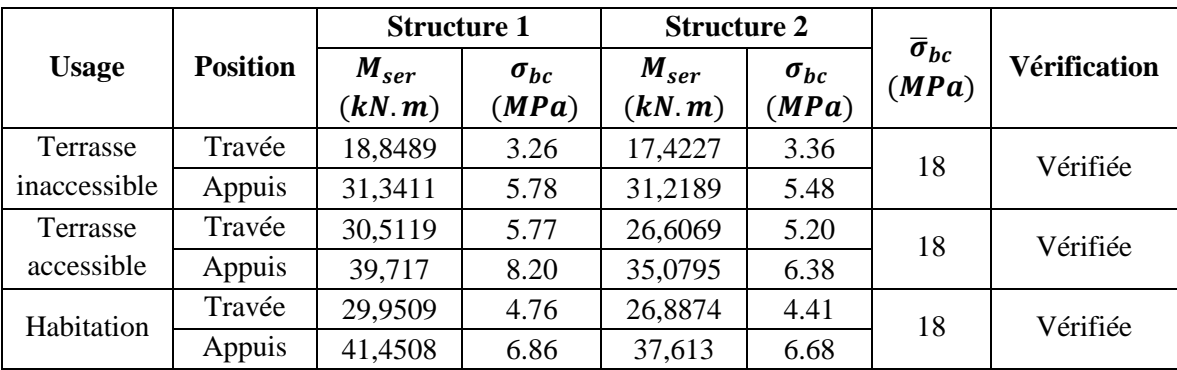

# **d**) **Sens non porteur**  $30 \times 35$  (Avec voiles)

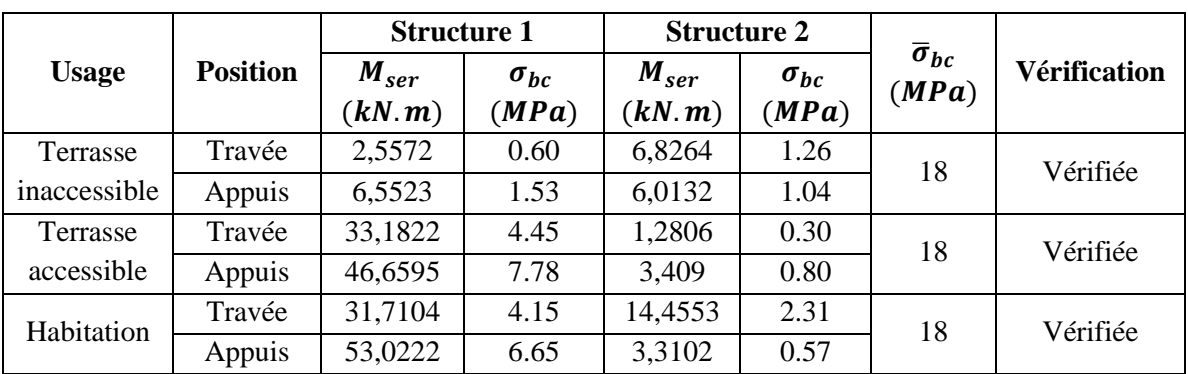

**Tableau Ⅵ.10 :** Vérification des poutres secondaires à l'ELS (Avec voiles).

# **Ⅵ.2.6. Vérification vis-à-vis de l'effort tranchant**

# **a) Vérification de la contrainte de cisaillement [2]**

**Tableau Ⅵ.11** : Vérification de la contrainte de cisaillement.

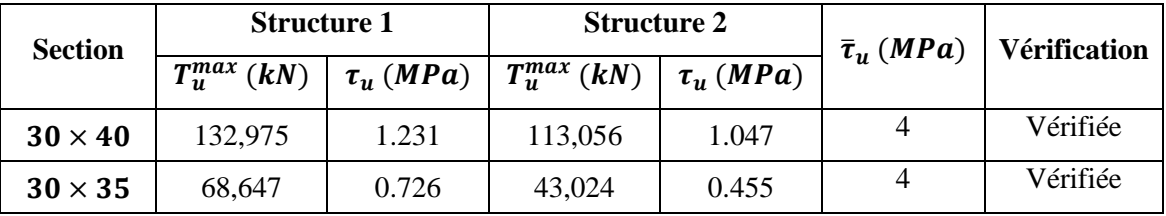

# **b) Calcul des armatures transversales**

L'acier choisi pour les armatures transversales est de type haut adhérence, sa nuance est FeE500.

Le calcul se fait selon **[1]** et **[2],** les résultats sont regroupés dans le tableau suivant :

**Tableau Ⅵ.12 :** Calcul des armatures transversales.

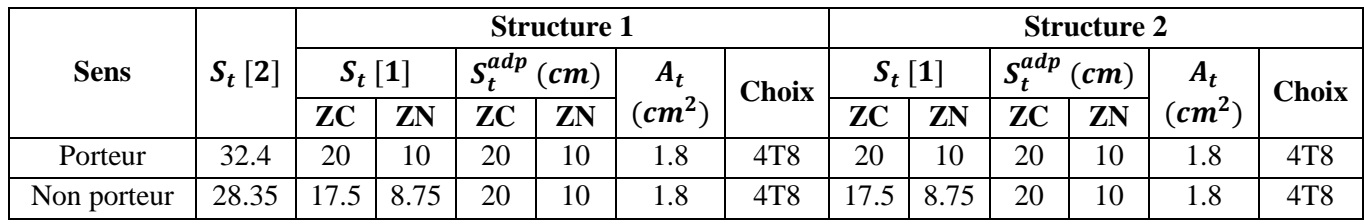

# **Ⅵ.2.7. Vérification de la flèche [2]**

**Tableau Ⅵ.13 :** Tableau récapitulatif du calcul de la flèche (Sans voiles).

|              |            |                |                        | <b>Structure 1</b>                     |                                              |                                              | <b>Structure 2</b>           |                                |      |          |
|--------------|------------|----------------|------------------------|----------------------------------------|----------------------------------------------|----------------------------------------------|------------------------------|--------------------------------|------|----------|
| <b>Usage</b> | Cas        | <b>Section</b> | $\mathbf{m}\mathbf{m}$ | $\mathbf{L}$<br>$\mathbf{m}\mathbf{m}$ | $\Delta f_T$<br>$\left( \bm{m}\bm{m}\right)$ | $\boldsymbol{f_i}$<br>$\mathbf{m}\mathbf{m}$ | $\boldsymbol{v}$<br>$\bm{m}$ | $\Delta f_T$<br>$\bm{m}\bm{m}$ | (mm) | Vérifiée |
| Terrasse     | PP         | $30 \times 40$ | 11.15                  | 20.00                                  | 8.85                                         | 11.65                                        | 20.58                        | 8.93                           | 8.94 | Oui      |
| inaccessible | <b>PNP</b> | $30 \times 35$ | 2.55                   | 6.08                                   | 3.53                                         | 2.81                                         | 6.73                         | 3.93                           | 8.84 | Oui      |
| Terrasse     | PP         | $30 \times 40$ | 1.99                   | 6.01                                   | 4.2                                          | 1.11                                         | 4.57                         | 3.46                           | 8.94 | Oui      |
| accessible   | <b>PNP</b> | $30 \times 35$ | 7.40                   | 14.39                                  | 6.99                                         | 6.62                                         | 13.10                        | 6.48                           | 8.84 | Oui      |
| Habitation   | PP         | $30 \times 40$ | 5.76                   | 11.43                                  | 5.66                                         | 3.36                                         | 7.26                         | 3.90                           | 8.94 | Oui      |
|              | <b>PNP</b> | $30 \times 35$ | 4.47                   | 9.44                                   | 4.96                                         | 4.03                                         | 8.65                         | 4.62                           | 8.84 | Oui      |

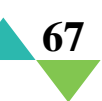

## **Remarque**

Pour le cas des poutres porteuses, la flèche a été vérifiée avec les sections d'armatures suivantes :

**Tableau Ⅵ.14 :** Correction du choix d'armatures.

| Cas | <b>Section</b> |                          | <b>Structure 1</b>   | <b>Structure 2</b>       |                                      |  |  |
|-----|----------------|--------------------------|----------------------|--------------------------|--------------------------------------|--|--|
|     |                | $A_s$ (cm <sup>2</sup> ) | $A'_{s}(cm^{2})$     | $A_s$ (cm <sup>2</sup> ) | $A'$ <sub>s</sub> (cm <sup>2</sup> ) |  |  |
| PP  | $30 \times 40$ | $5T12 = 5.65$            | $3T16 + 2T14 = 9.11$ | $3T14 = 4.62$            | $3T20 + 3T14 = 14.04$                |  |  |

# **Ⅵ.2.8. Schémas de ferraillage des poutres**

**Tableau Ⅵ.15 :** Ferraillage des poutres principales en travée et sur appuis.

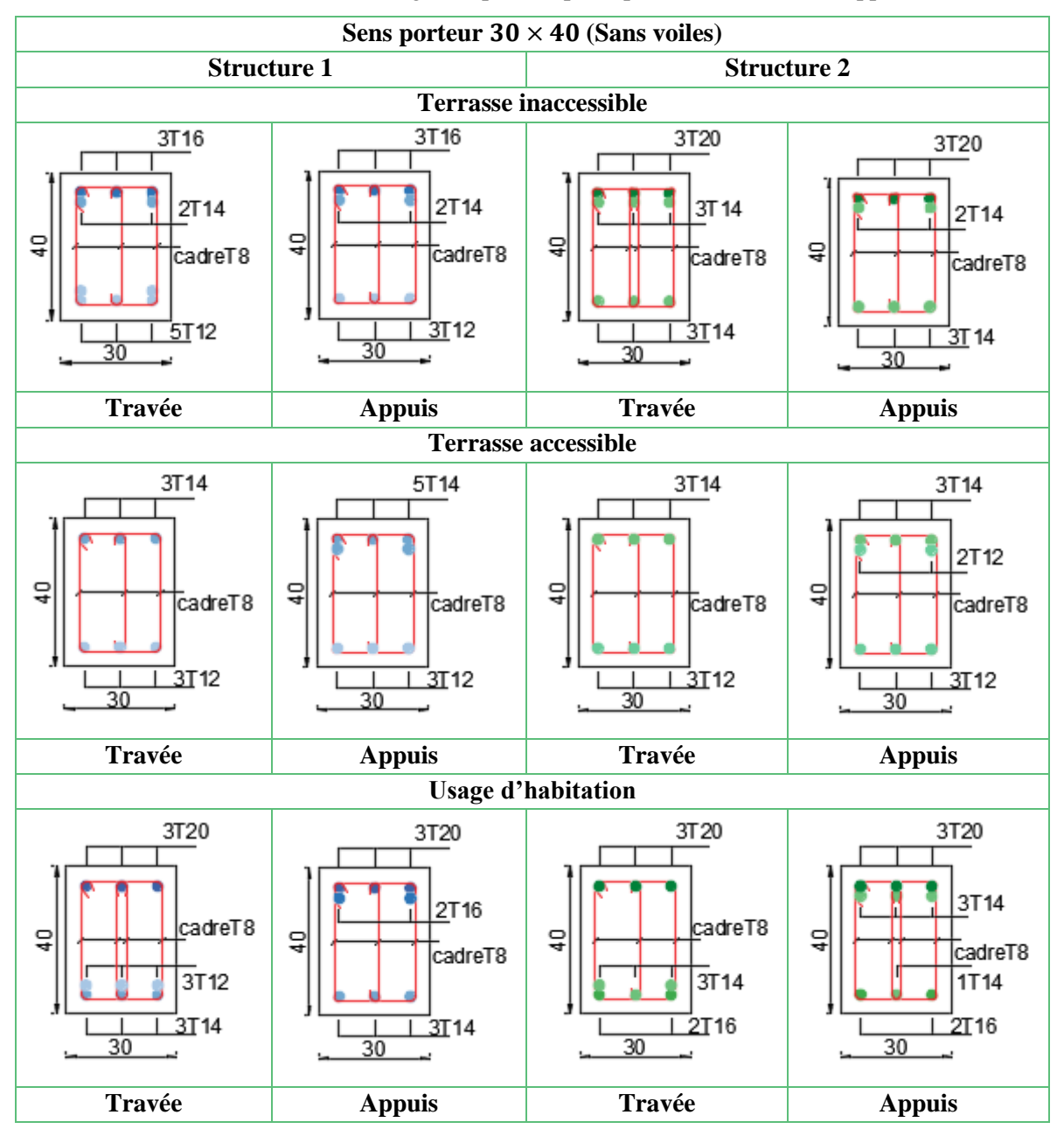

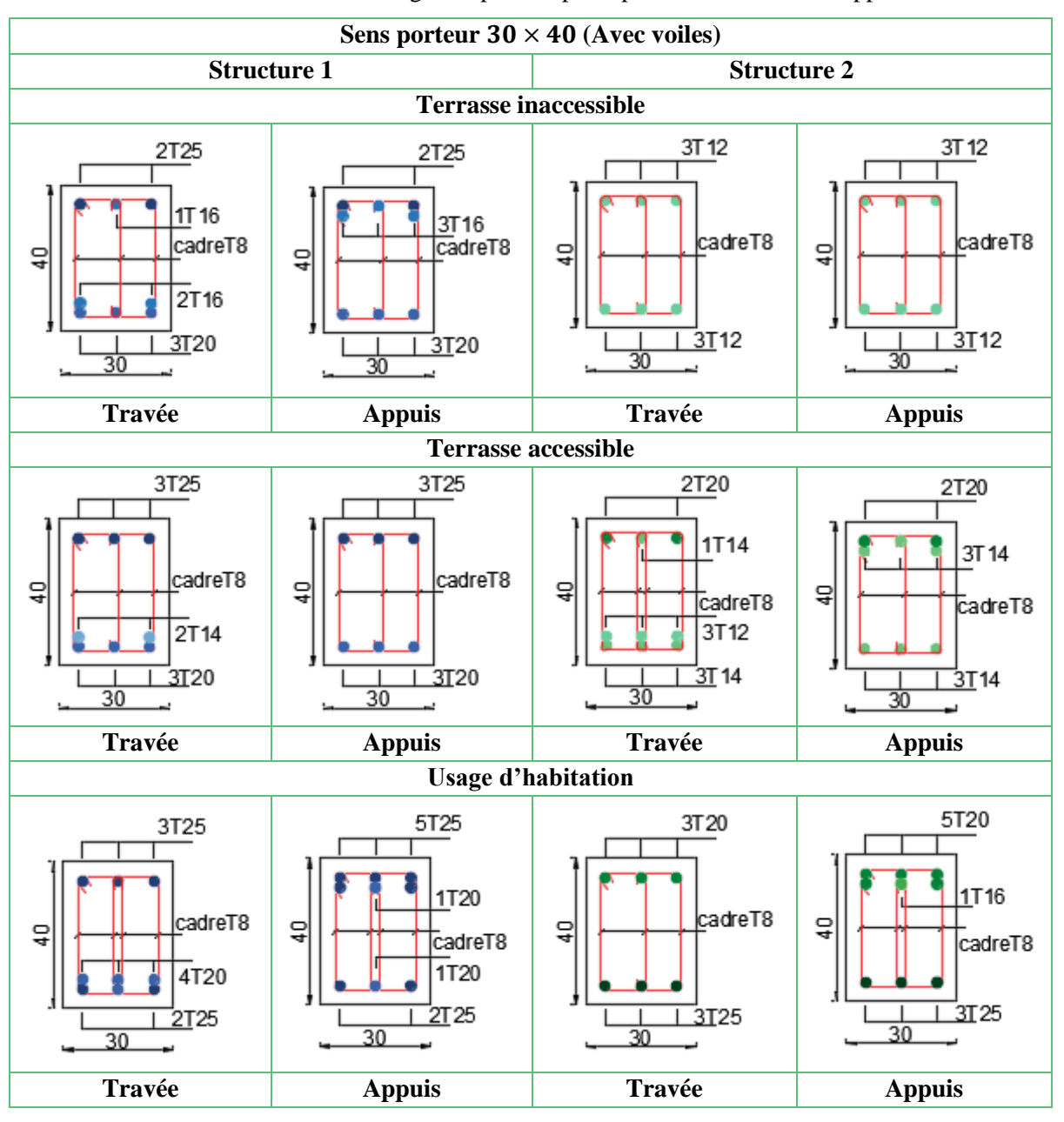

**Tableau Ⅵ.16 :** Ferraillage des poutres principales en travée et sur appuis.

**Tableau Ⅵ.17 :** Ferraillage des poutres secondaires en travée et sur appuis.

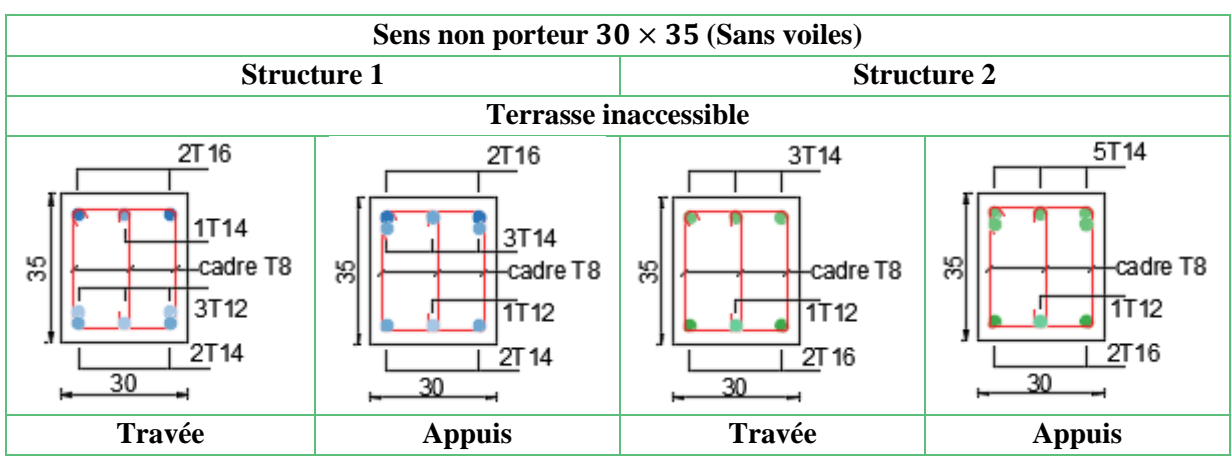

**<sup>69</sup>**

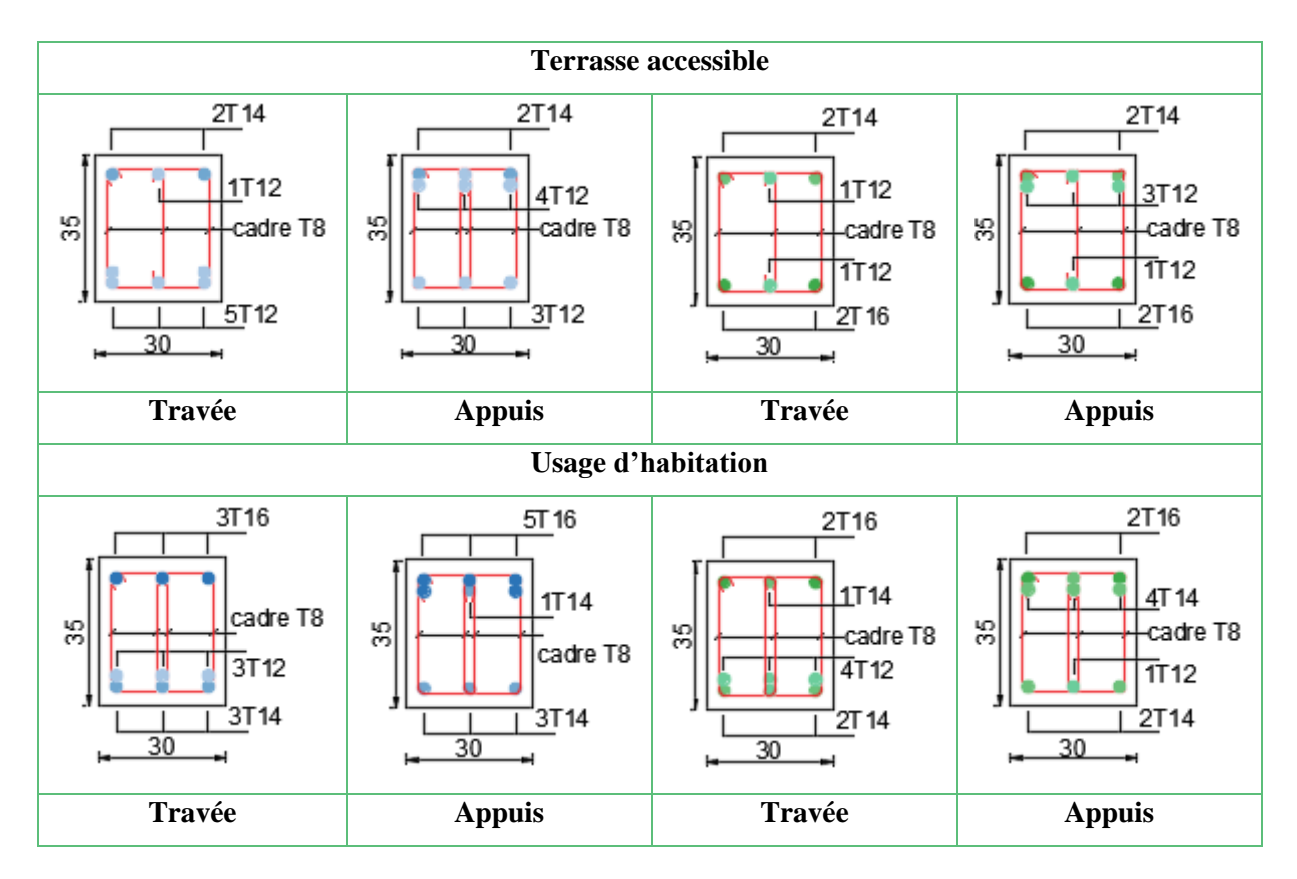

**Tableau Ⅵ.18 :** Ferraillage des poutres secondaires en travée et sur appuis.

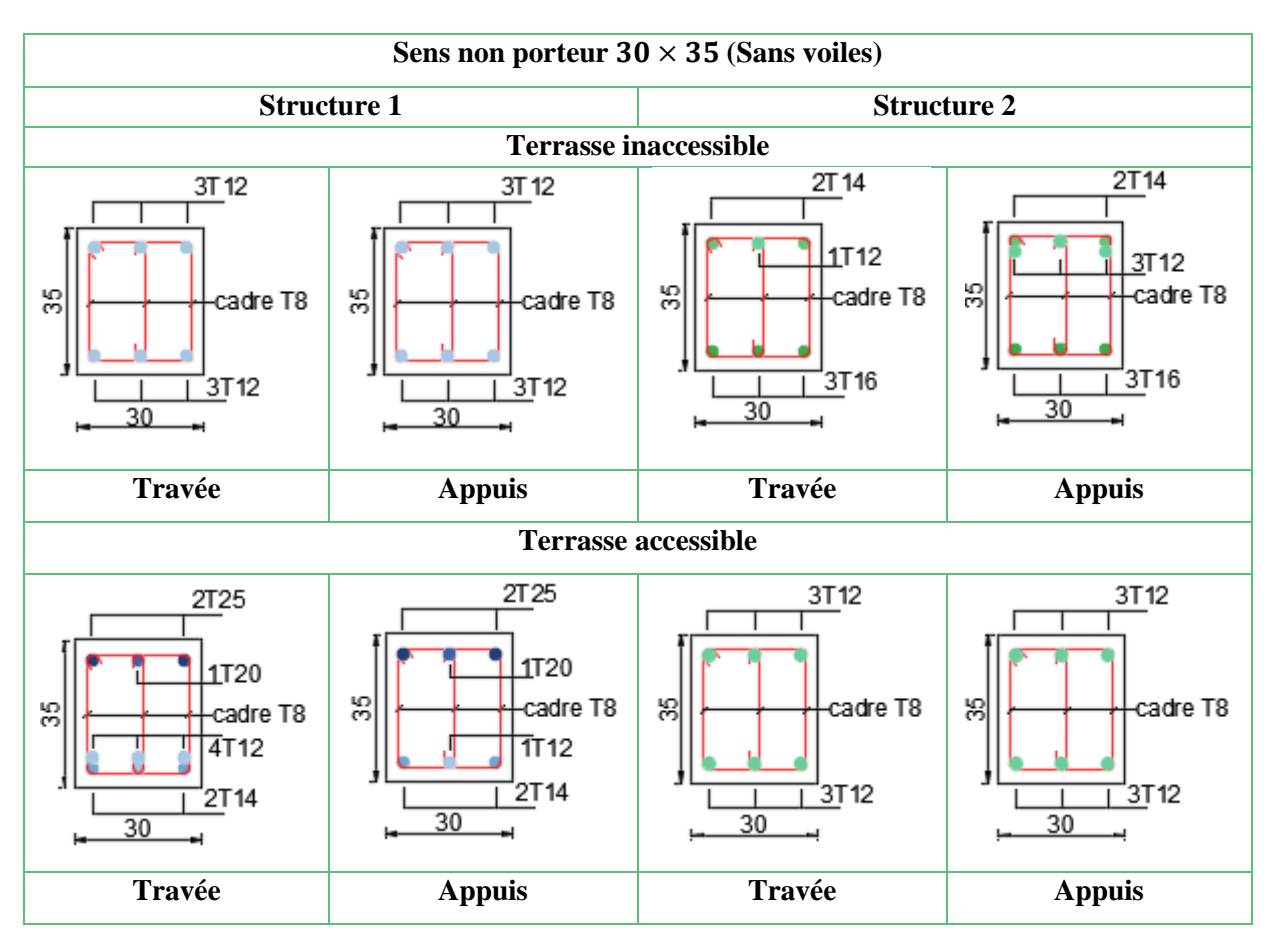

**<sup>70</sup>**

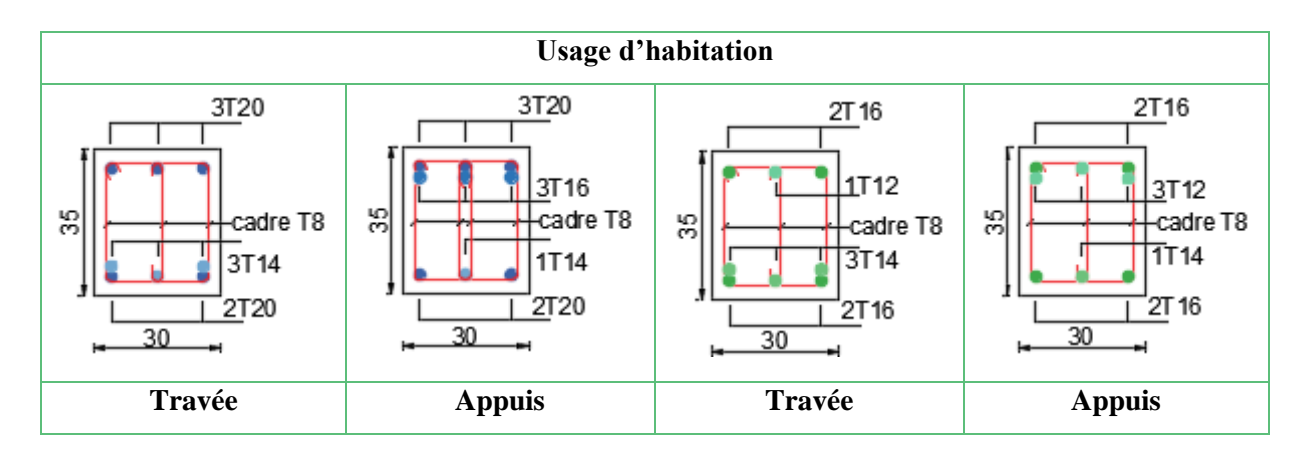

# **Ⅵ.3. FERRAILLAGE DES POTEAUX**

# **Ⅵ.3.1. Introduction**

Le ferraillage des poteaux dans les deux structures a été fait selon les étapes suivantes :

- Calcul de ferraillage longitudinal en utilisant les deux logiciels **SOCOTEC** et **PMFC ;**
- Vérification vis à vis à l'ELS ;
- Calcul de ferraillage transversal.

# **Ⅵ.3.2. Utilisation du logiciel BAELR/SOCOTEC**

C'est un logiciel utilisé pour le calcul de ferraillage longitudinal des sections rectangulaires soumises à la flexion composée sur un seul plan seulement. Le poteau sera considéré soumis au couple (N et M) et le ferraillage longitudinal obtenu sera réparti sur le deuxième parement.

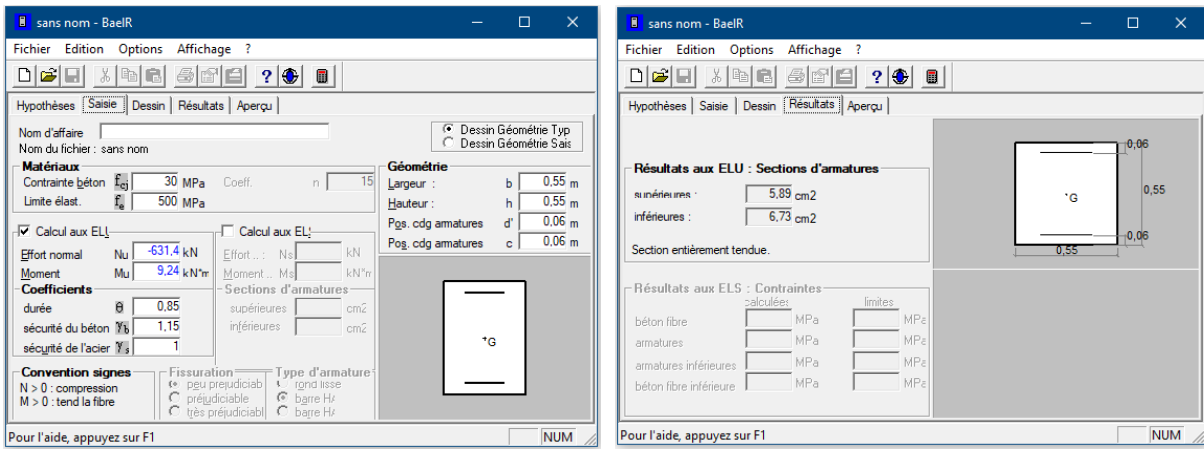

**Figure Ⅵ.1 :** Exemple de calcul de section de ferraillage avec le **SOCOTEC**.

# **Ⅵ.3.3. Présentation d'ensemble du logiciel PMFC [9]**

# **a) Définition**

C'est un logiciel de calcul de ferraillage des éléments de forme rectangulaire soumissent à la flexion composée, le calcul est basé sur les règles citées par le **[2]**.

## **b) Objectifs du programme**

- Le calcul des sections de ferraillage est fait pour tous les cas possibles du couple d'efforts (**P**et **M**) tirées à partir du logiciel **SAP2000**.
- Le ferraillage est calculé suivant les deux plans **x-x** et **y-y**.
- Le calcul s'effectue en tenant compte le phénomène du flambement suivant les deux plans.
- La section d'acier finale choisie pour chaque section de poteau est la plus défavorable de tous les cas importés par le logiciel numérique.
- **c) Input / Output**

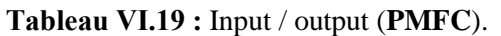

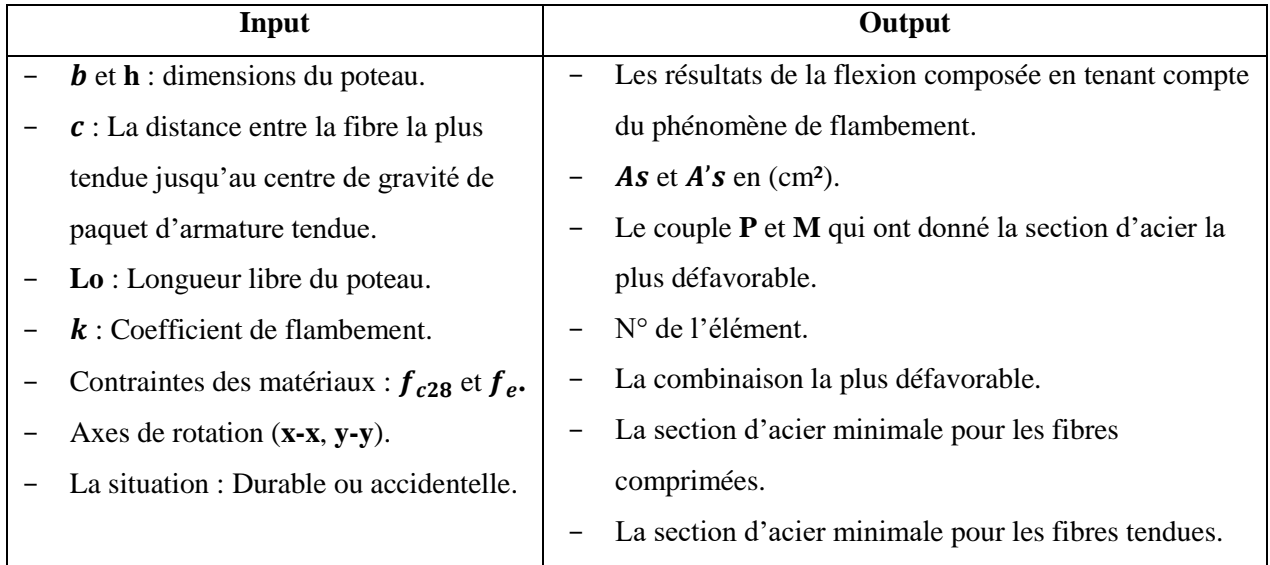

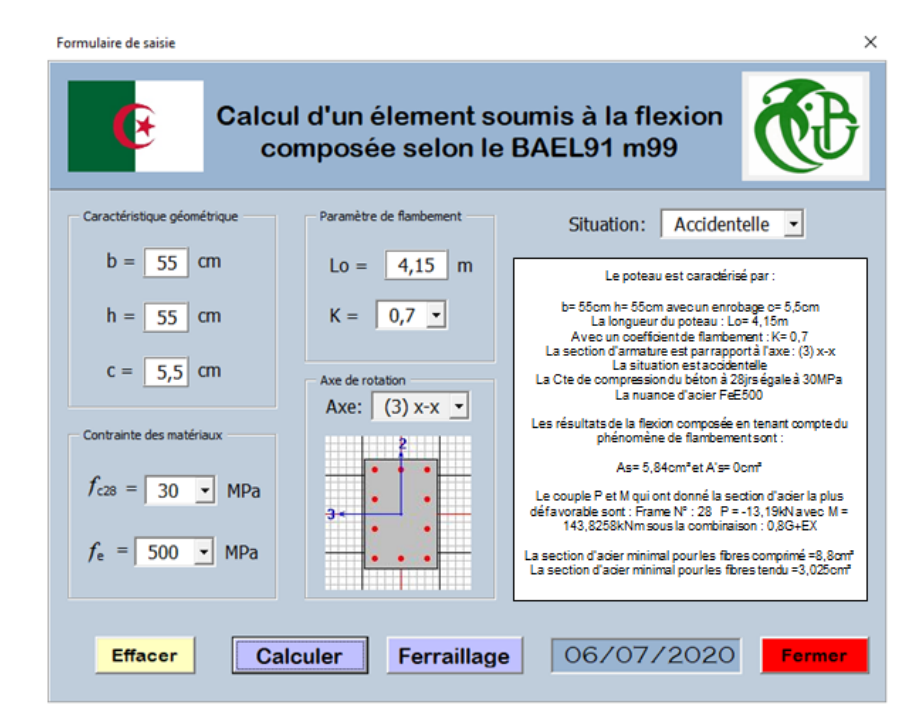

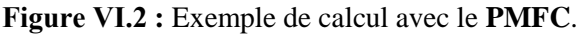

# **Ⅵ.3.4. Calcul du ferraillage**

Les armatures sont obtenues sous l'effet des sollicitations les plus défavorables, dans les situations durable et accidentelle.

## **a) Poteaux** × **(Structure 1 : RDC et 1ère étage)**

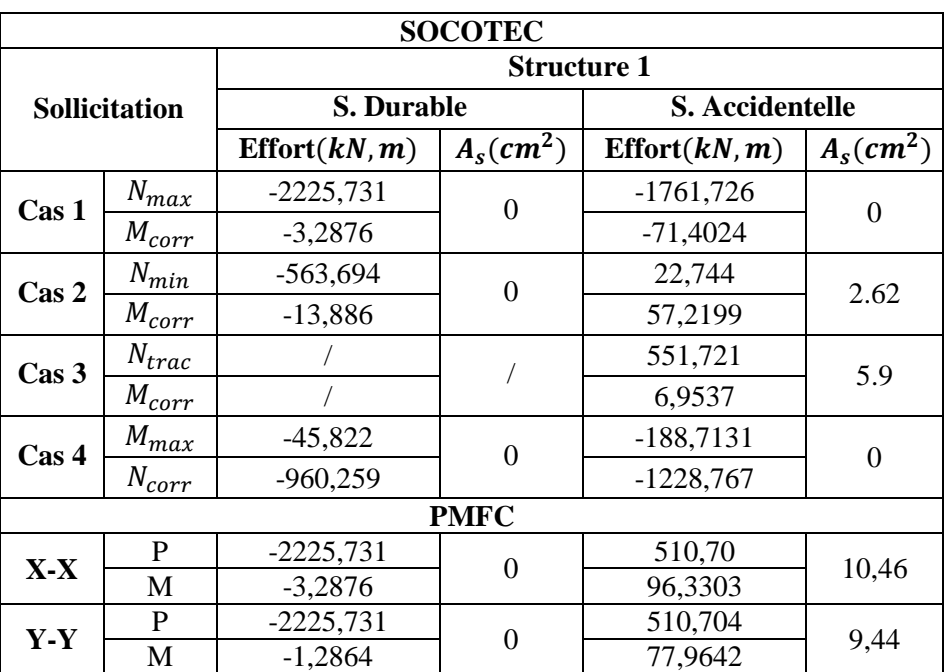

**Tableau Ⅵ.20 :** Calcul des sections d'armatures des poteaux 45 × 45

# **b) Poteaux**  $40 \times 40$  (Structure  $1: 2^{\text{eme}}$  et  $3^{\text{eme}}$  étages **;** Structure  $2:$  RDC et  $1^{\text{ère}}$  étage)

**Tableau Ⅵ.21 :** Calcul des sections d'armatures des poteaux 40 × 40

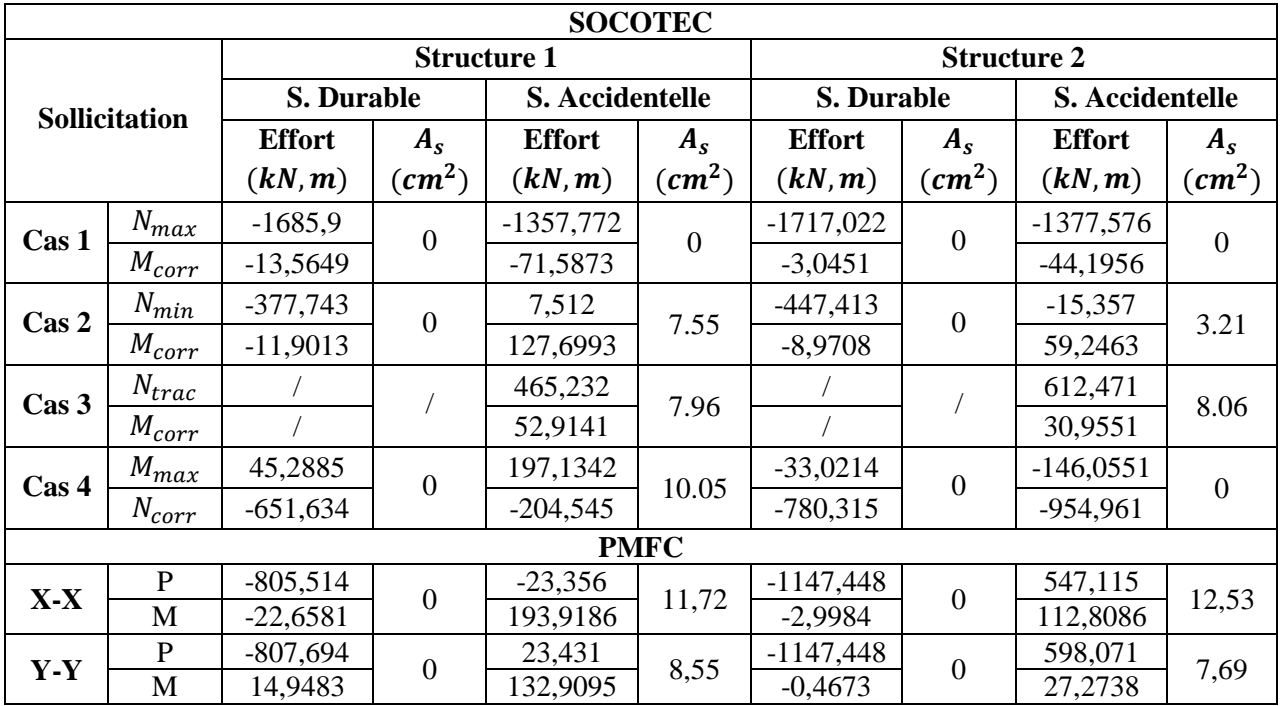

## **c) Poteaux** × **(Structure 1 : 4ème et 5ème étages ; Structure 2 : 2ème - 4 ème étage)**

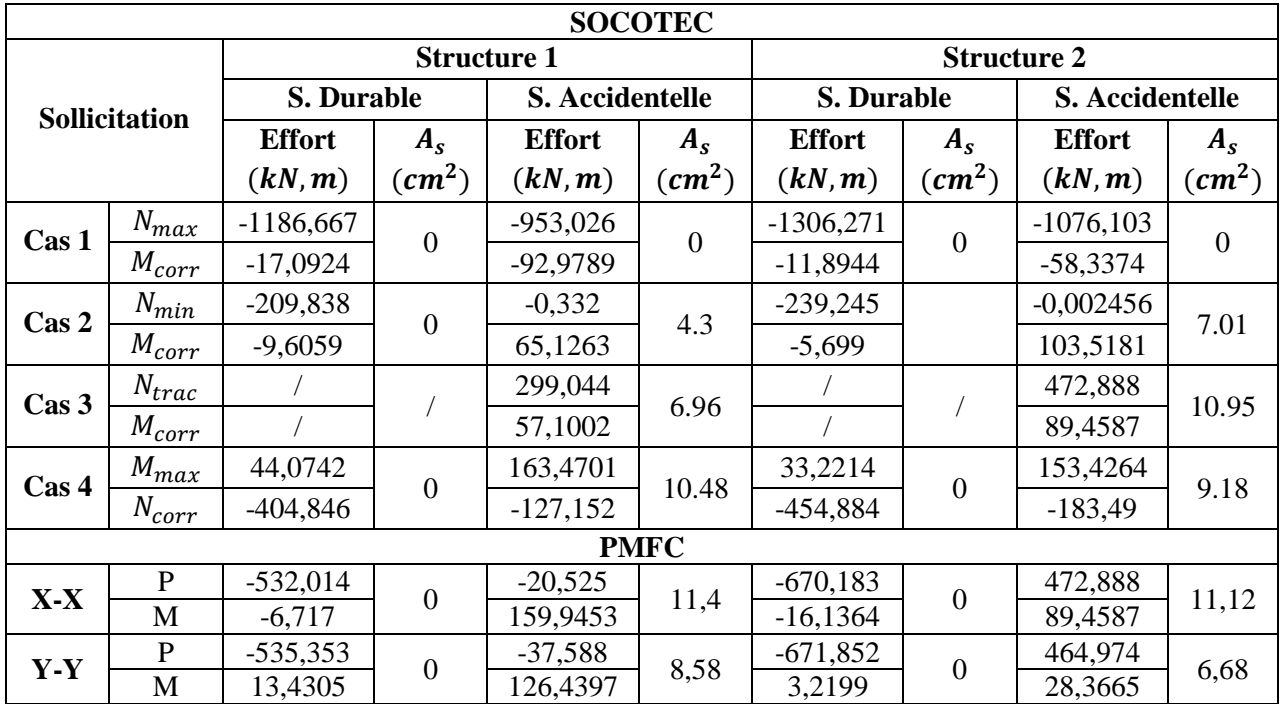

**Tableau Ⅵ.22 :** Calcul des sections d'armatures des poteaux 35 × 35

## **d) Poteaux**  × **(Structure 1 : 6ème - Buanderie ; Structure 2 : 5ème - Buanderie)**

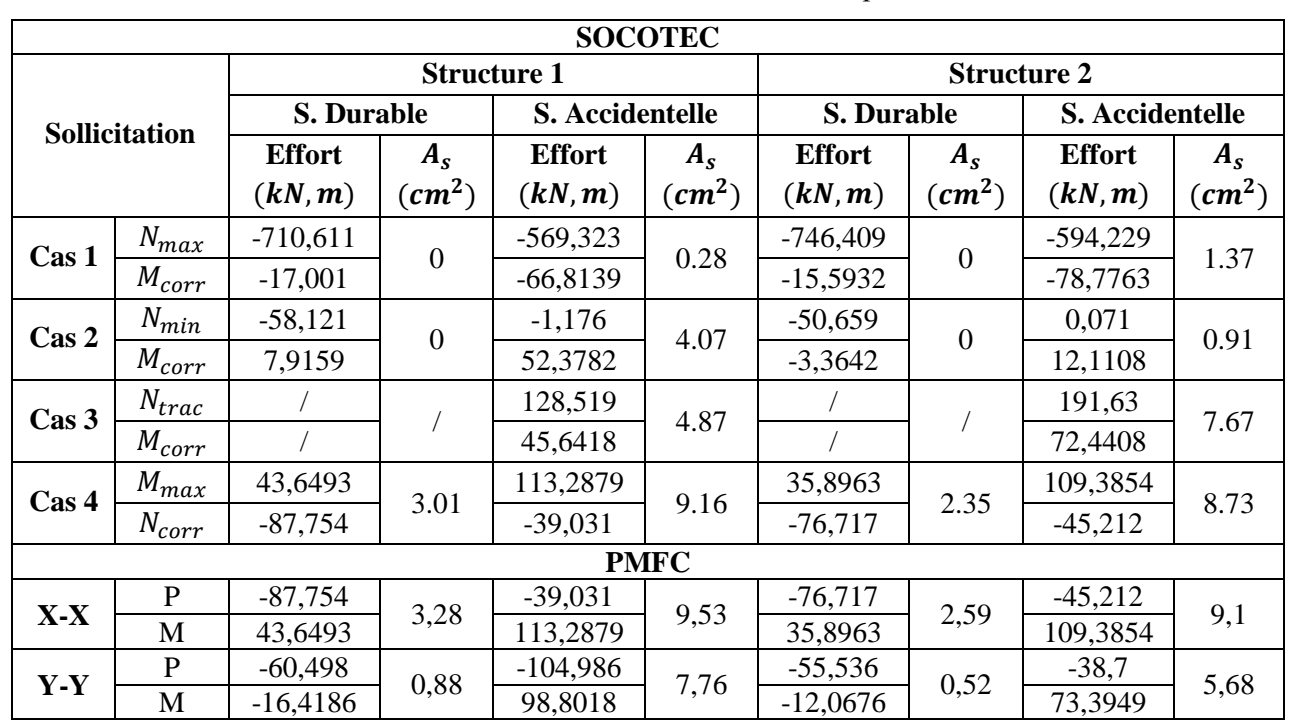

**Tableau Ⅵ.23 :** Calcul des sections d'armatures des poteaux 30 × 30

|                   |                 |       | $S = 45 \times 45$   $S = 40 \times 40$   $S = 35 \times 35$   $S = 30 \times 30$ |       |      |
|-------------------|-----------------|-------|-----------------------------------------------------------------------------------|-------|------|
| $A_s^{max}(cm^2)$ | St <sub>1</sub> | 5.9   | 10.05                                                                             | 10.48 | 9.16 |
| <b>SOCOTEC</b>    | St <sub>2</sub> |       | 8.06                                                                              | 10.95 | 8.73 |
| $A_s^{max}(cm^2)$ | St <sub>1</sub> | 10,46 | 11,72                                                                             | 11,4  | 9,53 |
| <b>PMFC</b>       | St 2            |       | 12,53                                                                             | 11,12 | 9,1  |

**Tableau Ⅵ.24 :** Sections d'armatures maximales calculées des poteaux.

## **Remarque**

- ▸ Les résultats obtenus en utilisant le logiciel **SOCOTEC** sont inférieurs de **2%** à **36%** de ceux obtenues par le programme **PMFC.**
- ▸ Le choix de ferraillage poteaux pour les deux structures est fait selon les résultats obtenus par le programme **PMFC.**

# **e) Pourcentage d'armatures minimales selon [1] et [2]**

| Règlement                       |              | Tritère $\begin{vmatrix} A_{s \min} (cm^2) & A_{s \min} (cm^2) & A_{s \min} (cm^2) \\ B = 45 \times 45 & B = 40 \times 40 & B = 35 \times 35 & B = 30 \times 30 \end{vmatrix}$ |      |       |     |
|---------------------------------|--------------|----------------------------------------------------------------------------------------------------|------|-------|-----|
|                                 | $4 \times U$ | 7.2                                                                                                    | 6.4  | 5.6   | 4.8 |
| $A_{s min}$ BAEL                | $0.2\% B$    | 4.05                                                                                                    | 3.2  | 2.45  | 1.8 |
| $A_{\text{s min}}$ RPA   0.9% B |              | 18.23                                                                                                    | 14.4 | 11.03 | 8.1 |
|                                 |              | 18.23                                                                                                    | 14.4 | 11.03 | 8.1 |

**Tableau Ⅵ.25 :** Pourcentages d'armatures minimales selon [1] et [2].

# **Ⅵ.3.5. Choix d'armatures**

**Tableau Ⅵ.26 :** Choix d'armatures des poteaux.

| <b>Section</b> |                 | $A_s^{cal}$<br>$\left(\mathbf{cm}^2\right)$ | Choix d'un<br>coté | $A_s^{adp}$<br>$\left(\textit{cm}^2\right)$ | Choix de la<br>section | $A_s^{max}$<br>(Z, C)<br>$\left(\textit{cm}^2\right)$ | $A_s^{max}$<br>(Z, N)<br>$(cm^2)$ | $A_s^{min}$<br>$\left(\mathbf{cm}^2\right)$ |  |
|----------------|-----------------|---------------------------------------------|--------------------|---------------------------------------------|------------------------|-------------------------------------------------------|-----------------------------------|---------------------------------------------|--|
| $30 \times 30$ | St <sub>1</sub> | 9,53                                        | 2T16+4T14          | 10.18                                       | 4T16+12T14             | 36                                                    | 54                                | 8.1                                         |  |
|                | St <sub>2</sub> | 9,1                                         | 6T14               | 9.24                                        | 16T14                  |                                                       |                                   |                                             |  |
| $35 \times 35$ | St <sub>1</sub> | 11,4                                        | 6T16               | 12.06                                       | 16T16                  | 49                                                    | 73.5                              | 11.03                                       |  |
|                | St <sub>2</sub> | 11,12                                       | 6T16               | 12.06                                       | 16T16                  |                                                       |                                   |                                             |  |
| $40 \times 40$ | St <sub>1</sub> | 11,72                                       | 6T <sub>16</sub>   | 12.06                                       | 16T16                  | 64                                                    | 96                                | 14.4                                        |  |
|                | St 2            | 12,53                                       | 4T <sub>20</sub>   | 12.57                                       | 12T20                  |                                                       |                                   |                                             |  |
| $45 \times 45$ | St <sub>1</sub> | 10,46                                       | 4T16+2T14          | 11.12                                       | 12T16+4T14             | 81                                                    | 121.5                             | 18.23                                       |  |

# **Ⅵ.3.6. Vérifications vis-à-vis de l'ELS [2]**

Les résultats sont récapitulés dans les tableaux suivants

| <b>Section</b> |                 | $N_{ser}$<br>(kN) | $M_{ser}$<br>(kN, m) | $\sigma_{bc}$<br>(MPa) | $\overline{\sigma_{bc}}$<br>(MPa) | $\sigma_{s}$<br>(MPa) | $\overline{\sigma_s}$<br>(MPa) | Vérifiée |
|----------------|-----------------|-------------------|----------------------|------------------------|-----------------------------------|-----------------------|--------------------------------|----------|
|                | St <sub>1</sub> | $-517,874$        | $-12,3545$           | 5.96                   | 18                                | 84.4                  | 250                            | Oui      |
| $30 \times 30$ | St 2            | $-541,192$        | $-11,2604$           | 6.17                   |                                   | 87.8                  |                                | Oui      |
| $35 \times 35$ | St1             | $-863,938$        | $-12,415$            | 6.55                   |                                   | 95                    | 250                            | Oui      |
|                | St 2            | $-945,852$        | $-8,5811$            | 6.73                   | 18                                | 98.6                  |                                | Oui      |
|                | St <sub>1</sub> | $-1226,97$        | $-9,8482$            | 6.9                    | 18                                | 101.5                 | 250                            | Oui      |
| $40 \times 40$ | St 2            | $-1242,998$       | $-2,1956$            | 6.43                   |                                   | 96                    |                                | Oui      |
| $45 \times 45$ | St <sub>1</sub> | $-1619,741$       | $-2,3867$            | 6.99                   | 18                                | 104.4                 | 250                            | Oui      |

**Tableau VI.27 :** Vérifications des contraintes des poteaux avec  $N_{ser}^{max}$  et  $M_{ser}^{corr}$ 

**Tableau VI.28 :** Vérifications des contraintes des poteaux avec  $M_{ser}^{max}$  et  $N_{ser}^{corr}$ 

| <b>Section</b> |                 | $N_{ser}$<br>(kN) | $M_{ser}$<br>(kN, m) | $\sigma_{bc}$<br>(MPa) | $\overline{\sigma_{bc}}$<br>(MPa) | $\sigma_{s}$<br>(MPa) | $\overline{\sigma_s}$<br>(MPa) | vérifiée |
|----------------|-----------------|-------------------|----------------------|------------------------|-----------------------------------|-----------------------|--------------------------------|----------|
|                | St <sub>1</sub> | $-63,91$          | 31,7606              | 5.67                   | 18                                | 64.1                  |                                | Oui      |
| $30 \times 30$ | St <sub>2</sub> | $-55,767$         | 26,003               | 4.91                   |                                   | 55.3                  | 250                            | Oui      |
| $35 \times 35$ | St <sub>1</sub> | $-295,981$        | 31,9508              | 4.84                   |                                   | 63.4                  | 250                            | Oui      |
|                | St <sub>2</sub> | $-330,369$        | 23,9151              | 4.22                   | 18                                | 56.9                  |                                | Oui      |
|                | St <sub>1</sub> | $-476,558$        | 32,8282              | 4.58                   |                                   | 62.2                  |                                | Oui      |
| $40 \times 40$ | St 2            | $-567,046$        | $-23,7706$           | 4.4                    | 18                                | 61.4                  | 250                            | Oui      |
| $45 \times 45$ | St <sub>1</sub> | $-702,608$        | $-33,2233$           | 4.64                   | 18                                | 64.6                  | 250                            | Oui      |

# **Ⅵ.3.7. Vérification de l'effort tranchant [1], [2]**

# **a) Vérification de la contrainte de cisaillement**

**Tableau Ⅵ.29 :** Vérification de la contrainte de cisaillement.

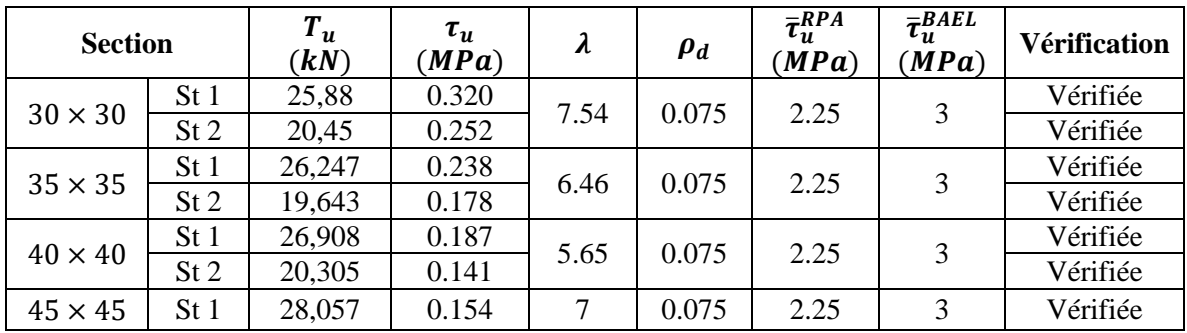

# **b) Ferraillage transversal des poteaux**

Le tableau suivant rassemble les résultats des espacements maximums et le choix d'armatures transversales des poteaux :
| <b>Section</b>        |                 | $L_f$<br>(m) | $\lambda$      | $\boldsymbol{\rho}_a$ | $T_u$<br>(kN) | Zone        | <b>St</b><br>(cm) | $A_t^{cal}$<br>$(cm^2)$ | <b>Choix</b> | $A_t^{\overline{adp}}$<br>$\left(\textit{cm}^2\right)$ |
|-----------------------|-----------------|--------------|----------------|-----------------------|---------------|-------------|-------------------|-------------------------|--------------|--------------------------------------------------------|
|                       | St <sub>1</sub> |              |                |                       |               | $\mathbf N$ | 10                | 0.43                    | 4T10         | 3.14                                                   |
| $30 \times 30$<br>St2 |                 |              | 7.54           |                       | 25,88         | $\mathbf C$ | 14                | 0.60                    | 4T10         | 3.14                                                   |
|                       | 2.26            |              | 2.5            | 20,45                 | $\mathbf N$   | 10          | 0.34              | 4T10                    | 3.14         |                                                        |
|                       |                 |              |                |                       |               | $\mathbf C$ | 14                | 0.48                    | 4T10         | 3.14                                                   |
|                       | St <sub>1</sub> | 2.26         |                | 2.5                   | 26,247        | $\mathbf N$ | 10                | 0.37                    | 4T10         | 3.14                                                   |
|                       |                 |              | 6.46           |                       |               | $\mathbf C$ | 16                | 0.59                    | 4T10         | 3.14                                                   |
| $35 \times 35$        |                 |              |                |                       | 19,643        | $\mathbf N$ | 10                | 0.28                    | 4T10         | 3.14                                                   |
|                       | St2             |              |                |                       |               | $\mathbf C$ | 16                | 0.45                    | 4T10         | 3.14                                                   |
|                       |                 |              |                |                       |               | $\mathbf N$ | 10                | 0.33                    | 4T10         | 3.14                                                   |
|                       | St <sub>1</sub> |              |                |                       | 26,908        | $\mathbf C$ | 16                | 0.54                    | 4T10         | 3.14                                                   |
| $40 \times 40$        |                 | 2.26         | 5.65           | 2.5                   |               | $\mathbf N$ | 10                | 0.25                    | 4T10         | 3.14                                                   |
|                       | St <sub>2</sub> |              |                |                       | 20,305        | $\mathbf C$ | 20                | 0.51                    | 4T10         | 3.14                                                   |
|                       | St1             | 3.15         | $\overline{7}$ |                       |               | $\mathbf N$ | 10                | 0.31                    | 4T10         | 3.14                                                   |
| $45 \times 45$        |                 |              |                | 2.5                   | 28,057        | $\mathbf C$ | 14                | 0.44                    | 4T10         | 3.14                                                   |

**Tableau Ⅵ.30 :** Espacements et choix d'armatures transversales des poteaux.

## **Ⅵ.3.8. Longueur de recouvrement**

La longueur minimale de recouvrement est de :  $L_r = 50 \phi_l$  en zone III.

Pour : **T14**……………….…. = 70

**T16**………………..… = 80

**T20**.……………….… = 100

 $N_{ser} = 1870,355 kN$ 

## **Ⅵ.3.9. Ferraillage des poteaux sous-sol**

L'effort normal total revenant aux poteaux de sous-sol tiré à partir du fichier **SAP2000 v14.2.2.**

**Structure 1 :**  $N_u = 2304,493$  kN

**Structure 2 :**  $N_u = 1781,335 kN$  $N_{ser} = 1445,899 kN$ 

**a) Calcul du ferraillage**

**Tableau Ⅵ.31 :** Calcul du ferraillage de poteau du sous-sol le plus sollicité.

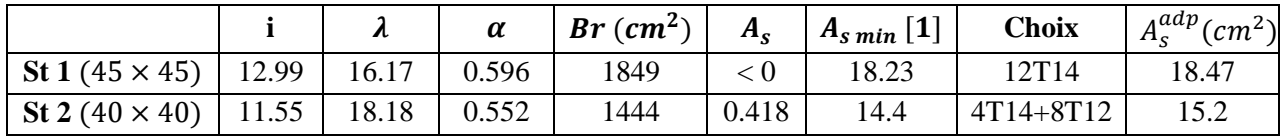

## **b) Vérification à l'ELS**

**Tableau Ⅵ.32 :** Vérification des contraintes et choix des armatures transversales.

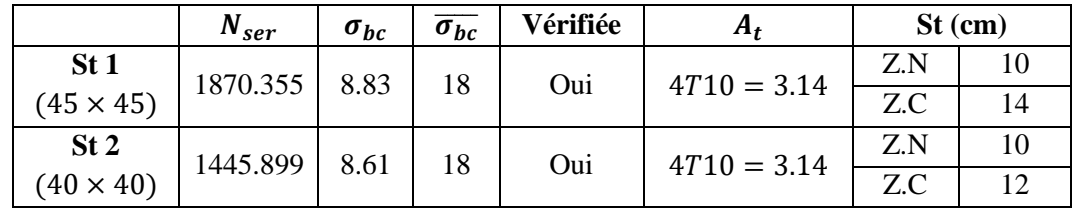

**77**

# **Ⅵ.3.10. Schémas de ferraillage des poteaux**

**Tableau Ⅵ.33 :** Schémas de ferraillage des poteaux.

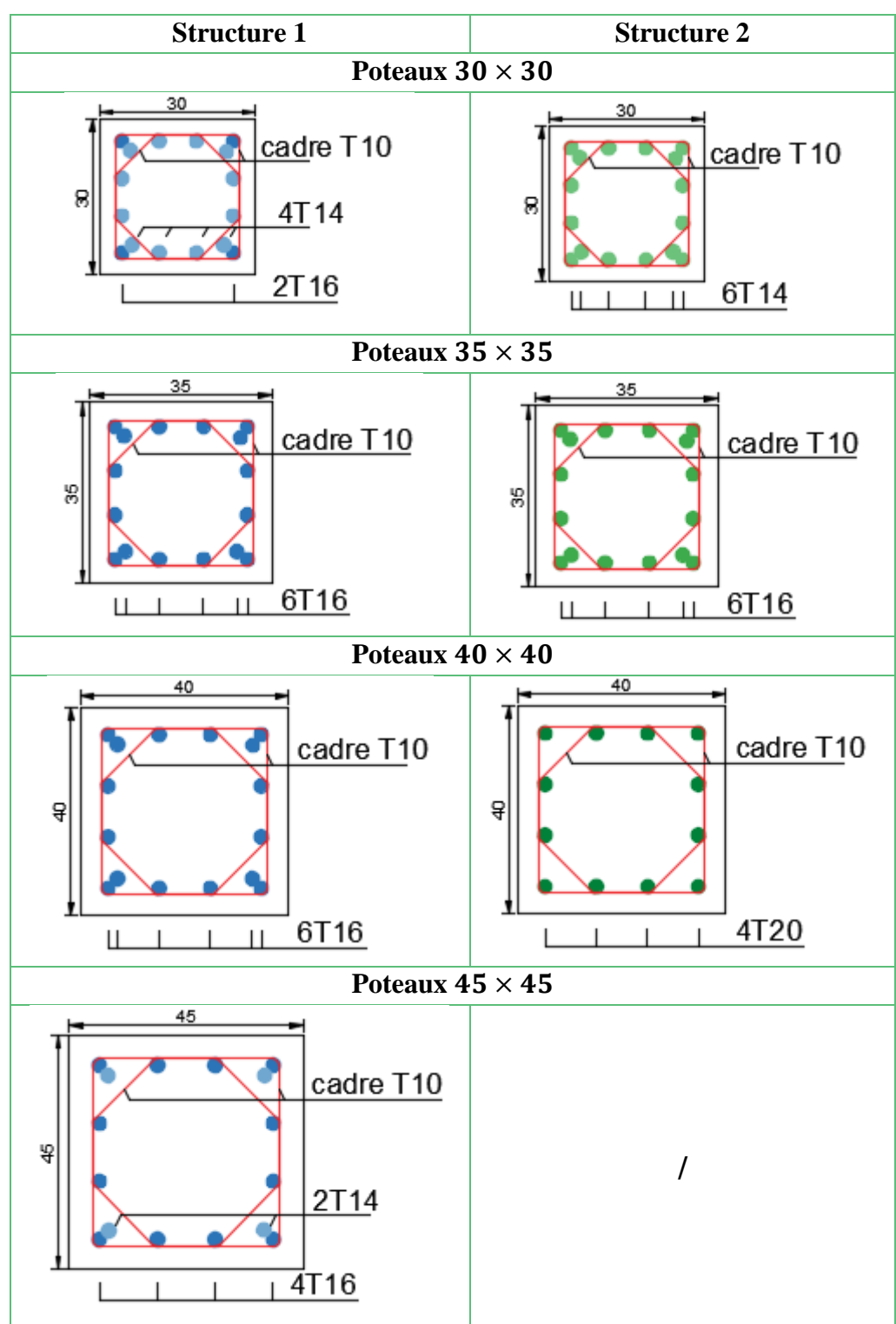

**78**

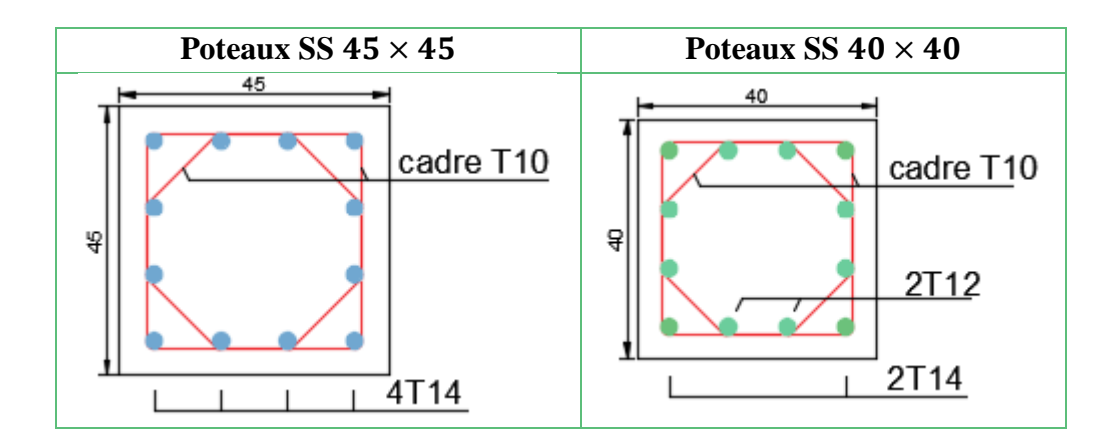

## **Ⅵ.4. FERRAILLAGE DES VOILES ET LINTEAUX**

Les voiles sont des éléments ayant deux dimensions grandes par rapport à la troisième appelée épaisseur, généralement verticaux et chargés dans leur plan. Le modèle le plus simple d'un voile est celui d'une console parfaitement encastrée à la base.

Le voile est sollicité par un effort normal *N* et un effort tranchant *V* constant sur toute la hauteur, et un moment fléchissant qui est maximal dans la section d'encastrement.

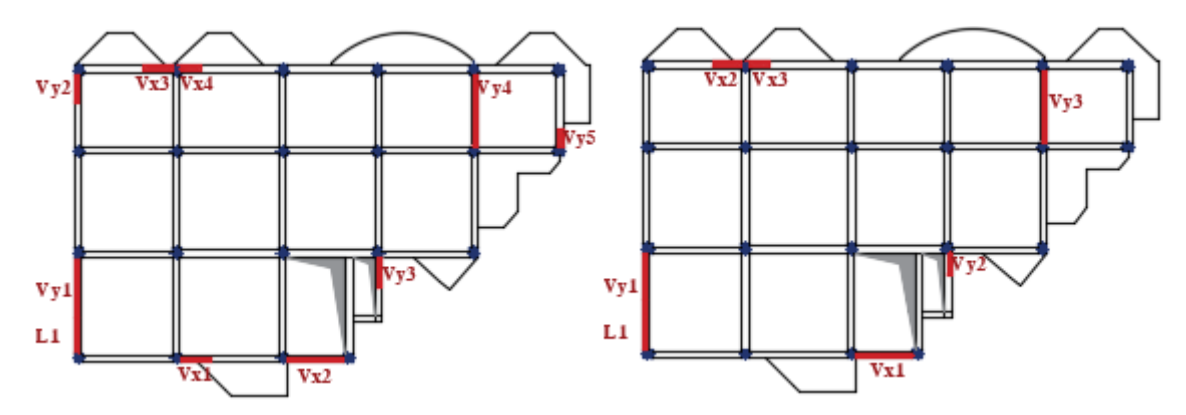

**Figure Ⅵ.3 :** Positionnement des voiles St 1. **Figure Ⅵ.4 :** Positionnement des voiles St 2.

# **Ⅵ.4.1. Ferraillage des Voiles par la méthode des contraintes [Annexe F]**

Les voiles sont calculés en flexion composée avec effort tranchant. Tous les calculs sont faits selon les règlements **[1]** et **[2].**

**Bout de voile Vx3 :**  $L = 1.6$   $m$ ;  $a = 0.20$   $m$ ;  $h_e = 4.50$   $m$  (RDC)

#### **a) Contraintes limites**

Pour une hauteur d'étage de 4.50 m d'où la hauteur libre est égale à :

 $h_e = 4.50 - 0.35 = 4.15 \, m$  ; (0.35 m **:** hauteur de la poutre secondaire)

|                                           | Voile Armé                               | Voile non armé                           |  |  |
|-------------------------------------------|------------------------------------------|------------------------------------------|--|--|
| $K = L_f/L_0$                             | 0,8                                      | 0.85                                     |  |  |
| Longueur de flambement $L_f$              | 3,32                                     | 3,5275                                   |  |  |
| Elancement $\lambda$                      | 57,504087                                | 61,098092                                |  |  |
| Section réduite $B_r$ (par ml)<br>$(m^2)$ | 0,144                                    | 0,144                                    |  |  |
| Coefficient $\alpha$                      | 0,4536217                                | 0,3552785                                |  |  |
| $A_s$ (Maille) (cm <sup>2</sup> )         | 1,6                                      | $\theta$                                 |  |  |
| Nu (Lim) MPa                              | 12,060421                                | 9,2681358                                |  |  |
| $\sigma_{compression} = 1.03 MPa < Nu$    | Pas besoin d'armatures de<br>compression | Pas besoin d'armatures de<br>compression |  |  |

**Tableau Ⅵ.34 :** Exemple de calcul des contraintes.

#### **b) Armatures de traction**

La contrainte moyenne normale au milieu de chaque maille (à la base du voile) est lue, directement à partir de l'interface graphique ; il s'agit des contraintes **S22** que nous avons noté dans la suite  $\sigma_j$  (*j* : pour le numéro de la maille).

La lecture des contraintes tangentielles se fera de la même manière (**S12** ou **τ**). Les résultats de ferraillage des voiles sont regroupés dans les tableaux suivants :

## **Structure 1**

#### $\div$  Sens X-X : Bout de voile Vx3  $L = 1.6$  m;  $a = 20$ cm

**Tableau VI.35 :** Calcul des armatures verticales du Vx3.

|                                                                                                    | <b>RDC</b>          |                       |                       | 1 <sup>ère</sup> - 2 <sup>ème</sup> étage | 3 <sup>ème</sup> - 7 <sup>ème</sup> étage |                      |
|----------------------------------------------------------------------------------------------------|---------------------|-----------------------|-----------------------|-------------------------------------------|-------------------------------------------|----------------------|
| Maille N° $(L_i = 0.8 m)$                                                                                                | 1                   | $\mathfrak{2}$        |                       | 2                                         | 1                                         | 2                    |
| Contrainte moyenne par maille<br>$\sigma_i(MPa)$                                                                         | 15                  | 5.9                   | 6.26                  | 1.91                                      | 2.84                                      | 0.71                 |
| $S_i(m^2)$                                                                                                    | 0.16                | 0.16                  | 0.16                  | 0.16                                      | 0.16                                      | 0.16                 |
| Force de traction $F_t$ (kN)                                                                                             | 2400                | 944                   | 1001.6                | 305.6                                     | 454.4                                     | 113.6                |
| Section d'acier $A_s$ (cm <sup>2</sup> )                                                                                 | 48                  | 18.88                 | 20.03                 | 6.11                                      | 9.09                                      | 2.27                 |
| Contrainte tangentielle S12 (MPa)                                                                                        | 1.46                | 1.49                  | 1.88                  | 1.55                                      | 1.92                                      | 1.58                 |
| Section d'aciers de couture<br>$A_{\nu i}$ (cm <sup>2</sup> )                                                            | 7.19                | 7.34                  | 9.26                  | 7.64                                      | 9.46                                      | 7.79                 |
| Aciers minimaux (cm <sup>2</sup> )<br>0.2% $S_{béton}$<br>$\vert 1 \vert$<br>0.1% $S_{b\underline{\acute{e}t}on}$<br>[2] | 3.2<br>1.6          | 3.2<br>1.6            | 3.2<br>1.6            | 3.2<br>1.6                                | 3.2<br>1.6                                | 3.2<br>1.6           |
| Acier total (sur deux faces en cm <sup>2</sup> )                                                                         | $2*8T20 =$<br>50.27 | $2*5T16$<br>$= 20.11$ | $2*5T16$<br>$= 20.11$ | $2*5T10$<br>$= 7.85$                      | $2*7T10$<br>$= 11.00$                     | $2*5T10$<br>$= 7.85$ |
| Espacement $S_i$ ( <i>mm</i> )                                                                                           | 100                 | 160                   | 160                   | 160                                       | 114                                       | 160                  |
| $S \le (1.5a; 30cm)$<br>$S \leq 30$ cm                                                                                   | Oui                 | Oui                   | Oui                   | Oui                                       | Oui                                       | Oui                  |

ETUDE COMPARATIVE D'UN BATIMENT EN R+7+SS AVEC DEUX DIFFERENTS TYPES DE CLOISONS ET D'ENTREVOUS

#### $\div$  Sens X-X **:** Voile Vx2  $L = 3m$  ;  $a = 20cm$

|                                                               |                       | <b>RDC</b>               |                     |                       | 1 <sup>ère</sup> et 2 <sup>ème</sup> étage |                       |                    | 3 <sup>ème</sup> - 7 <sup>ème</sup> | étage                    | <b>Buanderie</b>   |                      |                      |
|---------------------------------------------------------------|-----------------------|--------------------------|---------------------|-----------------------|--------------------------------------------|-----------------------|--------------------|-------------------------------------|--------------------------|--------------------|----------------------|----------------------|
| Maille $N^{\circ}$ ( $L_i =$<br>$1m$ )                        |                       | $\overline{2}$           | 3                   | 1                     | $\overline{2}$                             | 3                     |                    | $\overline{2}$                      | 3                        |                    | $\overline{2}$       | $\overline{3}$       |
| Contrainte<br>moyenne par<br>maille $\sigma_i$ ( <i>MPa</i> ) | 4.48                  | 2.65                     | 6.21                | 1.45                  | 1.1                                        | 3.78                  | 0.12               | 0.12                                | 0.87                     | 1.38               | 0.89                 | 1.48                 |
| $S_i(m^2)$                                                    | 0,2                   | 0,2                      | 0,2                 | 0,2                   | 0,2                                        | 0,2                   | 0,2                | 0,2                                 | 0,2                      | 0,2                | 0,2                  | 0,2                  |
| <b>Force de traction</b><br>$F_t$ (kN)                        | 896                   | 530                      | 1242                | 290                   | 220                                        | 756                   | 24                 | 24                                  | 174                      | 276                | 178                  | 296                  |
| <b>Section d'acier</b><br>$A_s$ (cm <sup>2</sup> )            | 17.92                 | 10.6                     | 24.84               | 5.8                   | 4.4                                        | 15.12                 | 0.48               | 0.48                                | 3.48                     | 5.52               | 3.56                 | 5.92                 |
| <b>Contrainte</b><br>tangentielle<br>$S12$ (MPa)              | 1.96                  | 2.08                     | 2.1                 | 1.87                  | 2.14                                       | 2.15                  | 1.26               | 1.3                                 | 1.36                     | 1.13               | 0.99                 | 0.84                 |
| Section d'aciers de<br>couture $A_{\nu i}$ (cm <sup>2</sup> ) | 12.07                 | 12.81                    | 12.94               | 11.52                 | 13.18                                      | 13.24                 | 7.76               | 8.01                                | 8.38                     | 6.96               | 6.1                  | 5.17                 |
| <b>Aciers minimaux</b>                                        |                       |                          |                     |                       |                                            |                       |                    |                                     |                          |                    |                      |                      |
| (cm <sup>2</sup> )                                            | 4                     | $\overline{\mathcal{A}}$ | 4                   | $\overline{4}$        | $\overline{4}$                             | 4                     | 4                  | $\overline{4}$                      | $\overline{\mathcal{L}}$ | 4                  | 4                    | 4                    |
| $\lceil 1 \rceil$<br>$0.2\% S_{béton}$                        | $\overline{2}$        | $\overline{2}$           | $\overline{2}$      | $\overline{2}$        | $\overline{2}$                             | $\overline{2}$        | $\overline{2}$     | $\overline{2}$                      | $\overline{2}$           | $\overline{2}$     | $\overline{2}$       | $\overline{2}$       |
| $\lceil 2 \rceil$<br>$0.1\% S_{béton}$                        |                       |                          |                     |                       |                                            |                       |                    |                                     |                          |                    |                      |                      |
| Acier total (sur<br>deux faces en cm <sup>2</sup> )           | $2*6T14$<br>$= 18.47$ | $2*6T12$<br>$= 13.57$    | 2*4T20<br>$= 25.13$ | $2*4T14$<br>$= 12.31$ | $2*6T12$<br>$= 13.57$                      | $2*5T14$<br>$= 15.39$ | 2*5T10<br>$= 7.85$ | $2*4T12$<br>$= 9.05$                | $2*4T12$<br>$= 9.05$     | 2*5T10<br>$= 7.85$ | $2*4T10$<br>$= 6.28$ | $2*4T10$<br>$= 6.28$ |
| <b>Espacement</b><br>$S_i$ (mm)                               | 167                   | 167                      | 250                 | 250                   | 167                                        | 200                   | 200                | 250                                 | 250                      | 200                | 250                  | 250                  |
| $S \leq 30$ cm                                                | Oui                   | Oui                      | Oui                 | Oui                   | Oui                                        | Oui                   | Oui                | Oui                                 | Oui                      | Oui                | Oui                  | Oui                  |

**Tableau Ⅵ.36 :** Calcul des armatures verticales du Vx2.

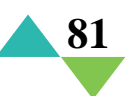

# $\div$  **Sens Y-Y : Bout de voile Vy1**  $L = 3$  *m* ;  $a = 20$ *cm*

|                                                                                                    |                       | <b>RDC</b>            |                       |                       | $\overline{1}$ ère - $7$ ème étage |                       | <b>Buanderie</b>     |                      |                      |  |
|----------------------------------------------------------------------------------------------------|-----------------------|-----------------------|-----------------------|-----------------------|------------------------------------|-----------------------|----------------------|----------------------|----------------------|--|
| Maille N° $(L_i = 1 m)$                                                                                       | 1                     | 2                     | 3                     | 1                     | 2                                  | 3                     | 1                    | $\overline{c}$       | 3                    |  |
| Contrainte moyenne par<br>maille $\sigma_i$ ( <i>MPa</i> )                                                    | 7.65                  | 2.44                  | 5.17                  | 2.86                  | 0.64                               | 3.35                  | 0.58                 | 0.49                 | 1.74                 |  |
| $S_i(m^2)$                                                                                                    | 0,2                   | 0,2                   | 0,2                   | 0,2                   | 0,2                                | 0,2                   | 0,2                  | 0,2                  | 0,2                  |  |
| <b>Force de traction</b><br>$F_t$ (kN)                                                                        | 1530                  | 488                   | 1034                  | 572                   | 128                                | 670                   | 116                  | 98                   | 348                  |  |
| Section d'acier $A_s$ (cm <sup>2</sup> )                                                                      | 30.6                  | 9.76                  | 20.68                 | 11.44                 | 2.56                               | 13.4                  | 2.32                 | 1.96                 | 6.96                 |  |
| <b>Contrainte tangentielle</b><br>$S12$ (MPa)                                                                 | 1.42                  | 1.79                  | 2.07                  | 1.71                  | 1.52                               | 1.61                  | 1.52                 | 0.74                 | 1,08                 |  |
| Section d'aciers de<br>couture $A_{\nu i}$ (cm <sup>2</sup> )                                                 | 8.75                  | 11.03                 | 12.75                 | 10.53                 | 9.36                               | 9.92                  | 9.36                 | 4.56                 | 6,65                 |  |
| Aciers minimaux (cm <sup>2</sup> )<br>0. 2% $S_{béton}$<br>$\lceil 1 \rceil$<br>0.1% $S_{b\notin ton}$<br>[2] | 4<br>$\overline{2}$   | 4<br>$\overline{2}$   | 4<br>$\overline{2}$   | 4<br>$\overline{2}$   | 4<br>$\overline{2}$                | 4<br>$\overline{2}$   | 4<br>$\overline{2}$  | 4<br>$\overline{2}$  | 4<br>$\overline{2}$  |  |
| Acier total (sur deux<br>faces en $cm2$ )                                                                     | $2*5T20$<br>$= 31.42$ | $2*5T12$<br>$= 11.31$ | $2*7T14$<br>$= 21.55$ | $2*4T14$<br>$= 12.31$ | $2*6T10$<br>$= 9.42$               | $2*6T12$<br>$= 13.57$ | $2*6T10$<br>$= 9.42$ | $2*4T10$<br>$= 6.28$ | $2*5T10$<br>$= 7.85$ |  |
| Espacement $S_i$ ( <i>mm</i> )                                                                                | 200                   | 200                   | 143                   | 250                   | 167                                | 167                   | 167                  | 250                  | 200                  |  |
| $S \leq 30$ cm                                                                                                | Oui                   | Oui                   | Oui                   | Oui                   | Oui                                | Oui                   | Oui                  | Oui                  | Oui                  |  |

**Tableau Ⅵ.37 :** Calcul des armatures verticales du Vy1.

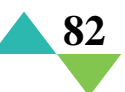

#### **Sens Y-Y : Voile Vy4**  $L = 3.7$   $m$ ;  $a = 20$ *cm*

|                                 |              | <b>RDC</b>     |           |                |           |                | $1ère - 3ème étage$ |                |              |                | $4ème - 7ème étage$ |                |
|---------------------------------|--------------|----------------|-----------|----------------|-----------|----------------|---------------------|----------------|--------------|----------------|---------------------|----------------|
| Maille $N^{\circ}$              |              |                |           |                |           |                |                     |                |              |                |                     |                |
| $(L_i =$                        | $\mathbf{1}$ | $\overline{2}$ | 3         | $\overline{4}$ | 1         | $\overline{2}$ | 3                   | $\overline{4}$ | $\mathbf{1}$ | $\overline{2}$ | 3                   | $\overline{4}$ |
| 0.925 m                         |              |                |           |                |           |                |                     |                |              |                |                     |                |
| <b>Contrainte</b>               |              |                |           |                |           |                |                     |                |              |                |                     |                |
| moyenne par                     | 7.2          | 2.73           | 3.15      | 8.32           | 4.49      | 1.13           | 1.68                | 5.58           | 2.14         | 0.18           | 0.58                | 2.79           |
| maille                          |              |                |           |                |           |                |                     |                |              |                |                     |                |
| $\sigma_i(MPa)$                 |              |                |           |                |           |                |                     |                |              |                |                     |                |
| $S_i(m^2)$                      | 0,185        | 0,185          | 0,185     | 0,185          | 0,185     | 0,185          | 0,185               | 0,185          | 0,185        | 0,185          | 0,185               | 0,185          |
| $F_t(kN)$                       | 1332         | 505.05         | 582.75    | 1539.2         | 830.65    | 209.05         | 310.8               | 1032.3         | 395.9        | 33.3           | 107.3               | 516.15         |
| <b>Section d'acier</b>          | 26.64        | 10.1           | 11.66     | 30.78          | 16.61     | 4.18           | 6.22                | 20.65          | 7.92         | 0.67           | 2.15                | 10.32          |
| $A_s$ (cm <sup>2</sup> )        |              |                |           |                |           |                |                     |                |              |                |                     |                |
| <b>Contrainte</b>               |              |                |           |                |           |                |                     |                |              |                |                     |                |
| tangentielle                    | 1.61         | 1.66           | 1.78      | 1.85           | 1.7       | 1.95           | 2.04                | 1.68           | 1.4          | 1.31           | 1.33                | 1.34           |
| $S12$ (MPa)                     |              |                |           |                |           |                |                     |                |              |                |                     |                |
| <b>Section</b>                  |              |                |           |                |           |                |                     |                |              |                |                     |                |
| d'aciers de                     | 9.17         | 9.46           | 10.14     | 10.54          | 9.69      | 11.11          | 11.62               | 9.57           | 7.98         | 7,46           | 7.58                | 7.64           |
| couture                         |              |                |           |                |           |                |                     |                |              |                |                     |                |
| $A_{\nu j}$ (cm <sup>2</sup> )  |              |                |           |                |           |                |                     |                |              |                |                     |                |
| $A_{s min}(cm^2)$               | 3.7          | 3.7            | 3.7       | 3.7            | 3.7       | 3.7            | 3.7                 | 3.7            | 3.7          | 3.7            | 3.7                 | 3.7            |
| 0.2% $S_{béton}[1]$             | 1.85         | 1.85           | 1.85      | 1.85           | 1.85      | 1.85           | 1.85                | 1.85           | 1.85         | 1.85           | 1.85                | 1.85           |
| 0. $1\% S_{béton}[2]$           |              |                |           |                |           |                |                     |                |              |                |                     |                |
| <b>Acier total</b>              | $2*7T16$     | $2*7T10$       | $2*4T14$  | 2*5T20         | 2*8T12    | 2*5T12         | $2*4T14$            | $2*7T14$       | $2*4T12$     | 2*5T10         | 2*5T10              | $2*7T10$       |
| (cm <sup>2</sup> )              | $= 28.15$    | $= 11.00$      | $= 12.31$ | $= 31.42$      | $= 18.10$ | $= 11.31$      | $= 12.31$           | $= 21.55$      | $= 9.05$     | $= 7.85$       | $= 7.85$            | $= 11.00$      |
| <b>Espacement</b><br>$S_i$ (mm) | 132          | 132            | 231       | 185            | 116       | 185            | 231                 | 132            | 231          | 185            | 185                 | 132            |
| $S \leq 30$ cm                  | Oui          | Oui            | Oui       | Oui            | Oui       | Oui            | Oui                 | Oui            | Oui          | Oui            | Oui                 | Oui            |

**Tableau Ⅵ.38 :** Calcul des armatures verticales du Vy4.

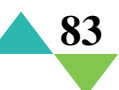

#### **c) Armatures horizontales**

| Bout de voile Vx3              | <b>RDC</b>       | $1ère - 2ème étage$ | $3eme - 7ème$<br>étage |
|--------------------------------|------------------|---------------------|------------------------|
| $\tau_u(S12)$ (MPa)            | 2.05             | 2.17                | 2.03                   |
| $A_{h1}$ (cm <sup>2</sup> )    | 5.38             | 5.7                 | 5.33                   |
| $A_{h2}$ (cm <sup>2</sup> )    | 32               | 13.35               | 6.06                   |
| $A_{h,min}$ (cm <sup>2</sup> ) | 2.4              | 2.4                 | 2.4                    |
| $A_h$ (cm <sup>2</sup> )       | 32               | 13.35               | 6.06                   |
| Choix $(cm2)$                  | $2*8T16 = 32.17$ | $2*6T12 = 13.57$    | $2*5T10 = 7.85$        |
| Espacement $S_t$ ( <i>mm</i> ) | 113              | 135                 | 162                    |
| $S \leq 300$ mm                | Oui              | Опі                 | Oui                    |

**Tableau Ⅵ.39 :** Calcul des armatures horizontales du Vx3.

**Tableau Ⅵ.40 :** Calcul des armatures horizontales du Vx2.

| Voile Vx2                      | <b>RDC</b>       | 1 <sup>ère</sup> et 2 <sup>ème</sup> étage | 3 <sup>ème</sup> - 7 <sup>ème</sup><br>étage | <b>Buanderie</b> |
|--------------------------------|------------------|--------------------------------------------|----------------------------------------------|------------------|
| $\tau_u(S12)$ (MPa)            | 2.37             | 1.79                                       | 1.52                                         | 1.55             |
| $A_{h1}$ (cm <sup>2</sup> )    | 6.22             | 4.7                                        | 3.99                                         | 4.07             |
| $A_{h2}$ (cm <sup>2</sup> )    | 16.56            | 10.08                                      | 2.32                                         | 3.95             |
| $A_{h min}(cm^2)$              |                  |                                            |                                              |                  |
| $A_h$ (cm <sup>2</sup> )       | 16.56            | 10.08                                      | 3.99                                         | 4.07             |
| Choix $(cm^2)$                 | $2*8T12 = 18.10$ | $2*7T10 = 11.00$                           | $2*4T10 = 6.28$                              | $2*4T10 = 6.28$  |
| Espacement $S_t$ ( <i>mm</i> ) | 113              | 115                                        | 202                                          | 205              |
| $S \leq 300$ mm                | Oui              | Oui                                        | Oui                                          | Oui              |

**Tableau Ⅵ.41 :** Calcul des armatures horizontales du Vy1.

| Bout de voile Vy1               | <b>RDC</b>       | 1 <sup>ère</sup> -7 <sup>ème</sup><br>étage | <b>Buanderie</b> |
|---------------------------------|------------------|---------------------------------------------|------------------|
| $\tau_u(S12)$ (MPa)             | 1.71             | 1.64                                        | 1.6              |
| $A_{h1}$ (cm <sup>2</sup> )     | 4.49             | 4.31                                        | 4.2              |
| $A_{h2}$ (cm <sup>2</sup> )     | 20.4             | 8.93                                        | 4.64             |
| $A_{h\,min}$ (cm <sup>2</sup> ) | 3                | 3                                           |                  |
| $A_h$ (cm <sup>2</sup> )        | 20.4             | 8.93                                        | 4.64             |
| Choix $(cm2)$                   | $2*7T14 = 21.55$ | $2*4T12 = 9.05$                             | $2*4T10 = 6.28$  |
| Espacement $S_t$ ( <i>mm</i> )  | 118              | 169                                         | 173              |
| $S \leq 300$ mm                 | Oui              | Oui                                         | Oui              |

**Tableau Ⅵ.42 :** Calcul des armatures horizontales du Vy4.

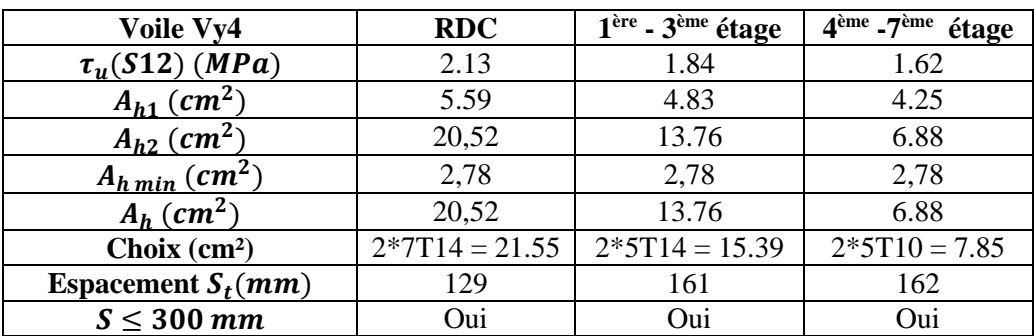

**84**

# **Structure 2**

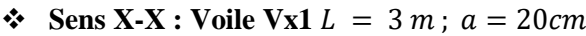

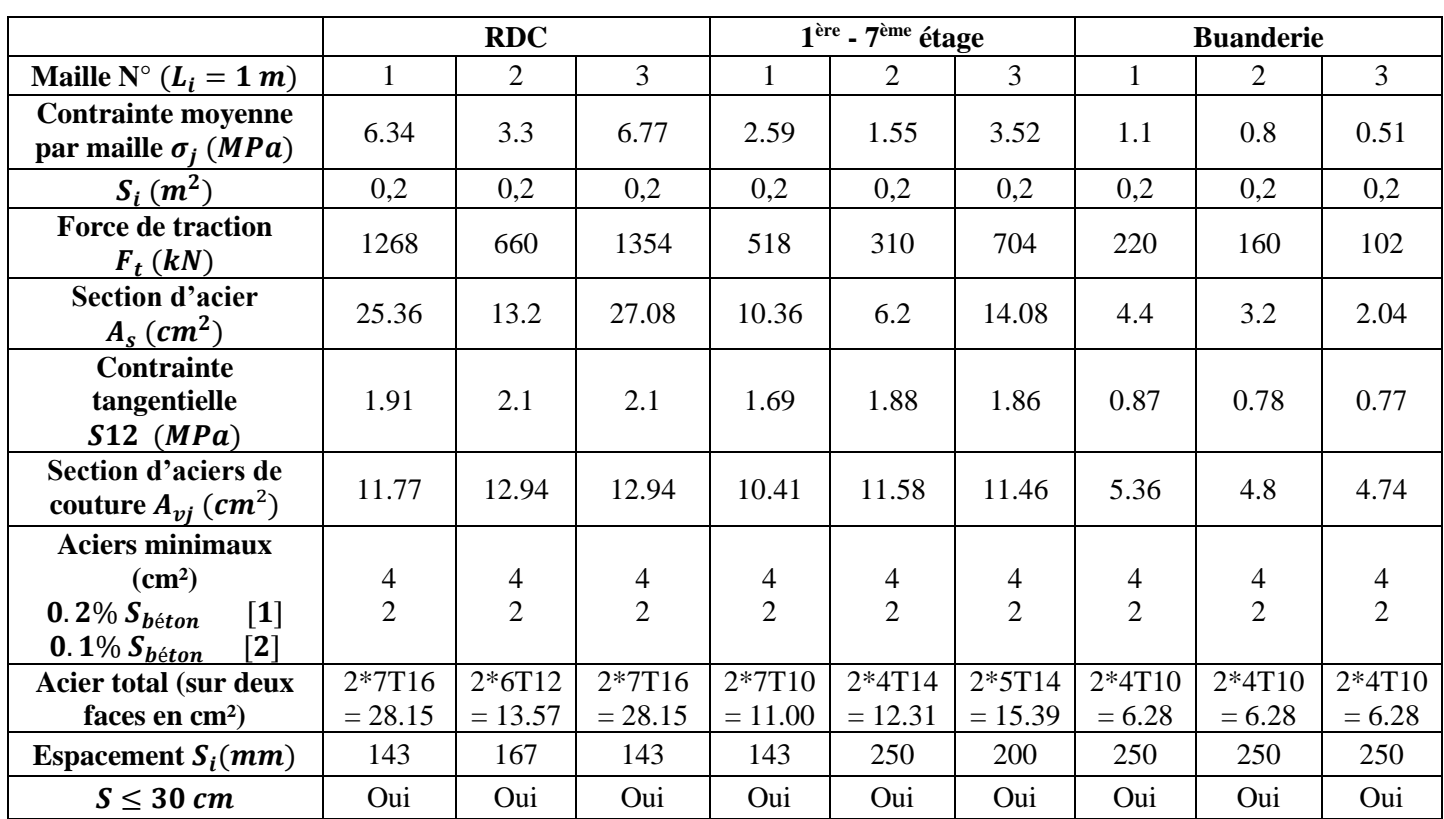

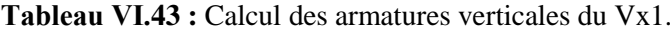

 $\div$  **Sens X-X : Bout de voile Vx2**  $L = 1.3$   $m$ ;  $a = 20$ *cm* 

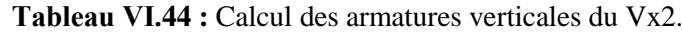

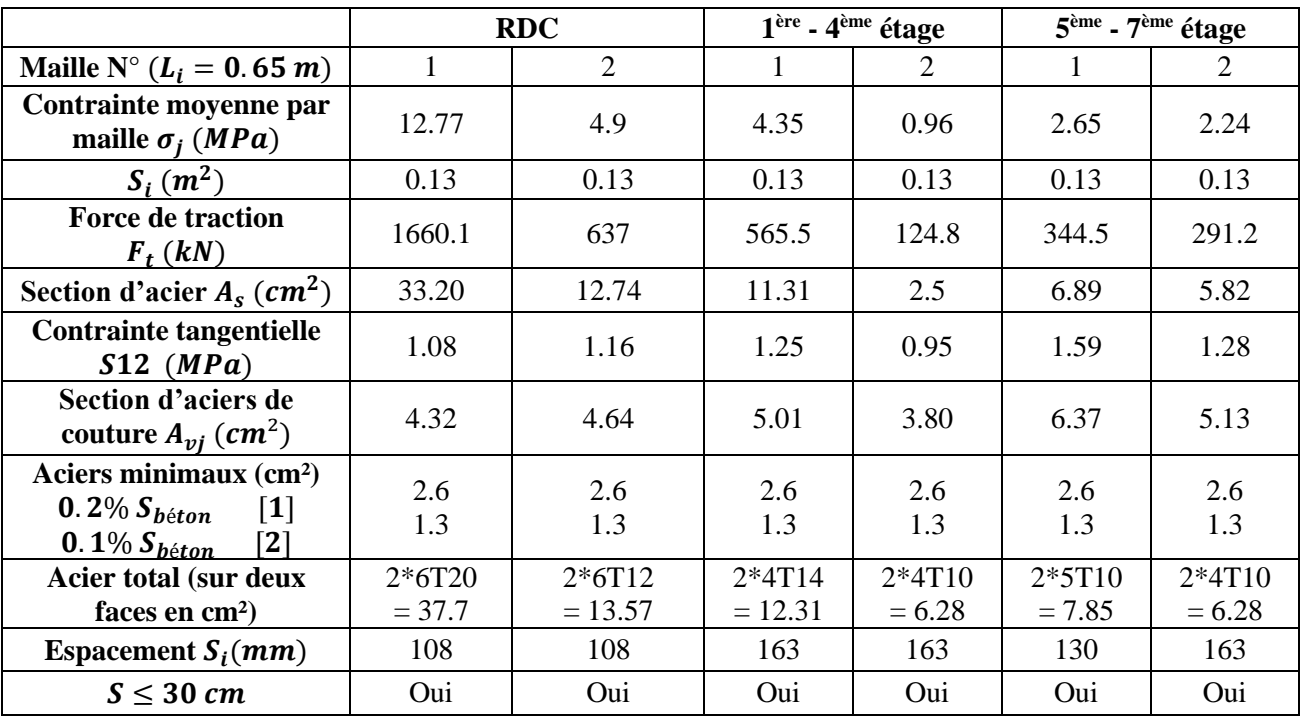

ETUDE COMPARATIVE D'UN BATIMENT EN R+7+SS AVEC DEUX DIFFERENTS TYPES DE CLOISONS ET D'ENTREVOUS

**<sup>85</sup>**

 $\div$  Sens Y-Y **:** Bout de voile Vy1  $L = 3$  m;  $a = 20$ cm

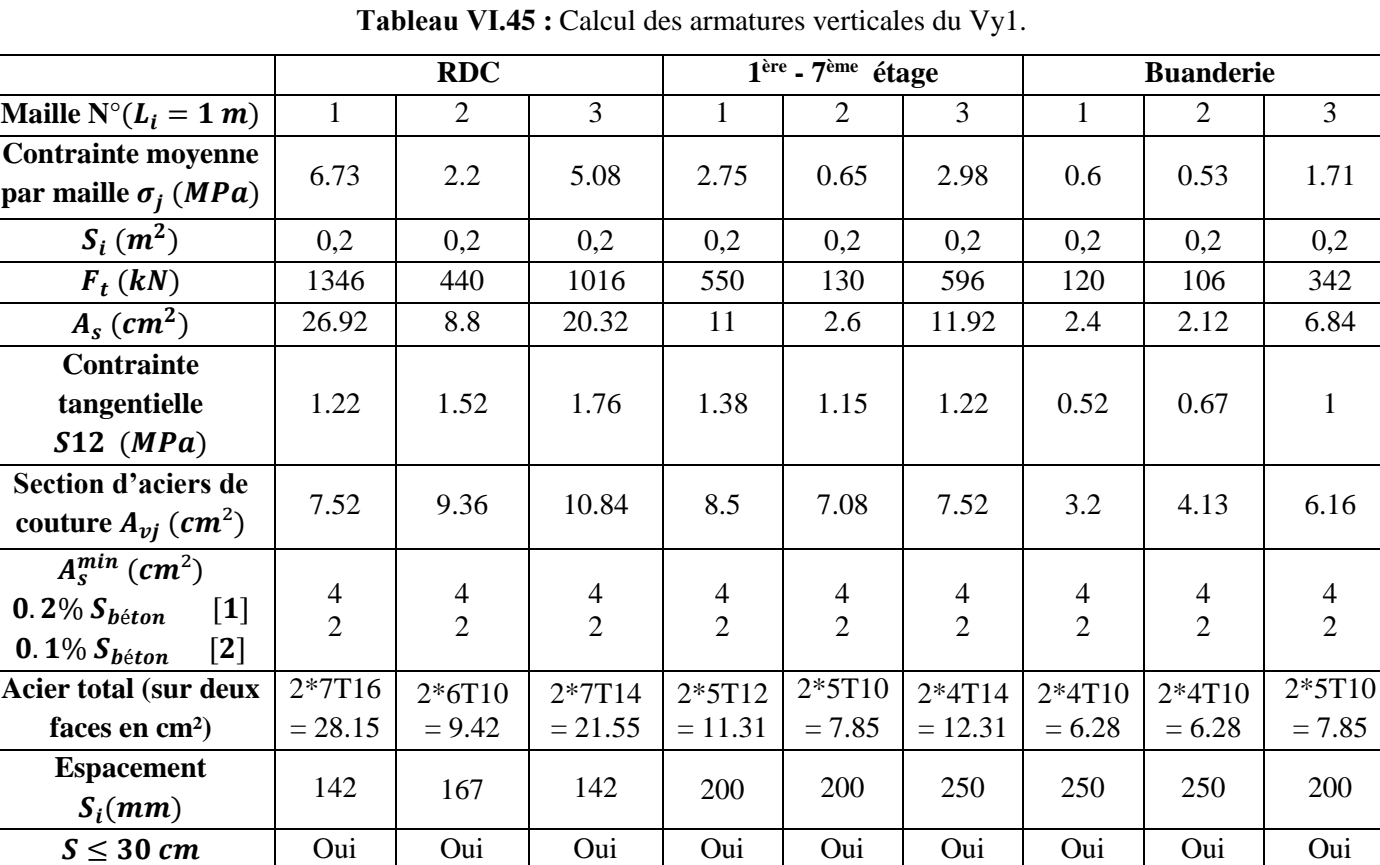

 $\div$  **Sens Y-Y : Voile Vy2** *L* = 3.7 *m* ; *a* = 20*cm* 

**Tableau Ⅵ.46 :** Calcul des armatures verticales du Vy2.

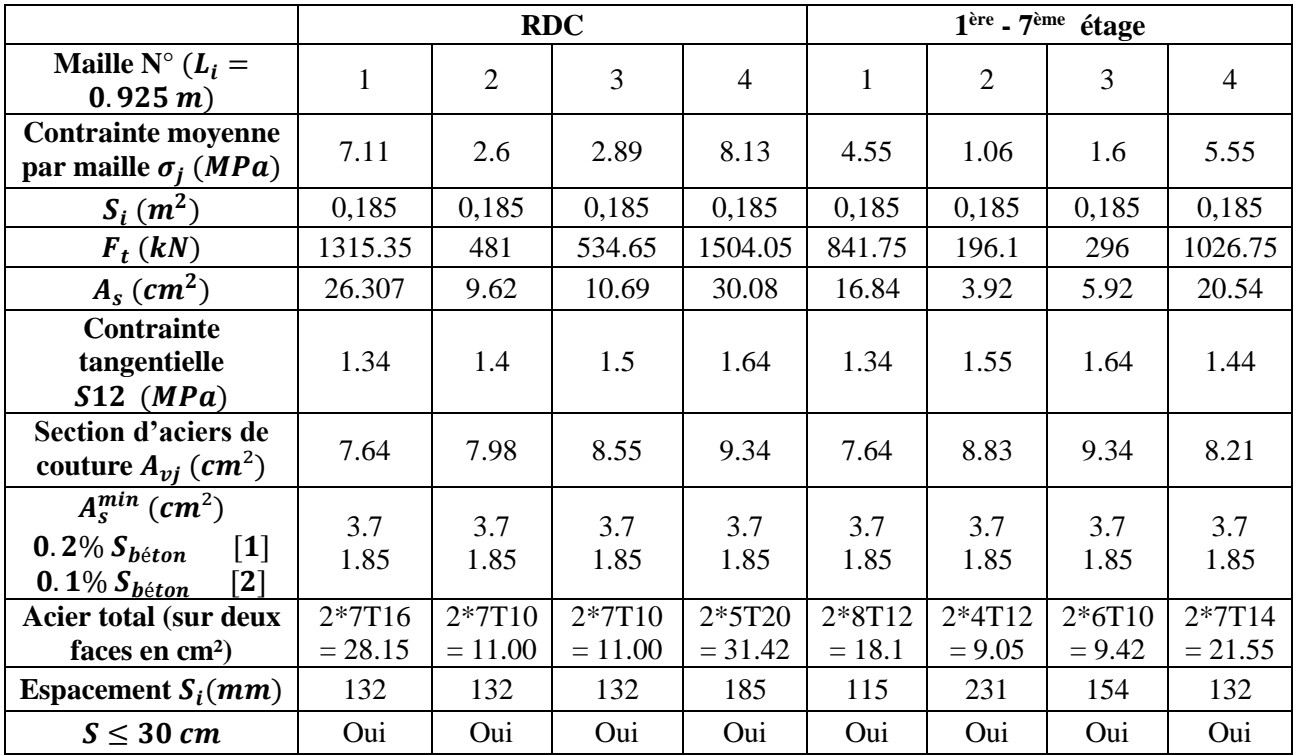

ETUDE COMPARATIVE D'UN BATIMENT EN R+7+SS AVEC DEUX DIFFERENTS TYPES DE CLOISONS ET D'ENTREVOUS

4 2

#### **d) Armatures horizontales**

| Voile Vx1                      | <b>RDC</b>       | $\overline{1}$ <sup>ère</sup> - $7$ <sup>ème</sup> étage | <b>Buanderie</b> |
|--------------------------------|------------------|----------------------------------------------------------|------------------|
| $\tau_u(S12)$ (MPa)            | 2.28             | 1.56                                                     | 1.11             |
| $A_{h1}$ (cm <sup>2</sup> )    | 5.99             | 4.1                                                      | 2.91             |
| $A_{h2}$ (cm <sup>2</sup> )    | 18.05            | 9.39                                                     | 2.93             |
| $A_{h,min}$ (cm <sup>2</sup> ) |                  |                                                          |                  |
| $A_h$ (cm <sup>2</sup> )       | 18.05            | 9.39                                                     |                  |
| Choix $(cm2)$                  | $2*6T14 = 18.47$ | $2*6T10 = 9.42$                                          | $2*4T10 = 6.28$  |
| Espacement $S_t$ ( <i>mm</i> ) | 150              | 135                                                      | 205              |
| $S \leq 300$ mm                | Oui              | Oui                                                      | Oui              |

**Tableau Ⅵ.47 :** Calcul des armatures horizontales du Vx1.

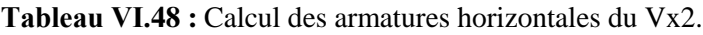

| Bout de voile Vx2               | <b>RDC</b>       | $1ère - 4ème étage$ | $\overline{5}$ <sup>ème</sup> - $7$ <sup>ème</sup> étage |  |
|---------------------------------|------------------|---------------------|----------------------------------------------------------|--|
| $\tau_u(S12)$ (MPa)             | 1.49             | 1.44                | 1.45                                                     |  |
| $A_{h1}$ (cm <sup>2</sup> )     | 3.91             | 3.78                | 3.81                                                     |  |
| $A_{h2}$ (cm <sup>2</sup> )     | 22.13            | 7.54                | 4.59                                                     |  |
| $A_{h\,min}$ (cm <sup>2</sup> ) | 1.95             | 1.95                | 1.95                                                     |  |
| $A_h$ (cm <sup>2</sup> )        | 22.13            | 7.54                | 4.59                                                     |  |
| Choix $(cm2)$                   | $2*6T16 = 24.13$ | $2*5T10 = 7.85$     | $2*4T10 = 6.28$                                          |  |
| Espacement $S_t$ ( <i>mm</i> )  | 150              | 162                 | 202                                                      |  |
| $S \leq 300$ mm                 | Oui              | Oui                 | Oui                                                      |  |

**Tableau Ⅵ.49 :** Calcul des armatures horizontales du Vy1.

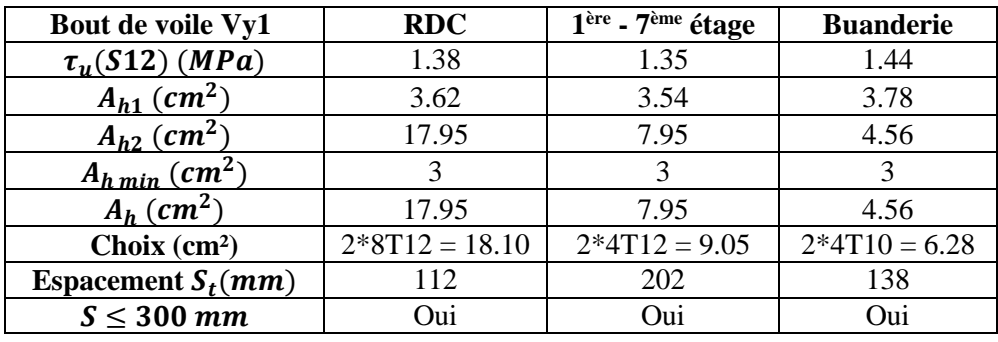

**Tableau Ⅵ.50 :** Calcul des armatures horizontales du Vy2.

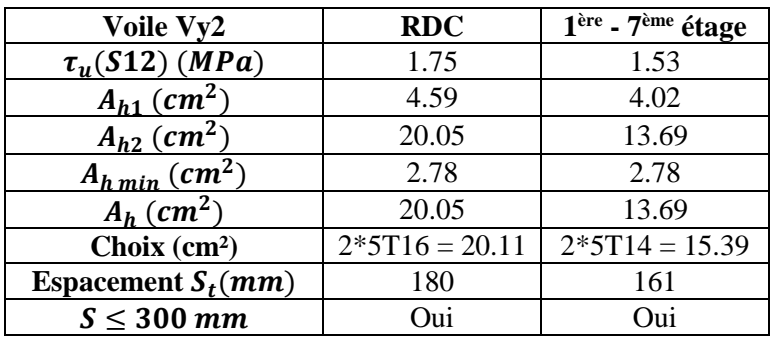

#### **Ⅵ.4.2. Ferraillage des voiles du Sous-sol**

Les voiles du sous-sol (qui ne sont pas disposés au périphérique du sous-sol) travaillent en compression pure. Ils sont soumis à leur propre poids et à l'effort normal leurs revenant de la superstructure, c'est pour cela on a choisi le même ferraillage pour les voiles du sous-sol que ceux du **RDC.**

## **Ⅵ.4.3. Ferraillage des linteaux [1]**

Les linteaux sont des éléments considérés comme des poutres courtes de faible raideur, bi encastrés dans les trumeaux. Ils sont calculés en flexion simple, suivant **l'Article 7.7.3** du **RPA.**

Linteau du type :  $b = 0.20$   $m$ ;  $L = 1.82$   $m$ ;  $h = 1.2$  $m$  (St1 L1 RDC).

#### **a) Contraintes limites de cisaillement dans les linteaux**

$$
\tau_b = \frac{\bar{V}}{bd} \quad \text{avec } \bar{V} = 1.4 \, V \, (SAP2000)
$$
\n
$$
\tau_b = \frac{1.4 \times 642.669 \times 10^3}{200 \times 1080} = 4.165 \, MPa
$$
\n
$$
\tau_b = 4.165 \, MPa \le \overline{\tau_b} = 0.2 f_{c28} = 6 \, MPa
$$
\n
$$
\text{Et } \tau_b = 4.165 \, MPa > 0.06 \, f_{c28} = 1.8 \, MPa \implies \text{Donc on est dans le Deuxième Cas.
$$

Dans ce cas, il y a lieu de disposer les ferraillages longitudinaux (supérieurs et inférieurs), transversaux et en zone courante (armatures de peau) suivant les minimums réglementaires.

#### **b) Armatures longitudinales**

 $A_1 = A'_1 \ge 0.0015 bh = 0.0015 \times 20 \times 120 = 3.6 cm^2$ Soit :  $A_1 = A'_1 = 2T16 = 4.02$  cm<sup>2</sup>

#### **c) Armatures transversales**

$$
\tau_b = 4.941 MPa > 0.025 f_{c28} = 0.75 MPa
$$
\n
$$
\Rightarrow A_t \ge 0.0025 bs = 0.0025 \times 20 \times 30 = 1.5 cm^2 car \quad S_t^{max} \le \frac{h}{4} = 30 cm
$$
\nSoit:  $A_t = 4T8 = 2.01 cm^2$ 

#### **d) Armatures en section courante (armatures de peau)**

 $A_c \ge 0.0020$  bh =  $0.0020 \times 20 \times 120 = 4.8$  cm<sup>2</sup>

Soit :  $A_c = 6T12 = 6.78$  cm<sup>2</sup> (répartie en deux nappes) (soit 3 barres/nappe)

#### **e) Armatures diagonales**

$$
A_D = \frac{V}{2 \times f_e \times \sin \alpha}
$$
  
 
$$
Avec: \tan \alpha = \frac{h - 2d'}{l} = \frac{120 - 2 \times 12}{182} = 0.527 \implies \alpha = 27.81^{\circ}
$$
  
\n
$$
A_D = \frac{642.669 \times 10^3}{2 \times 500 \times \sin 27.81} = 13.78 \text{ cm}^2
$$
  
\nSoit:  $A_D = 2 \times 4T16 = 16.08 \text{ cm}^2$ 

 $A_D \geq 0.0015 bh = 3.6 cm^2$ C'est vérifié

#### **f) Longueur d'ancrage**

$$
L_a \ge \frac{h}{4} + 50\emptyset = \frac{120}{4} + 50 \times 1.6 = 110 \implies L_a = 110 \text{ cm}
$$

Le calcul des armatures est donné par le tableau suivant :

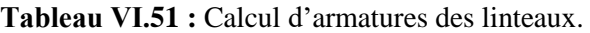

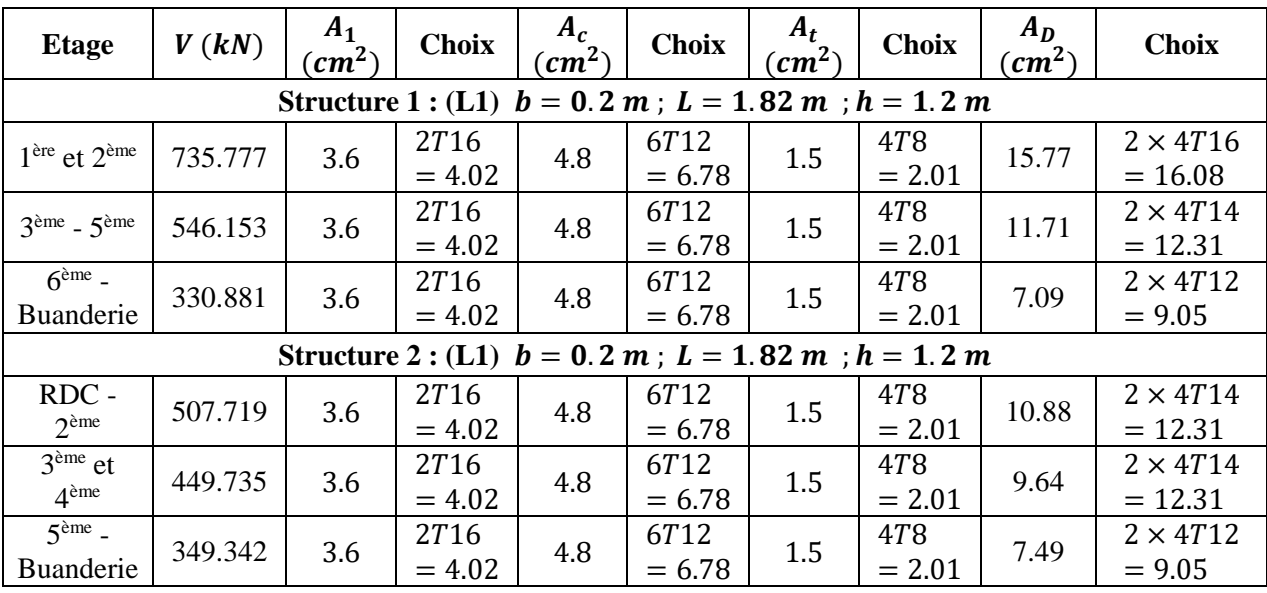

# **Ⅵ.5. CONCLUSION**

- Le ferraillage des poutres principales est de 11% à 79% de plus dans la première structure sauf pour quelques cas ou les résultats sont de 4% à 27% de plus, et cela pour les poutres porteuses sans voiles de la deuxième structure.
- Le ferraillage est de 9% de plus pour les poteaux (30 × 30)  $cm<sup>2</sup>$  du premier cas d'étude, tandis qu'il est de 4% de moins pour les poteaux (40  $\times$  40)  $cm<sup>2</sup>$ .
- Les résultats de ferraillage des poteaux (35  $\times$  35)  $cm^2$  sont égaux pour les deux bâtiments.
- Les résultats de ferraillages des voiles obtenus pour la première structure sont plus importants que ceux obtenus dans la deuxième.

# VII. ETUDE DE **L'INFRASTRUCTURE**

#### **Ⅶ.1. INTRODUCTION**

Les fondations d'une structure sont les éléments de l'infrastructure situés au-dessous du niveau de la base (contact avec le sol), auquel elles transmettent les charges de la superstructure.

Le choix du type de fondation dépend de :

- ▸ Type d'ouvrage à construire.
- ▸ La nature et l'homogénéité du sol.
- ▸ Facilité d'exécution et l'aspect économique.

#### **Ⅶ.2. CARACTERISTIQUES DU SOL**

Pour projeter correctement une fondation, Il est nécessaire d'avoir une bonne connaissance de l'état des lieux au voisinage de la construction à édifier. D'après le rapport géotechnique on a :

$$
\overline{\sigma_{sol}}=1.96\,bar
$$

Les résultats du rapport géotechnique **[Annexe G]** nous exigent de poser nos fondations avec un ancrage de :  $D = 4 m$ 

Pour ne pas perdre laitance du béton (ciment + eau), les fondations doivent être posées sur une plateforme dure pour cela, une couche de béton (béton de propreté) est posée sur le sol qui est dosée à 150  $kg/m^3$  et de 10cm d'épaisseur.

#### **Ⅶ.3. CHOIX DU TYPE DES FONDATIONS**

Le choix des fondations se fait dans l'ordre suivant :

- **-** Semelles isolées
- **-** Semelles filantes
- **-** Radier général.

#### **Ⅶ.3.1. Semelles isolées**

On doit vérifier la condition suivante dans le cas du poteau le plus sollicité des deux structures afin d'assurer la validité de la semelle isolée :  $\sigma_{ser} = \frac{N_{ser}}{S_{eq}}$  $\frac{N_{Ser}}{S_{Semelle}} \leq \sigma_S$ 

L'effort normal total revenant à la fondation du poteau le plus sollicité est égale à :

#### **Structure1**

#### **Structure2**

$$
N_{ser} = 1870,355 kN
$$
  
\n
$$
S_{semelle} \ge \frac{1870,355}{196} \Rightarrow S = 9,542 m^2
$$
  
\n
$$
A = B = \sqrt{S_{semelle}} = 3,089 m
$$
  
\n
$$
A = 3,1 m
$$
  
\n
$$
N_{ser} = 1445,899 kN
$$
  
\n
$$
S_{semelle} \ge \frac{1445,899}{196} \Rightarrow S = 7,377 m^2
$$
  
\n
$$
A = B = \sqrt{S_{semelle}} = 2,716 m
$$
  
\n
$$
A = 2,8 m
$$

Il faut aussi vérifie que :  $L_{min} \ge 1.5 \times B$ 

Tel que : $L_{min}$  est l'entre axe minimum entre deux poteaux

Dans notre cas :  $L_{min} = 3 \, m \, < 1.5 \times 2.8 = 4.2 \, m \, ... \, \text{non }$  vérifie

#### **Remarque**

On remarque qu'il y a un chevauchement des semelles pour les deux cas d'étude donc on passe alors au choix des semelles filantes.

## **Ⅶ.3.2. Semelles filantes**

On doit vérifier que :  $\sigma_{sol} \geq \frac{N_s}{S}$ S

Tel que :

 $N = \sum N_{Si}$  De chaque fil de poteaux calculés à l'ELS.

$$
S=B\,\times\,L
$$

**B** : Largeur de la semelle filante continue.

**L** : Longueur du fil considérée.

Les résultats obtenus pour les deux structures sont résumés dans le tableau qui suit :

| $N_{ser}$ (kN)<br><b>Files</b> |          | L               |       | B(m)            |                 | $B_{\text{choisit}}(m)$ |                 | $S(m^2)$        |                 |
|--------------------------------|----------|-----------------|-------|-----------------|-----------------|-------------------------|-----------------|-----------------|-----------------|
|                                | St1      | St <sub>2</sub> | (m)   | St <sub>1</sub> | St <sub>2</sub> | St <sub>1</sub>         | St <sub>2</sub> | St <sub>1</sub> | St <sub>2</sub> |
| A                              | 2587.773 | 1918.804        | 12.34 | 1.069           | 0.793           | 1.10                    | 1,00            | 13.574          | 12.34           |
| B                              | 6628.239 | 4534.627        | 18.08 | 1.870           | 1.279           | 1.90                    | 1,30            | 34.352          | 23.504          |
| $\mathbf C$                    | 7189.487 | 5044.83         | 21.99 | 1.668           | 1.170           | 1.70                    | 1,20            | 37.383          | 26.388          |
| D                              | 4339.508 | 3116.404        | 21.99 | 1.006           | 0.723           | 1.10                    | 1,00            | 24.189          | 21.99           |
|                                | $\sum S$ |                 |       |                 |                 |                         |                 | 109.498         | 84.222          |

**TableauⅦ.1 :** Sections des semelles filantes continues.

#### **a) Vérification**

Il faut vérifier que :  $\frac{S_s}{S_b} \le 50\%$ 

Le rapport entre la surface du bâtiment 1 et la surface totale des semelles vaut :

$$
\frac{S_s}{S_b} = \frac{109.498}{271.2} = 40.37\% < 50\%
$$

Et pour le bâtiment 2 il vaut :

$$
\frac{S_s}{S_b} = \frac{84.222}{271.2} = 31.05\% < 50\%
$$

## **Remarque**

La surface totale de la semelle ne dépasse pas 50% de la surface d'emprise du bâtiment pour les deux cas d'étude ; pour cela on a opté pour des semelles filantes comme type de fondation pour ancrer ces deux ouvrages.

## **Ⅶ.4. CALCUL DES FONDATIONS**

La conception générale des fondations doit assurer la cohérence du projet vis-à-vis du site, du sol, de l'ouvrage et interaction sol structure.

Compte tenu les charges appliquées sur nos fondations et le poids des deux structures, nous avons constaté que le type de fondation superficielles approprie au deux cas d'étude.

#### **Ⅶ.4.1. Calcul des semelles filantes**

La semelle filante est une fondation superficielle utilisée principalement pour supporter un mur, un voile porteur ou des poteaux. Elle limite les tassements différentiels et réduit le risque d'instabilité de l'ouvrage.

Pour les deux ouvrages, on va opter pour des semelles filantes continues. Pour ce type de semelles il faut tout d'abord déterminer les charges revenantes à chaque semelle filante des deux structures. Les résultats sont récapitulés dans les tableaux suivants :

**TableauⅦ.2 :** Répartition des efforts à l'ELS pour les poteaux centraux.

| <b>Poteaux</b> | G(kN)           |         |                 | Q (kN) | $N_{ser}$ (kN)  |         |  |
|----------------|-----------------|---------|-----------------|--------|-----------------|---------|--|
|                | St <sub>1</sub> | St2     | St <sub>1</sub> | St2    | St <sub>1</sub> | St2     |  |
| <b>BB</b>      | 1529.66         | 1010,55 | 340.68          | 278,06 | 1870.35         | 1288,61 |  |
| <b>BC</b>      | 1483.69         | 980,55  | 325.19          | 264,31 | 1808.88         | 1244,86 |  |
| CB             | 1366.83         | 886,2   | 298.15          | 241,95 | 1664.98         | 1128,15 |  |
| cc             | 1385.33         | 919,64  | 305.56          | 251,69 | 1690.89         | 1171,33 |  |
| <b>CE</b>      | 1230.55         | 804,53  | 268.99          | 214,64 | 1499.54         | 1019,17 |  |
| CF             | 628.51          | 404,18  | 126.74          | 80,84  | 755.25          | 485,02  |  |

**TableauⅦ.3 :** Répartition des efforts à l'ELS pour les poteaux de rive.

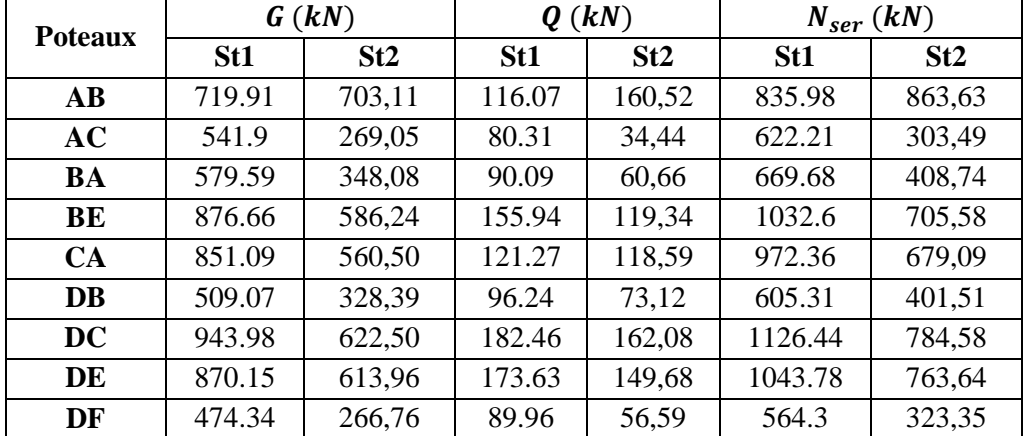

| <b>Poteaux</b> | G(kN)   |        |                 | Q (kN) | $N_{ser}$ (kN)  |         |  |
|----------------|---------|--------|-----------------|--------|-----------------|---------|--|
|                | St1     | St2    | St <sub>1</sub> | St2    | St <sub>1</sub> | St2     |  |
| AA             | 549,04  | 300,71 | 49,86           | 30,34  | 598.9           | 331,05  |  |
| AD             | 481,05  | 269,05 | 49,60           | 34,44  | 530,65          | 756.78  |  |
| BF             | 1068,06 | 740,27 | 178,62          | 146,54 | 1246,68         | 1265.69 |  |
| $_{\rm CG}$    | 539,75  | 484,24 | 66,67           | 77,80  | 606,42          | 848.43  |  |
| DA             | 429,75  | 350,56 | 56,89           | 78,29  | 486,64          | 707.09  |  |
| <b>DG</b>      | 513,66  | 342,16 | 79,33           | 72,27  | 592,99          | 630.85  |  |

**TableauⅦ.4 :** Répartition des efforts à l'ELS pour les poteaux d'angle.

#### **Remarque**

Le poids propre de la semelle et des nervures est pris en compte en majorant de 10% la charge permanente G prévenante des poteaux.

#### **a) Dimensionnement des semelles filantes [voir Annexe I]**

| Fil         | Nser (kN)       |          | $\sigma_{sol}$ |                 | $B_{calc}(m)$   |                             | $B_{SF}(m)$   | $L_{SF}$ (m)    |       | $h_{calc}(m)$   |      | $h_{SF}(m)$ |      |
|-------------|-----------------|----------|----------------|-----------------|-----------------|-----------------------------|---------------|-----------------|-------|-----------------|------|-------------|------|
|             | St <sub>1</sub> | St2      | (KPa)          | St <sub>1</sub> | St <sub>2</sub> | St1                         | St2           | St <sub>1</sub> | St2   | St <sub>1</sub> | St2  | St1         | St2  |
| A           | 2816.965        | 2081.659 | 196            | .164            | 0.860           | $\cdot$ 2                   | 1.0           | 13.54           | 13.34 | 0.16            | 0.11 | 0.25        | 0.25 |
| B           | 7181.971        | 4901.197 | 196            | 2.026           | 1.383           | 2.0                         | $\mathcal{A}$ | 20.08           | 19.48 | 0.36            | 0.21 | 0.40        | 0.25 |
| $\mathbf C$ | 7789.694        | 5450.760 | 196            | .807            | 1.264           | $\overline{\phantom{0}}$ .8 | 1.3           | 23.79           | 23.29 | 0.31            | 0.19 | 0.35        | 0.25 |
| D           | 4705.605        | 3368.839 | 196            | .091            | 0.781           |                             | $0$ .         | 23.09           | 22.99 | 0.14            | 0.11 | 0.25        | 0.25 |

**TableauⅦ.5 :** Dimensions des semelles filantes.

#### **b) Dimensionnement des nervures**

#### **Largeur des nervures**

Condition de coffrage :  $b \geq \frac{L_{max}}{10}$  $\frac{max}{10} = \frac{487}{10}$  $\frac{107}{10}$  = 48.7 cm

On opte pour :  $b_N = 55$  cm

#### **Hauteur des nervures**

#### **1. Condition de la flèche**

La hauteur des nervures se calcule par le critère de résistance :  $\frac{L_{max}}{15} \le h \le \frac{L_{max}}{10}$ 10

 $On a: L_{max} = 4.87 m \implies 32.13 cm \le h \le 48.7 cm \implies h_1 = 45 cm$ 

#### **2. Condition de la raideur du sol**

Pour étudier la raideur d'une nervure, on utilise la théorie de la poutre sur sol élastique définie par l'expression suivante :  $L_{max} \leq \frac{\pi}{2}$  $\frac{\pi}{2}L_e + a$ 

$$
Avec: L_e = \sqrt[4]{\frac{4EI}{bK}}
$$

**Structure 1 :**

**Exemple (fil B) :**

 $E = 20000 MPa$ ;  $b_{SF} = 2 m$ ;  $a = 55 cm$ ;  $K = 40 MPa/m$  [Annexe I]

$$
AN: h_N \ge \sqrt[3]{\frac{48 \times 40 \times 2}{\pi^4 \times 20000 \times 0.55}} (4.87^4 - 0.55^4) = 1.263 \, m \implies h_2 = 130 \, cm
$$

 $h = Max (h_1; h_2)$ On opte pour :  $h_N = 130$  cm

**Structure 2 :**

**Exemple (fil B) :**

 $E = 20000 MPa$ ;  $b_{SF} = 1.4 m$ ;  $a = 55 cm$ ;  $K = 40 MPa/m$  [Annexe I]

$$
AN: h_N \ge \sqrt[3]{\frac{48 \times 40 \times 1.4}{\pi^4 \times 20000 \times 0.55}} (4.87^4 - 0.55^4) = 1.121 \, m \implies h_2 = 115 \, cm
$$

 $h = Max (h_1; h_2)$ On opte pour :  $h_N = 115$  cm

#### **c) Vérification de la portance du sol avec le poids exact des semelles et des nervures**

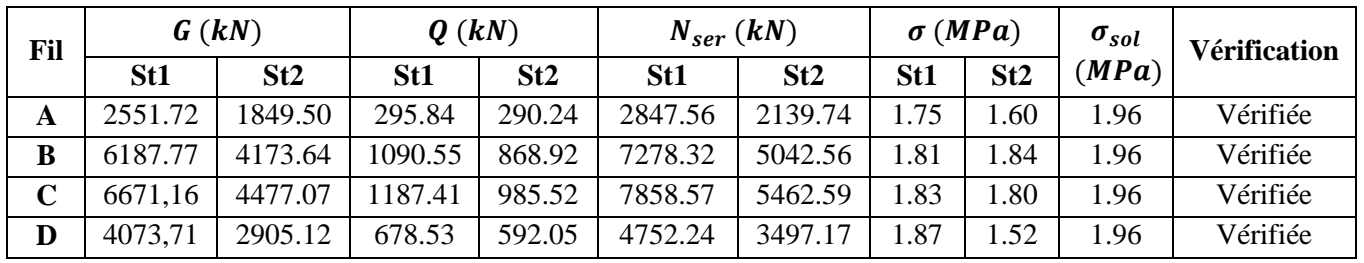

**TableauⅦ.6 :** Vérification de la portance du sol.

## **d) Vérification de la stabilité au renversement [1]**

Il faut vérifier la condition suivante :  $e_0 = \frac{Mr}{Nr}$  $\frac{Mr}{Nr}\leq \frac{B}{4}$ 4

**TableauⅦ.7 :** Vérification de la stabilité au renversement.

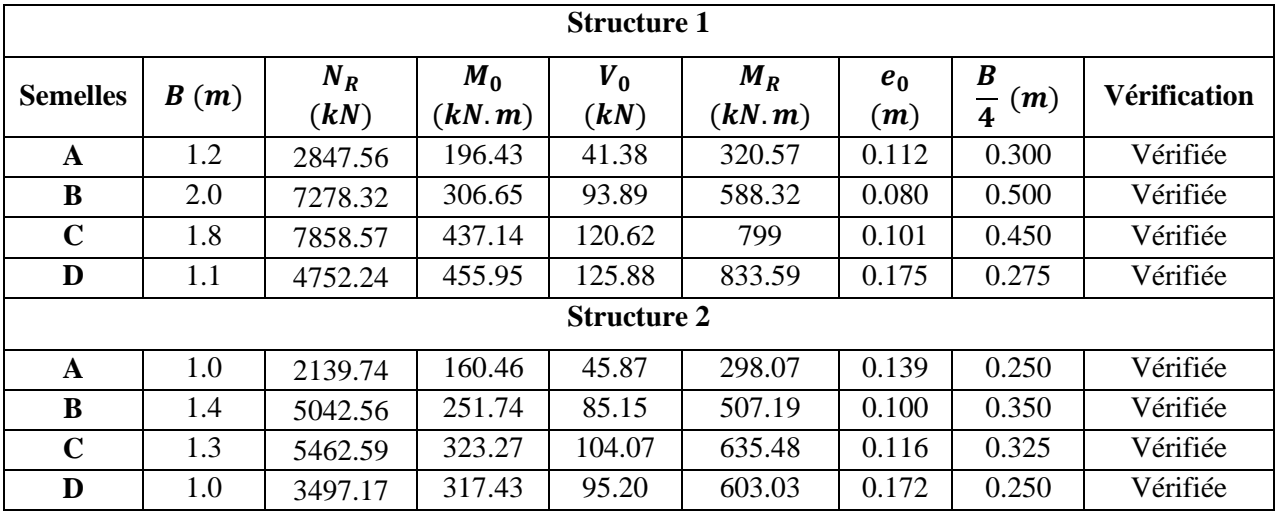

## **Conclusion**

La condition est vérifiée dans les deux sens, donc le bâtiment est stable vis-à-vis au renversement.

**95**

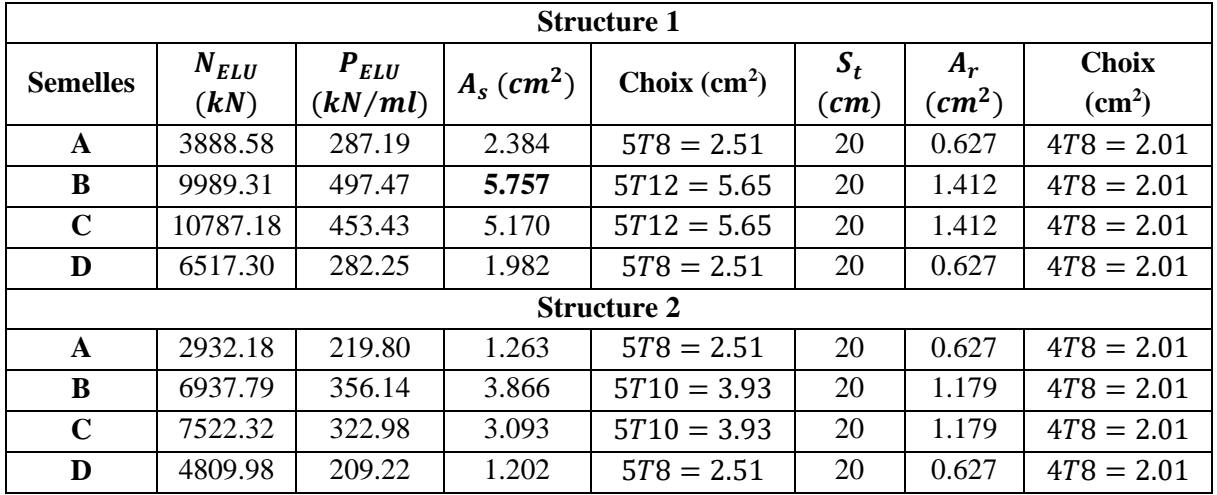

# **e**) Ferraillage des semelles filantes (méthode des bielles pour  $1ml$ , [voir Annexe I])

#### **TableauⅦ.8 :** Ferraillage des semelles filantes.

## **f) Ferraillage des nervures**

Pour le calcul des efforts on utilise la méthode forfaitaire selon le BAEL91m99, les résultats des calculs sont récapitulés dans le tableau suivant :

|              |                                    |        |                 | <b>Structure 1</b>            |                |               |                                   |                         |  |
|--------------|------------------------------------|--------|-----------------|-------------------------------|----------------|---------------|-----------------------------------|-------------------------|--|
|              | $q_u$<br><b>Semelles</b><br>(kN/m) |        | $M_0$<br>(kN.m) | $\boldsymbol{M}$ u<br>(kN, m) | As<br>$(cm^2)$ | <b>Choix</b>  | $A_s^{adp}$<br>(cm <sup>2</sup> ) | $A_s^{min}$<br>$(cm^2)$ |  |
|              | Travée                             |        |                 | 723.69                        | 17.535         | 8720          | 25.12                             |                         |  |
| $\mathbf{A}$ | Appuis                             | 287.19 | 851.40          | 425.7                         | 10.131         | $4T16 + 4T14$ | 14.2                              | 6.011                   |  |
| B            | Travée                             | 497.47 | 1474.80         | 1253.58                       | 25.985         | 8725          | 39.28                             | 7.104                   |  |
|              | Appuis                             |        |                 | 737.4                         | 14.939         | $4T20 + 4T16$ | 20.6                              |                         |  |
| $\mathbf C$  | Travée                             | 453.43 | 1344.24         | 1142.60                       | 24,612         | 8725          | 39.28                             | 6.831                   |  |
|              | Appuis                             |        |                 | 672.12                        | 14,155         | $4T20 + 4T16$ | 20.6                              |                         |  |
| D            | Travée                             | 282.25 | 836.76          | 711.24                        | 18.118         | 8720          | 25.12                             | 5.738                   |  |
|              | Appuis                             |        |                 | 418.38                        | 10.452         | $4T16 + 4T14$ | 14.2                              |                         |  |
|              |                                    |        |                 | <b>Structure 2</b>            |                |               |                                   |                         |  |
| $\mathbf{A}$ | Travée                             | 219.80 | 651.62          | 553.87                        | 14.714         | $4T20 + 4T16$ | 20.6                              | 5.464                   |  |
|              | Appuis                             |        |                 | 325.81                        | 8.513          | 6716          | 12.06                             |                         |  |
| $\bf{B}$     | Travée                             | 356.14 | 1055.81         | 897.43                        | 20.927         | $4T25 + 4T20$ | 32.2                              | 6.284                   |  |
|              | Appuis                             |        |                 | 527.90                        | 12.058         | $4T20 + 2T16$ | 16.58                             |                         |  |
| $\mathbf C$  | Travée                             | 322.98 | 957.51          | 813.88                        | 19.832         | $4T25 + 4T16$ | 27.68                             | 6.011                   |  |
|              | Appuis                             |        |                 | 478.75                        | 11.429         | $4T20 + 2T14$ | 15.64                             |                         |  |
| D            | Travée                             |        | 620.25          | 527.21                        | 13.978         | 6720          | 18.84                             |                         |  |
|              | 209.22<br>Appuis                   |        |                 | 310.12                        | 8.095          | $4T16 + 2T14$ | 11.12                             | 5.464                   |  |

TableauVII.9 : Ferraillage des nervures.

**96**

## **Vérification des contraintes à l'ELS**

La fissuration est considérée préjudiciable.

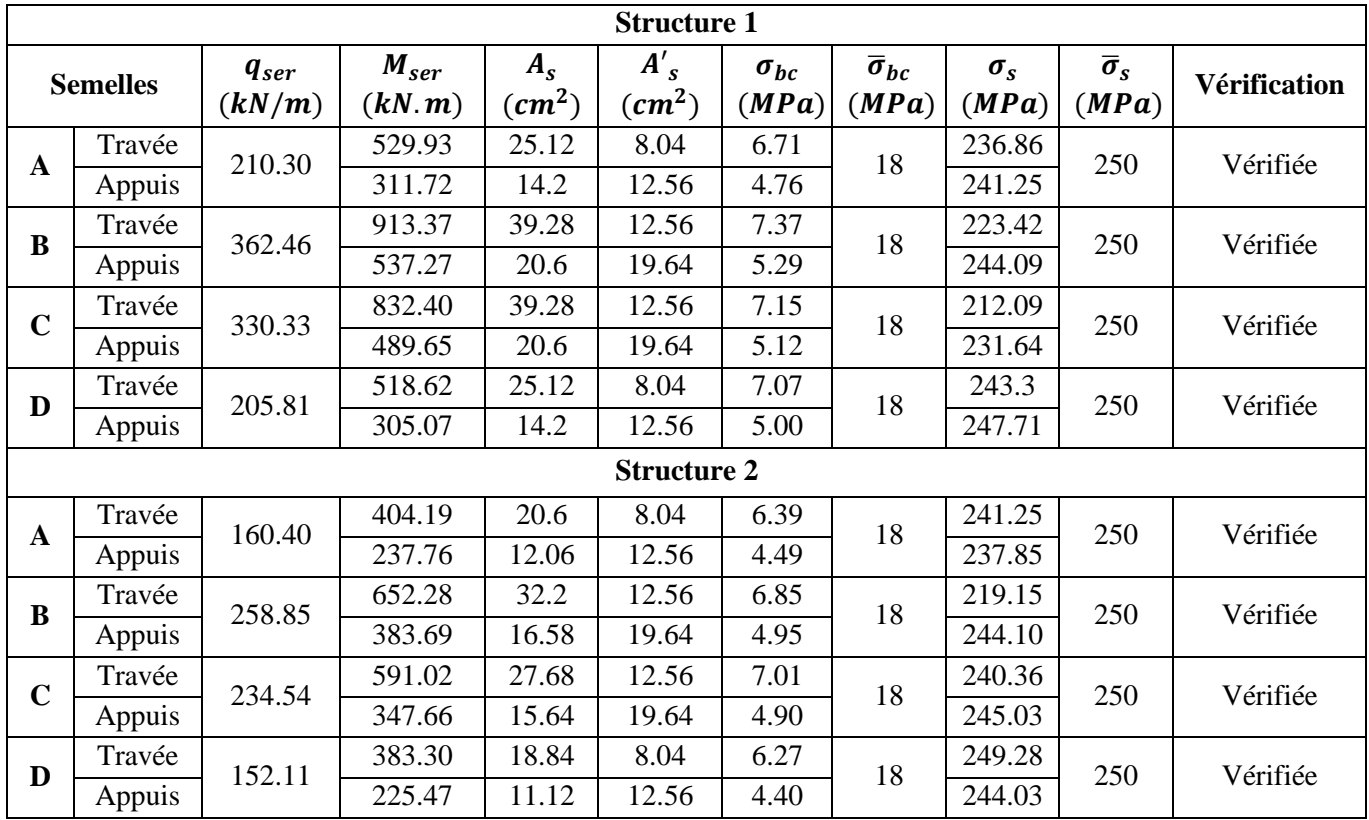

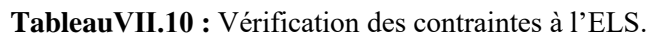

## **Vérification de la contrainte tangentielle du béton**

On doit vérifier que :  $\tau_u = \frac{T_u}{\hbar d}$  $\frac{I_u}{b_d} \leq \bar{\tau}_u = Min\{0, 1f_{c28}; 4 MPa\} = 3 MPa$ 

## **Armatures transversales**

Le calcul se fait selon **[1]** et **[2],** les résultats sont regroupés dans le tableau suivant :

**TableauⅦ.11 :** Calcul des armatures transversales.

| <b>Sens</b>     | $T_u$                | $\tau_u$ | $S_t$ (cm)        | $\emptyset$ <sub>l</sub> | $\left  S_t$ (cm) [1] $\right  S_t^{adp}$ (cm) |      |    |            | $A_{t,min}$                  | <b>Choix</b>                  |  |
|-----------------|----------------------|----------|-------------------|--------------------------|------------------------------------------------|------|----|------------|------------------------------|-------------------------------|--|
|                 | $\langle kN \rangle$ | (MPa)    | $\lceil 2 \rceil$ | (mm)                     | ZC                                             | ZN   | ZC | ZN         | $\left(\textit{cm}^2\right)$ |                               |  |
| St <sub>1</sub> | 69.202               | 0.107    | 40                | 14                       | 65                                             | 16.8 | 25 | 15         | 4.125                        | $4T12 = 4.52$ cm <sup>2</sup> |  |
| St <sub>2</sub> | 50.311               | 0.088    | 40                | 14                       |                                                | 16.8 | 25 | $15 \quad$ | 4.125                        | $4T12 = 4.52$ cm <sup>2</sup> |  |

#### **Justification des armatures transversales**

$$
\frac{A_t \cdot f_e}{b \cdot S_t} \geq Min \left\{ \tau_u \cdot 0.40 \, MPa \right\}
$$

Zone courante  $1.644 MPa > 0.40 MPa ... ... ... ... W$ érifiée. Zone nodale  $2.739 MPa > 0.40 MPa ... ... ... ... Werifiée.$ 

#### **Armatures de peau**

Pour les bâtiments cas générale on a  $3 \, \text{cm}^2/\text{m}$  pour les armatures de peau.

 $A_p = (3 \, \text{cm}^2/\text{m}) \times 1.10 = 3.3 \, \text{cm}^2$  (Fissuration préjudiciable)

Par parois on prend :  $3T12 = 3.39$   $cm<sup>2</sup>$ 

#### **g) Schémas de Ferraillage des semelles filantes**

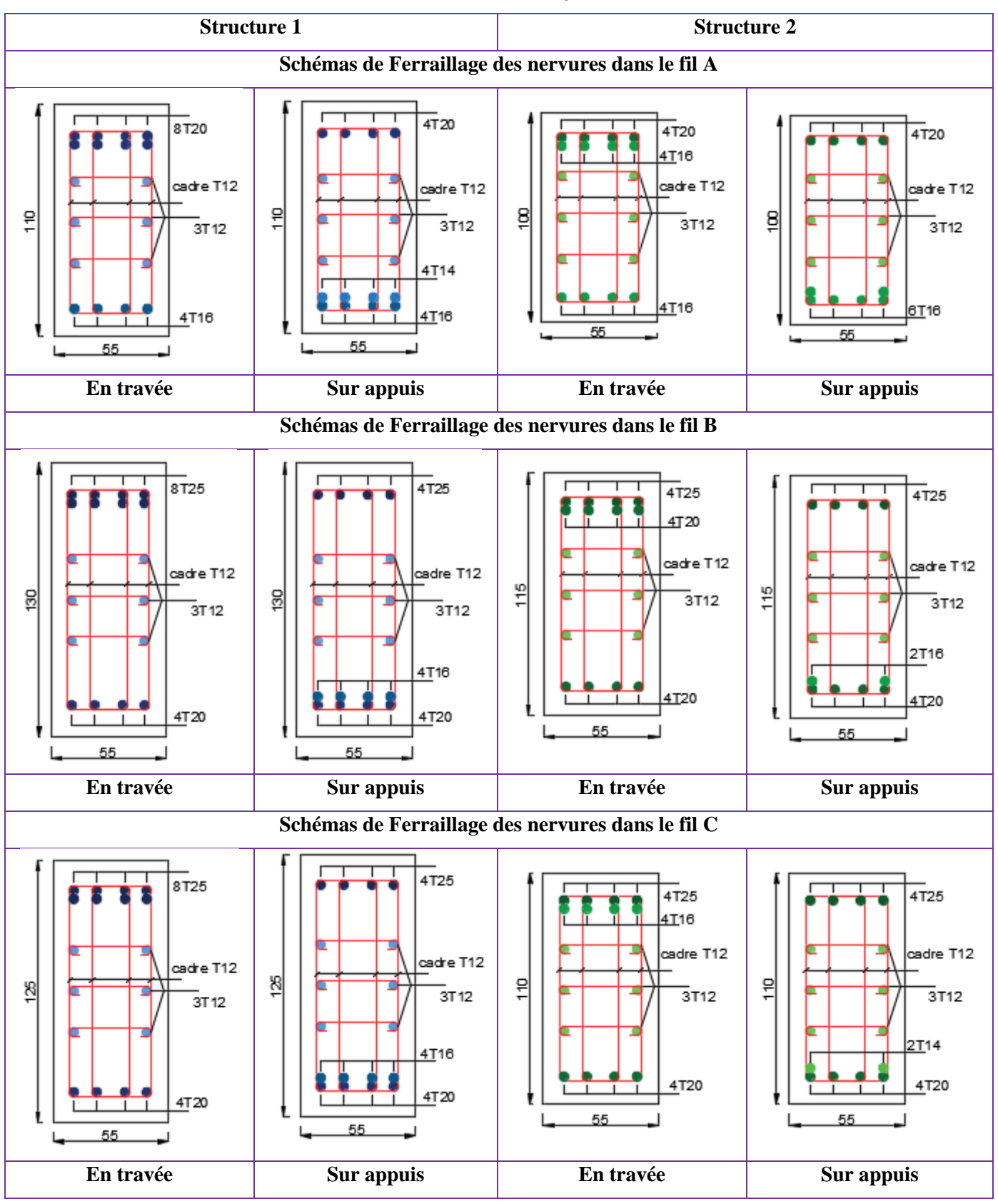

**TableauⅦ.12 :** Schémas de Ferraillage des semelles filantes.

ETUDE COMPARATIVE D'UN BATIMENT EN R+7+SS AVEC DEUX DIFFERENTS TYPES DE CLOISONS ET D'ENTREVOUS

**98**

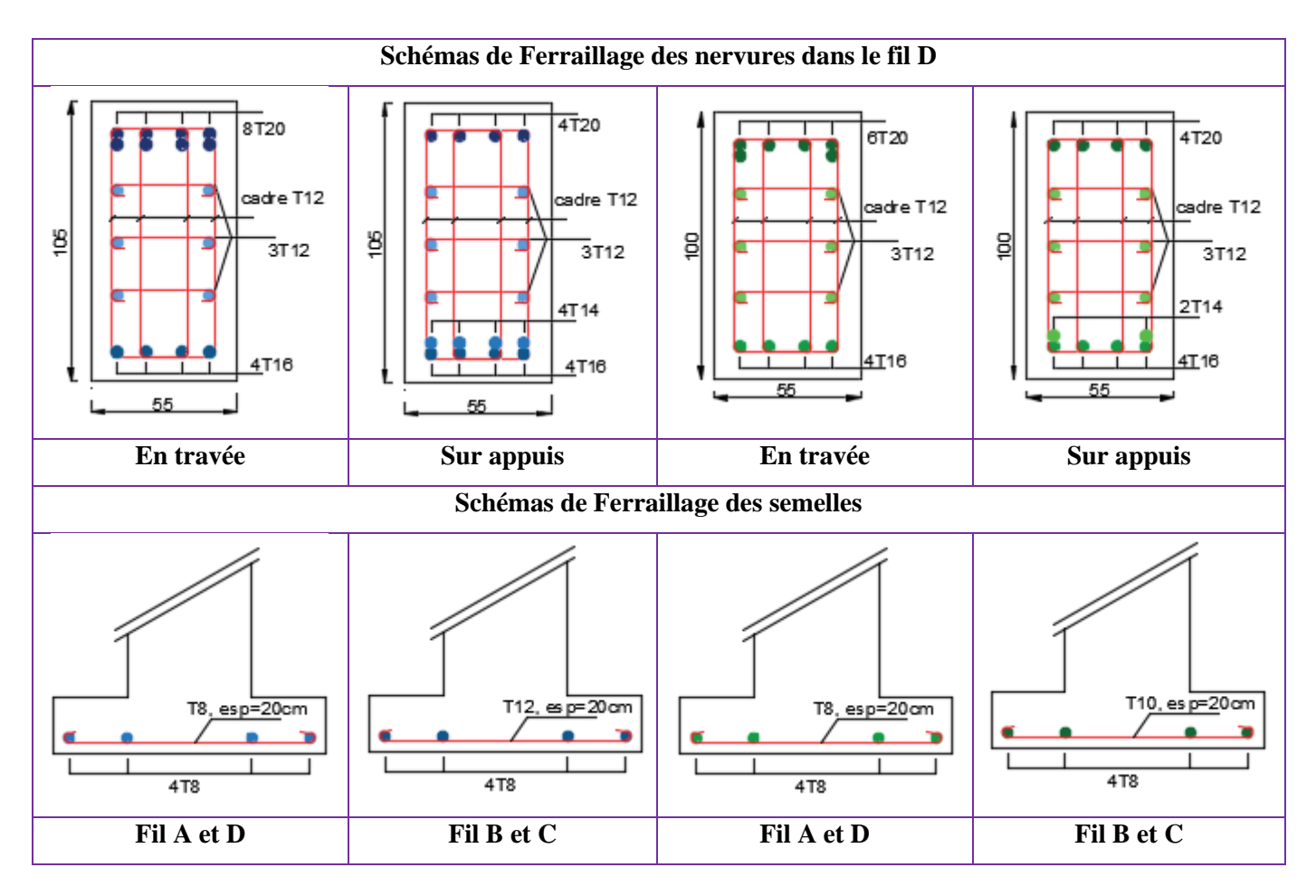

## **Ⅶ.4.2. Calcul des longrines**

Les longrines sont des éléments apportant à l'infrastructure qui servent à rigidifier l'ensemble des semelles. Elles sont soumises à des forces axiales de traction.

#### **a) Pré dimensionnement**

 D'après le RPA99 V-2003, les longrines auront des dimensions minimales selon la qualité du sol. Dans notre cas les dimensions minimales de la section transversale des longrines pour le site S3 sont égale à :  $b = 30$  cm et  $h = 40$  cm.

#### **b) Ferraillage**

Les longrines doivent être calculées pour résister à la traction sous l'action d'une force égale à :

$$
F = \frac{N}{\alpha} > 20 \, \text{kN}
$$

Avec :

 $N$ : égale à la valeur maximale des charges verticales de gravité apportées par les points d'appui solidarisés.

 : Coefficient fonction de la zone sismique et de la catégorie de site considérée. Dans notre cas il est égal à 10.

| <b>Etat limite</b> | $N$ $(kN)$ |         | F > 20kN        |        | $\sigma_S$ | $A_S$ (cm <sup>2</sup> ) |       |       | $A_{min}(cm^2)   A_{choisie}(cm^2)$ |  |
|--------------------|------------|---------|-----------------|--------|------------|--------------------------|-------|-------|-------------------------------------|--|
|                    | St1        | St2     | St <sub>1</sub> | St2    | (MPa)      | St <sub>1</sub>          | St2   |       |                                     |  |
| <b>Ultime</b>      | 2304.49    | 1781.33 | 230.44          | 178.13 | 435        | 5.297                    | 4.094 | 11.92 | $6T16 = 12.06$                      |  |
| De service         | 1870.35    | 1445.89 | 187.03          | 144.58 | 250        | 7.481                    | 5.783 | 11.92 | $6T16 = 12.06$                      |  |

**TableauⅦ.13** : Calcul de ferraillage des longrines pour les deux structures.

#### **Recommandation de l'RPA 99 V-2003**

Le ferraillage minimum doit être de 0,6 % de la section de béton y compris les armatures longitudinales et les armatures transversales, tel que l'espacement des cadres ne doit pas dépasser le minimum de :  $S_t \leq min(20 \text{ cm}; 15 \varnothing_l)$ 

Donc:  $A_s = 0.006(30 \times 40) = 7.2 \text{ cm}^2$ 

#### **Armatures transversales**

Le diamètre des armatures transversales est égal à :  $\phi_t = 8 \, \text{mm}$ ; avec  $S_t = 15 \, \text{cm}$ .

# **Ⅶ.5. DALLE DU SOUS-SOL**

Pour la base du sous-sol, on a opté pour une dalle pleine de 15cm d'épaisseur dans les deux structures et cela à cause de la forme du sous-sol et son usage.

## **Ⅶ.5.1 Ferraillage de la dalle du sous-sol**

#### **a) Détermination des efforts**

Pour le calcul, on suppose que les panneaux soient encastrés aux niveaux des appuis, d'où on déduit les moments en travée et sur appuis.

$$
G = 3.75 kN/m2 ; Q = 2.5 kN/m2
$$
  

$$
Nu = 1.35G + 1.5Q = 8.81 kN/m2
$$
  

$$
Ns = G + Q = 6.25 kN/m2
$$

**ELU** :  $q_u = Nu \cdot 1 ml = 8.81 kN/m$ 

**ELS** :  $q_{ser} = Ns$ . 1  $ml = 6.25 kN/m$ 

#### **Calcul des moments en travée et sur appuis**

 $\mu_x$ et  $\mu_y$  Sont donnés par l'abaque de calcul des dalles rectangulaires

**Panneau de rive :**  $L_x = 4.82m$  ;  $L_y = 4.87 m \rightarrow \rho = \frac{L_x}{L_y}$  $\frac{L_x}{L_y} = 0.99$ **Panneau intermédiaire <b>:**  $L_x = 4.67$   $m \text{ }$   $; L_y = 4.87$   $m \rightarrow \rho = \frac{L_x}{L_y}$  $\frac{L_x}{L_y} = 0.96$ Le rapport des panneaux  $\frac{L_x}{L_y} > 0.4 \implies$  La dalle travaille dans les deux sens. Le calcul des moments de flexion s'effectue par la méthode forfaitaire. **[Annexe H]** Les résultats des moments sont regroupés dans le tableau suivant :

|                             | Panneau de rive       |         |         |             |         |          |          |          |           |          |  |  |  |  |
|-----------------------------|-----------------------|---------|---------|-------------|---------|----------|----------|----------|-----------|----------|--|--|--|--|
| Sollisi-<br>tation          | $L_x$<br>$L_v$        | $\mu_x$ | $\mu_y$ | q<br>(kN/m) | $M_{x}$ | $M_{tx}$ | $0.3M_r$ | $0.5M_x$ | $M_{\nu}$ | $M_{tv}$ |  |  |  |  |
| <b>ELU</b><br>$(\nu = 0)$   | 0.99                  | 0.0376  | 0.9771  | 8.81        | 7.7     | 6.55     | 2.31     | 3.85     | 7.52      | 5.64     |  |  |  |  |
| <b>ELS</b><br>$(\nu = 0.2)$ | 0.99                  | 0.0449  | 0.9847  | 6.25        | 6.52    | 5.54     | 1.96     | 3.26     | 6.42      | 4.82     |  |  |  |  |
|                             | Panneau intermédiaire |         |         |             |         |          |          |          |           |          |  |  |  |  |
| <b>ELU</b><br>$(\nu = 0)$   | 0.96                  | 0.0401  | 0.9092  | 8.81        | 7.7     | 5.78     |          | 3.85     | 7.00      | 5.25     |  |  |  |  |
| <b>ELS</b><br>$(\nu = 0.2)$ | 0.96                  | 0.0474  | 0.9385  | 6.25        | 6.46    | 4.85     |          | 3.23     | 6.06      | 4.55     |  |  |  |  |

**Tableau Ⅶ.14 :** Calcul des moments.

#### **b) Calcul de ferraillage**

Le ferraillage se calcule avec le moment maximum en travée et sur appuis.

$$
h = 15 \, \text{cm}; b = 100 \, \text{cm}; d = 13.5 \, \text{cm}; f_{c28} = 30 \, \text{MPa}; f_{t28} = 2.4 \, \text{MPa};
$$
\n
$$
f_{bc} = 17 \, \text{MPa}; \sigma_s = 434.78 \, \text{MPa}; f_e = 500 \, \text{MPa}
$$

**TableauⅦ.15 :** Ferraillage de la dalle du sous-sol.

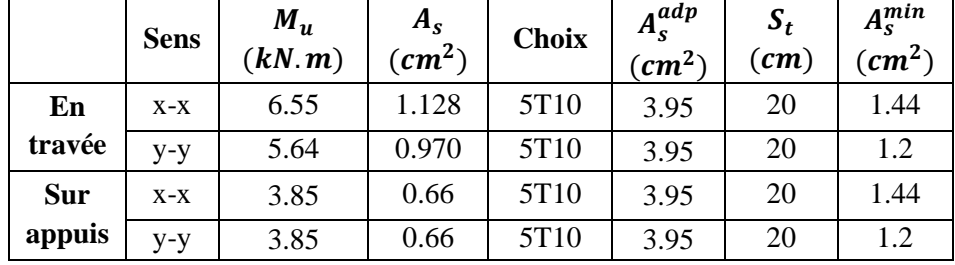

#### **Section minimale**

 $100$ 

**Direction principale (x-x) <b>:**  $A_s^{min} = 1.2(0.08\% \ b \times h) = 1.44 \ cm^2$ Espacement :  $S_t \leq Min(3h; 33 \text{ cm}) \Rightarrow S_t \leq Min(90 \text{ cm}; 33 \text{ cm}) \Rightarrow S_t \leq 33 \text{ cm}$ **Direction secondaire (y-y) <b>:**  $A_s^{min} = 0.08\%$   $b \times h = 1.2$   $cm^2$ 

Espacement :  $S_t \leq Min(4h; 40 \text{ cm}) \Rightarrow S_t \leq Min(120 \text{ cm}; 40 \text{ cm}) \Rightarrow S_t \leq 40 \text{ cm}$ 

$$
S_t = \frac{100}{5} = 20 \text{ cm}
$$
; On prend  $S_t = 20 \text{ cm}$ 

- **c) Vérifications nécessaires**
- **Condition de non fragilité**

$$
A_s = 1.128 \, \text{cm}^2 > A_s^{\text{min}} = 0.23 \, \text{bd} \, \frac{f_{t28}}{f_e} = 1.49 \, \text{cm}^2 \, \dots \dots \dots \dots \, \text{Non Vérifiée.}
$$

## **Vérification des contraintes à l'ELS**

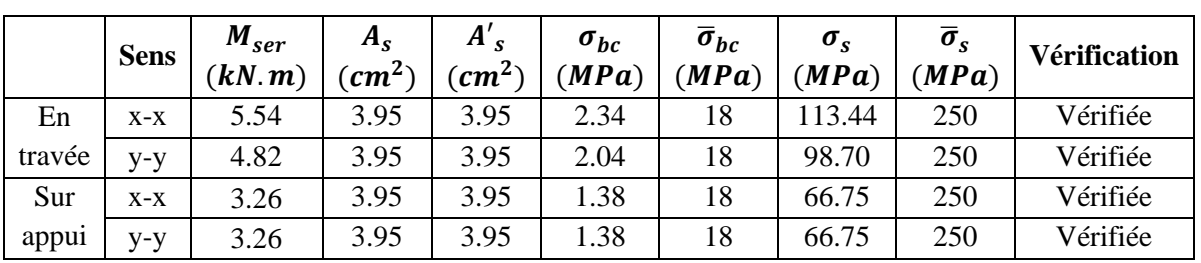

**TableauⅦ.16 :** Vérification des contraintes de la dalle du sous-sol.

## **Vérification de la contrainte tangentielle du béton**

On doit vérifier que :  $\tau_u = \frac{T_u}{bd}$  $\frac{I_u}{b_d} \leq \bar{\tau}_u = Min\{0, 1f_{c28}; 4 MPa\} = 3 MPa$ Avec :  $T_u = \frac{q_u L}{r^2}$  $\frac{aL}{2} = \frac{8.81 \times 4.87}{2}$  $\frac{\lambda_{4.07}}{2}$  = 21.45 kN  $\Rightarrow \tau_u =$  $21.45 \times 10^{3}$  $\frac{121161120}{1000 \times 135} = 0.159 MPa < \bar{\tau}_u$  vérifiée **Vérification au poinçonnement**

$$
N_u \le \frac{0.045 \times \mu_c \times h \times f_{c28}}{\gamma_b}
$$

 $\mu_c$  : Périmètre du contour projeté sur le plan moyen de la dalle.

ℎ : Epaisseur de la dalle

$$
\mu_c = (4.82 + 4.87) \times 2 = 19.38 \, m
$$
\n
$$
N_u = 42.46 \, kN \le \frac{0.045 \times 19.38 \times 0.30 \times 30 \times 10^3}{1.5} = 5232.6 \, kN \qquad \text{vérifiée}
$$

# **Ⅶ.5.2 Schéma de ferraillage de la dalle du sous-sol**

**Tableau Ⅶ.17 :** Schéma de ferraillage de la dalle du sous-sol.

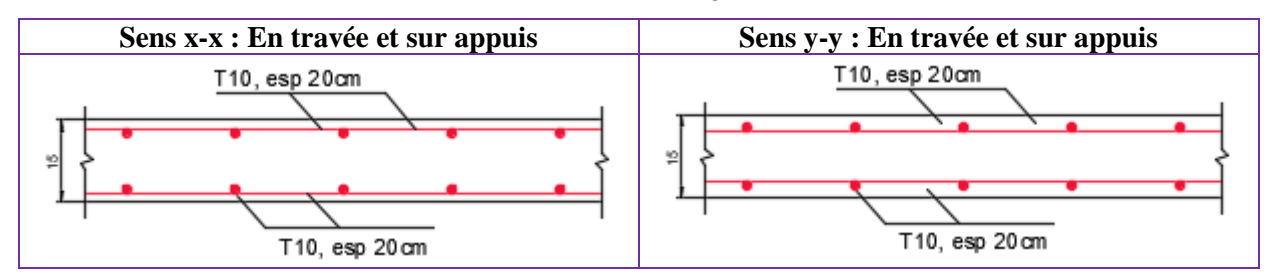

**102**

# **Ⅶ.6. VOILE PERIPHERIQUE**

# **Ⅶ.6.1. Introduction**

Le voile périphérique est assimilé à une dalle sur quatre appuis soumise à la poussée des terres travaillant en flexion simple. On admet que les charges verticales sont transmises aux autres éléments porteurs.

Selon le **[1],** le voile périphérique doit avoir les caractéristiques minimales ci-dessous :

- L'épaisseur minimale des voiles est :  $e \ge 15$  cm.
- Les armatures sont constituées de deux nappes.
- Le pourcentage minimum des armatures est de 0,1 % dans les deux sens (horizontal et vertical).

Un seul calcul des voiles périphériques est fait pour les deux structures car les caractéristiques du sol sous les fondations sont indifférentes.

# **Ⅶ.6.2. Evaluation des charges**

On considère le tronçon le plus défavorable.

Les charges et surcharges sont uniformément réparties sur une bande de 1m qui se situe à la base du voile (cas le plus défavorable).

 $L_x = 3 - 0.4 = 2.6$  m;  $L_y = 4.87 - 0.55 = 4.32$  m;  $e = 20$  cm

#### **a) Calcul de la poussée des terres**

$$
P = \frac{1}{2} \times \rho_h \times K_p \times L^2
$$
  
avec :  $K_p = \tan^2 \left(\frac{\pi}{4} - \frac{\varphi}{2}\right)$   
 $\rho_h = 17.6 \, kN/m^3$ ;  $L = 2.6 \, m$ ;  $\varphi = 20^\circ \implies K_p = 0.49$ 

 $\rho_h$ : Poids volumique des terres.

 $K_p$ : Coefficient de poussée des terres.

 $\varphi$ : Angle de frottement interne.

$$
P = \frac{1}{2} \times 17.6 \times 0.49 \times 2.6^2 = 29.15 \, kN/ml
$$

 $P_u = 39.35 \, kN/ml$ ;  $P_s = 29.15 \, kN/ml$ 

#### **b) Efforts dans la dalle**

 $\mu_x$ et  $\mu_y$  Sont donnés par l'abaque de calcul des dalles rectangulaires

$$
\rho = \frac{L_x}{L_y} = \frac{2.6}{4.32} = 0.60
$$

## **Moments en travée et sur appuis**

Le rapport des panneaux  $0.4 < \frac{L_x}{L_x}$  $\frac{L_x}{L_y}$  = 0.60 < 1.00  $\Rightarrow$  La dalle travaille dans les deux sens. Les résultats des moments sont regroupés dans le tableau suivant :

| Sollisi-<br>tation          | $L_{\chi}$<br>Lν | $\mu_x$ | $\mu_y$                   | (kN/m) | $M_{x}$ | $M_{tx}$ |      | 0.3 $M_x$   0.5 $M_x$   $M_v$ |      | $M_{tv}$ |
|-----------------------------|------------------|---------|---------------------------|--------|---------|----------|------|-------------------------------|------|----------|
| <b>ELU</b><br>$(\nu = 0)$   | 0.60             |         | $0.0822 \mid 0.2948 \mid$ | 39.35  | 21.67   | 16.25    | 6.50 | 10.84                         | 6.45 | 5.48     |
| <b>ELS</b><br>$(\nu = 0.2)$ | 0.60             |         | $0.0870$ 0.4672           | 29.15  | 17.14   | 12.86    | 5.14 | 8.57                          | 8.01 | 6.81     |

Tableau VII.18 : Calcul des moments.

# **Ⅶ.6.3. Calcul de ferraillage**

Le ferraillage se calcule avec le moment maximum en travée et sur appuis.

 $h = 20$  cm;  $b = 100$  cm;  $d = 18$  cm;  $f_{c28} = 30$  MPa;  $f_e = 500$  MPa

| <b>Sens</b> |         | $M_{\rm u}$ (kN.m) | $A_{\rm s}^{cal}(cm^2)$ | $A_s^{min}$ (cm <sup>2</sup> ) |                  | Choix $A^{adp}_{s}(cm^2)$ | $S_t$ (cm) |
|-------------|---------|--------------------|-------------------------|--------------------------------|------------------|---------------------------|------------|
| En          | $X-X$   | 16.25              | 2.108                   | 1.92                           | 6T <sub>10</sub> | 4.71                      |            |
| travée      | $V - V$ | 5.48               | 0.704                   | 1.6                            | 6T <sub>10</sub> | 4.71                      | 16         |
| <b>Sur</b>  | $X-X$   | 10.84              | 1.399                   | 1.92                           | 6T <sub>10</sub> | 4.71                      | 16         |
| appuis      | $V-V$   | 10.84              | 1.399                   | 1.6                            | 6T <sub>10</sub> | 4.71                      | 16         |

**Tableau Ⅶ.19 :** Calcul de ferraillage des voiles périphériques.

## **Ⅶ.6.4. Vérifications nécessaires**

#### **a) Condition de non fragilité**

 $h = 20$  cm;  $b = 100$ cm

$$
\begin{cases}\n\rho_0 = 0.08\% \text{ ; pour l'acierTor.} \\
\rho = \frac{L_x}{L_y} = 0.60\n\end{cases}\n\Rightarrow\n\begin{cases}\nA_x \ge \rho_0 \frac{(3-\rho)}{2}bh = 1.92 \text{ cm}^2 \\
A_y \ge \rho_0 bh = 1.6 \text{ cm}^2\n\end{cases}
$$

#### **Travée**

Sens x-x :  $A_x = 4.71$   $cm^2 > A_s^{min} = 1.2 \times A_y = 1.92$   $cm^2$  ... ... ... ... ...  $v$ érifiée. Sens y-y :  $A_y = 4.71$   $cm^2 > A_s^{min} = A_y = 1.6$   $cm^2$  ... ... ... ... ... ... ... ...  $v$ érifiée.

#### **Appuis**

Sens x-x :  $A_x = 4.71$   $cm^2 > A_s^{min} = 1.2 \times A_y = 1.92$   $cm^2$  ... ... ... ... ... vérifiée. Sens y-y :  $A_y = 4.71$   $cm^2 > A_s^{min} = A_y = 1.6$   $cm^2$  ... ... ... ... ... ... ... ...  $v$ érifiée.

#### **b) Calcul des armatures transversales**

Les armatures transversales ne sont pas nécessaires si la condition ci-dessous est vérifiée :

$$
\tau_u = \frac{T_u^{max}}{bd} \le \bar{\tau}_u = 0.05 f_{c28} = 1.5 \, MPa
$$
\n
$$
\text{Avec}: T_x = \frac{q_u \times L_x \times L_y}{2 \times L_x + L_y} = \frac{39.35 \times 2.6 \times 4.32}{2 \times 2.6 + 4.32} = 46.43 \, kN
$$
\n
$$
T_y = \frac{q_u \times L_x}{3} = 34.10 \, kN
$$
\n
$$
T_u^{max} = \text{Max} \{ T_x \, ; \, T_y \} = 46.43 \, kN
$$

$$
\Rightarrow \tau_u = \frac{46.43 \times 10^3}{1000 \times 180} = 0.258 MPa < 1.5 MPa \dots \dots \dots \dots \dots \text{ véritfiée}
$$

#### **c) Vérification des contraintes à l'ELS**

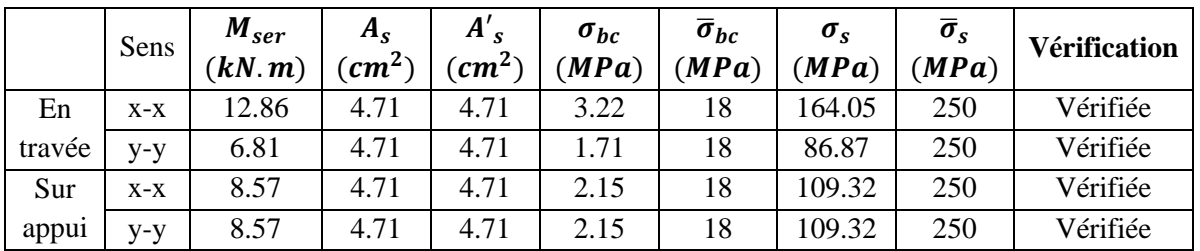

**TableauⅦ.20 :** Vérification des contraintes des voiles périphériques.

# **Ⅶ.6.5. Schéma de ferraillage du voile périphérique**

**TableauⅦ.21 :** Schéma de ferraillage du voile périphérique.

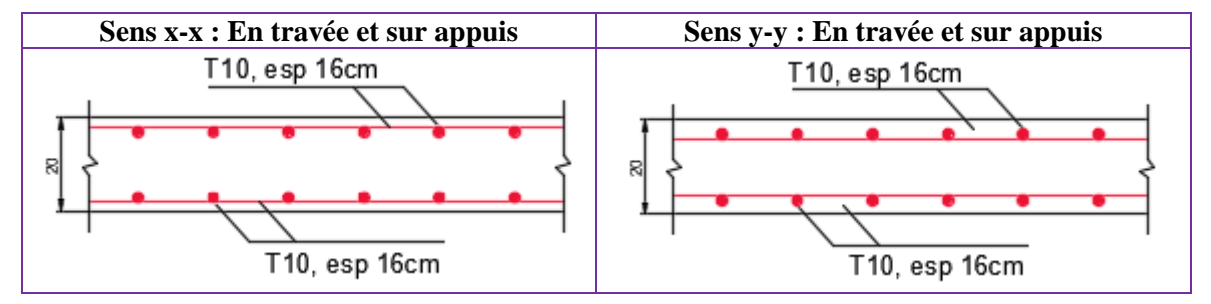

# **Ⅶ.7. CONCLUSIONS**

La différence dans les efforts transmis à la base de chacune des deux structures a beaucoup influencée sur le choix du type des fondations.

La nature du sol sous les fondations et ses caractéristiques sont des facteurs importants dans le calcul des infrastructures.

La différence dans les quantités de ferraillage est bien remarquable entre le radier nervuré de la première structure et les semelles filantes croisées de la deuxième structure.

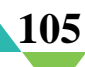

# **VIII. ESTIMATION DES PRIX**

## **Ⅷ.1. INTRODUCTION**

Parmi les différentes étapes de gestion d'un projet, l'évaluation du coût du projet est la plus importante et la plus délicate. Cette étape est très importante puisque les résultats économiques auront un impact sur la réalisation ou non et sur la conception du projet.

Dans le présent chapitre, on va établir le coût potentiel des deux structures étudiées de leurs lancements jusqu'à leurs clôtures. L'estimation des prix pour les deux cas d'études se fait en déterminant le total des quantités et leurs montant en (DA) pour chacun des travaux suivants :

#### ▸ **Les terrassements**

- Le décapage des terres y compris le transport ainsi que l'excavation des fouilles.
- ▸ **Les gros œuvres**
	- **- Travaux en infrastructure :** le béton en propreté et le béton armé pour les semelles filantes des deux structures, et les éléments structuraux et non structuraux.
	- **- Travaux en superstructure :** le béton armé pour tous les éléments structuraux et non structuraux des deux bâtiments.
- ▸ **Cloisons :** en maçonnerie briques creuses (structure 1) et en plaques au plâtre et celles en ciment (structure 2).
- ▸ **Enduits :** en mortier, en plâtre pour les parois internes.
- ▸ **Revêtements** : du sol et escaliers pour les deux structures.
- ▸ **L'étanchéité** : l'exécution des formes de pentes et la protection en gravier roulé.
- ▸ **Travaux de finition :** peinture, électricité, plomberie-sanitaires et menuiserie pour chacune des deux structures.

# **Ⅷ.2. ETUDE DES PRIX**

Dans les tableaux ci – dessous, on estime le quantitatif et les prix totaux des matériaux pris à partir du site internet **« Générateur de prix de la construction » [Voir Annexe J]** :

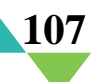

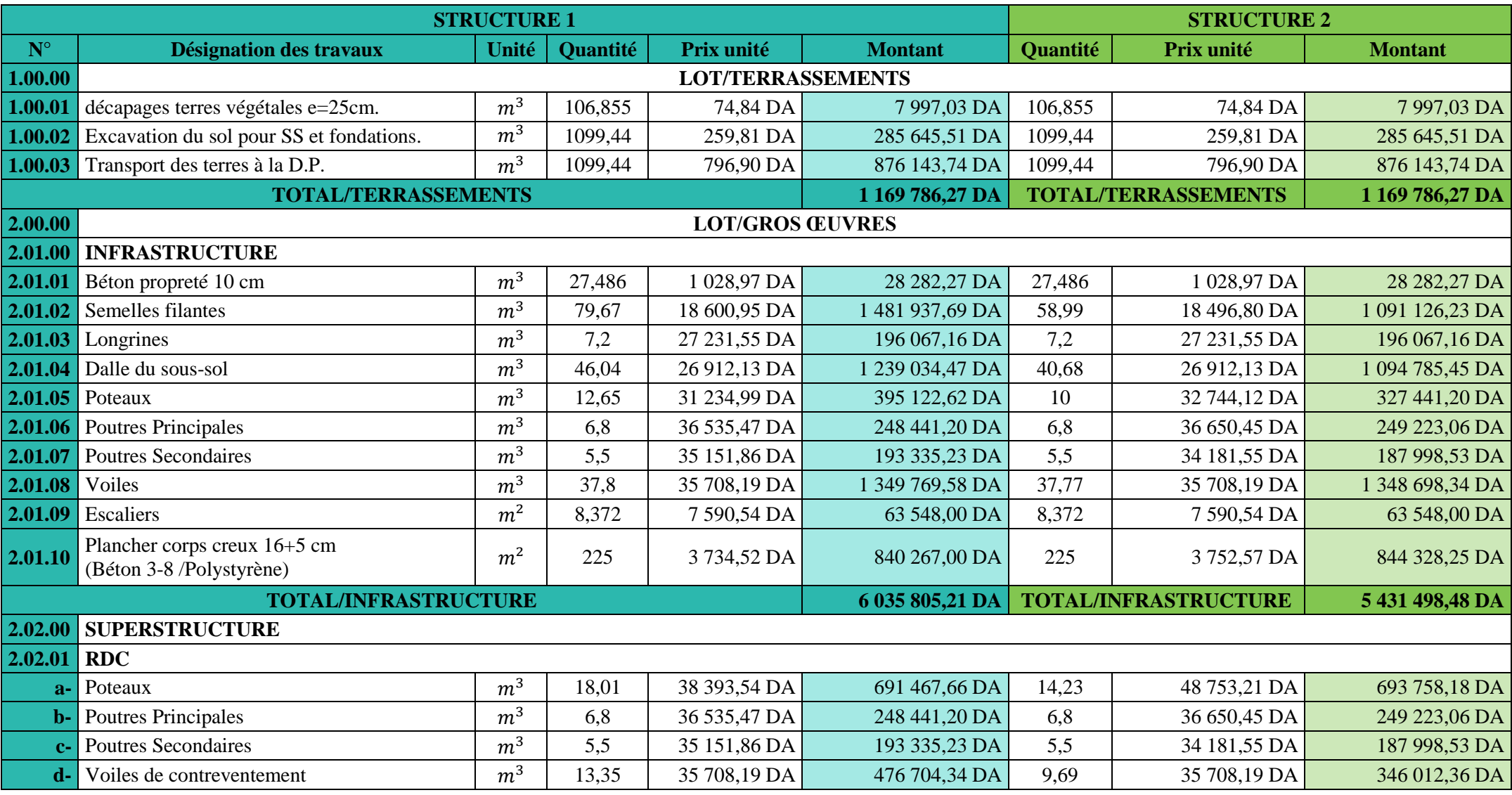

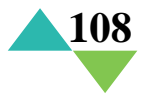

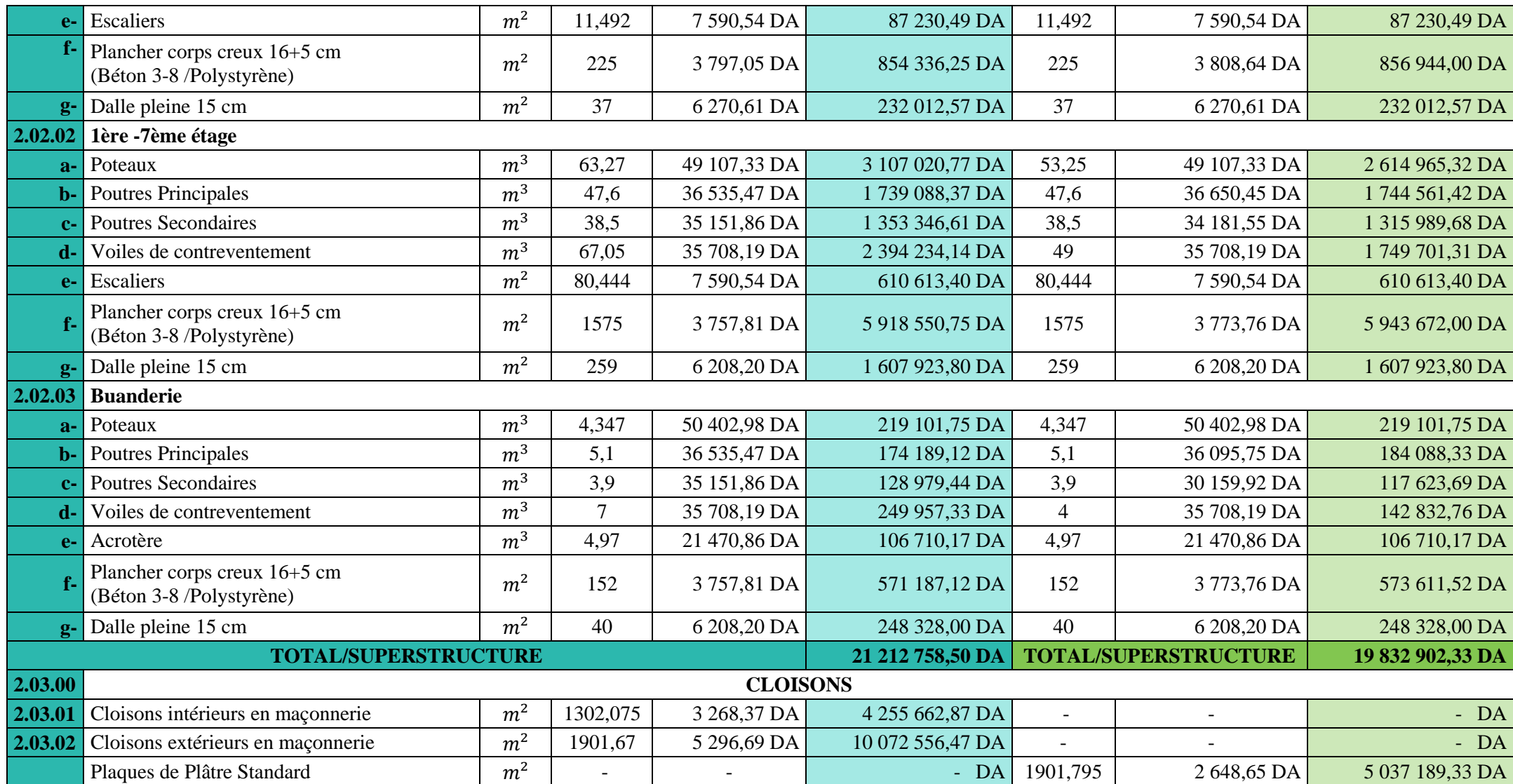

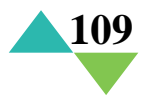

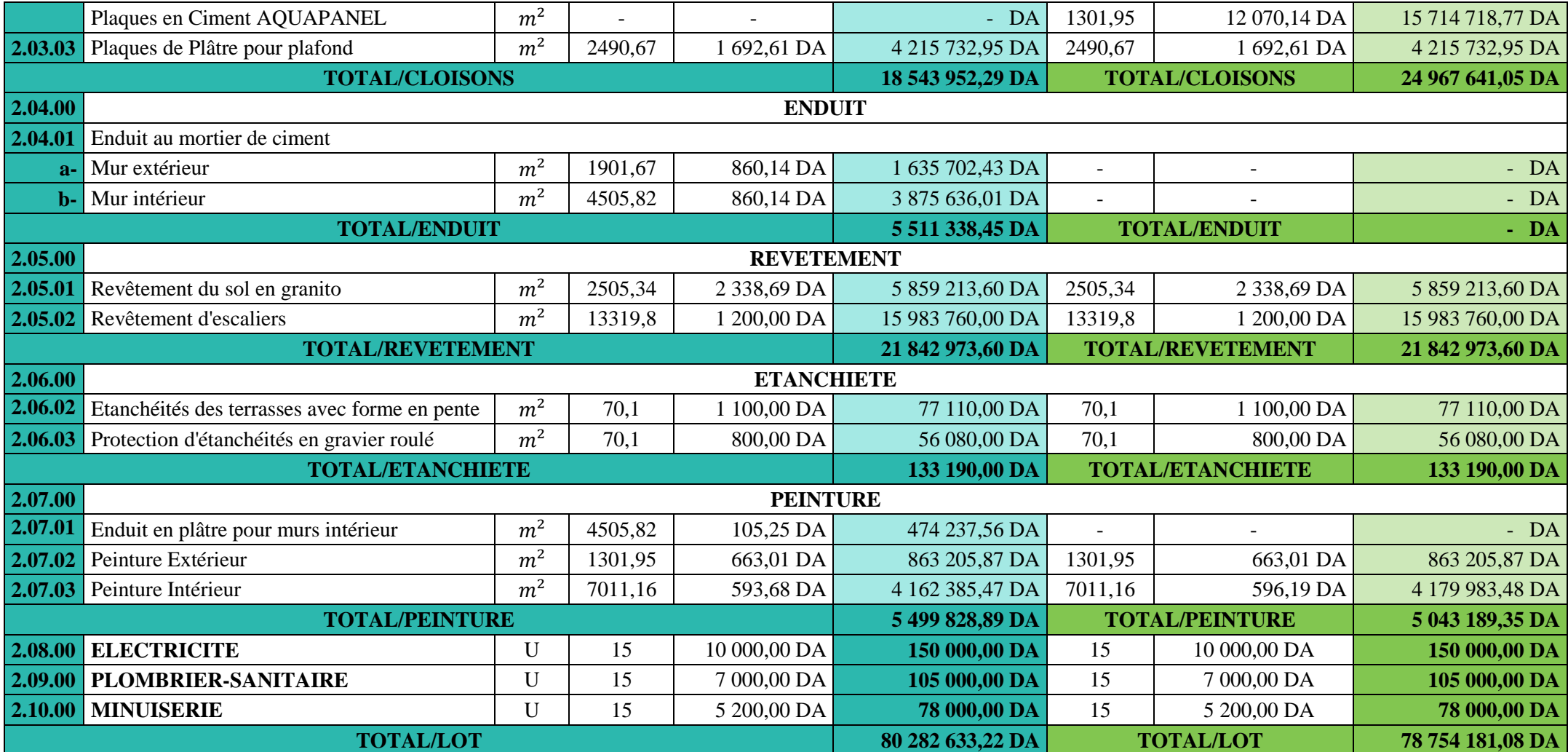

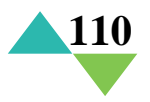

# **Ⅷ.3. CONCLUSION**

Des différences de **7** à **25 %** de plus dans le coût des travaux de la première structure par rapport à la deuxième. Une différence de **10%** dans ceux de l'infrastructure et **7%** dans la superstructure.

La composition des cloisons extérieures dans la deuxième structure (plaque en ciment) à créer une augmentation de **25%** dans le coût de cette structure par rapport à l'autre.

Une différence de **1 528 452,14 DA** dans le coût total des deux structures.

L'étude de coût des deux structures nous a permis de bien voir l'influence de l'utilisation de différents types de matériaux dans cette étude comparative.

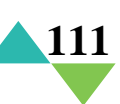

# **CONCLUSION** GENERALE
# **CONCLUSION GENERALE**

Le projet de fin d'études est une phase très importante dans le cycle de formation d'un étudiant, en effet il lui donne une idée large sur une partie de son domaine de spécialité ce qui lui permet de mieux comprendre ce qu'il a vu au cours de son enseignement théorique.

De notre part, cette étude nous a permis d'assimiler les différentes techniques et logiciels de calcul ainsi que la réglementation régissant les principes de conception et de calcul des ouvrages dans le domaine de la construction en génie civil, et développer les idées grâce à la lecture des déférentes références bibliographiques.

D'après l'étude comparative qu'on a faite, il convient de souligner que non seulement le coût de la protection parasismique est en fonction de la complexité du projet mais aussi dépend du poids de bâtiment.

L'étude de l'infrastructure est conçue en semelles filantes pour les deux structures comme fondations du fait la faible portance du sol support et l'importance des deux structures et cela pour bien reprendre les charges transmises par la structure au sol.

La précision et la rigueur dans les calculs et vérifications d'une part et la définition exacte des différents détails de la construction sont requises dans ce genre d'étude.

L'objectif de cette étude a été atteint, la deuxième structure qui est construite avec de nouveaux matériaux est la plus économique.

En gros ce projet qui constitue pour nous une première expérience dans ce vaste domaine, il nous acquis des grandeurs très importantes pour mettre le premier pas dans notre future vie professionnelle.

A la fin, nous espérons que ce modeste travail sera un point de départ pour d'autres projets de fin d'études et sera complété et enrichi.

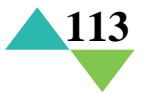

# **ANNEXES**

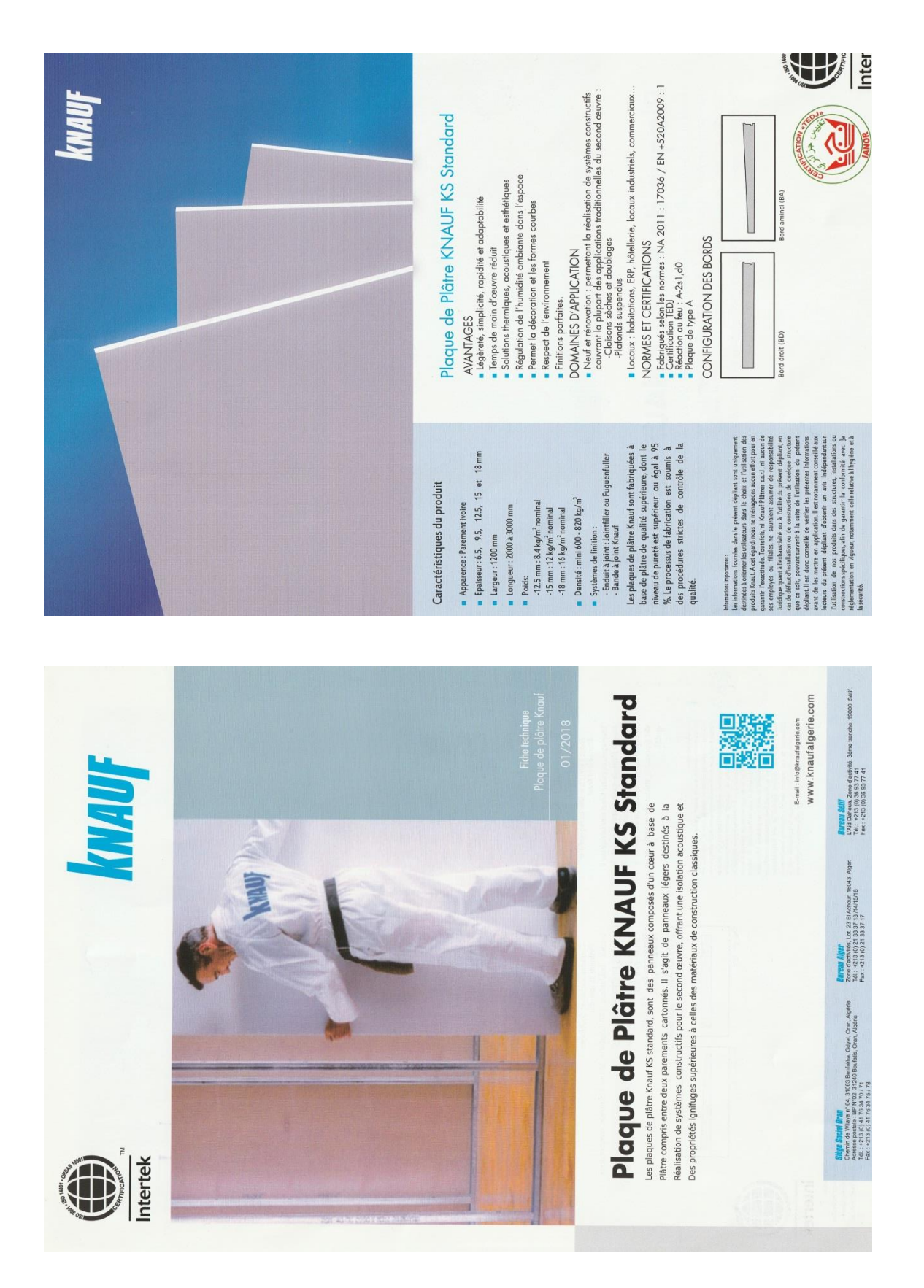

# **Fiche Technique du Plaque de Plâtre**

# Fiche descriptive Plaque en ciment AQUAPANEL

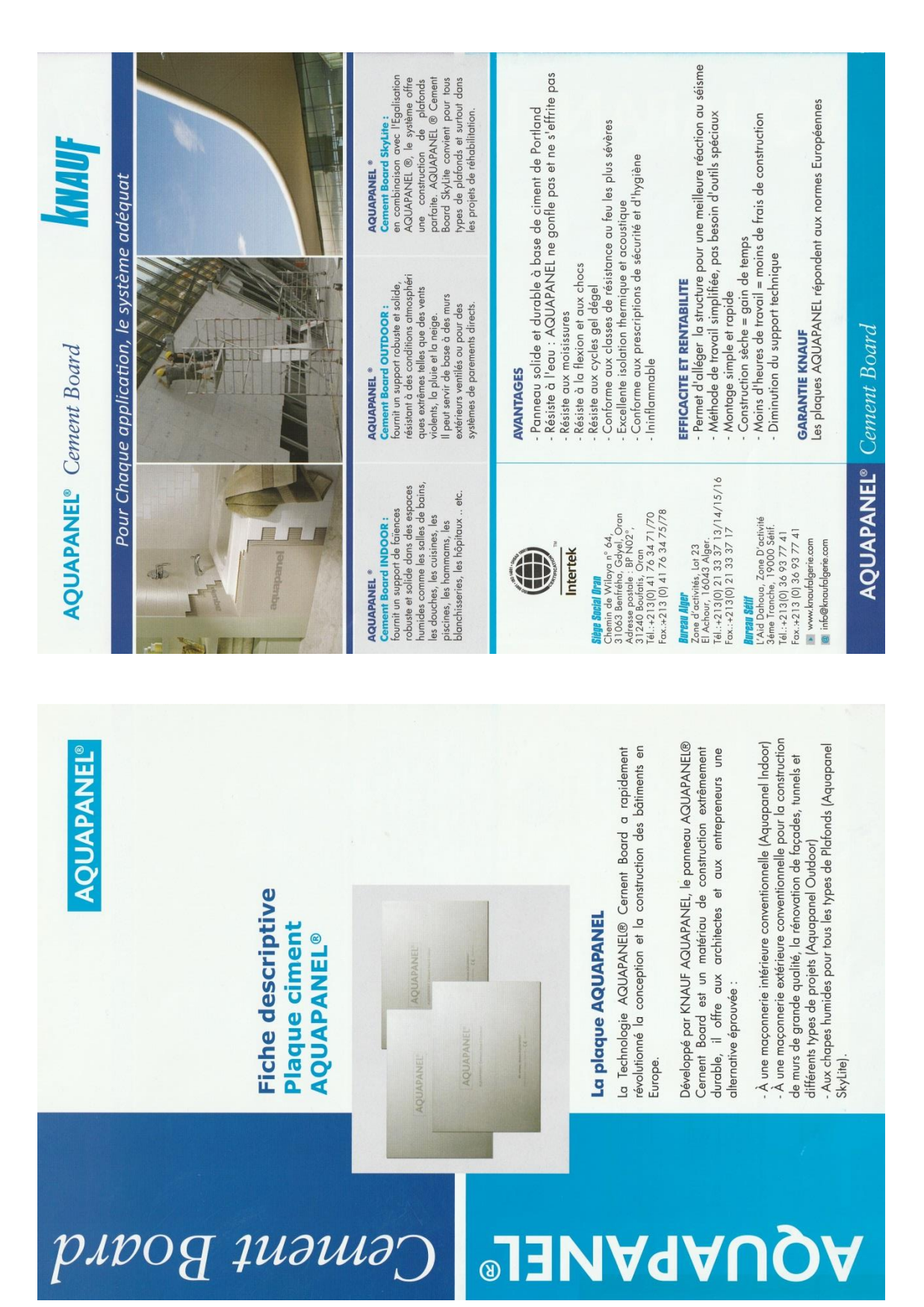

 $\overline{A}$ 

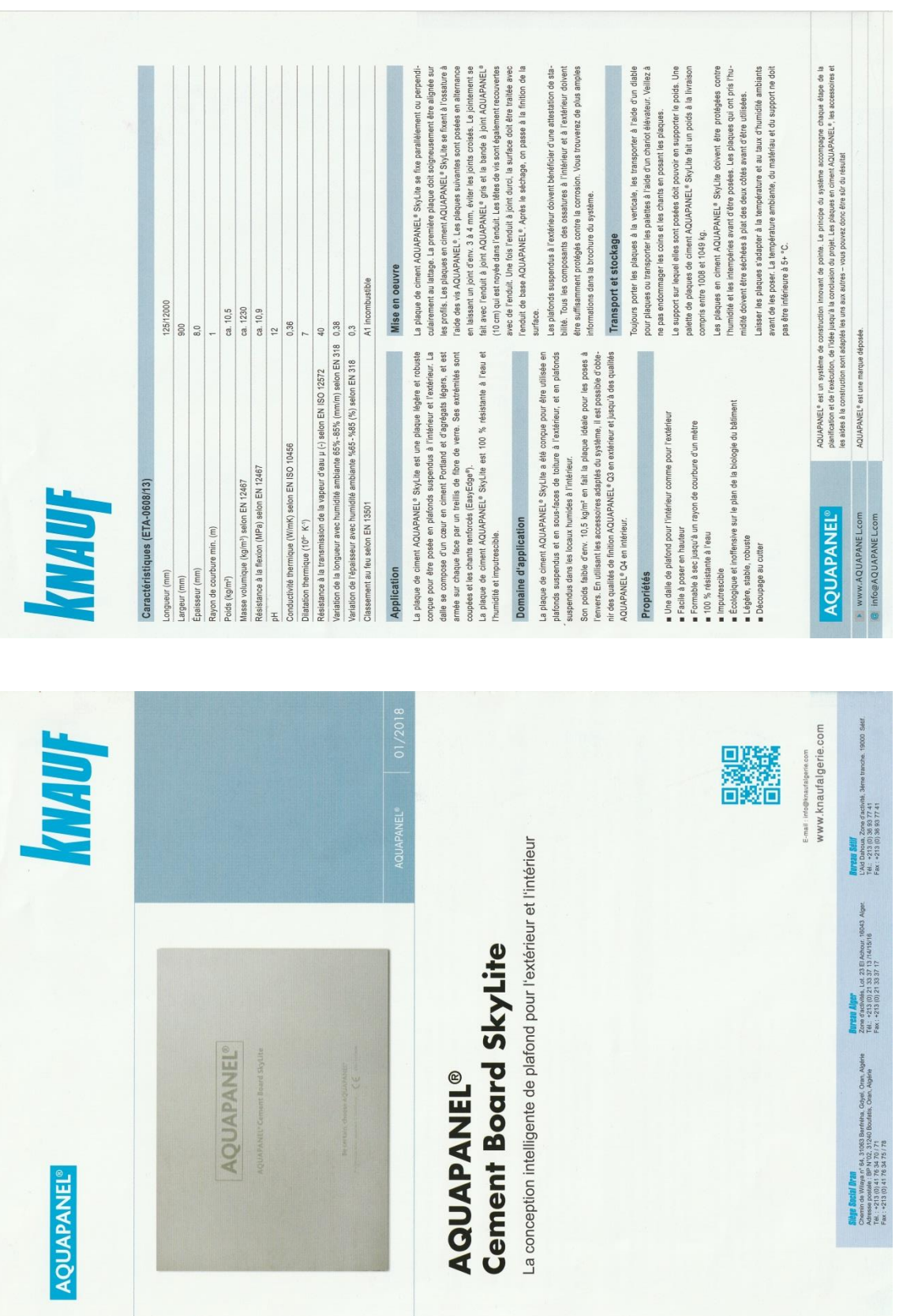

# **Fiche Technique Plaque en ciment AQUAPANEL**

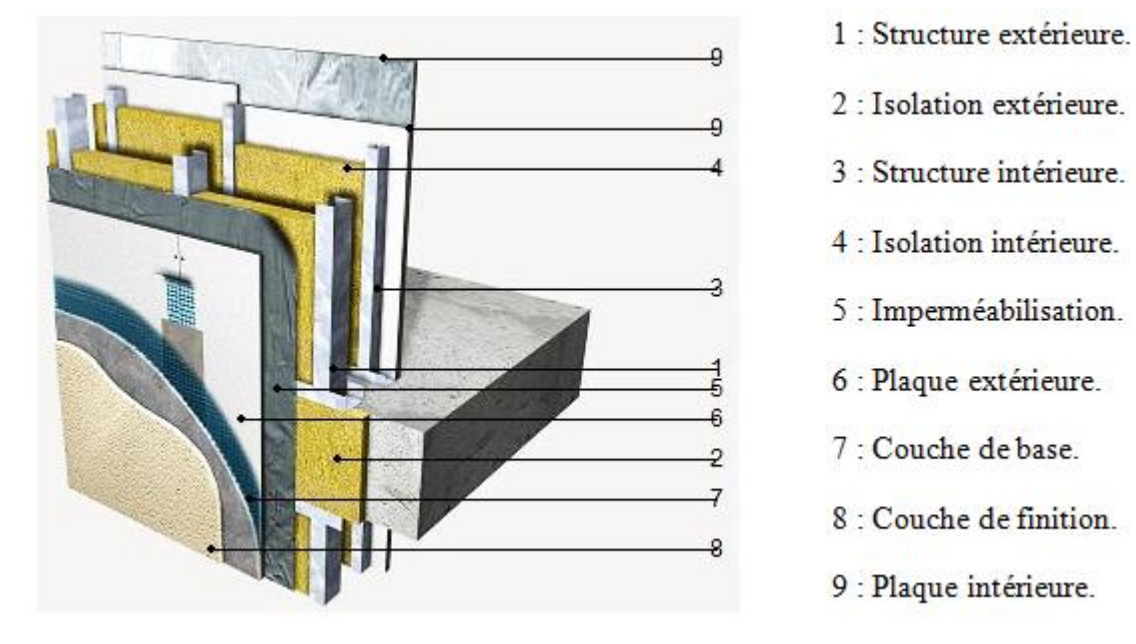

**Composantes du mur extérieur avec des plaques en Ciment AQUAPANEL**

**Figure A.1 :** Composantes du mur extérieur.

### **Composantes du mur intérieur avec des plaques au plâtre**

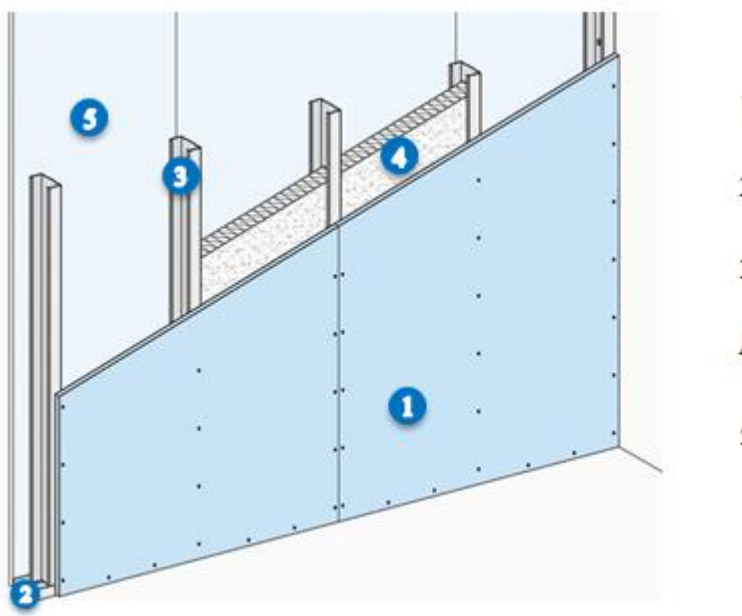

1 : Plaques de plâtre. 2 : Rail métallique. 3 : Montant métallique. 4 : Isolant en laine. 5 : Plaques de plâtre.

**Figure A.2 :** Composantes du mur intérieur.

# Fiche Technique entrevous en polystyrène (PSE)

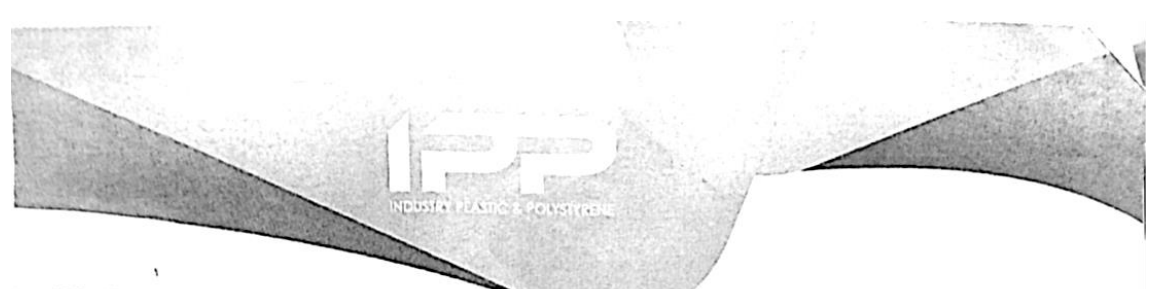

# Fiche technique Hourdis

#### Description:

Les entrevous en polystyrène expansé (PSE) sont des produits obtenus par moulage, utilisés en partie<br>courante du plancher.

婆

### L'entrevous en PSE de type R2 :

L'entrevous en polystyrène exponsé est de densité 25 Kg/M3

#### Avantage:

- Rapidité et facilité de mise en œuvre.
- Isolation thermique et acoustique.<br>Légèreté et mise en œuvre facile.
- 

### Caractéristique géométrique et mécaniques des entrevous :

Les dimensions des entrevous (hauleur, longueur, largeur) et leur résistance mécanique sont menti-<br>onnées dans le tobleau 1, la résistance mécanique est définit comme étant la charge à la rupture par poinconnement flexion.

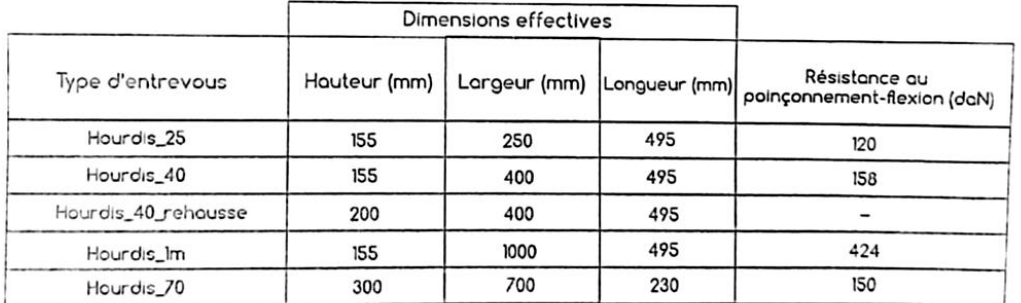

Essais référence DTEM/61/2014 et DTEM/62/2014, essais effectués sur la base de la norme NF EN 15037-2<br>et NF EN 15037-4 .

#### Comportement au feu :

Le pouvoir calorifique du PSE est de 40 MJ/kg, classement au feu, en cas d'incendie, tous les moyens clas-<br>siques de lutte peuvent être utilisés, l'eau est habituellement efficace.<br>Les entrevous IPP sont fabriqués en polys

Masse volumique apparente : La masse volumique moyenne est de 25Kg/M3.

La conductivité thermique  $\lambda$ : La conductivité thermique  $\lambda$  est de 0.0348 pour une masse volumique de 25Kg/M3.

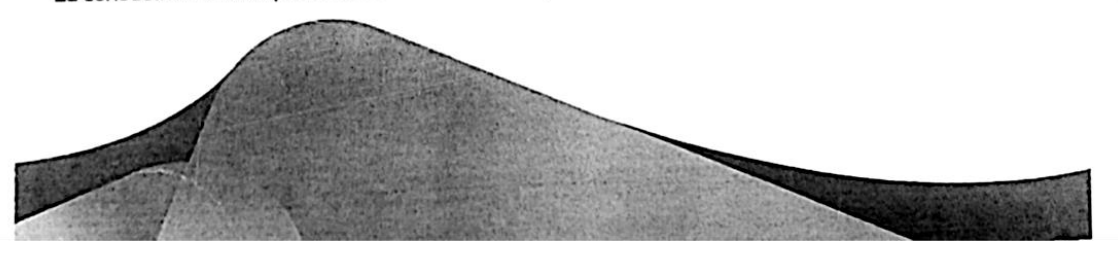

## **La Loi de dégression**

Comme il est rare que toutes les charges d'exploitation agissent simultanément, on applique pour chaque détermination la loi de dégression qui consiste à réduire les charges identiques à chaque étage de  $10\%$  jusqu'à  $0.5Q$ .

$$
Q_0 + \frac{3+n}{2n} (Q_1 + Q_2 + \dots + Q_n)
$$
 [1]

Avec

: Charge d'exploitation

: Nombre d'étages.

 $Q_0$ : Surcharge d'exploitation sur la terrasse.

 $Q_1, Q_2, \ldots, Q_n$ : Les surcharges d'exploitation des planchers respectifs.

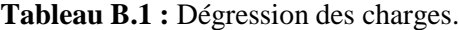

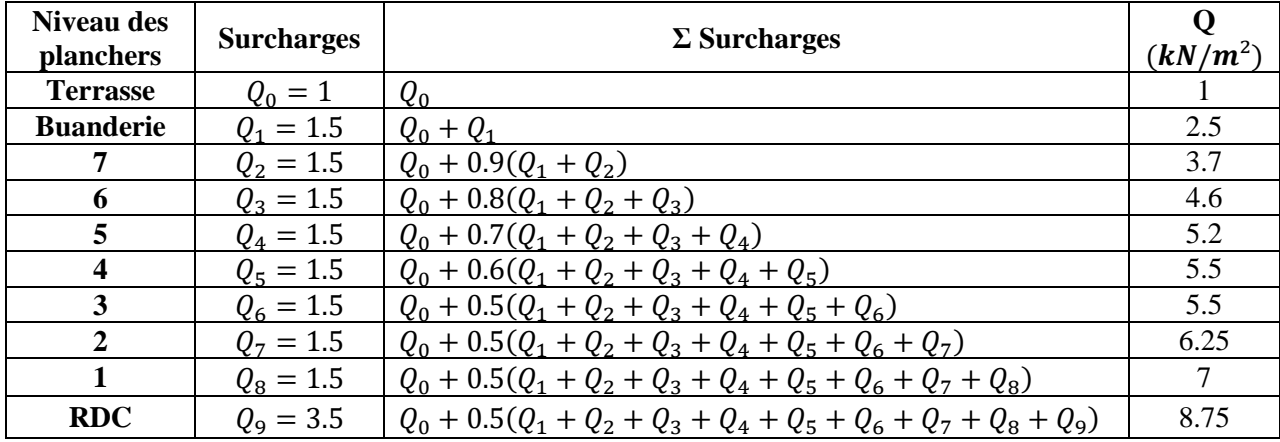

### **Détermination du poteau le plus sollicité**

### ▸ **Poteau centrale B3**

 $S = (4.67 - 0.4) \times (4.745 - 0.4) = 18.55$   $m<sup>2</sup>$ 

### **Calcul des différents poids**

### **Poids des planchers**

- Poids du plancher terrasse  $1 = 6.63 \times 18.55 = 122.98 kN$
- Poids du plancher terrasse  $2 = 5.43 \times 18.55 = 100.72$  kN
- Poids du plancher étage courant  $1= 5.59 \times 18.55 = 103.69 kN$
- Poids du plancher étage courant  $2= 3.55 \times 18.55 = 65.85 kN$

### **Poids des poutres principales et secondaires**

$$
(0.3 \times (0.40 - 0.05) \times 25 \times 4.27) + (0.3 \times (0.35 - 0.05) \times 25 \times 4.345)
$$
  
= 20.985 kN

### **Poids des poteaux**

- Poteau SS  $(h = 3.00) = 25 \times (3.00 - 0.40) \times 0.4^2 = 10.4 kN$ 

# **ANNEXE B**

- Poteau RDC  $(h = 4.5) = 25 \times (4.5 0.40) \times 0.4^2 = 16.4 kN$
- Poteau 1<sup>er</sup> au 7<sup>eme</sup> étage ( $h = 3.23$ ) = 25 × (3.23 0.40) × 0.4<sup>2</sup> = 11.32 kN
- Poteau buanderie ( $h = 3.27$ ) = 25 × (3.27 0.40) × 0.4<sup>2</sup> = 11.48 kN
- ▸ **Poteau de rive B4**
- $S = 11.99$   $m<sup>2</sup>$

 $S$  (plancher corps creux) = (4.67 – 0.4)  $\times$  (2.41 – 0.2) = 9.43  $m^2$ 

S (partie saillante en dalle pleine) =  $1.465 \times 1.75 = 2.56$   $m<sup>2</sup>$ 

### **Calcul des différents poids**

- Poids des planchers
- Poids du plancher terrasse  $1 = 6.63 \times 9.43 = 62.52 kN$
- Poids du plancher terrasse  $2 = 5.43 \times 9.43 = 51.20 \text{ kN}$
- Poids du plancher étage courant  $1 = 5.59 \times 9.43 = 52.71 \text{ kN}$
- Poids du plancher étage courant  $2 = 3.55 \times 9.43 = 33.47 kN$
- Poids du plancher dalle pleine terrasse =  $7.33 \times 2.56 = 18.76 \text{ kN}$
- Poids du plancher dalle pleine (étage courant)  $1 = 6.11 \times 2.56 = 15.64 kN$
- Poids du plancher dalle pleine (étage courant)  $2 = 5.27 \times 2.56 = 13.49kN$

### **Poids des poutres principales et secondaires**

 $(0.3 \times (0.40 - 0.05) \times 25 \times 4.27) + (0.3 \times (0.35 - 0.05) \times 25 \times 2.21)$ 

$$
= 16.18 kN
$$

### **Poids des poteaux**

- Poteau  $SS(h = 3.00) = 25 \times (3.00 0.40) \times 0.4^2 = 10.4 kN$
- Poteau RDC  $(h = 4.5) = 25 \times (4.5 0.40) \times 0.4^2 = 16.4 kN$
- Poteau 1<sup>er</sup> au 7<sup>eme</sup> étage ( $h = 3.23$ ) = 25 × (3.23 0.40) × 0.4<sup>2</sup> = 11.32 kN
- Poteau buanderie ( $h = 3.27$ ) = 25 × (3.27 0.40) × 0.4<sup>2</sup> = 11.48 kN

### **Poids des murs extérieurs**

- Pour la buanderie 1: 2.81 × (3.27 − 0.4) × 4.27 = 34.43 kN
- Pour la buanderie 2:  $0.38 \times (3.27 0.4) \times 4.27 = 4.65 kN$
- Pour l'étage courant1:  $2.81 \times (3.23 0.4) \times 4.27 = 33.95 kN$
- Pour l'étage courant2: 0.38 × (3.23 − 0.4) × 4.27 = 4.59 kN
- Pour le RDC1:  $2.81 \times (4.5 0.4) \times 4.27 = 49.19$  kN
- Pour le RDC2:  $0.38 \times (4.5 0.4) \times 4.27 = 6.65 kN$
- Pour le SS1:  $2.81 \times (3.00 0.4) \times 4.27 = 31.19 kN$
- Pour le SS2:  $0.38 \times (3.00 0.4) \times 4.27 = 4.21$  kN

#### **Poids de l'acrotère**

 $2.157 \times 6.37 = 13.74$  kN

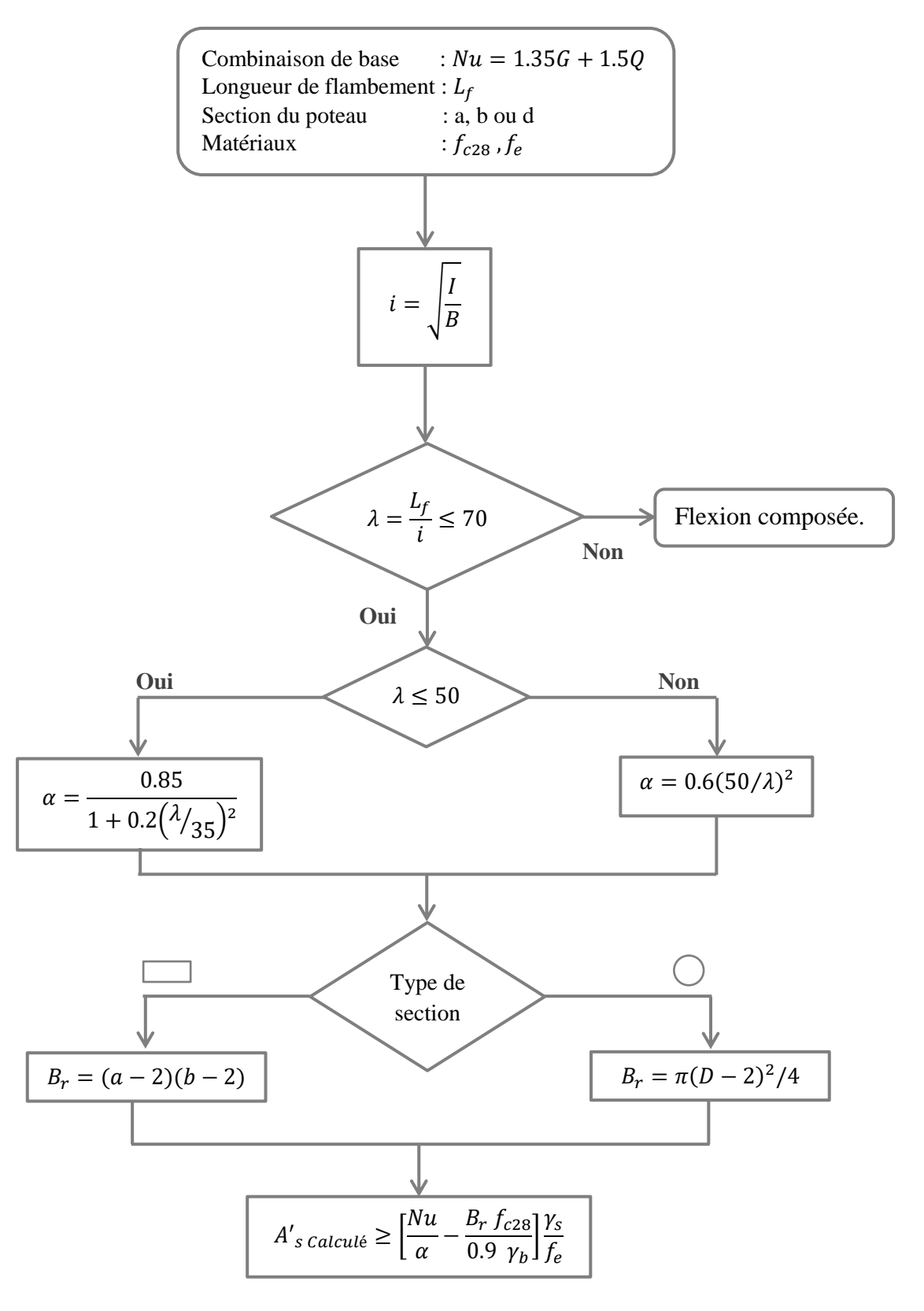

### **Organigramme du Compression Simple POTEAUX**

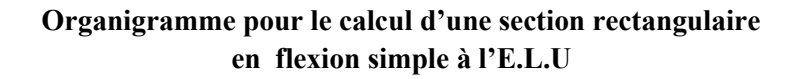

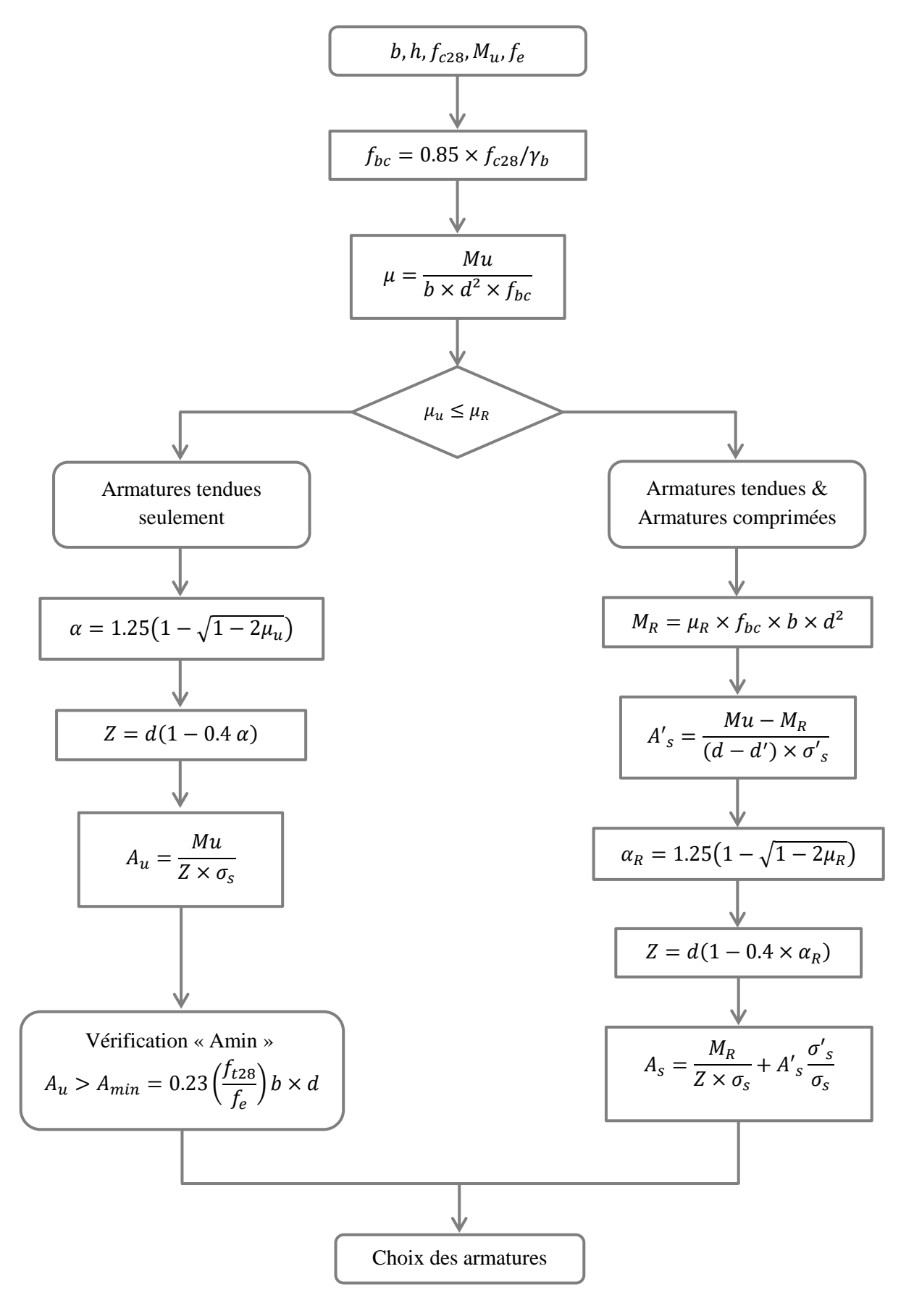

# **CALCUL A L'ELU D'UNE SECTION RECTANGULAIRE EN FLEXION COMPOSEE (L'EFFORT NORMAL EST UNE COMPRESSION)**

**Données** :  $b$  ,  $h$  ,  $d$  ,  $d'$  ,  $f_{c28}$  ,  $f_e$  ,  $N_u$  et  $M_u = e$ .  $M_u$ 

Le moment par rapport aux aciers tendus sera :  $M_{AS} = M_u + N_u (d - \frac{h}{2})$  $\frac{\pi}{2}$ 

On calcul d'abord le coefficient de remplissage :  $\Psi_1 = \frac{N_u}{h h f}$  $b$   $h$   $f$ <sub> $bc$ </sub>

 $\rightarrow$  Si :  $\Psi_1 \le 0.81$ , On lit la valeur de l'excentricité critique relative  $\xi$ , ensuite on calcule  $e_{NC}$  =  $\xi$ .  $h$ 

Si  $e \leq e_{NC} \implies$ SEC, ELU non atteint, Armatures minimales pour les poteaux (Règles de Béton Armé + Règles Parasismiques).

 $Si e > e_{NC} \implies$ SPC

 $\rightarrow$  Si :  $\Psi_1 > 0.81$ , on utilise le coefficient :

$$
\chi = \frac{0.5 - \frac{d'}{h} - \Psi_1 \left(0.5 - \frac{d'}{h} - \frac{e}{h}\right)}{\frac{6}{7} - \frac{d'}{h}}
$$

 $Si \chi \geq 0.19 \implies$  SPC

 $\operatorname{Si} \chi < 0.19 \implies \operatorname{SEC} \to \begin{cases} \operatorname{Si} \chi > 0 \implies A_s = 0 \text{ et } A'_s \neq 0 \\ \operatorname{Si} \chi > 0 \implies A_s = 0 \text{ et } A'_s \neq 0 \end{cases}$  $Si \chi \leq 0 \Rightarrow A_s \neq 0$  et  $A'_s \neq 0$ 

**Cas 1 :**  $\chi$  > 0  $\Rightarrow$   $A_s = 0$  *et*  $A'_s \neq 0$ ; on choisit  $\varepsilon'_s = 2.10^{-3} \left[1 + \left(3 - 7\frac{d'}{h}\right)\right]$  $\frac{d'}{h}$  $\frac{\sqrt{x}}{1.75}$  $et \sigma'_{s} = f(\varepsilon'_{s})$ 

On aura :  $A'_s = \frac{N_u - (1 - \chi)b h f_{bc}}{\sigma l}$  $\sigma$ <sub>s</sub>

**Cas**  $1: \chi \leq 0 \Rightarrow A_s \neq 0$  *et*  $A'_s \neq 0$ ;

On choisit  $\varepsilon_{bc} = \varepsilon_s = \varepsilon'_s = 2.10^{-3}$ , ce qui donne  $\sigma'_{bc} = f_{bc}$  et  $\sigma_s = \sigma'_s = \sigma_{s2.10^{-3}}$ 

On aura :  $A'_s = \frac{M_{AS} - b h f_{bc} \left[ d - \frac{h}{2} \right]}{(d - d')\sigma}$  $\frac{n}{2}$  $\frac{A S^{-D} h J_{bc} [a-\frac{1}{2}]}{(d-d')\sigma_{S2.10^{-3}}}$  et  $A_S = \frac{N_u - b h f_{bc}}{\sigma_{S2.10^{-3}}}$  $rac{u^{-D}+Dc}{\sigma_{s2.10}-3}-A'$ 

### **FLEXION COMPOSEE / VERIFICATION ELS / CAS SEC**

**Il faut vérifier que :**  $\sigma_{bc \, max} \leq \overline{\sigma_{bc}}$  avec  $\overline{\sigma_{bc}} = 0.6 f_{c28}$ 

**G :** Centre de gravité du béton seul

**G1 :** Centre de gravité de la section avec armatures

**Section homogénéisée**  $\rightarrow$   $S = bh + 15(A_1 + A_2)$ Position de l'axe neutre  $\rightarrow \nu_1 =$ 1  $\frac{1}{2}bh^2 + 15(A_1 c_1 + A_2 d)$ S **Moment d'inertie / Axe Neutre**  $\rightarrow$   $I_{G1} = \frac{1}{3}$  $\frac{1}{3}bh^3 + 15(A_1c_1^2 + A_2d^2)Sv_1^2$  $M_{ser}$  / Axe Neutre  $\rightarrow$   $M_{ser/G1} = M_{ser/G} - N_{ser}$   $\left(\frac{h}{2}\right)$  $\frac{n}{2} - \nu_1$ )

# **ANNEXE**

### **Finalement:**

$$
\sigma_{bc \, max} = \frac{N_{ser}}{S} + \frac{M_{ser/G1}}{I_{G1}} \cdot \nu_1
$$

$$
\sigma_{bc \, min} = \frac{N_{ser}}{S} - \frac{M_{ser/G1}}{I_{G1}} \cdot \nu_2
$$

Dans l'hypothèse d'une SEC, on doit avoir :  $\sigma_{bc \, min} \ge 0$  càd  $\frac{M_{ser/G1}}{N_{ser}} \le \frac{I_{G1}}{S(h-\nu_1)}$ Si cette dernière inégalité n'est pas vérifiée, c'est le cas SPC.

### FLEXION COMPOSEE / VERIFICATION ELS / CAS SPC

Il faut vérifier que :  $\sigma_{bc \, max} \leq \overline{\sigma_{bc}}$  avec  $\overline{\sigma_{bc}} = 0.6 f_{c28}$ 

$$
\text{Et } \sigma_{s2} \leq \overline{\sigma}_s
$$
\n
$$
e = \frac{M_{\text{ser/G}}}{N_{\text{ser}}}, \quad c = e - \frac{h}{2}
$$

Calcul de  $y_1$ : on cherche d'abord la racine  $y_c$  de l'équation  $y_c^3 + py_c + q = 0$  avec :

$$
p = -3c^2 + \frac{90 A_1}{b} (c + c_1) + \frac{90 A_2}{b} (c + d)
$$
  
\n
$$
q = 2c^3 - \frac{90 A_1}{b} (c + c_1)^2 - \frac{90 A_2}{b} (c + d)^2
$$
  
\n
$$
\Delta = q^2 + 4\left(\frac{p}{3}\right)^3
$$
  
\nSi  $\Delta \ge 0$ :  $y_c = -(A + B)$  avec  $A = \sqrt[3]{\frac{q + \sqrt{\Delta}}{2}}$  et  $B = \sqrt[3]{\frac{q - \sqrt{\Delta}}{2}}$   
\nSi  $\Delta < 0$ :  $\varphi = \cos^{-1} \left[\frac{q}{2} \left(\frac{-p}{3}\right)^{-\frac{3}{2}}\right]$  avec  $\varphi$  en radians  
\n $y_c = -2 \sqrt{\frac{-p}{3}} \cos \left[\frac{2\pi}{3} + \frac{\varphi}{3}\right]$ ; *D'o*ù  $y_1 = y_c - c$   
\nFinally,  $y_c = \sqrt{\frac{-p}{3}} \cos \left[\frac{2\pi}{3} + \frac{\varphi}{3}\right]$ ; *D'o*ù  $y_1 = y_c - c$ 

**Finalement:** 

$$
\sigma_{bc \, max} = \frac{N_{ser} \cdot y_1}{\frac{b \, y_1^2}{2} + 15 \, A_1 (y_1 - c_1) - 15 \, A_2 (d - y_1)}
$$
\n
$$
\sigma_{s1} = 15 \, \sigma_{bc \, max} \frac{y_1 - c_1}{y_1} \quad ; \quad \sigma_{s2} = 15 \, \sigma_{bc \, max} \frac{d - y_1}{y_1}
$$

### **ELS / CONTRAINTES LIMITES**

 $\rightarrow$  Contrainte limite de compression du béton :  $\overline{\sigma_{bc}} = 0.6 f_{c28}$ 

 $\rightarrow$  Contrainte limite de traction de l'acier :

Si fissuration

\n
$$
\begin{cases}\n\text{non } \text{pr\'e}judiciable : pas de limite} \\
\text{pr\'e}judiciable : \ \ \bar{\sigma_s} = \xi = \min\left\{\frac{2}{3}fe : \max(0.5fe : 110\sqrt{\eta \cdot f_{t28}})\right\} \\
\text{très } \text{pr\'e}judiciable : \ \ \bar{\sigma_s} = 0.8\xi\n\end{cases}
$$
\nAvec  $\eta = \begin{cases}\n1.6 \text{ pour les barres HA avec } \emptyset \geq 6 \text{ mm} \\
1.3 \text{ pour les fils avec } \emptyset < 6 \text{ mm}\n\end{cases}$ \n

### **Calcul d'un Plancher dalle pleine triangulaire**

### **a) Principe [8]**

La méthode des lignes de rupture est une méthode plus puissante et considère les matériaux à leur limite élasto-plastique.

Cette méthode consiste à déterminer un ou plusieurs mécanismes de rupture d'un panneau de dalle qui soient cinématiquement admissibles.

La création des mécanismes de rupture se produit par plastification des aciers c'est-à-dire dès que l'allongement de l'acier entraine alors une fissuration du béton est donc une articulation.

Le panneau de dalle est ainsi transformé en un ensemble de plaques supposées indéformables. Ces plaques vont pivoter autour des lignes d'appui sous l'effet de leur chargement.

Il existe a priori plusieurs mécanismes de rupture pour un même schéma de dalle.

On doit rechercher parmi tous les mécanismes possibles, celui qui, pour une charge extérieure donnée p, donne le moment fléchissant le plus fort.

A partir de ce mécanisme de rupture, on peut calculer les armatures de la dalle en utilisant le principe de la conservation de l'énergie.

### **b) Hypothèses concernant les lignes de rupture [8]**

Les lignes de rupture, fixées par le calculateur, répondent aux règles suivantes :

- Les lignes de rupture délimitent des surfaces planes. Ces surfaces restent planes après rupture.
- Les intersections des plaques sont donc droites  $\rightarrow$  les lignes de rupture sont des droites.
- Les plaques pivotent autour des lignes d'appui et des lignes de rupture.
- Les lignes de rupture passent par les intersections de 2 lignes d'appui.
- Lorsque 2 lignes d'appui sont parallèles, la ligne de rupture leur est parallèle (on se ramène à la règle précédente étant donné que des lignes parallèles ont leur intersection à l'infini).

**c) Calcul des efforts internes**

### **Travail extérieur**

$$
\tau_{ext} = \sum P_u S \delta_G = 2.625P
$$
  
Exemple :  $S_1 = \frac{3.80 \times 1.38}{2} = 2.622 m^2 \dots \delta_{G1} = 1/3 \dots \tau_{ext1} = P(2.622 \times \frac{1}{3}) = 0.874P$ 

### **Travail intérieur**

Le travail interne est égal au produit du moment par la projection de la ligne de rupture (L.R) sur l'axe de rotation par l'angle de rotation de la région rigide sur son axe.

$$
\tau_{int} = \sum m\omega a + \sum m'\omega a
$$

: Projection de L.R sur l'axe de rotation.

Exemple :  $\omega_1 = \frac{1}{13}$  $\frac{1}{1.38}$  = 0.725 ................  $\tau_{int1} = (m + m') \times 0.725 \times 3.80 = 2.755(m + m')$ 

# **Calcul des sections d'armatures des poutres**

# **a**) **Sens principale**  $30 \times 40$  **(Sans voiles)**

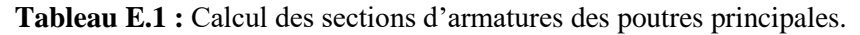

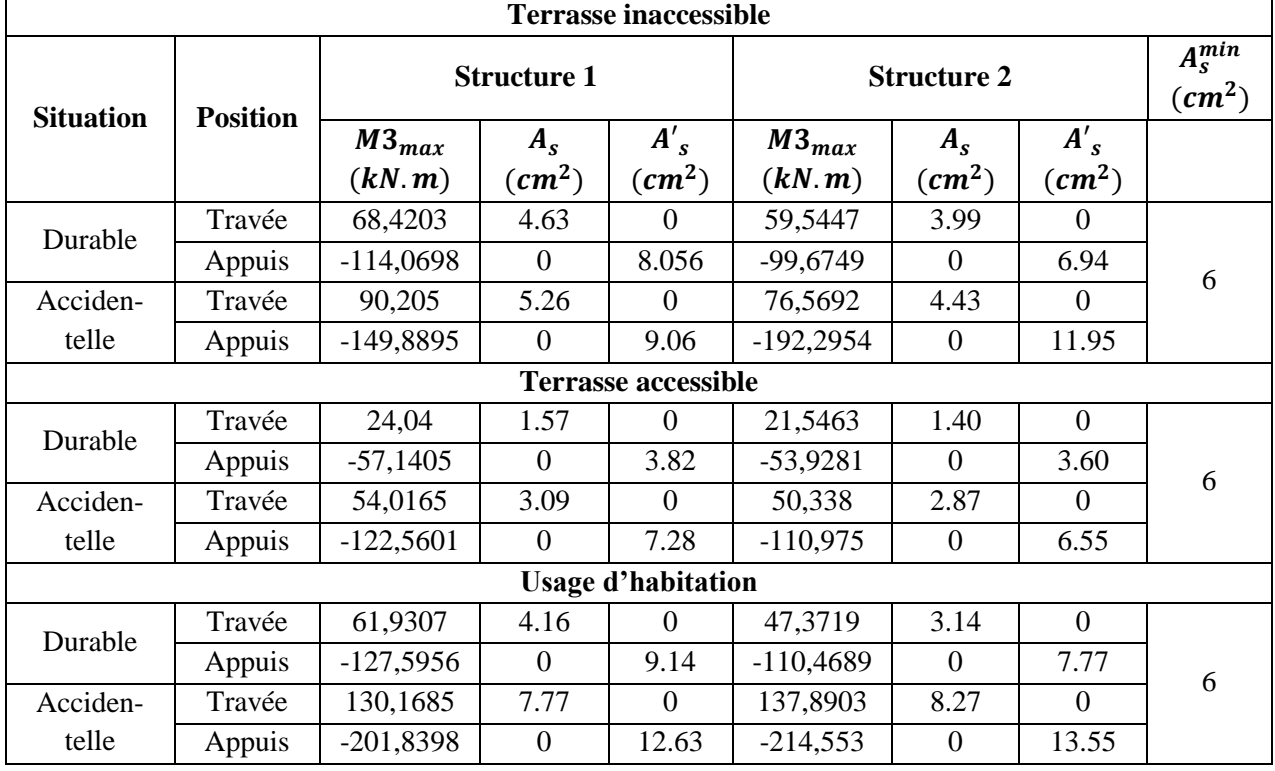

### **b**) **Sens principale**  $30 \times 40$  **(Avec voiles)**

**Tableau E.2 :** Calcul des sections d'armatures des poutres principales.

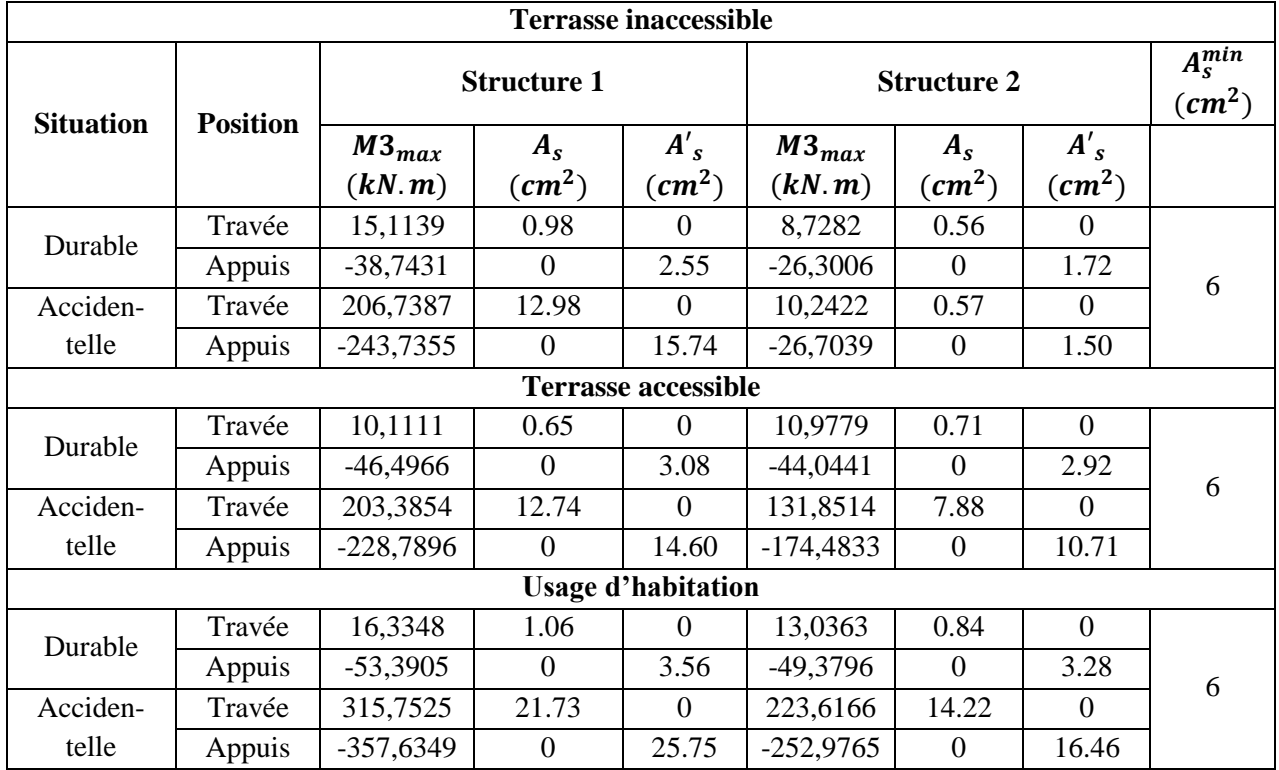

### c) **Sens secondaire**  $30 \times 35$  **(Sans voiles)**

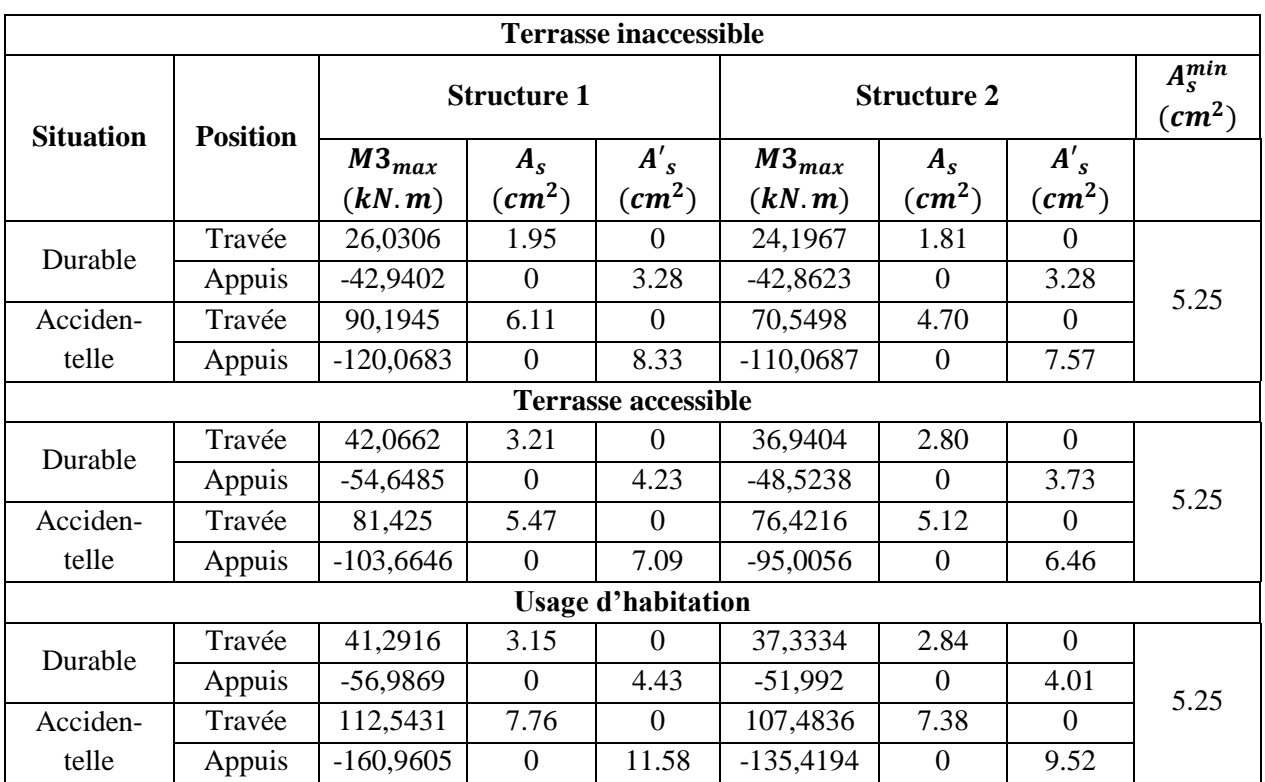

**Tableau E.3 :** Calcul des sections d'armatures des poutres secondaires.

### **d**) **Sens secondaire**  $30 \times 35$  **(Avec voiles)**

**Tableau E.4 :** Calcul des sections d'armatures des poutres secondaires.

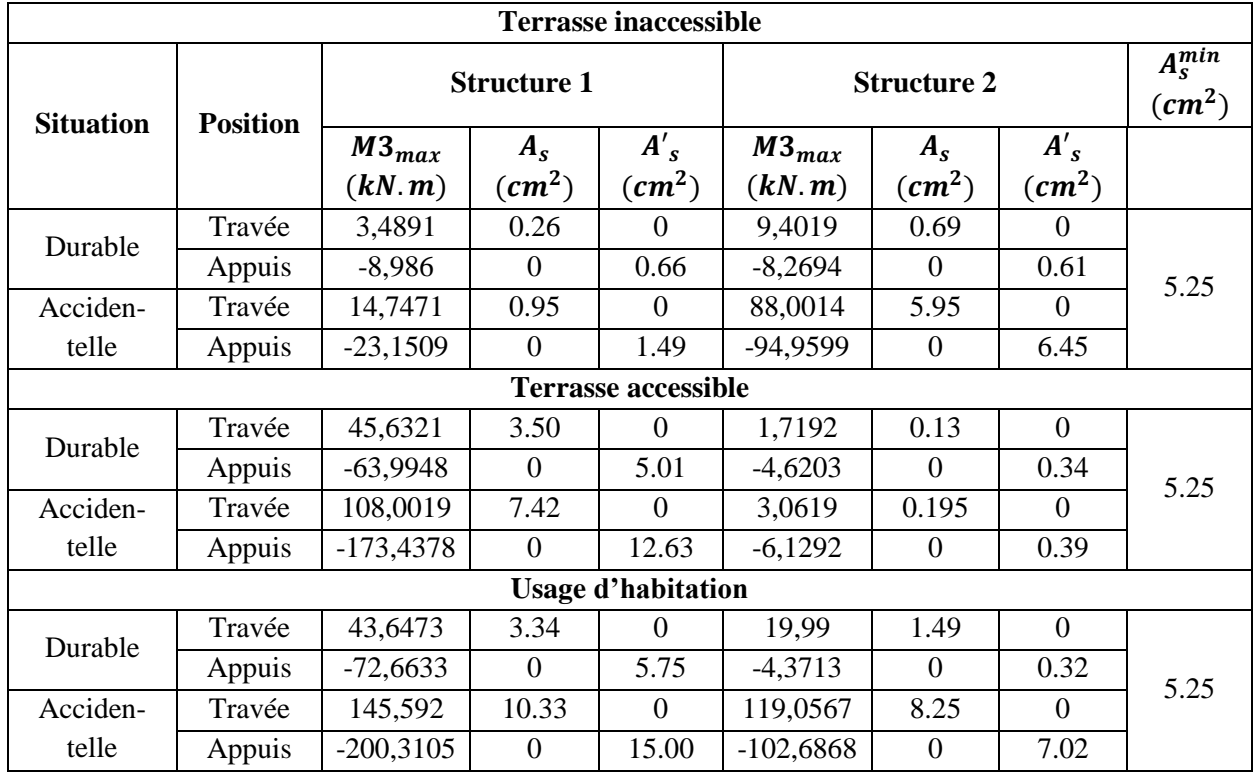

# **La méthode des contraintes pour le ferraillage des voiles**

- **Justification sous sollicitations normales**
- **1. Conditions d'application**

La longueur **d** du mur :  $d \ge 5a$ 

L'épaisseur **a** du mur :

 $a \ge 10$ cm pour les murs intérieurs.

 $a \ge 12$ cm pour les murs exterieurs comportant une protection.

 $a \ge 15$ cm pour les murs exterieurs dont la

résistance à la pénétration de l'eau peut être

affectée par la fissuration du béton.

L'élancement mécanique  $\lambda$  :  $\lambda \leq 80$ 

Le raidisseur d'extêmité **h** : **h 3a**

**2. Longueur de flambement** (murs non raidi latéralement)

Soit : **:** la hauteur libre du mur

**:** la longueur libre de flambement d'un mur non raidi.

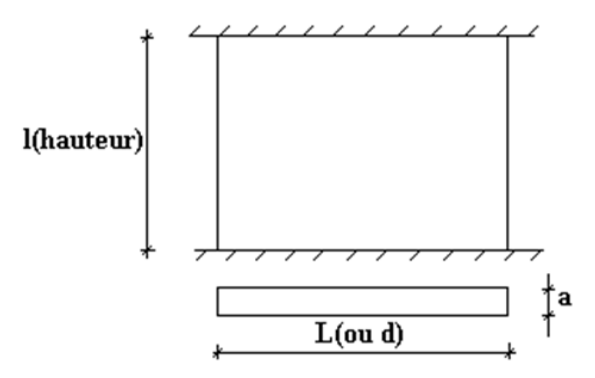

**Figure F.2 :** Dimension d'un voile.

Lorsqu'un mur n'est pas raidi latéralement par des murs en retour, la longueur libre de flambement l<sub>f</sub> est déduit de la hauteur libre du mur l, en fonction de ses liaisons avec le plancher. Les valeurs du rapport  $\left(\frac{l_f}{l}\right)$  $\left(\frac{d}{l}\right)$  sont données par le tableau suivant :

**Tableau F.1 :** Valeurs de  $(l_f/l)$ .

| Liaisons du mur                       |                                             | Mur armé verticalement | Mur non armé verticalement |  |  |  |  |
|---------------------------------------|---------------------------------------------|------------------------|----------------------------|--|--|--|--|
| Mur encastré<br>en tête et en<br>pied | Il existe un plancher<br>de part et d'autre | 0.80                   | 0.85                       |  |  |  |  |
|                                       | Il existe un plancher<br>d'un seul côté     | 0.85                   | 0.90                       |  |  |  |  |
| Mur articulé en tête et en pied       |                                             | ,00                    | 1,00                       |  |  |  |  |

L'élancement mécanique  $\lambda$  se déduit de la longueur libre de flambement par la relation :

$$
\lambda = \frac{l_f \sqrt{12}}{a}
$$

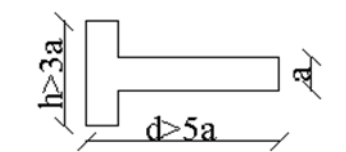

**Figure F.1 :** Définition de l'élément mur.

### **3. Effort de compression en ELU**

### **Nota :**

Les valeurs de  $\alpha$  données par le tableau ci dessous sont valables dans le cas ou plus de la moitié des charges est appliquée après 90 jours**.**

|                                        |                                                        | <b>Notation</b>   | <b>Unités</b>  | <b>Voile armé</b><br><b>Verticalement</b>                                               | Voile non armé<br>verticalement                        |
|----------------------------------------|--------------------------------------------------------|-------------------|----------------|-----------------------------------------------------------------------------------------|--------------------------------------------------------|
| <b>Elancement</b>                      |                                                        | λ                 |                | $l_f\sqrt{12}$                                                                          |                                                        |
| <b>Section réduite</b>                 |                                                        | $B_r$             | m <sup>2</sup> | $d(a - 0.02)$                                                                           |                                                        |
| <b>Coefficient</b><br>$\ll \alpha \gg$ | Pour $\lambda \leq 50$<br>Pour $50 \le \lambda \le 80$ | $\alpha$          |                | 0,85<br>$1 + 0.2 \left(\frac{\lambda}{35}\right)^2$<br>$0.6\left(\frac{50}{1}\right)^2$ | $\frac{0,65}{1+0,2\left(\frac{\lambda}{30}\right)^2}$  |
| <b>Effort limite ELU</b>               |                                                        | $N_{ulim}$        | kN             | $\left[\frac{B_r f_{c28}}{4} + \frac{A_s f_e}{4}\right]$<br>$\alpha$<br>$\gamma_s$      | $\alpha \left[\frac{B_r f_{c28}}{0.9 \gamma_h}\right]$ |
| <b>Contraintes limites</b>             |                                                        | $\sigma_{u\,lim}$ | kPa            | $N_{ulim}$<br>$\sigma_{ba}$<br>ad                                                       | $N_{ulim}$<br>$\sigma_{bna}$<br>ad                     |

**Tableau F.2 :** Calcul des contraintes de compression en ELU.

### **Remarque :**

La contrainte limite vaut  $\sigma_{u \, lim} = \frac{N_{ulim}}{ad}$  que nous appelions  $\sigma_{bna}$  ou  $\sigma_{ba}$  suivant que le

béton est non armé ou armé.

### **4. Niveaux de vérification**

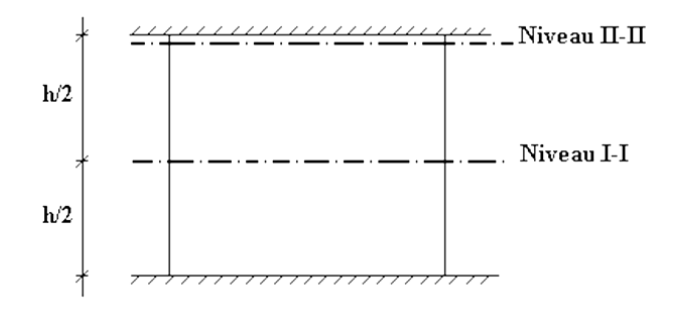

**Figure F.3 :** Les niveaux de vérification d'un voile.

On vérifie le voile à deux niveaux différents :

Niveau I-I à mi- hauteur d'étage :  $\sigma_u \leq \sigma_{ulim}$ 

Niveau **II-II** sous le plancher haut :  $\sigma_u \leq \frac{\sigma_{ulim}}{g}$  $\alpha$ 

En cas de traction, on négligera le béton tendu.

### **5. Aciers minimaux :**

Si  $\sigma_u^c < \sigma_{bna}$  on n'a pas besoin d'armatures comprimées, on prendra alors les valeurs minimales données par le tableau suivant :  $(\sigma_u^c$  est la contrainte de compression ultime calculée). L'épaisseur du voile est désignée par la lettre « a »

### **Aciers verticaux, aciers horizontaux**

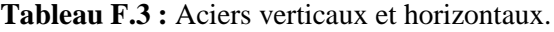

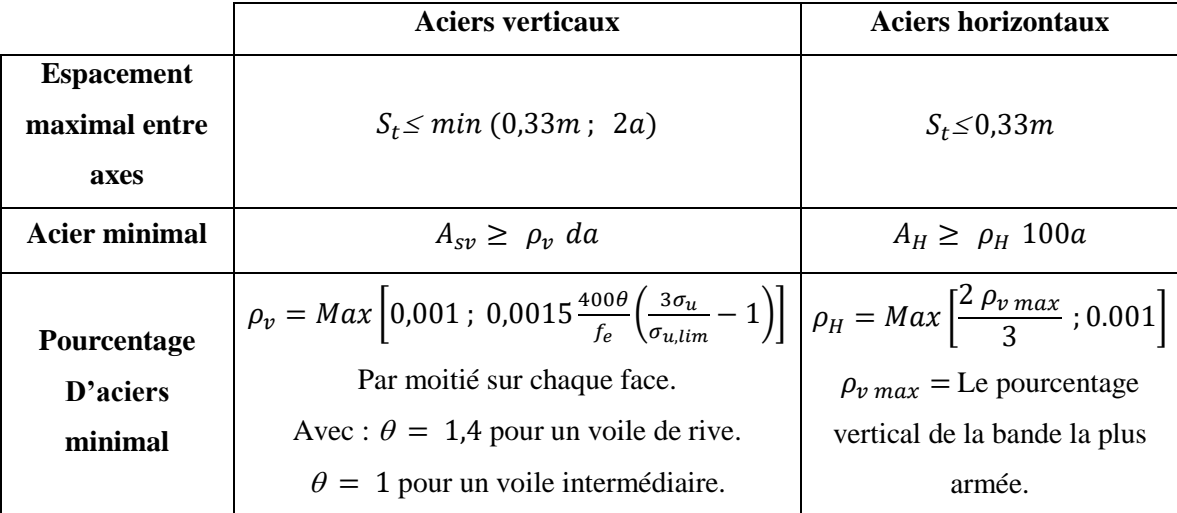

- $\triangleright$  La section d'armatures correspondante au pourcentage  $\rho_v$  doit être répartie par moitié sur chacune des faces de la bande de mur considérée.
- ▸ La section des armatures horizontales parallèles aux faces du mur doit être répartie par moitié sur chacune des faces d'une façon uniforme sur la totalité de la longueur du mur ou de l'élément de mur limité par des ouvertures.

### **6. Cisaillement**

Aucune vérification à l'effort tranchant ultime n'est exigée en compression si le cisaillement est inférieur à  $0.05 f_{c28}$  (Il faudra donc vérifier que  $512 \le 0.05 f_{c28}$ ).

# **RECONNAISSANCE DU SOL**

Rapport préliminaire de l'étude de sol du site :

### **« Réalisation des logements à Souidania, wilaya d'Alger »**

Pour projeter correctement une fondation, il est nécessaire d'avoir une bonne connaissance de l'état des lieux au voisinage de la construction à édifier, en plus, il est surtout indispensable d'avoir des renseignements assez précis que possible sur les caractéristiques géotechniques des différentes couches qui constituant le terrain, afin de justifier le type de fondations correspondant.

### **Caractéristiques physiques et mécaniques du sol**

D'après l'étude géologique, géotechnique et chimique, on peut dire qu'on a un sol :

- ▸ Argiles sableuses à inclusions graveleuses alluvionnaires (Site meuble)
- ▸ Peu plastique
- ▸ Faible humidité
- ▸ Compacité moyenne
- ▸ Peu gonflant et de compressibilité moyenne.

Par ailleurs, si on veut récapituler les caractéristiques physiques et mécaniques du sol, elles seront :

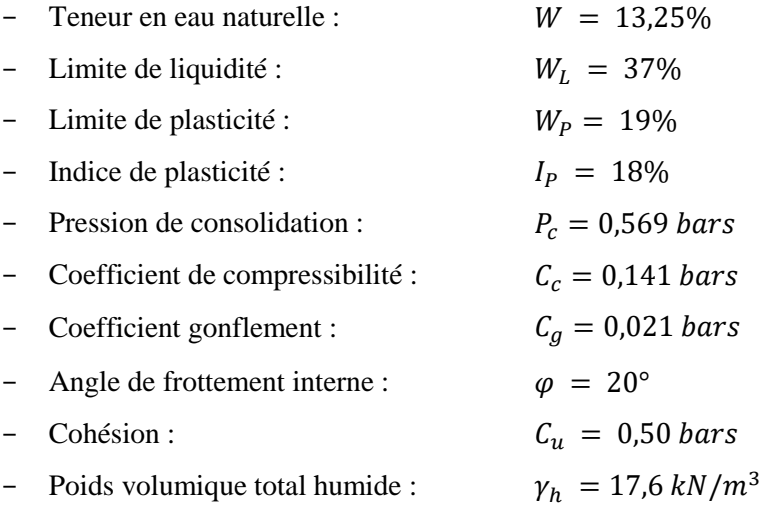

### **Résistance du sol**

Les valeurs de la contrainte admissible du sol, en fonction des différentes profondeurs d'ancrage, à adopter pour le calcul de génie civil des ouvrages, sont récapitulées dans le tableau suivant :

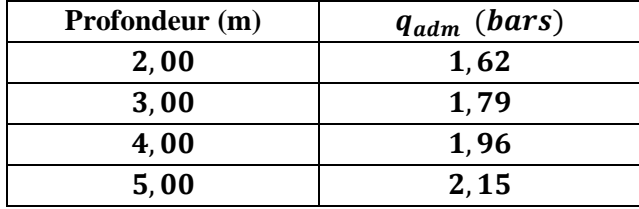

# **Calcul des moments des dalles continues [2]**

Pour les dalles continues, constituées de panneaux rectangulaires considérés comme encastrés sur leurs bords, le calcul des moments de flexion s'effectue par la méthode forfaitaire suivante :

Quel que soit leur élancement  $\alpha = L_x/L_y$ , on commence par déterminer les moments de flexion qui se développeraient dans chaque panneau s'ils étaient isostatiques (simplement appuyés sur leur contour) ; ces moments sont notés  $M_{ox}$  et  $M_{oy}$ ; les moments dans les panneaux réels sont pris égaux à ces moments ''isostatiques'' multipliés par des coefficients forfaitaires.

Les dispositions forfaitaires sont résumées sur les figures ci-après :

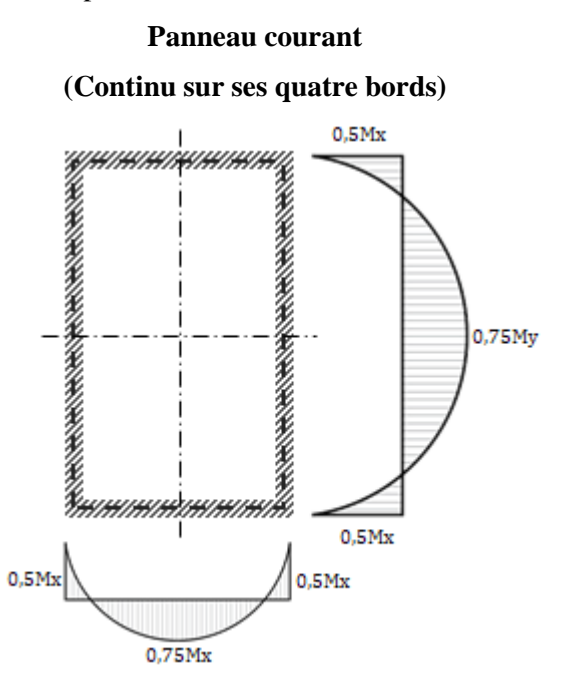

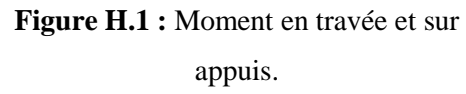

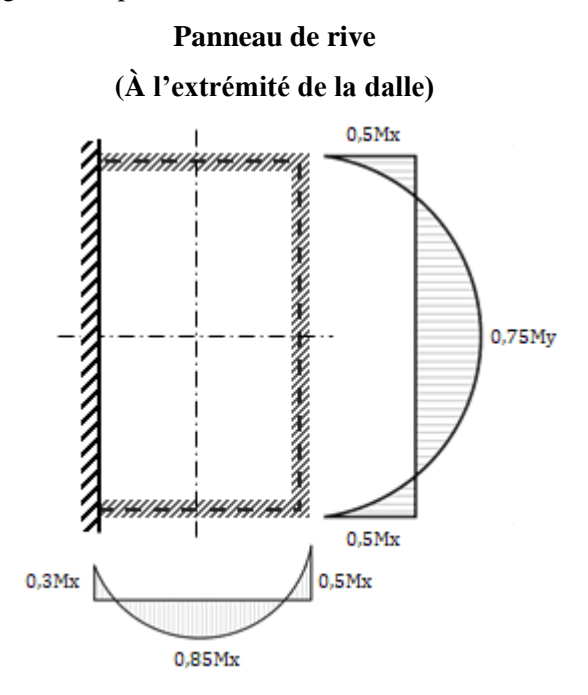

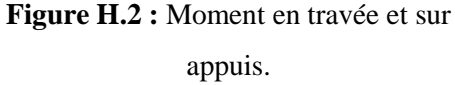

### **Exemple de calcul des efforts sous nervures**

La figure ci-dessous montre la vue en plan d'un plancher qui supporte une charge uniformément répartie ( $\sigma_u = 218.46 \text{ kN/m}^2$ ). On calcule la charge linéaire qui s'applique sur la nervure **B** en multipliant la charge surfacique (218.46  $kN/m^2$ ) par la longueur tributaire.

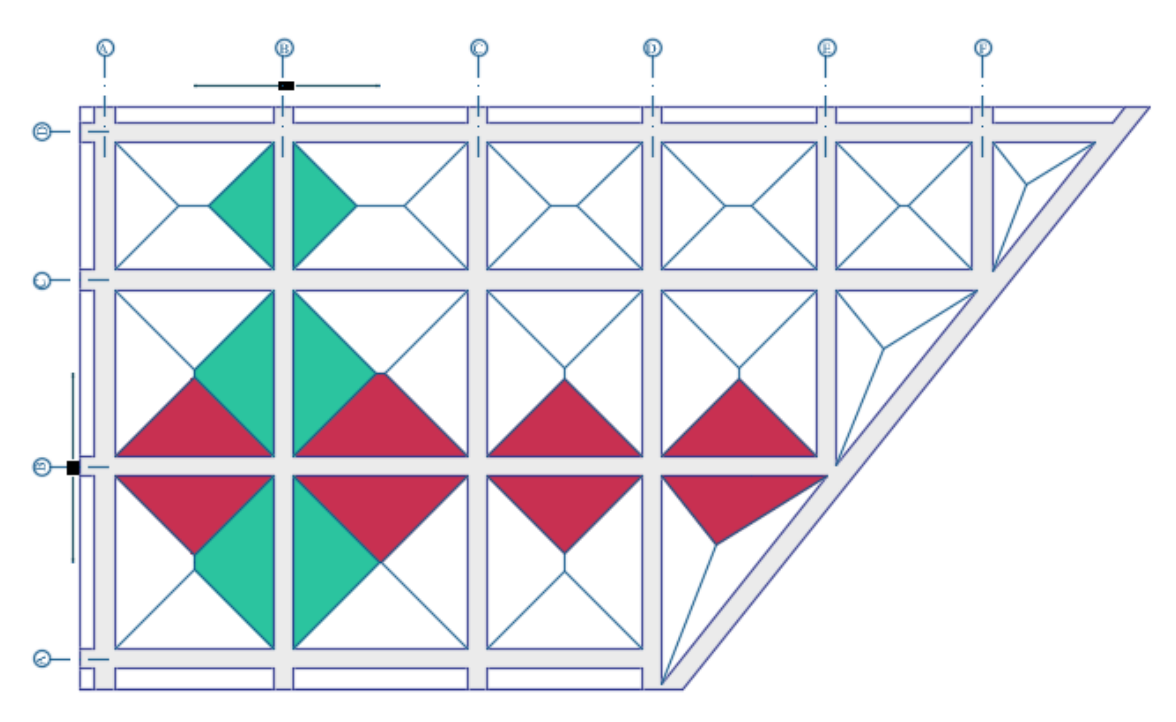

**Figure H.3 :** Vue en plan du plancher.

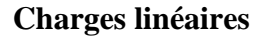

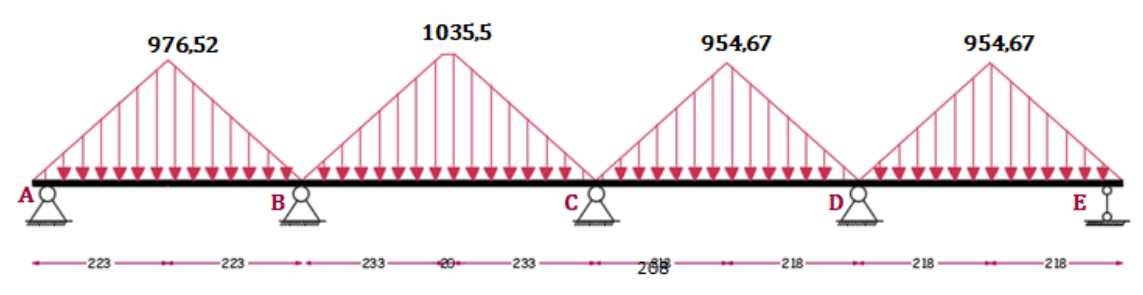

**Figure H.4 :** Charges linéaires appliquées sur la nervure **B.**

### **Diagramme des moments**

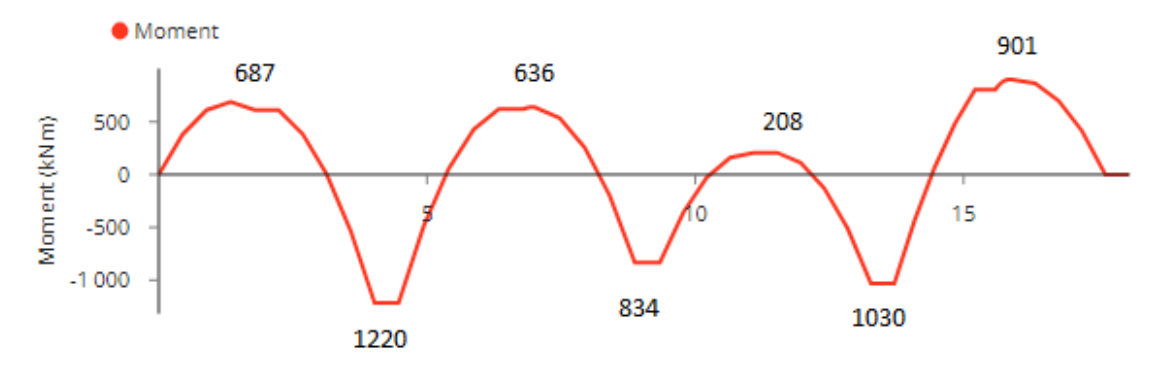

**Figure H.5 :** Diagramme des moments de la nervure **B.**

Donc on prend pour le calcul du ferraillage de la nervure **B** les efforts suivants :

**En travée :**  $M_t = 901$  kN.m

**Sur appuis :**  $M_a = 1220$  kN.m

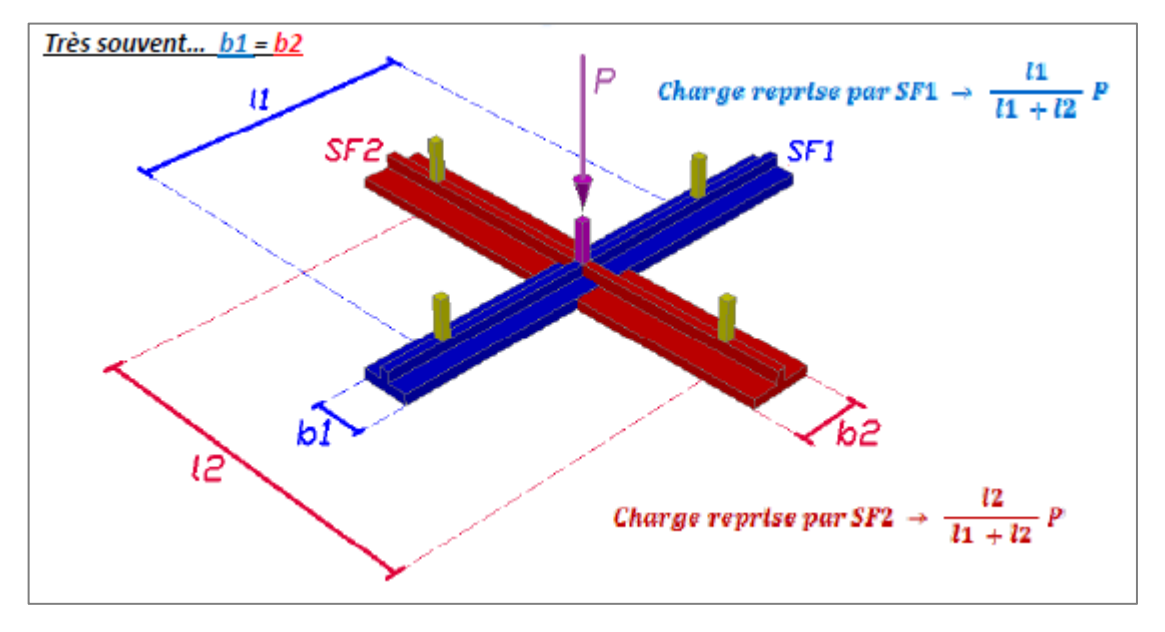

**Semelles filantes croisées sous poteaux**

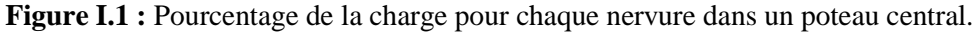

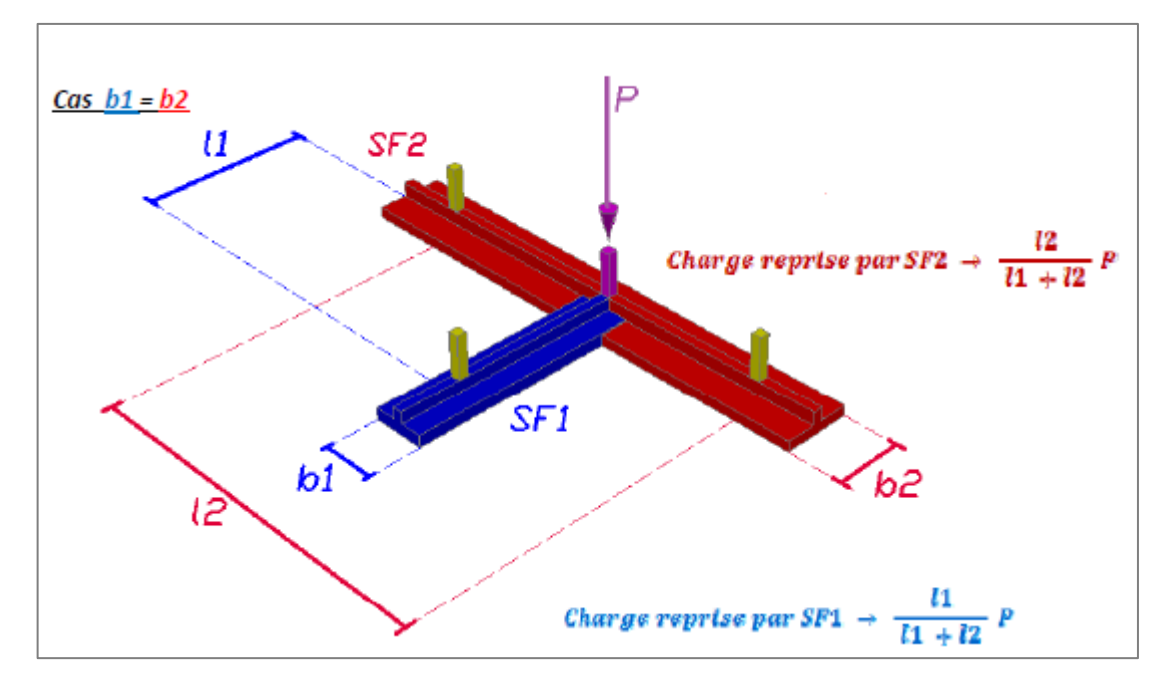

**Figure I.2 :** Pourcentage de la charge pour chaque nervure dans un poteau de rive.

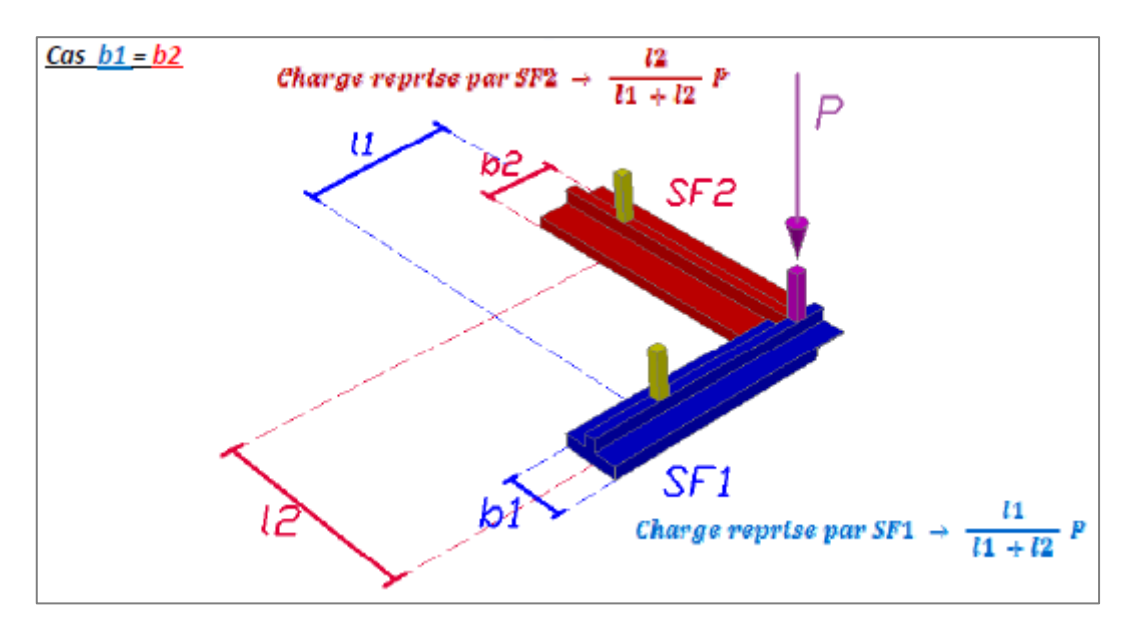

**Figure I.3 :** Pourcentage de la charge pour chaque nervure dans un poteau d'angle.

# **Dimensionnement et ferraillage des semelles filantes croisées**

$$
\frac{N_{ser}}{A_{SF}} \le \overline{\sigma_{sol}}
$$

 $Avec: A_{SF} = b_{SF} \times L_{SF}$ 

$$
L_{SF} = L_{File} + b_{SF}
$$

### **Coefficient de raideur du sol**

 $(0.5 \ kg/cm^3 \leq K \leq 12 \ kg/cm^3)$ 

On pourra par exemple adopter pour *K* les valeurs suivantes :

 $K = 5 MPa/m \rightarrow$  Pour un très mauvais sol.

 $K = 40 MPa/m \rightarrow$  Pour un sol de densité moyenne.

 $K = 120 MPa/m \rightarrow$  Pour un très bon sol.

Pour notre cas on prend :  $K = 40 MPa/m$ 

### **Hauteur de la semelle filante**

$$
h_{SF} \geq \frac{b_{SF} - b_N}{4} + 5\;cm
$$

**Ferraillage (méthode des bielles pour 1 ml)**

$$
A_s = \frac{P_{ELU}(b_{SF} - b_N)}{8 \times d \times \sigma_s}
$$

Avec :

$$
P_{ELU} = \frac{N_{ELU}}{L_{SF}}
$$
  

$$
N_{ELU} = 1,35 G^{Tot} + 1,5 Q^{Tot}
$$

# **Générateur de prix de la construction dans Alger. CYPE Ingenieros, S.A.**

### **<http://www.algerie.prix-construction.info/>**

Le Générateur de prix est le meilleur moyen de connaître le coût réel de votre projet, étant donné qu'il permet d'obtenir des coûts de construction ajustés au marché. De plus, il facilite l'élaboration d'une documentation de qualité (complète, consistante et avec une information technique liée à chaque unité d'ouvrage), utile pour les différentes phases du cycle de vie du bâtiment (études préalables, avant-projet, projet basique et d'exécution, direction et exécution de l'ouvrage, utilisation et maintenance, déconstruction et recyclage final). Il comprend des produits de fabricants et des produits génériques.

À la différence d'autres banques de prix, le générateur de prix de la construction de CYPE prend en compte les caractéristiques concrètes de chaque ouvrage pour générer des prix spécifiques pour le projet dont le budget est réalisé.

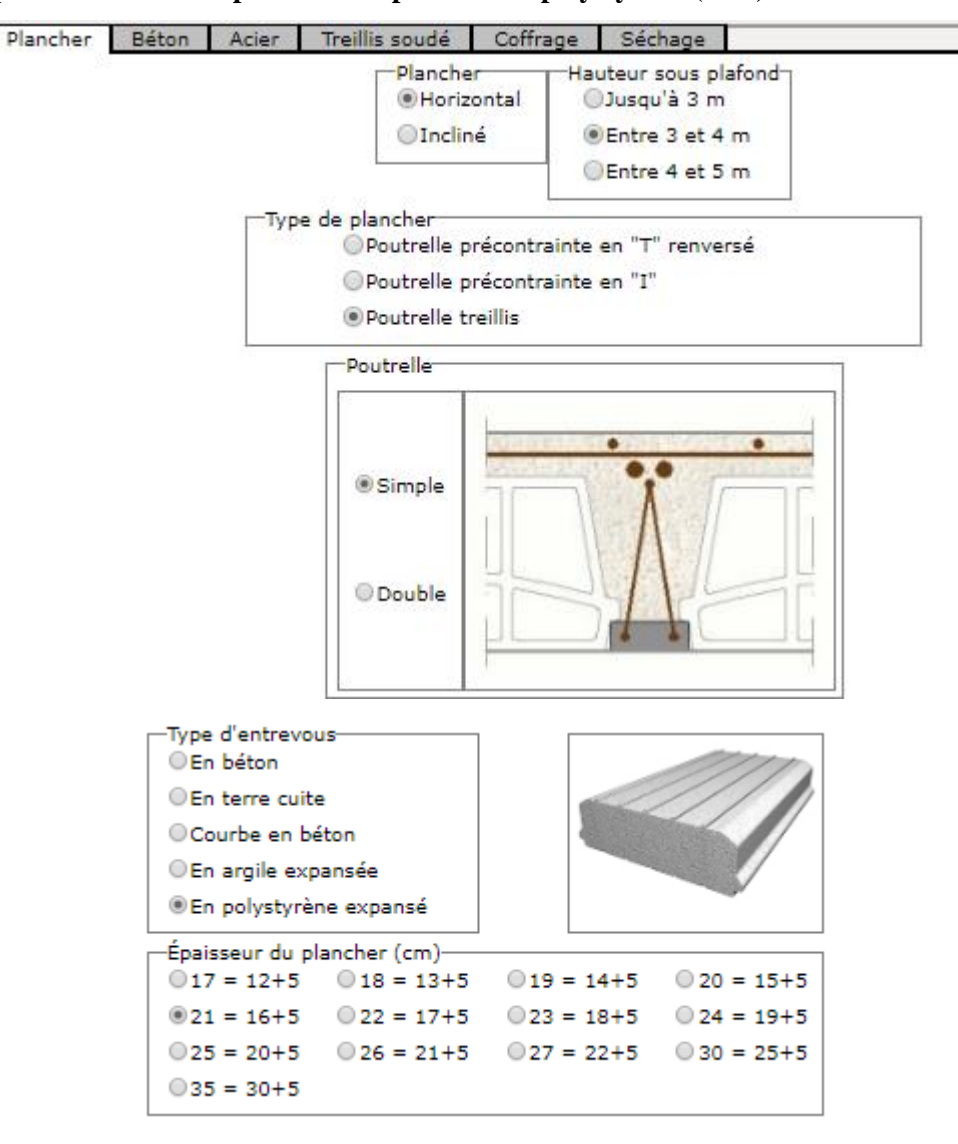

**Exemple : Prix en m² du plancher corps creux en polystyrène (PSE)**

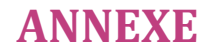

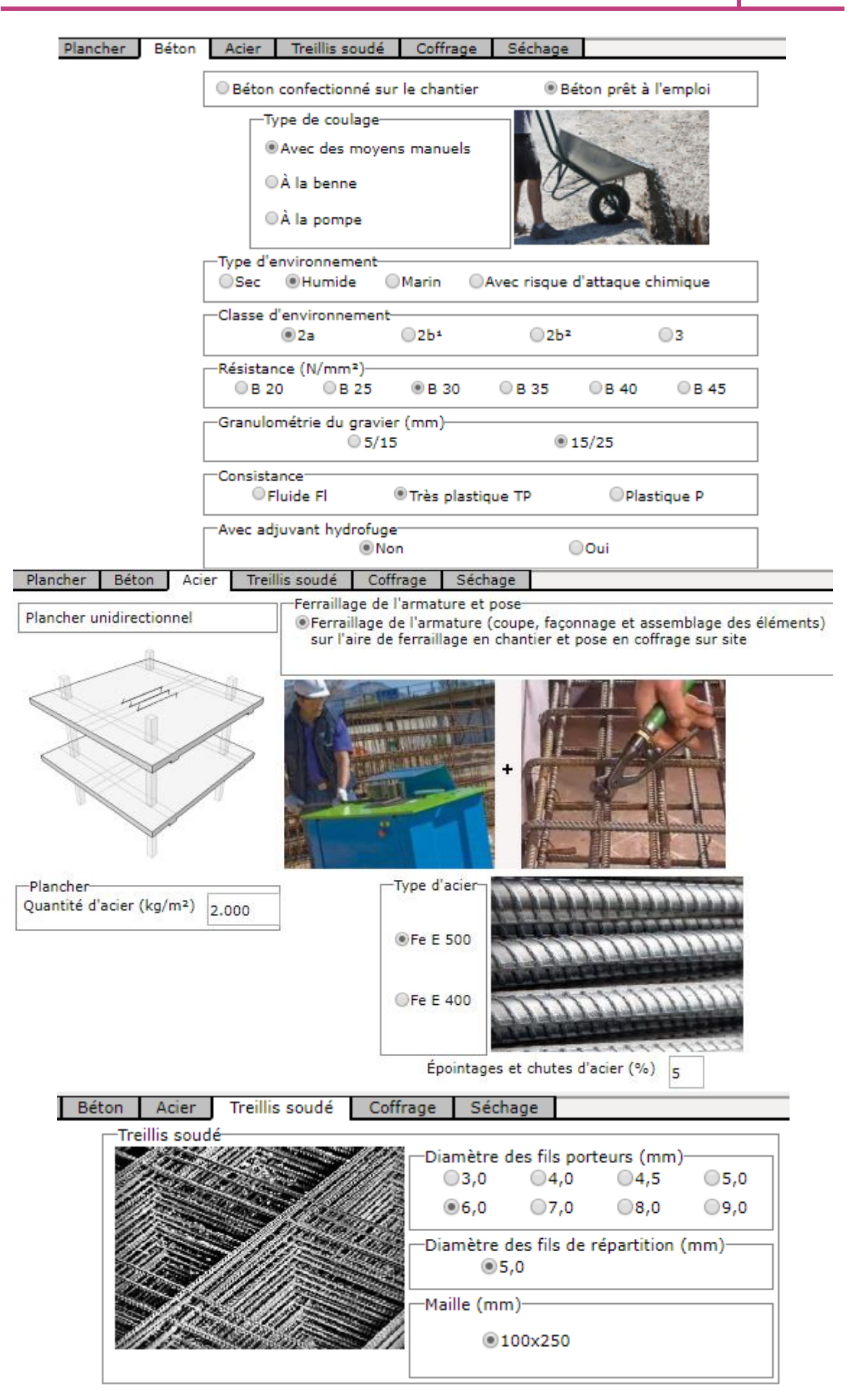

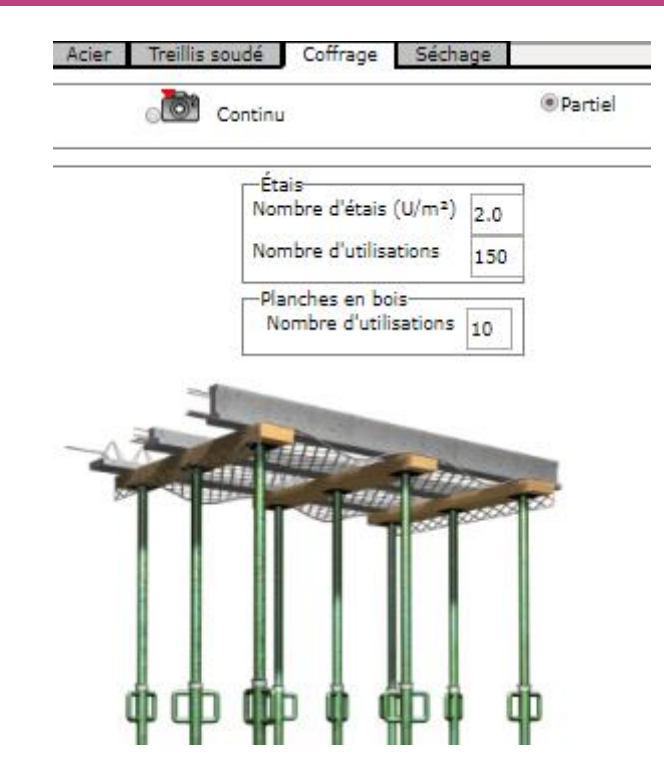

**Tableau J.1 :** Le coût en **DA** du plancher corps creux en polystyrène (PSE).

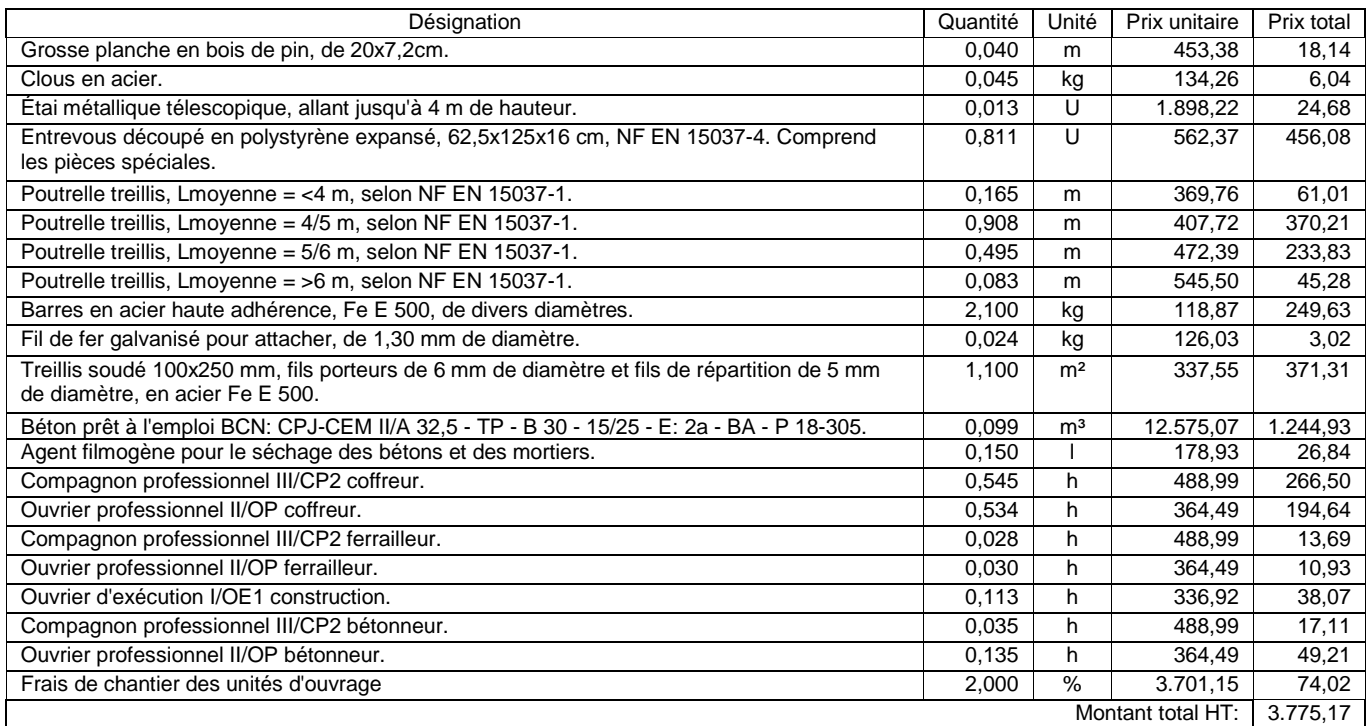

# **REFERENCES**

# **REFERENCES**

### **Règlements**

- **[1] D**ocument **T**echnique **R**èglementaire **DTR B C 2 48 R**ègles **P**arasismiques **A**lgériennes **RPA 99 / VERSION 2003.**
- **[2]** Document techniques de conception et de calcul des ouvrages et constructions en **B**éton **A**rmé suivant la méthode des **E**tats **L**imites - **BAEL 91 modifié 99** et **DTU** associés.
- **[3] D**ocument **T**echnique **R**èglementaire **DTR B.C. 2.2** Charges Permanentes et charges d'exploitation.

### **Fiches techniques**

- **[4]** Fiche technique Hourdis IPP (Industry Plastic & Polystyrène).
- **[5]** Fiche technique Plaque de ciment AQUAPANEL.
- **[6]** Fiche technique Plaques de Plâtre KNAUF KS Standard.

### **Documents et Livres**

- **[7] CSTB** Avis Technique 3/06-467. 'Poutrelles treillis métallique RAID'.
- **[8] PLISKIN, Lucien** 'Le béton', 1992.
- **[9] Ing. TEBAA Abdelaziz** et **Dr. DERBAL.I** 'PMFC' (article en cour de publication).

### **Cours**

- **[10]** Diverses méthodes de calcul des dalles.
- **[11] Prof. Amar KASSOUL** 'Les Planchers', cours : Bâtiment 2 (12/13) S6 licence Génie Civil Option : Construction Bâtiment - UHBChlef.

### **Logiciels**

- **AUTOCAD 2016 ;**
- **Excel** ;
- **Flexion Simple,** programme de calcul d'armatures pour les éléments soumissent à la Flexion Simple selon BAEL91 m99 développé par Ing. TEBAA Abdelaziz ;
- **PMFC**, programme de calcul d'armatures pour les éléments soumissent à la Flexion composée selon BAEL91 m99 crée par Ing. TEBAA Abdelaziz et Dr. DERBAL.I ;
- **SAP2000 V 14.2.2 ;**
- **SOCOTEC.**

### **Sites Internet**

- **Générateur de prix de la construction. Algérie. CYPE Ingenieros, S.A.** <http://www.algerie.prix-construction.info/>
- **Beam calculator online**

<https://skyciv.com/fr/free-beam-calculator/> <https://clearcalcs.com/freetools/beam-analysis/au> <https://beamguru.com/online/beam-calculator/>